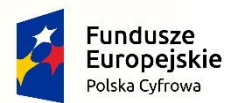

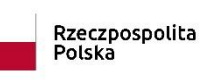

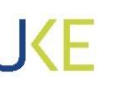

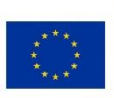

*Projekt jest współfinansowany przez Unię Europejską ze środków Europejskiego Funduszu Rozwoju Regionalnego oraz budżetu Państwa w ramach Programu Operacyjnego Polska Cyfrowa 2014-2020*

# **ZAŁĄCZNIK NR 1 DO SWZ**

# **Opis Przedmiotu Zamówienia**

### **W PROJEKTACH**

**"tytuł projektu: POPC.04.01.01-00-0073/22 "Finansowanie zaplecza technicznego i szkoleniowego dla Urzędu Komunikacji Elektronicznej w 2023 r."**

**tytuł projektu: POPC.02.01.00-00-0136/21 "Dostęp do bieżącej informacji o jakości usług IAS w oparciu o system monitorowania jakości Internetu SMJI"**

**tytuł projektu: POPC.04.01.01-00-0041/20 "Rozbudowa Systemu Punktu Informacyjnego ds. Telekomunikacji etap II w latach 2020-2023"**

## **DO POSTĘPOWANIA NA:**

**"Dostawa i wdrożenie serwerów, urządzeń sieciowych wraz z systemem do zarządzania i analizy oraz usługą wsparcia technicznego i gwarancją producenta na okres 36 miesięcy na dostarczony sprzęt"**

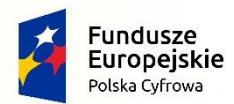

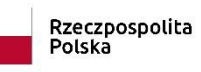

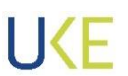

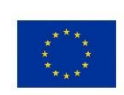

Data: .../.../...

## Spis treści

## Spis treści

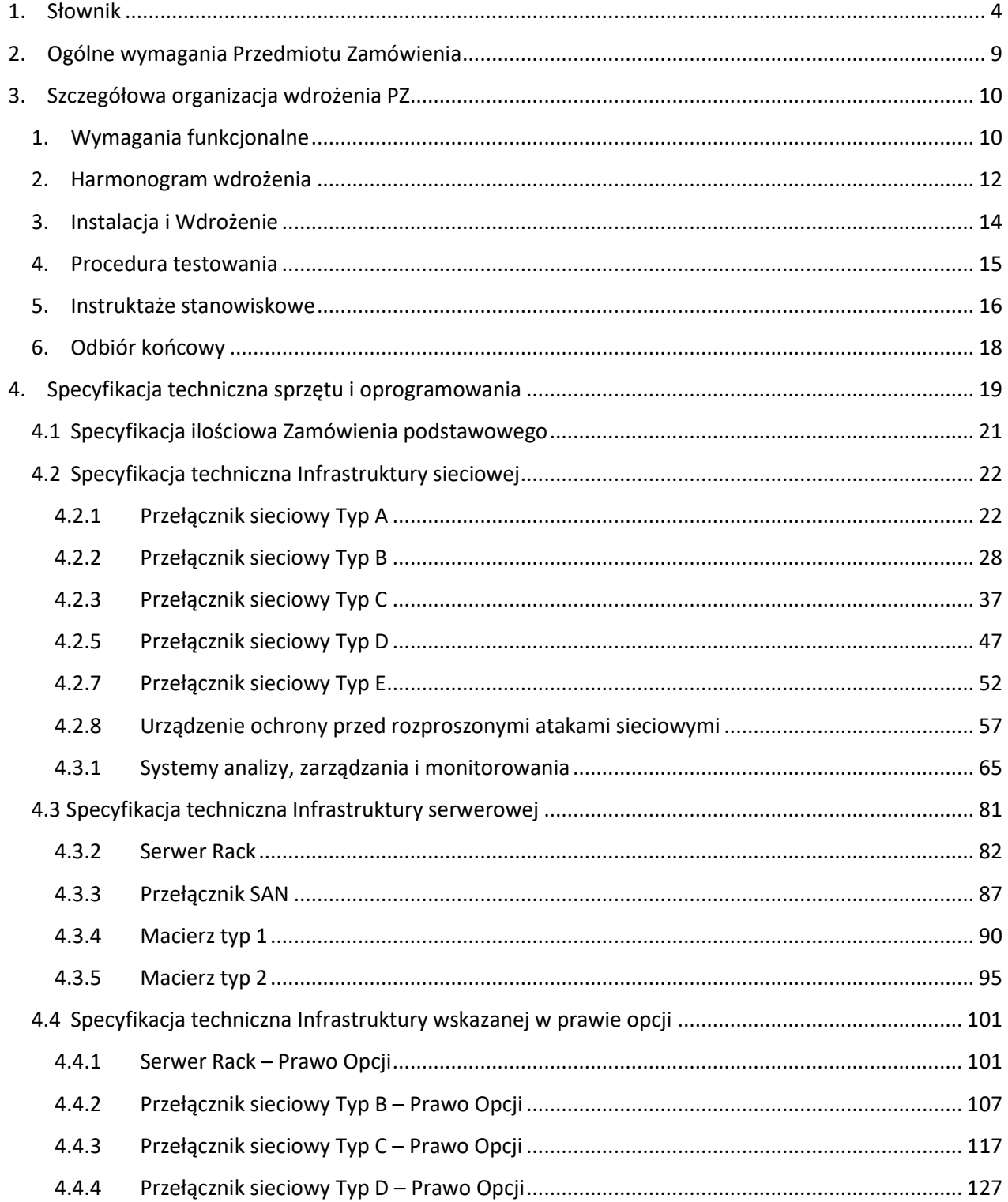

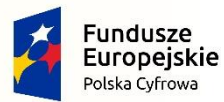

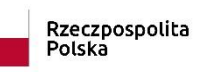

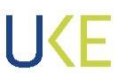

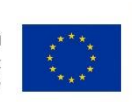

*Projekt jest współfinansowany przez Unię Europejską ze środków Europejskiego Funduszu Rozwoju Regionalnego oraz budżetu Państwa w ramach Programu Operacyjnego Polska Cyfrowa 2014-2020*

[Spis tabel....................................................................................................................................................](#page-131-0) 132

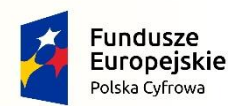

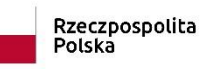

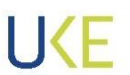

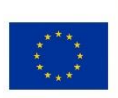

*Projekt jest współfinansowany przez Unię Europejską ze środków Europejskiego Funduszu Rozwoju Regionalnego oraz budżetu Państwa w ramach Programu Operacyjnego Polska Cyfrowa 2014-2020*

### **1. Słownik**

<span id="page-3-0"></span>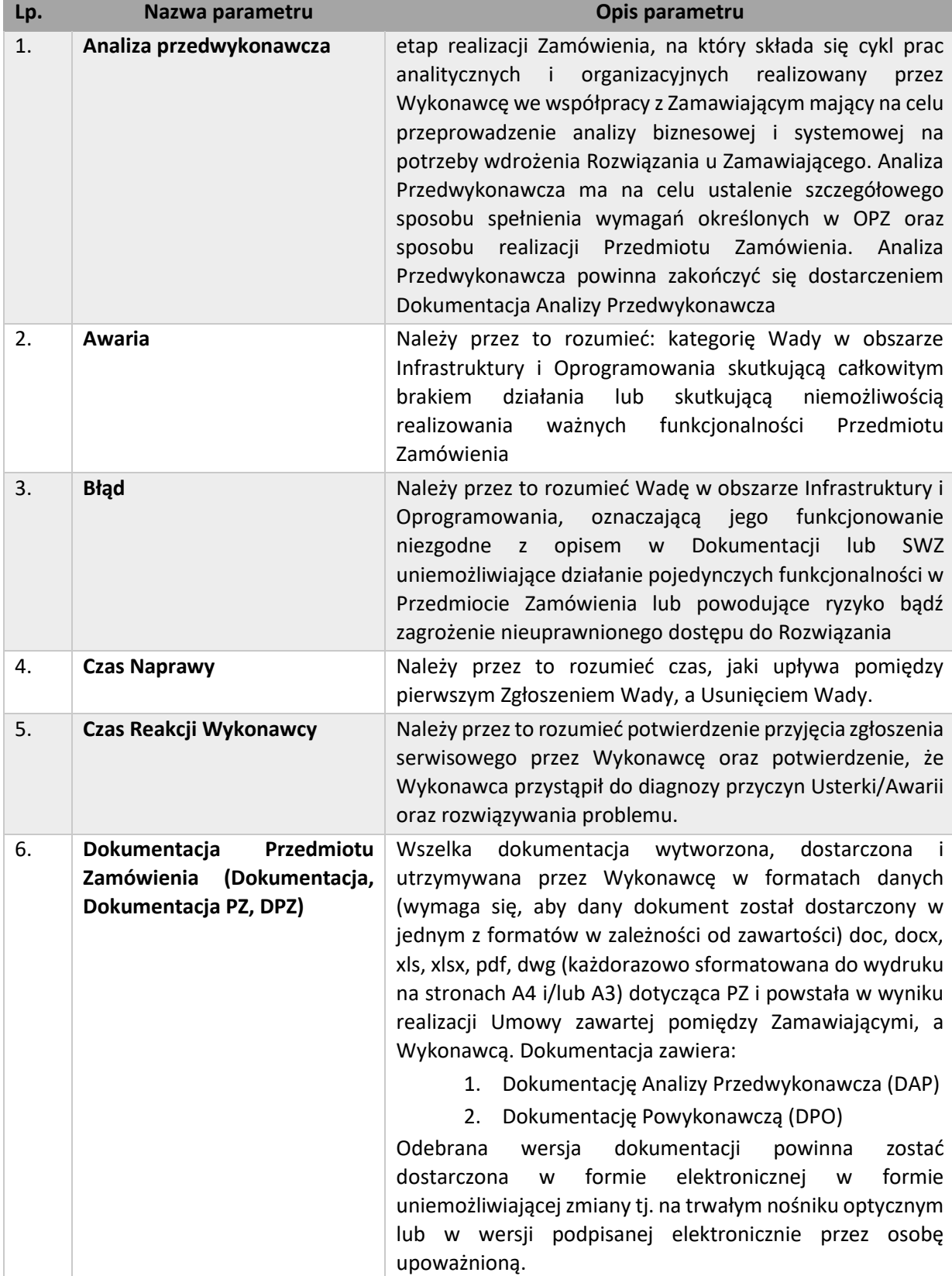

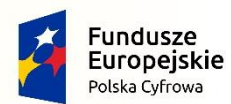

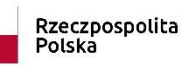

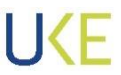

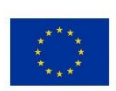

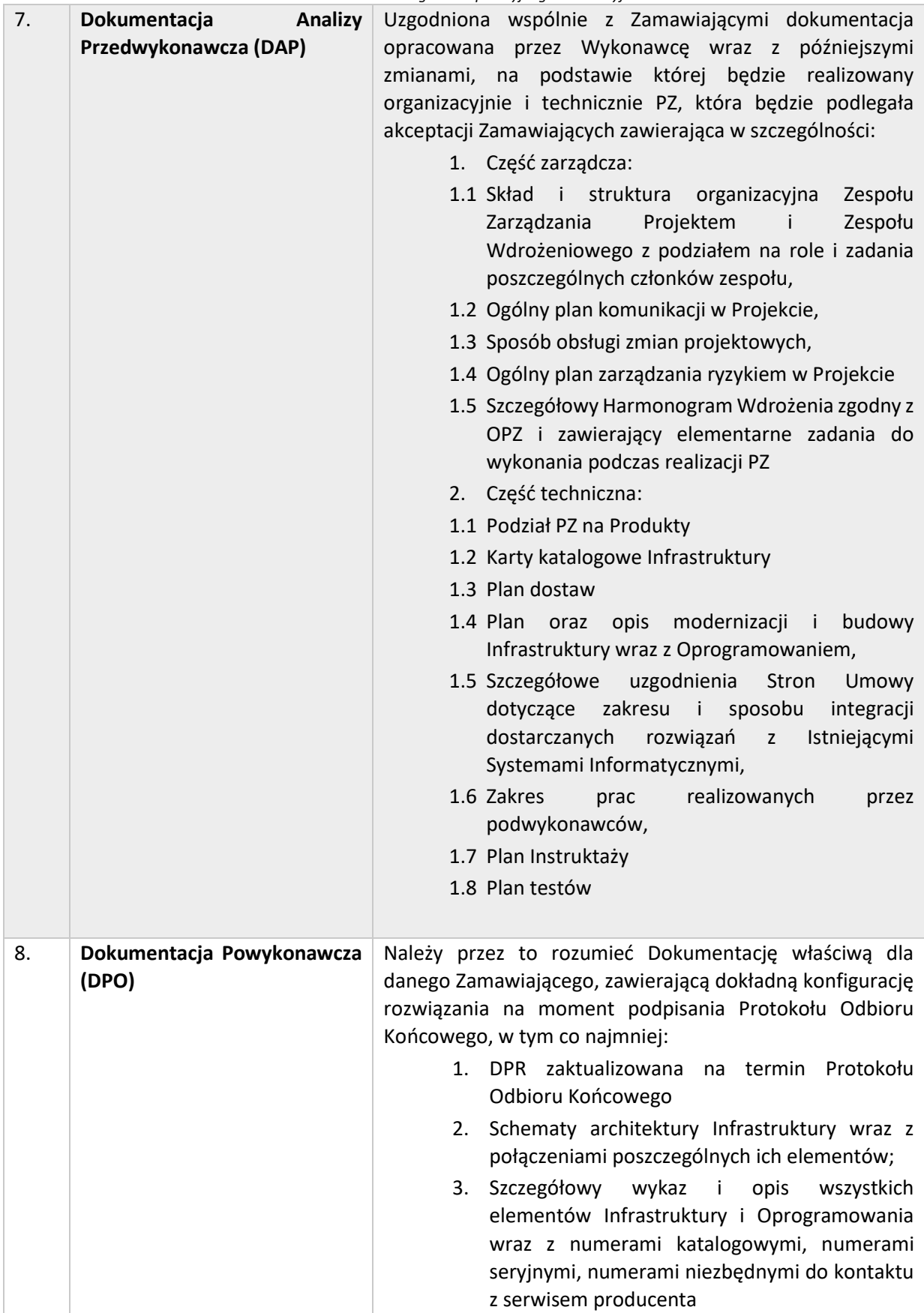

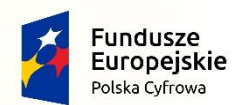

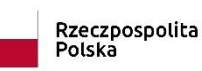

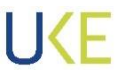

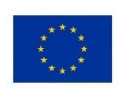

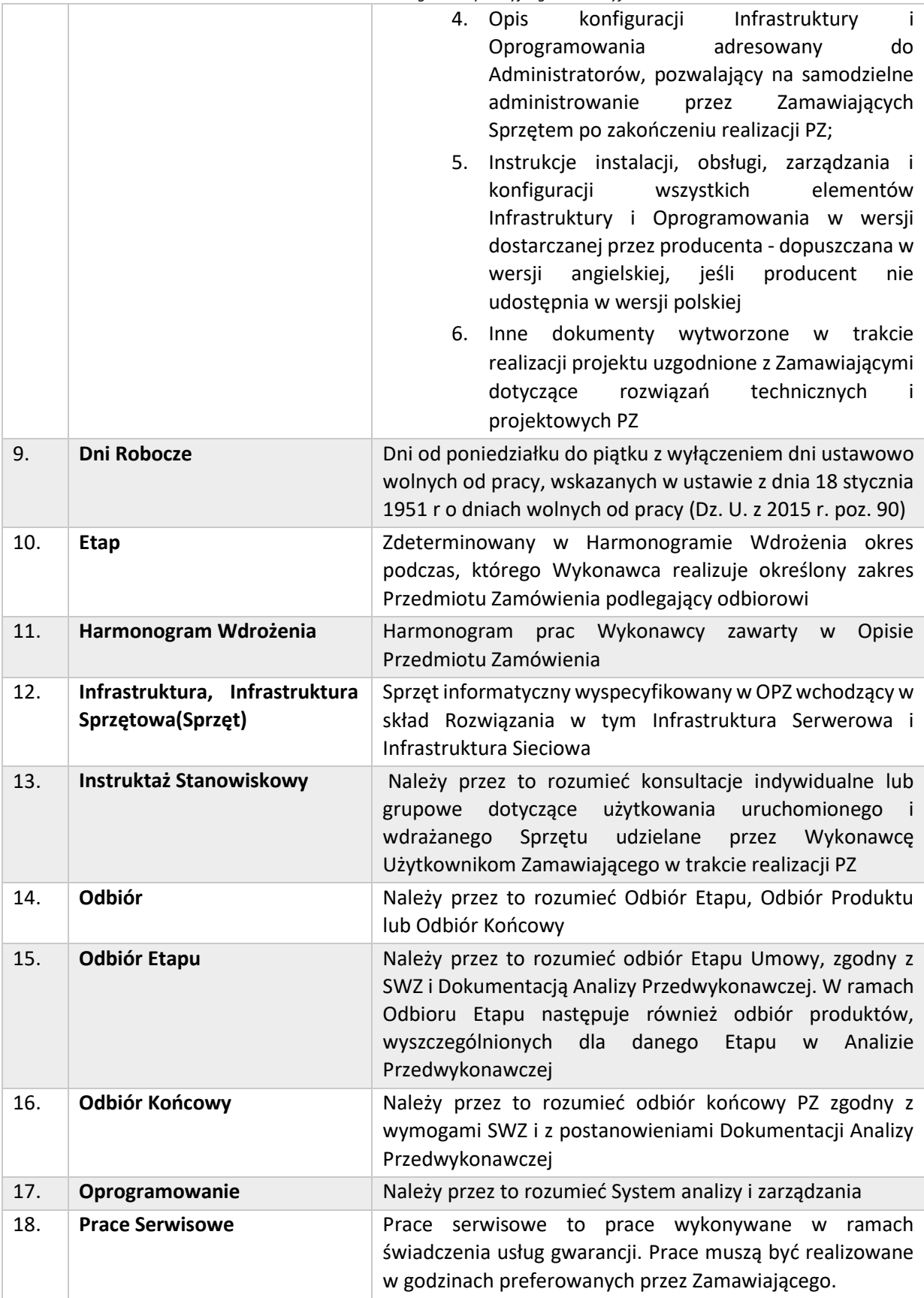

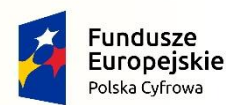

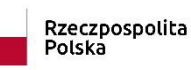

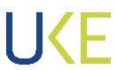

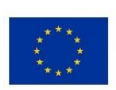

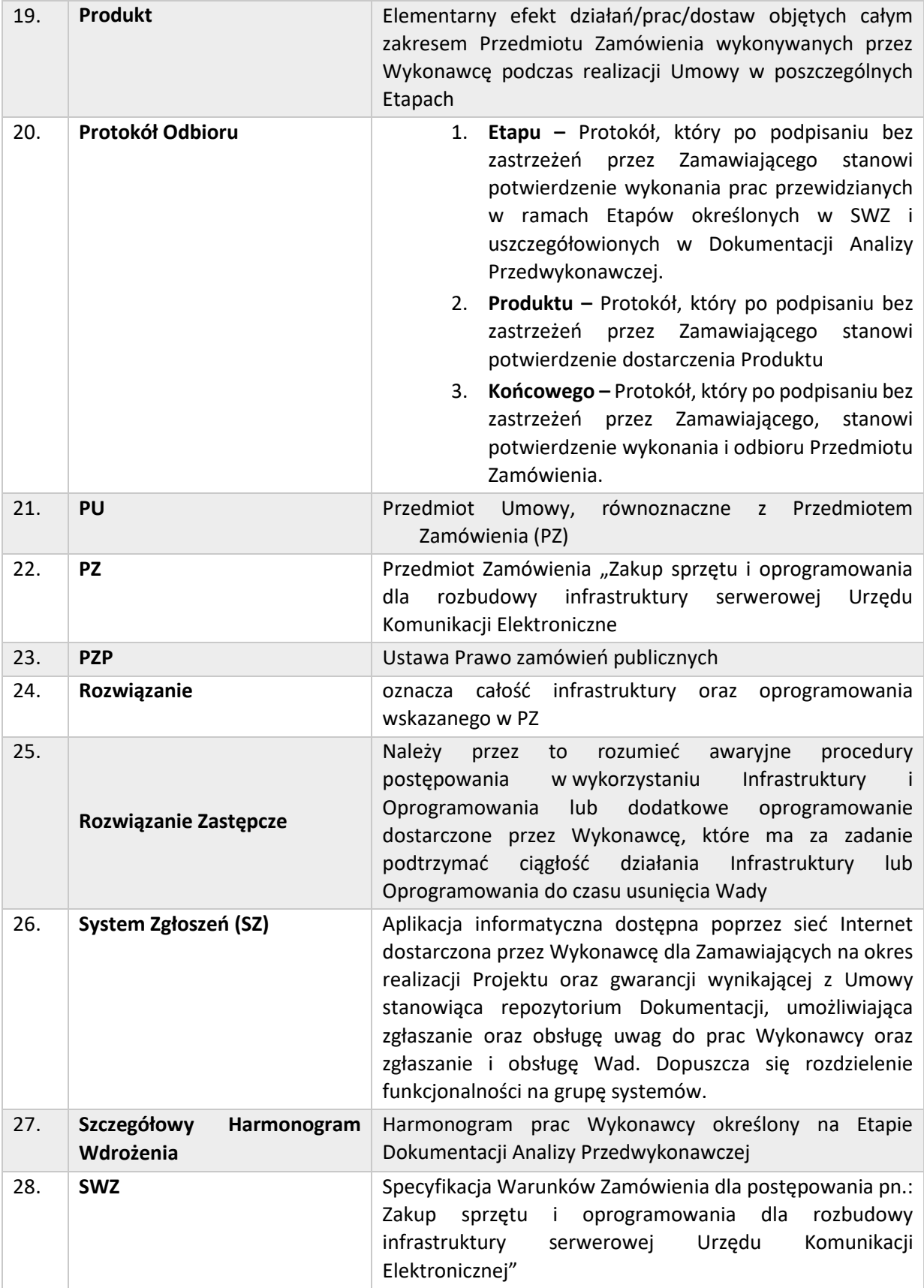

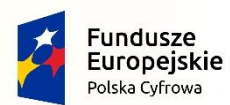

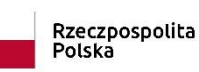

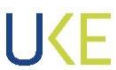

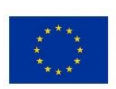

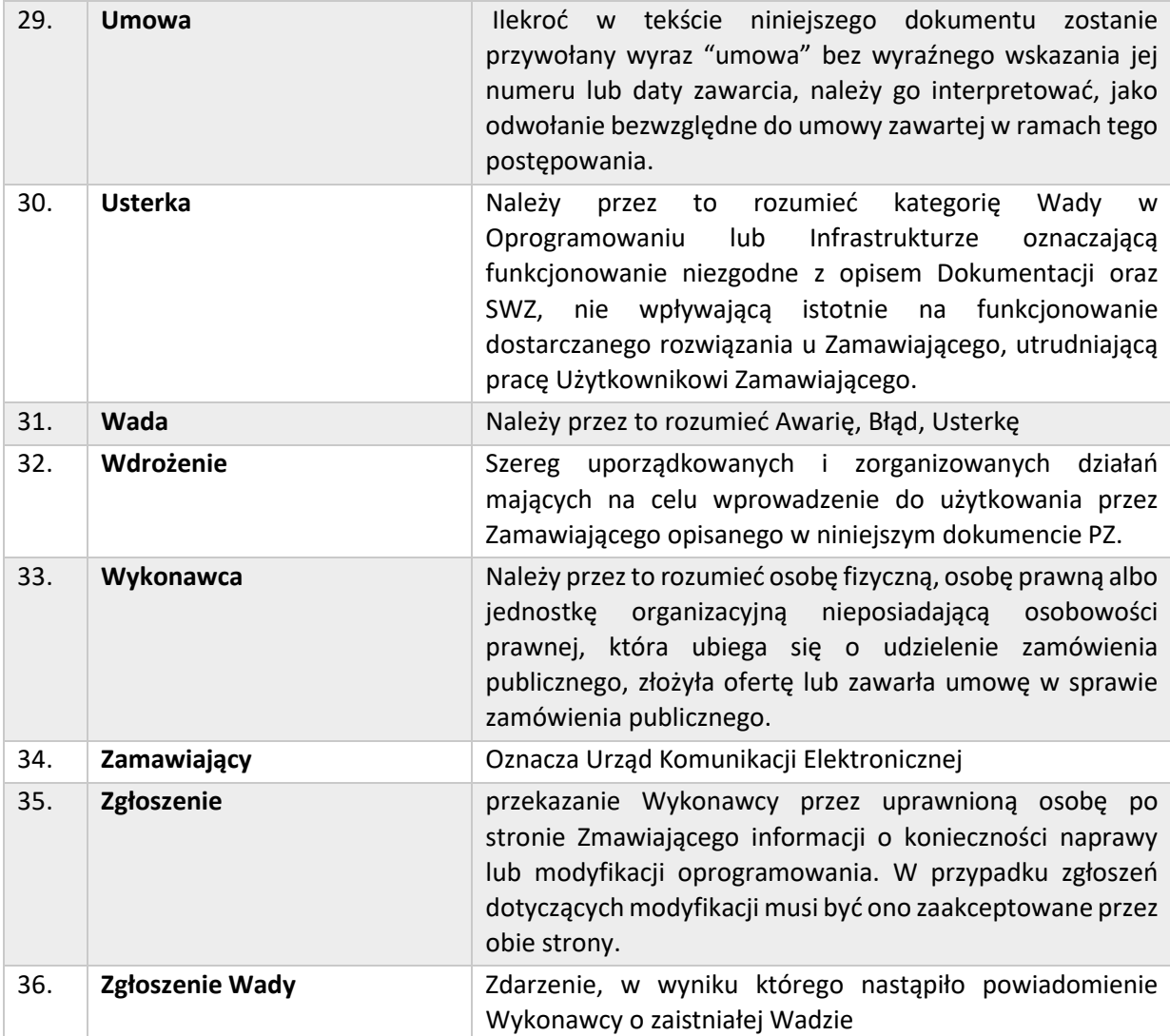

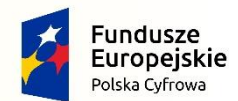

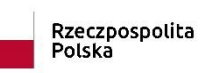

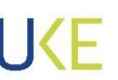

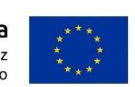

### <span id="page-8-0"></span>**2. Ogólne wymagania Przedmiotu Zamówienia**

- 1) Wykonawca jest zobowiązany do realizacji PZ w uzgodnieniu z Zamawiającym oraz zgodnie z wymaganiami SWZ na każdym Etapie jego realizacji.
- 2) Wykonawca zaplanuje koncepcje wdrożenia, dostarczy, zainstaluje, skonfiguruje, przeprowadzi Testy i wdroży wszystkie PZ zgodnie z wymaganiami SWZ.
- 3) PZ musi być zrealizowany kompleksowo w lokalizacjach Zamawiającego znajdujących się na terenie Warszawy oraz na obszarze w promieniu 60 km od Warszawy.
- 4) Wszystkie nazwy własne oprogramowania i sprzętu użyte w OPZ należy rozumieć wyłącznie jako określenie standardów parametrów technicznych, użytkowych, funkcjonalnych i jakościowych oczekiwanych przez Zamawiającego i należy odczytywać łącznie z wyrazami "lub równoważne" chyba że dotyczącą rozbudowy konkretnego rozwiązania posiadanego przez Zamawiającego.
- 5) Zamawiający dopuszcza zastosowanie przez Wykonawcę rozwiązań równoważnych wszystkim rozwiązaniom wskazanym w OPZ.
- 6) Wykonawca oferując rozwiązanie równoważne do opisanego w specyfikacji jest zobowiązany wykazać równoważność w zakresie parametrów technicznych, użytkowych, funkcjonalnych i jakościowych, które muszą być spełnione na poziomie nie niższym niż parametry wskazane przez Zamawiającego.
- 7) PZ obejmuje:
	- a) Opracowanie Analizy Przedwykonawczej, obejmującej:
		- i Projekt wdrożenia i integracji dostarczanej Infrastruktury z zasobami Zamawiającego,
		- ii Szczegółowy Harmonogram Wdrożenia
	- b) Dostawy, instalacje, konfiguracje i wdrożenia Infrastruktury i Oprogramowania
		- iii Dostawy, instalacje, konfiguracje i wdrożenia i Oprogramowania
		- iv Wsparcie Zamawiającego w rekonfiguracji i dostosowanie sieci u Zamawiającego dla właściwego działania i funkcjonowania Oprogramowania i Sprzętu
	- c) Przeprowadzenie Testów
	- d) Opracowanie Dokumentacji Przedmiotu Zamówienia,
	- e) Przeprowadzenie Instruktażu Stanowiskowego,
	- f) Pozostałe dostawy i usługi opisane w SWZ.

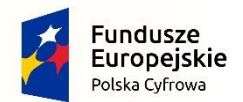

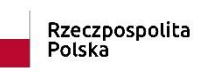

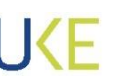

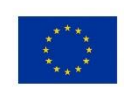

## <span id="page-9-0"></span>**3. Szczegółowa organizacja wdrożenia PZ**

## **1. Wymagania funkcjonalne**

- <span id="page-9-1"></span>1) Celem wdrożenia Infrastruktury i Oprogramowania jest przygotowanie wydajnej i bezpiecznej platformy sprzętowo-programowej dla obsługi usług świadczonych przez UKE. Musi ona być zbudowana zgodnie z najlepszymi praktykami w zakresie projektowania i zabezpieczania tego typu systemów.
- 2) Docelowa architektura fizyczna i logiczna Zamawiającego musi składać się z dostarczanych elementów Infrastruktury, elementów istniejących oraz umożliwić prawidłowe i efektywne działanie u każdego Uczestnika. Dostarczona Infrastruktura musi działać w sposób kompatybilny z posiadaną przez Zamawiającego infrastrukturą w sposób opisany w niniejszym dokumencie.
- 3) Wszystkie działania Wykonawcy podczas Etapów muszą zostać przeprowadzone zgodnie z Harmonogramem Wdrożenia i zakończone pozytywnym wynikiem testów oraz odbiorem.
- 4) Zamawiający ma prawo do odstąpienia od poniższych wymogów, ich zmiany lub zaproponowania nowych w uzgodnieniu z Wykonawcą na etapie opracowania Dokumentu Analizy Przedwykonawczej.
- 5) Wykonawca wykona instalację, konfigurację i wdrożenie i testy dla Infrastruktury i Oprogramowania
- 6) Dokona montażu fizycznego wszystkich dostarczonych produktów w miejscu uzgodnionym z Zamawiającym.
- 7) Dostarczy wszystkie Urządzenia i Oprogramowanie z najnowszą dostępną na termin dostawy wersją oprogramowania . Na pisemny wniosek Zamawiającego wersja ta może zostać zmieniona do wersji starszej niż aktualnie dostępna (jeśli istnieje taka możliwość).
- 8) Podłączy dostarczaną Infrastrukturę serwerową i sieciową do instalacji zasilającej Zamawiającego oraz dostarczy i podłączy okablowaniem sygnałowym dostarczaną Infrastrukturę sieciową i serwerową (dla urządzeń tego wymagających) do istniejącej infrastruktury Zamawiającego (jeśli konieczne). Zamawiający zapewni punkt styku z obecną infrastrukturą w danej lokalizacji (jeśli konieczne). Wykonawca przygotuję fizyczny port w urządzeniu w celu podłączenia obecnej infrastruktury (jeśli konieczne).
- 9) Użyje jednoznacznego oznaczenia okablowania oraz sprzętu w celu uniknięcia błędów w podłączeniu dostarczonych produktów. Poprzez oznaczenie rozumie umieszczenie flagi na każdym zakończeniu kabla oraz oznakowaniu każdego urządzenia w widocznym miejscu zarówno z przodu jak i z tyłu urządzenia. Oznakowanie musi być na tyle trwałe, aby wytrzymało warunki pomieszczeń technicznych typu serwerownia czy węzeł sieciowy.
- 10) Wszystkie elementy sprzętowe dostarczonej Infrastruktury muszą być wyposażone w komplet akcesoriów niezbędnych do instalacji tak, aby po uruchomieniu osiągnęły wymaganą funkcjonalność.
- 11) Wykonawca nie jest zobowiązany do rekonfiguracji jakichkolwiek urządzeń niebędących w zakresie dostawy niniejszego postępowania

#### **Infrastruktura Sprzętowa**

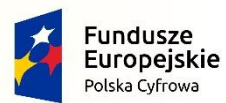

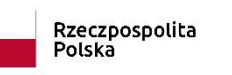

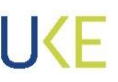

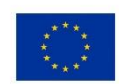

- 1) Infrastruktura zostanie dostarczona i wdrożona do wskazanych lokalizacji w porozumieniu z Zamawiającym. Zadanie to wymaga odpowiedniego zaplanowania dostaw i prac w taki sposób, aby nie kolidowało to z bieżącą pracą Zamawiającego.
- 2) Wykonawca zapewni wniesienie dostarczonego Sprzętu do wskazanych pomieszczeń.
- 3) Wykonawca dostarczy Sprzęt sukcesywnie w terminie bezpośrednio poprzedzającym jego instalację i wdrożenie, w sposób dopasowany do możliwości logistycznych Zamawiającego. Zakres i wielkości dostaw należy każdorazowo uzgodnić z Zamawiającym.
- 4) Przedstawiciel Wykonawcy będzie obecny osobiście w miejscu każdej dostawy przewidzianej w PZ w obiektach Zamawiającego.
- 5) Dla całej Infrastruktury sprzętowej, we wszystkich Obiektach Wykonawca dostarczy, zamontuje, skonfiguruje i dostroi Sprzęt i Oprogramowanie.
- 6) Wdrożenie Infrastruktury zostanie wykonane przez specjalistów przeszkolonych i doświadczonych w tym zakresie.
- 7) Wykonawca będzie odpowiadać za utrzymanie w sprawności technicznej Infrastruktury Sprzętowej dostarczonej i uruchomionej u Zamawiającego przez okres do dnia podpisania protokołu Odbioru Końcowego PZ,

#### **Oprogramowanie**

- 1) Oprogramowanie zostanie dostarczone i wdrożone na dostarczonym Sprzęcie oraz w taki sposób, aby zapewnić prawidłowe funkcjonowanie Oprogramowania.
- 2) Dostawa i wdrożenie zostaną wykonane w lokalizacjach zgodnych z instalacją Sprzętu oraz zgodnie z ustaleniami DAP.
- 3) Instalacja i wdrożenie Oprogramowania zostaną wykonane przez specjalistów posiadających wiedzę praktyczną z wdrażania zaoferowanego Oprogramowania.
- 12) Oprogramowanie musi zostać wdrożone w taki sposób, aby działało poprawnie zgodnie z jego przeznaczeniem i architekturą Systemu.

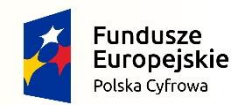

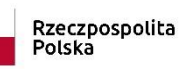

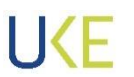

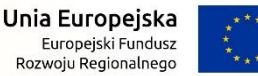

### <span id="page-11-0"></span>**2. Harmonogram wdrożenia**

- 1. Przedmiot Zamówienia będzie realizowany w oparciu o opracowany przez Wykonawcę i zaakceptowany przez Zamawiającego Szczegółowy Harmonogram Wdrożenia , na podstawie Harmonogramu Wdrożenia zawartego w Tabeli poniżej. Szczegółowy Harmonogram Wdrożenia będzie aktualizowany w trakcie wykonywania PZ.
- 2. Wykonawca zapewni synchronizację działań i zależności pomiędzy wdrożeniem Infrastruktury i wdrożeniem Oprogramowania.

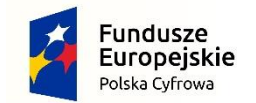

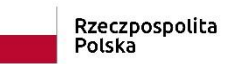

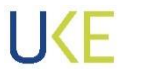

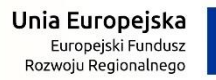

#### *Tabela 1 Harmonogram wdrożenia*

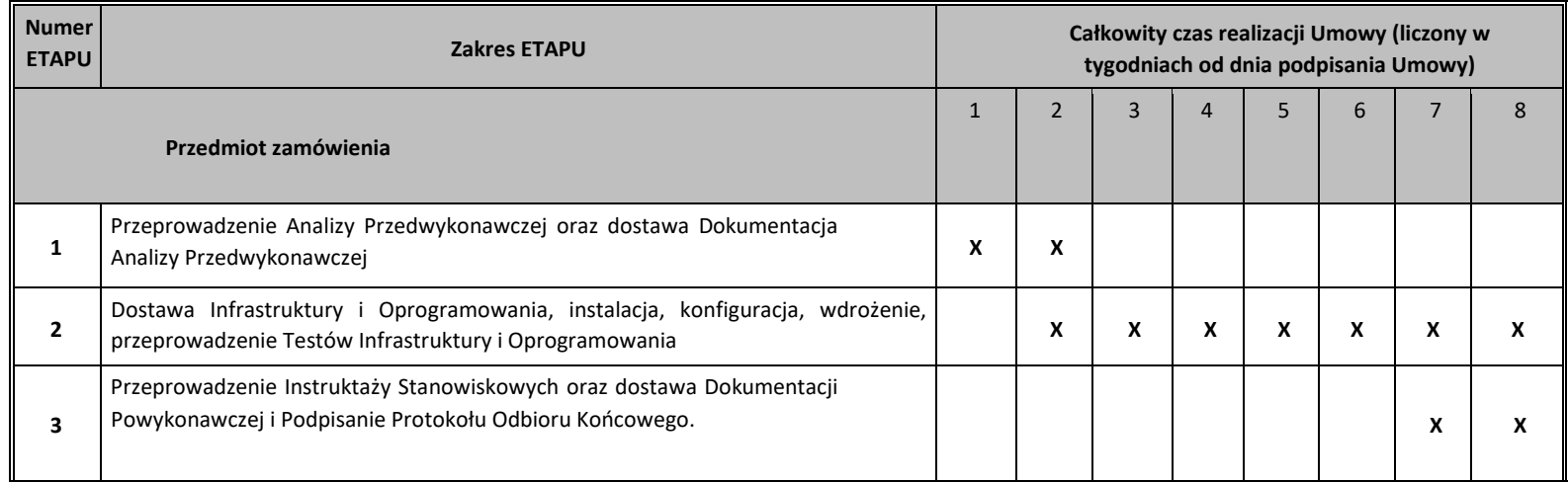

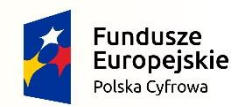

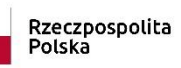

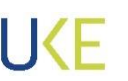

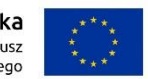

## **3. Instalacja i Wdrożenie**

- <span id="page-13-0"></span>1. W ramach Wdrożenia PZ Wykonawca dostarczy wszystkie niezbędne materiały pomocnicze dla Infrastruktury sieciowej takich jak:
	- a) wkładki światłowodowe wymagane jest dostarczenie wkładek dla wszystkich portów obsługujących wkładki światłowodowe w dostarczanej Infrastrukturze sieciowej. Dobór poszczególnych wkładek zostanie przeprowadzony w uzgodnieniu z Zamawiającym na etapie DAP. Dobór wkładek dotyczy także urządzeń Firewall. Zakłada się możliwość doboru wkładek o różnych przepustowościach (np. 1 Gbit, 10 Gbit) oraz o dowolnych parametrach obsługiwanych przez dostarczaną Infrastrukturę sieciową. Zamawiający dopuszcza dostawę wkładek nie pochodzących od producenta dostarczanego sprzętu pod warunkiem braku ograniczania gwarancji urządzenia poprzez wykorzystanie niniejszych wkładek oraz pełnej kompatybilności ze sprzętem.
	- b) kable sygnałowe wymagane jest dostarczenie wszystkich niezbędnych kabli sygnałowych (zarówno miedzianych jak i światłowodowych) wymaganych do uruchomienia dostarczanej Infrastruktury serwerowej i sieciowej w miejscu jej instalacji. Dodatkowo wymaga się dostarczenie patchcordów miedzianych i światłowodowych w liczbie pozwalającej do przekrosowania wszystkich gniazd w przełącznikach dostępowych dostarczanych w ramach postępowania. Długość i kolor zostaną dobrane w uzgodnieniu Zamawiającym na etapie DAP. Nie przewiduję się dostarczania patchcordów dłuższych niż 10m do przekrosowania przełączników.
	- c) kable zasilające, organizery, trwałe etykiety itp. wymagane do uzyskania opisanych funkcjonalności w SWZ i DAP.
- 2. Dostarczone kable sygnałowe muszą mieć parametry nie gorsze niż parametry i klasa okablowania strukturalnego niskoprądowego dostarczonego przez Wykonawcę części pasywnej projektu (klasa nie niższa niż 6A).

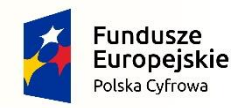

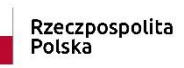

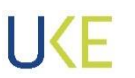

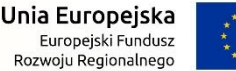

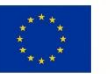

### **4. Procedura testowania**

- <span id="page-14-0"></span>1. W ramach zadania zostaną przeprowadzone wszystkie testy opisane w DAP. Celem testów jest weryfikacja przez Zamawiającego, czy wszystkie prace wykonane w trakcie realizacji PZ zostały wykonane prawidłowo i zgodnie z założeniami funkcjonalnymi i jakościowymi. Testy będą przeprowadzane przez Wykonawcę przy współudziale Zamawiającego jak i wskazanych przez Zamawiającego osób i podmiotów zewnętrznych.
- 2. Pozytywne zakończenie testów wraz z usunięciem wskazanych Wad, dla poszczególnych Produktów oraz całego PZ, jest warunkiem niezbędnym aby dokonać odbiorów w ramach poszczególnych Etapów (Etapu 2 i 3) oraz Odbioru końcowego.
- 3. Procedura dotyczy Testów funkcjonalnych poprzedzających Odbiór, zgodnie z Harmonogramem Wdrożenia.

4. Termin i czas przeprowadzenia poszczególnych testów funkcjonalnych zostanie określony w Szczegółowym Harmonogramie Wdrożenia.

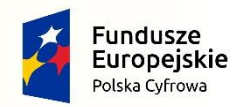

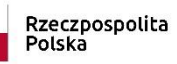

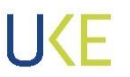

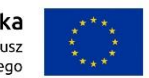

### **5. Instruktaże stanowiskowe**

- <span id="page-15-0"></span>1) Instruktaże Stanowiskowe są elementem wdrożenia i mają zapewnić zapoznanie użytkowników i w efekcie ich sprawne korzystanie z dostarczanego Oprogramowania i Sprzętu.
- 2) Wykonawca zaplanuje w uzgodnieniu z Zamawiającym Instruktaże Stanowiskowe w wymiarze co najmniej wskazanym w ofercie jednak nie mniej niż wskazano w poniższej tabeli.
	- a) Instruktaże Stanowiskowe będą prowadzone natywnie w języku polskim i obejmą zakresem użytkowanie Oprogramowania
	- b) Budowe, architekture i konfiguracie Infrastruktury,
	- c) Asystę Uruchomieniową,

Tematyka instruktażu stanowiskowego musi obejmować wszelkie czynności niezbędne do poprawnej eksploatacji dostarczonej Infrastruktury, w tym modyfikacje topologii połączeń i architektury, wymiany komponentów sprzętowych oraz obsługę interfejsów zarządzających (zarówno poprzez konsolę graficzną jak i tekstową). Instruktaże stanowiskowe będą prowadzone natywnie w języku polskim.

- 3) Wymiar Instruktaży stanowiskowych nie może być mniejszy niż (w godzinach):
	- a) Infrastruktura– 15 godzin
	- b) Oprogramowanie– 5 godzin

4) Wykonawca uzgodni z Zamawiającym Plan Instruktaży Stanowiskowych w Etapie wykonania Dokumentacji DAP z zachowaniem zgodności z Harmonogramem Wdrożenia

- 5) Plan Instruktaży Stanowiskowych będzie zawierać między innymi:
- a) nazwy, zakresy tematyczne oraz grupy Użytkowników Wewnętrznych poszczególnych Instruktaży Stanowiskowych,
- b) podział Instruktaży Stanowiskowych na Etapy realizacji Przedmiotu zamówienia uwzględniając: dostawy/przygotowanie, wdrożenie, użytkowanie po wdrożeniu,
- c) lokalizację Instruktaży,
- d) daty i godziny Instruktaży.
- 8) Wykonawca będzie prowadził rejestr wykonanych Instruktaży Stanowiskowych w układzie zgodnym z planem Instruktaży Stanowiskowych.
- 9) W przypadku potrzeby Zamawiający zapewniają we własnym zakresie pomieszczenia dla przeprowadzenia Instruktaży stanowiskowych. Wykonawca może realizować Instruktaże stanowiskowe również na stanowiskach pracy pracowników PL.
- 10) Instruktaże Stanowiskowe zostaną przeprowadzone przez doświadczonych specjalistów w zakresie Sprzętu lub Oprogramowania, który podlega Instruktażowi Stanowiskowemu.

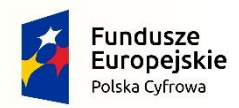

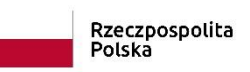

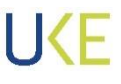

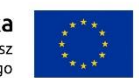

- 11) Instruktaże Stanowiskowe zostaną przeprowadzone w miejscach instalacji lub innych uzgodnionych z Zamawiającym w tym Zamawiający może dopuścić możliwość przeprowadzenia Instruktaży poprzez wideokonferencję. Ewentualna zmiana miejsca przeprowadzenia Instruktaży jest warunkowana zapewnieniem przez Wykonawcę odpowiednich pomieszczeń i stanowisk pracy, a jeśli będzie taka potrzeba, Wykonawca nieodpłatnie zapewni odpowiednią ilość licencji oprogramowania niezbędną do przeprowadzenia Instruktaży Stanowiskowych w każdym Etapie realizacji PZ.
- 12) Każdy Instruktaż Stanowiskowy musi być potwierdzony pisemnym protokołem z obowiązkowym podpisem Użytkownika Wewnętrznego biorącego udział w Instruktażu Stanowiskowym z podaniem zakresu tematycznego, ilości godzin i lokalizacji Instruktażu Stanowiskowego oraz danych prowadzącego.

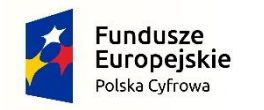

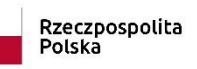

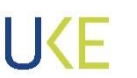

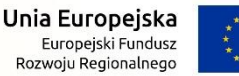

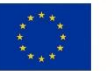

## **6. Odbiór końcowy**

<span id="page-17-0"></span>1) Odbiór końcowy PZ ma na celu potwierdzenie wykonania wszystkich zadań wynikających z Umowy i SWZ w tym odebrania wszystkich Produktów/Komponentów i Etapów oraz dostarczenia wymaganej zamówieniem Dokumentacji. Dokonanie Odbioru Końcowego zakończy realizację PZ.

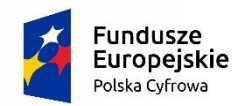

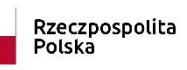

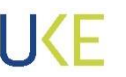

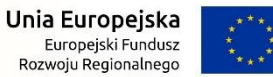

## **4. Specyfikacja techniczna sprzętu i oprogramowania**

<span id="page-18-0"></span>W niniejszym dziale przedstawiono minimalne parametry urządzeń. W przypadku, gdy nie określono, że parametr określa maksymalną wartość jest to jego wartość minimalna. Wartość ta określa zawsze parametr korzystniejszy dla Zamawiającego.

Wymagania ogólne:

- 1. Całość dostarczanego sprzętu i oprogramowania musi pochodzić z autoryzowanego kanału sprzedaży producenta.
- 2. Całość dostarczanej infrastruktury serwerowej i sieciowej , tzn. każde z dostarczonych urządzeń, musi być fabrycznie nowe i nieużywane wcześniej w żadnych innych projektach. Nie dopuszcza się urządzeń typu refubrished (zwróconych do producenta i później odsprzedawanych ponownie przez producenta). Zamawiający zastrzega sobie możliwość sprawdzenia stanu urządzenia u producenta, w przypadku wątpliwości Zamawiającego, co do pochodzenia Przedmiotu Zamówienia na podstawie jego numerów seryjnych. W takim przypadku Wykonawca dostarczy na żądanie Zamawiającego dokument od producenta lub przedstawiciela producenta w Polsce (oficjalnego biura producenta w Polsce) potwierdzający stan urządzeń z dokładnością do pojedynczych modułów/kart zainstalowanych w urządzeniu.
- 3. Urządzenia i ich komponenty muszą być oznakowane przez producentów w taki sposób, aby możliwa była identyfikacja zarówno produktu, producenta, jak i daty produkcji (dopuszczalna data jednoznacznie określona w BIOS/Firmware).
- 4. Do każdego urządzenia musi być dostarczony komplet standardowej dokumentacji dla użytkownika w formie elektronicznej w języku polskim lub angielskim. Wersja angielska dopuszczalna jest w przypadku braku dostępności wersji polskiej dokumentacji. Nie dopuszcza się przesłania dokumentacji w formacie linków do stron czy też w formie wymagającej posiadanie płatnego oprogramowania/ posiadania konta w portalu producenta w celu jej odczytania.
- 5. Do każdego urządzenia musi być dostarczony niezbędny sprzęt eksploatacyjny (przewody zasilające, przewody sygnałowe itp.) niezbędny do uruchomienia danego urządzenia w budowanym rozwiązaniu w miejscu dostawy wskazanym przez Zamawiającego. Sprzęt, o którym mowa powyżej jest integralną częścią oferty i przechodzi na własność Zamawiającego.
- 6. Wszystkie urządzenia muszą posiadać oznakowanie CE.
- 7. Wszystkie dostarczane urządzenia na dzień złożenia oferty nie mogą być w fazie end-of-life (EOL) lub nie może być wskazana data wejścia urządzenia w EOL (brak wsparcia producenta lub wycofanie urządzenia z oficjalnej dystrybucji).
- 8. Wszystkie urządzenia elektryczne muszą współpracować z siecią energetyczną o parametrach: 230 V ± 10%, 50 Hz.
- 9. Wszystkie dostarczane urządzenia muszą być publicznie dostępne. Zamawiający nie dopuszcza stosowania urządzeń dedykowanych, stworzonych na potrzeby niniejszego zamówienia.

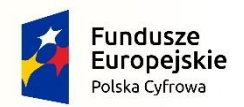

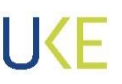

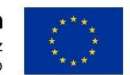

- 10. Wszystkie odpady związane z dostawami i realizacją Przedmiotu Zamówienia Wykonawca usunie na własny koszt, poza teren Zamawiającego, zgodnie z przepisami obowiązującymi na terenie Rzeczpospolitej Polski.
- 11. Do wszystkich urządzeń posiadających gniazda na wkładki należy dostarczyć komplet wkładek w celu obsadzenia wszystkich gniazd. Wraz z gniazdami należy dostarczyć niezbędne licencję bezterminowe w celu aktywacji gniazda jeśli takie są wymagane.
- 12. Dla sprzętu sieciowego należy dostarczyć komplet przewodów sygnałowych (patchcordy miedziane, światłowodowe itp.) w celu poprawnego podłączenia urządzeń w miejscu instalacji.
- 13. Wymagane jest, aby składnikami oferowanej infrastruktury serwerowej były urządzenia zintegrowane i zwalidowane przez producenta (lub zespół producentów) na etapie procesu produkcyjnego. Pod pojęciem walidacji Zamawiający rozumie zaprojektowanie, wykonanie i testy wszystkich elementów do wzajemnej prawidłowej współpracy.
- 14. Wymagane jest, aby Infrastruktura serwerowa była gotowym produktem posiadającym nazwę handlową i złożonym z zamkniętej, ściśle zdefiniowanej listy komponentów posiadających odpowiednie numery katalogowe.
- 15. Dostarczane oprogramowanie musi zostać dostarczonej w najnowszej stabilnej wersji chyba, że Zamawiający wyrazi zgodę na instalację starszej wersji.
- 16. Wykonawca jest zobowiązany do doboru odpowiednich, do przewidywanych odległości pomiędzy poszczególnymi urządzeniami, typów wkładek do interfejsów komunikacyjnych. Dobór zostanie zrealizowany na etapie analizy przedwykonawczej.

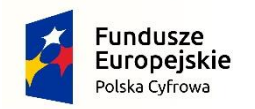

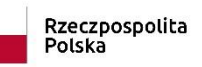

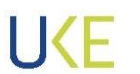

## **4.1 Specyfikacja ilościowa Zamówienia podstawowego**

<span id="page-20-0"></span>Zamawiający w ramach realizacji Przedmiotu Zamówienia wymaga dostarczenia poniższych elementów infrastruktury:

#### Tabela 2 Specyfikacja ilościowa

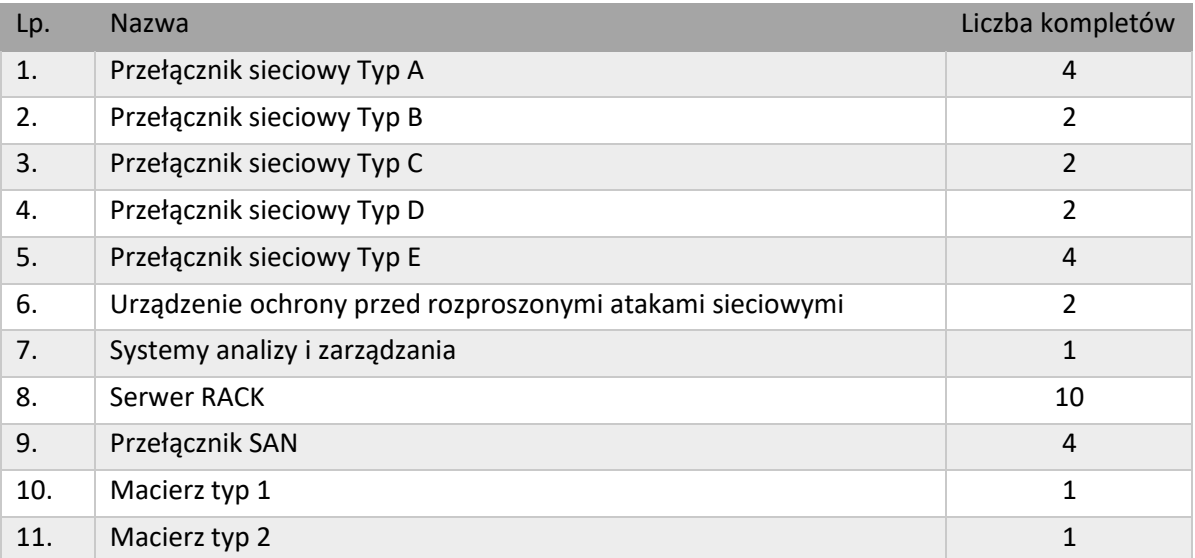

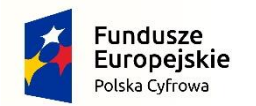

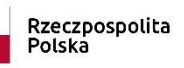

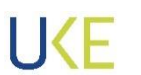

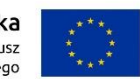

## <span id="page-21-0"></span>**4.2 Specyfikacja techniczna Infrastruktury sieciowej**

### **4.2.1 Przełącznik sieciowy Typ A**

<span id="page-21-1"></span>*Tabela 3 Opis parametrów Przełącznik sieciowy Typ A – Rozbudowa obecnej infrastruktury sieciowej*

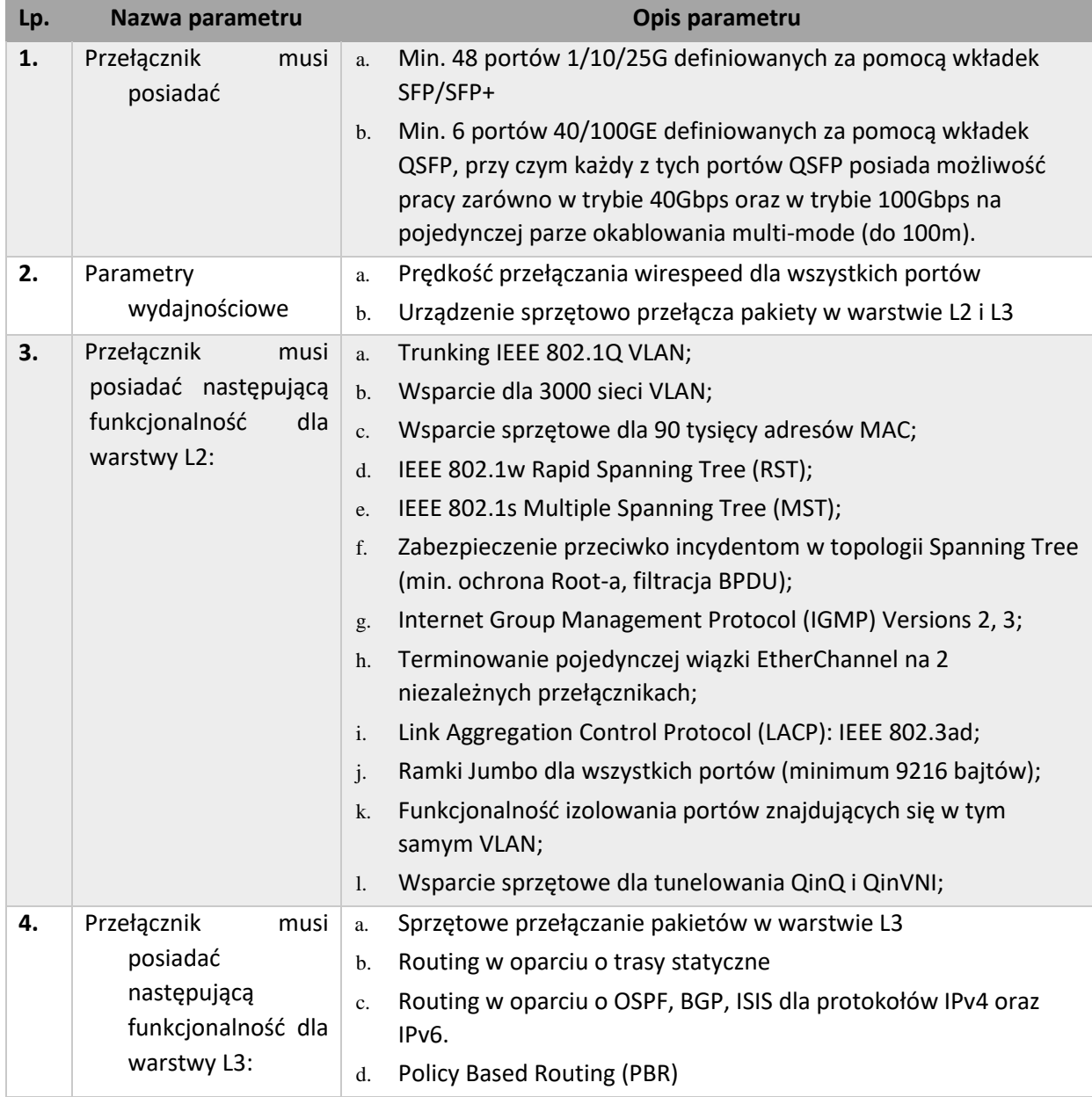

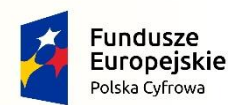

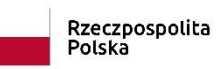

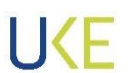

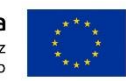

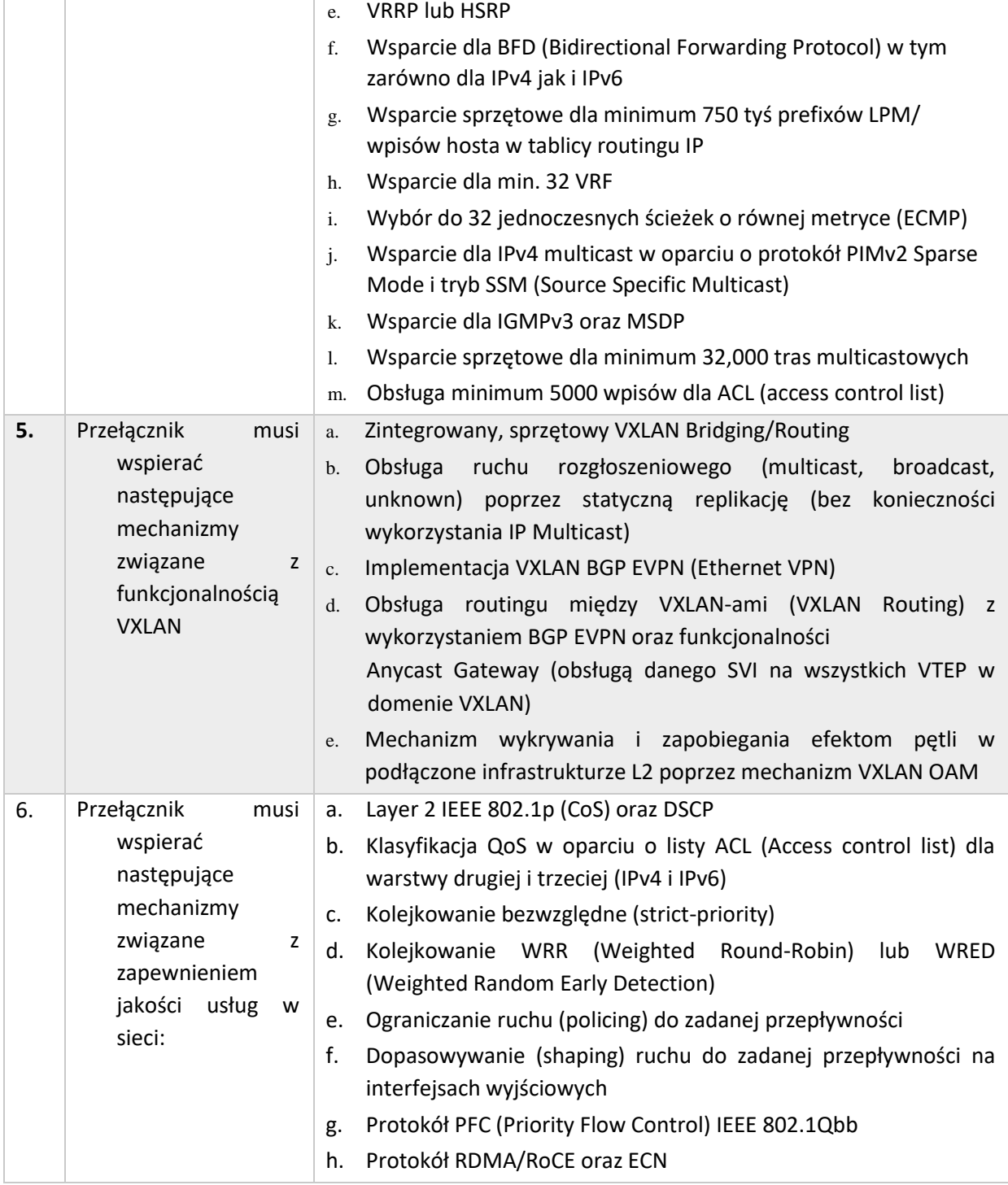

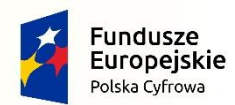

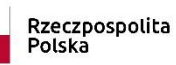

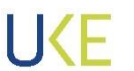

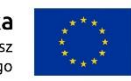

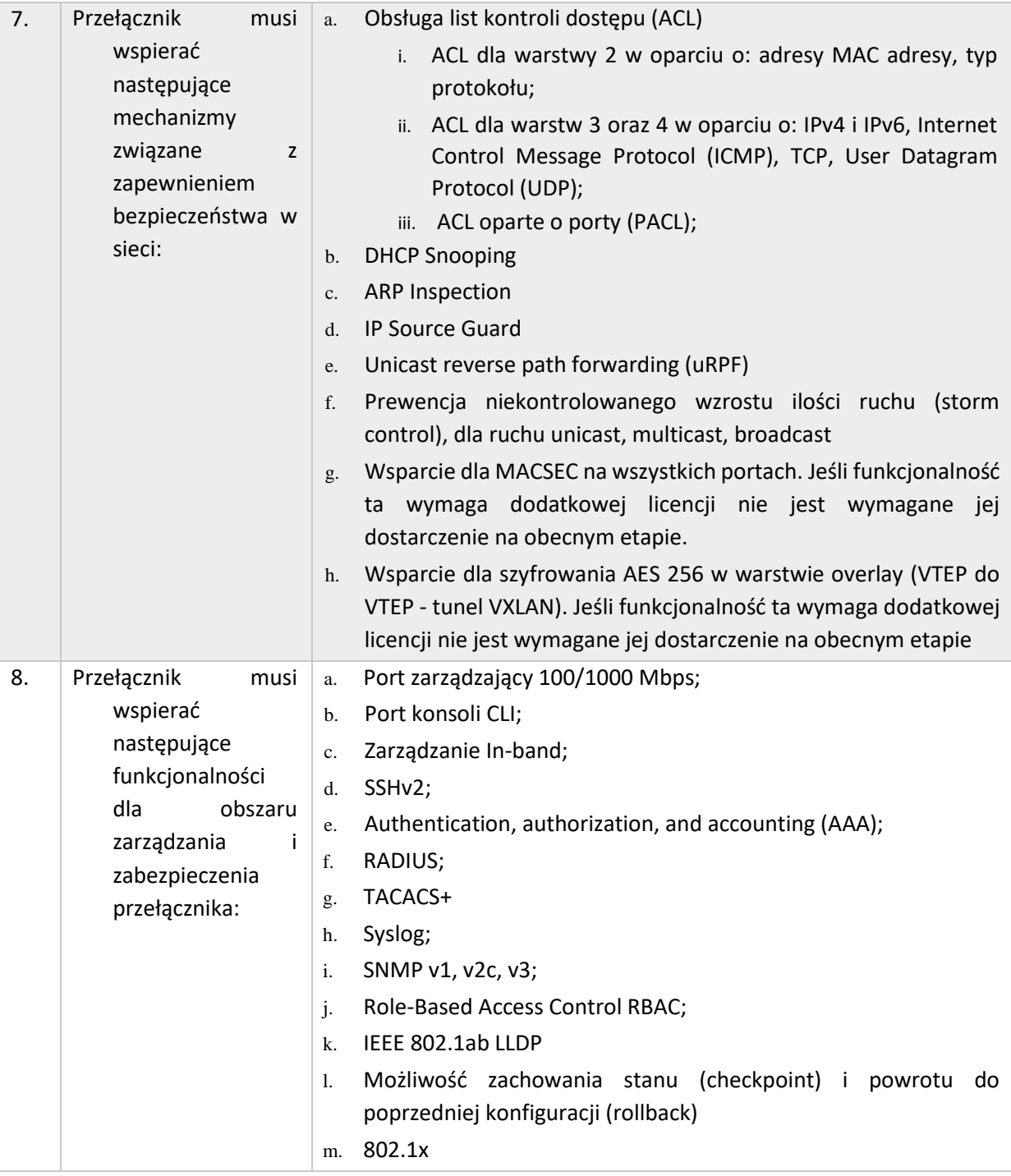

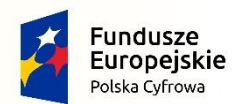

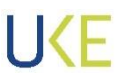

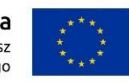

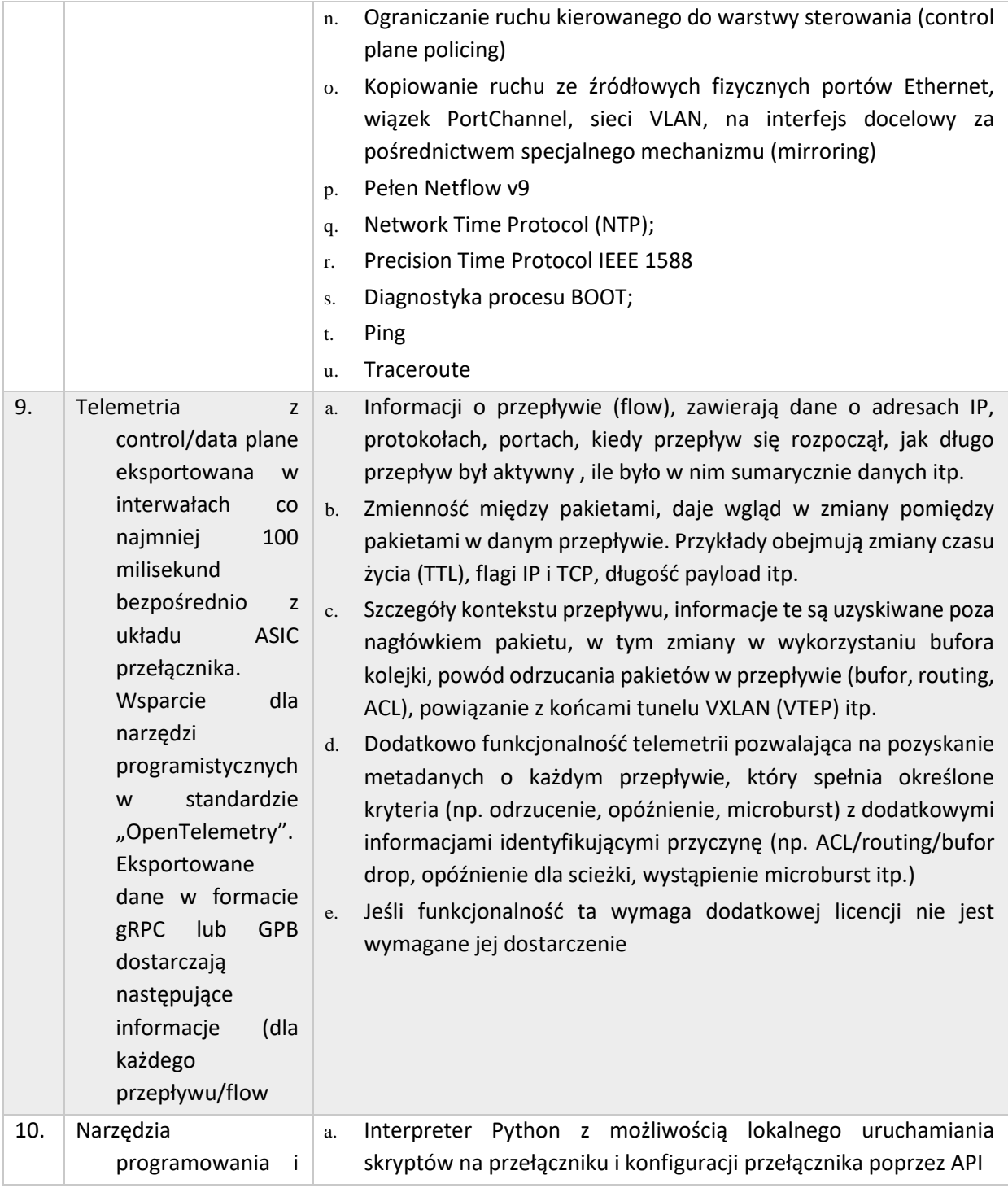

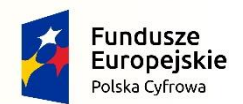

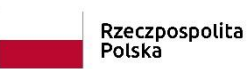

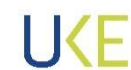

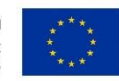

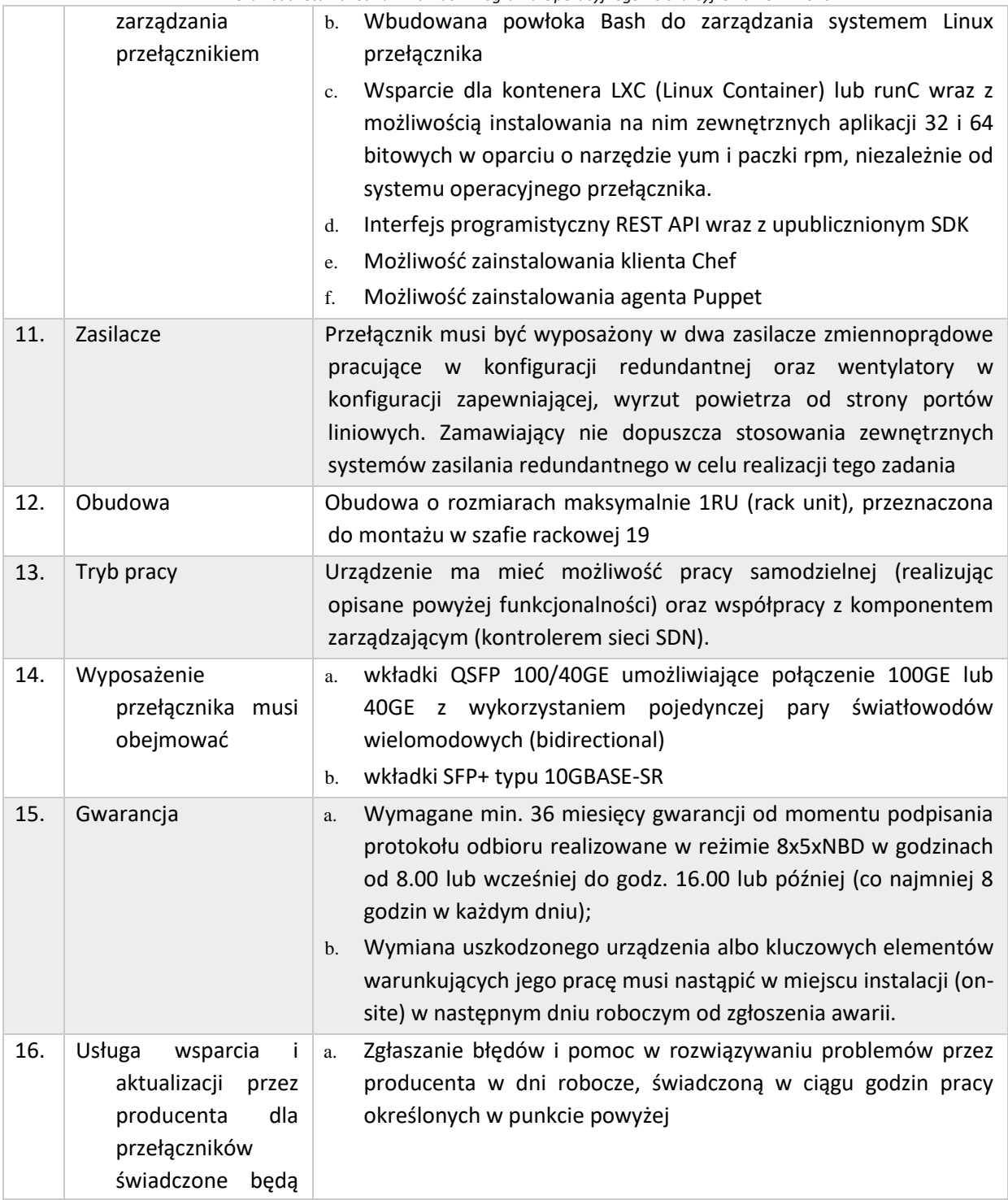

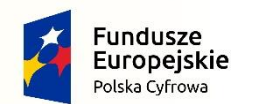

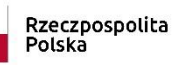

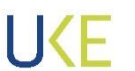

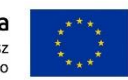

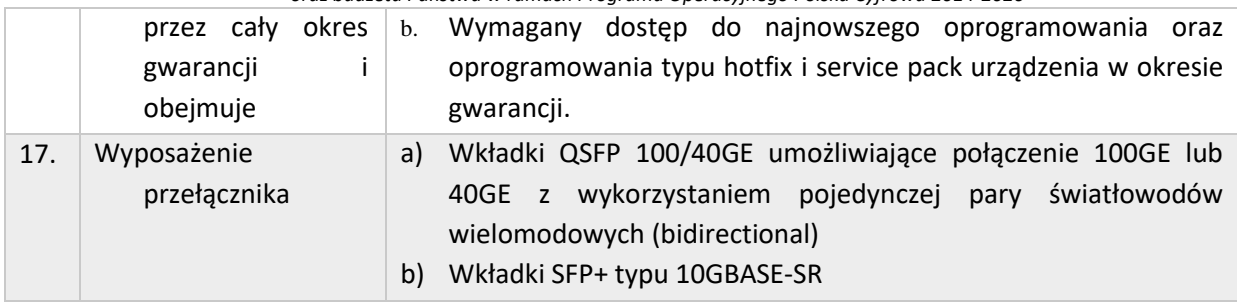

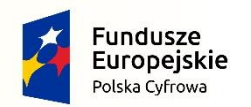

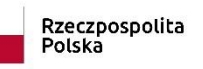

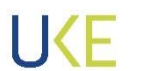

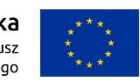

### **4.2.2 Przełącznik sieciowy Typ B**

<span id="page-27-0"></span>*Tabela 4 Wymagania dla przełącznika sieciowego Typ B*

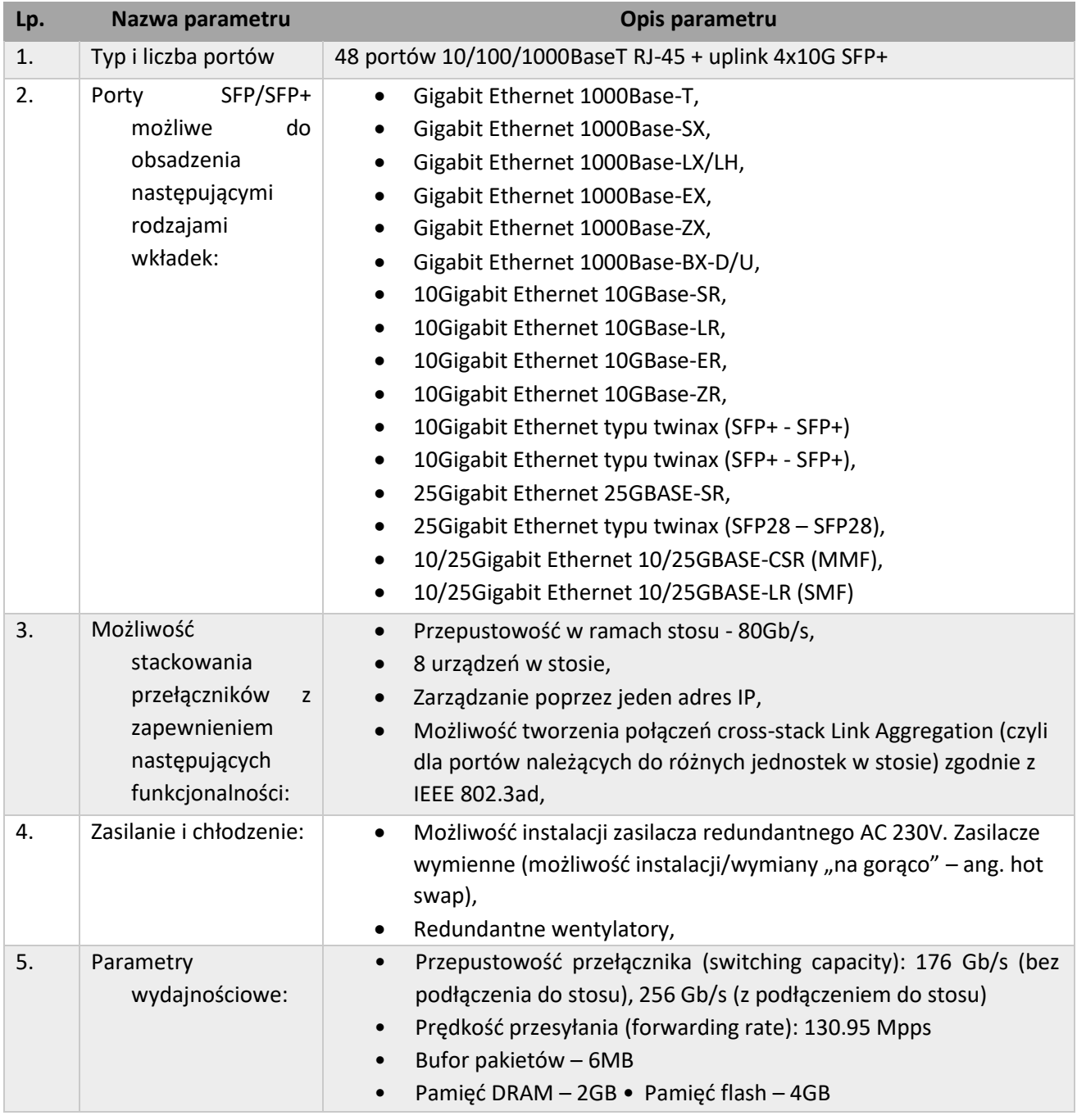

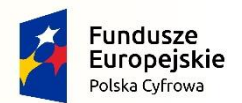

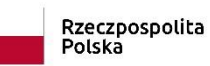

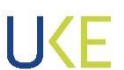

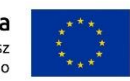

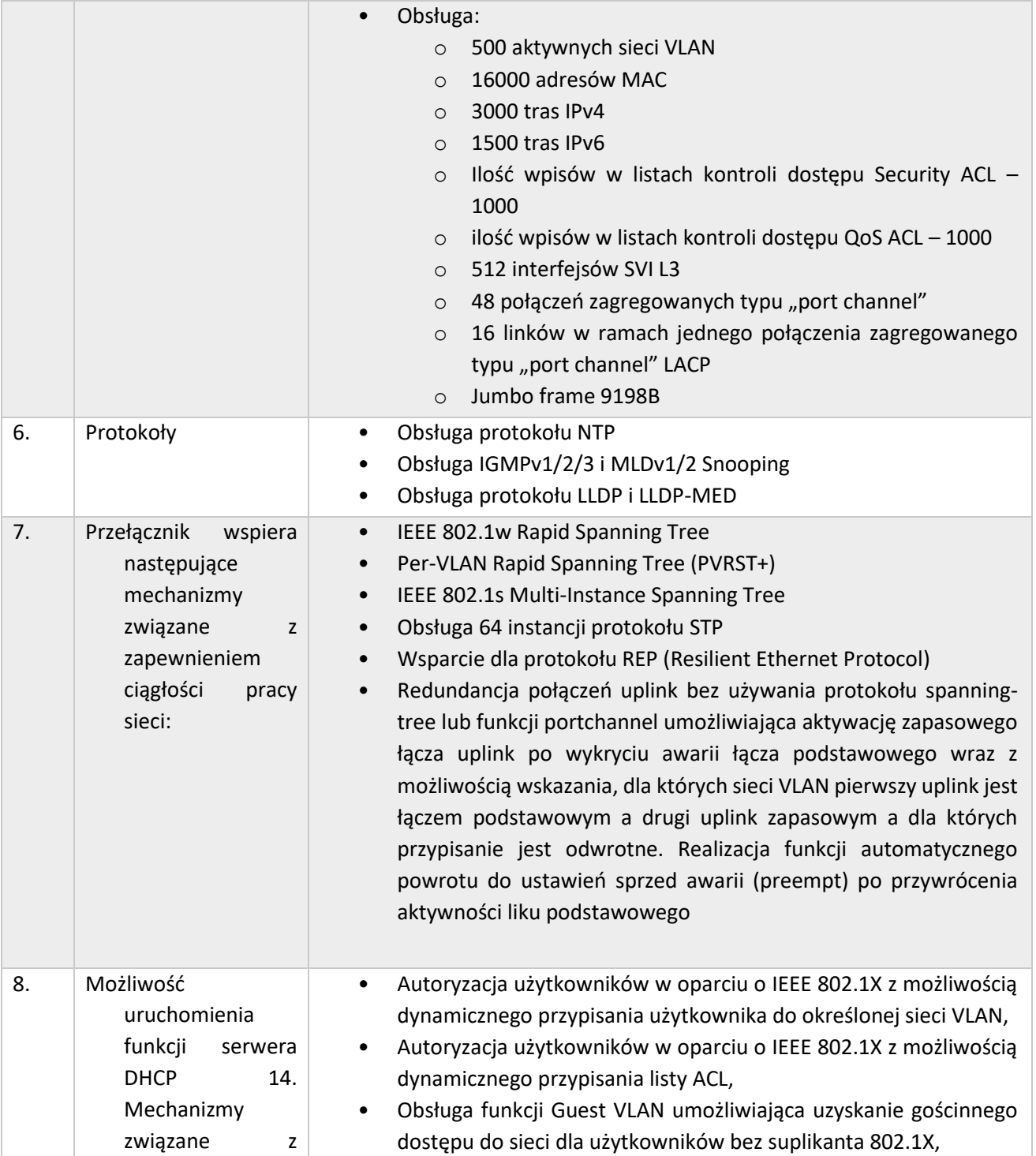

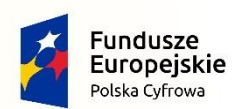

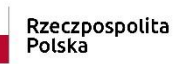

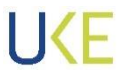

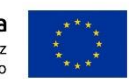

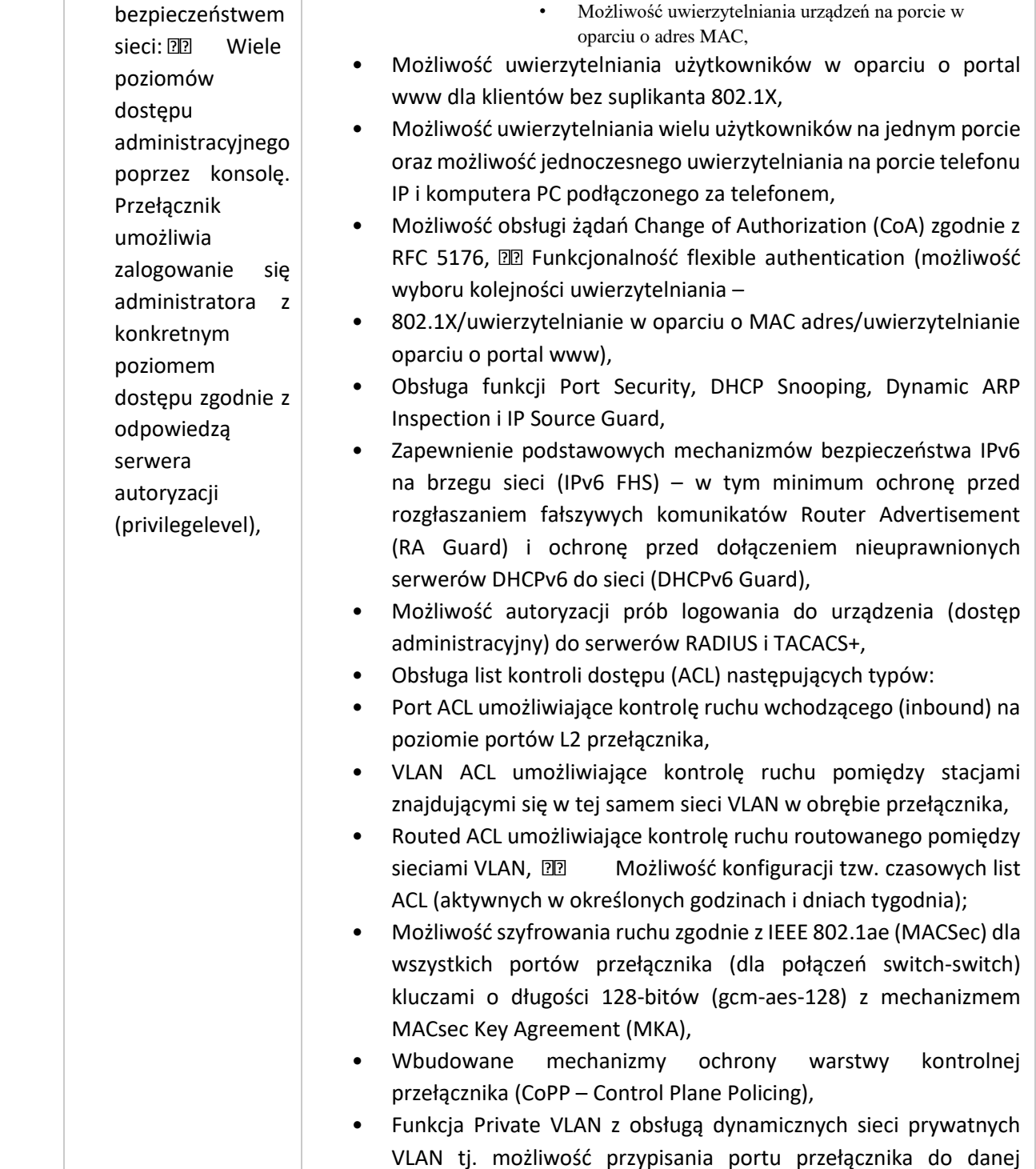

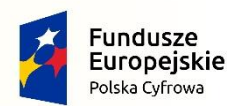

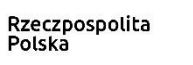

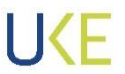

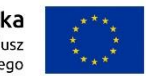

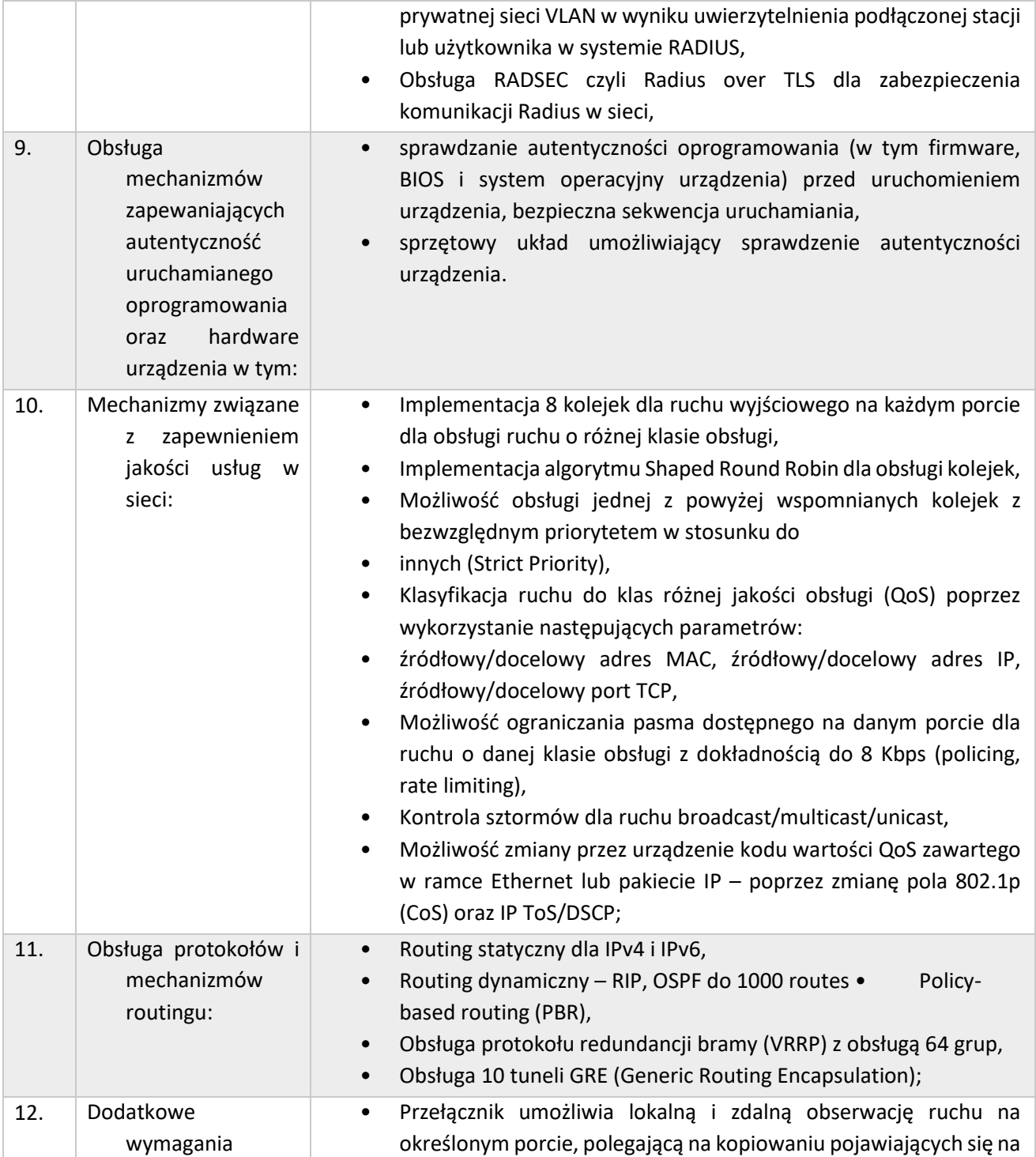

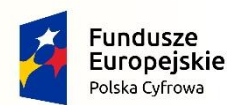

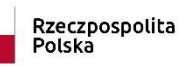

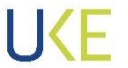

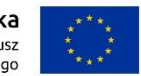

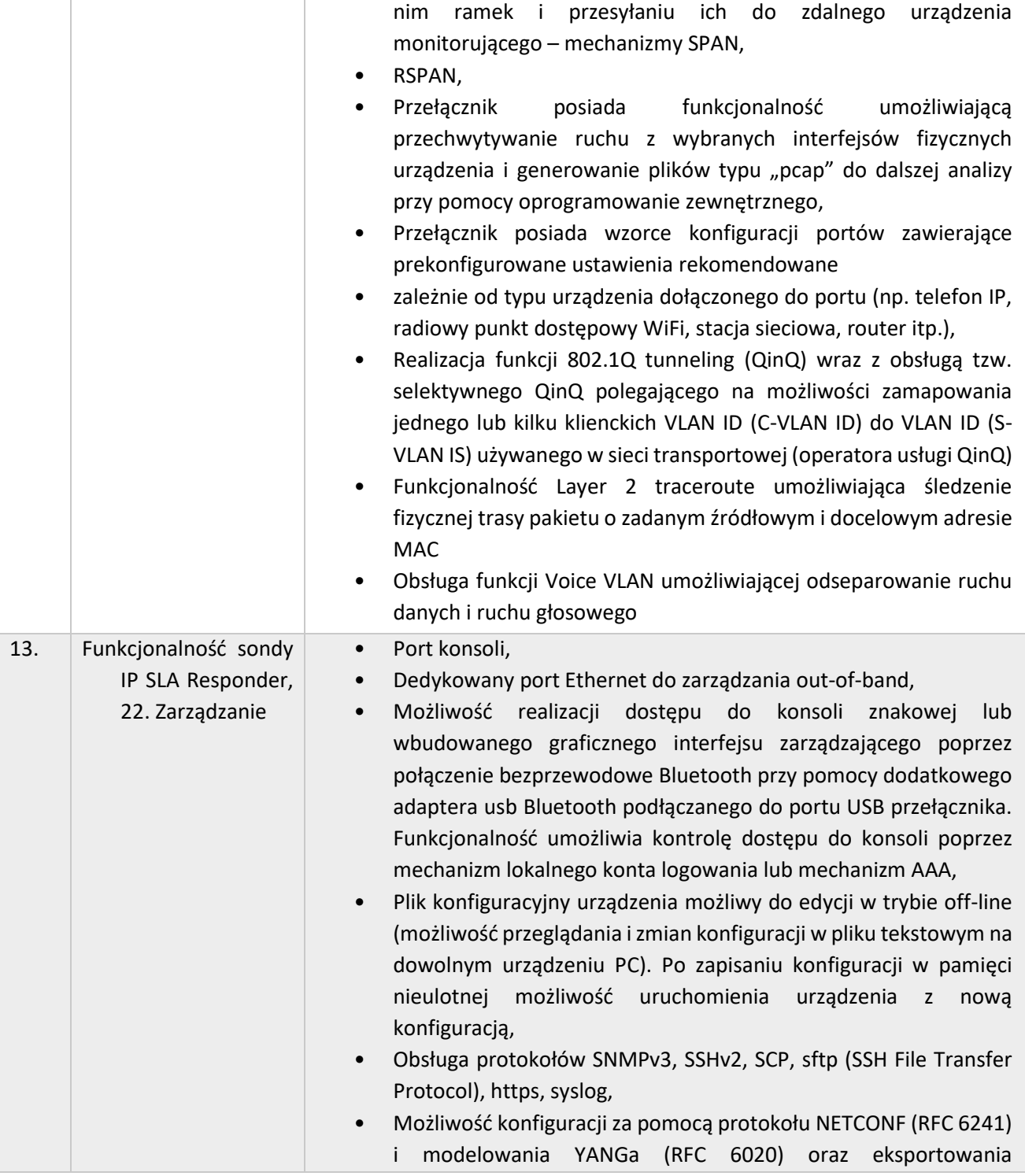

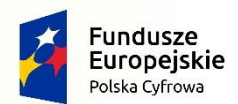

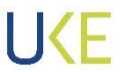

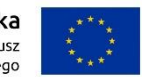

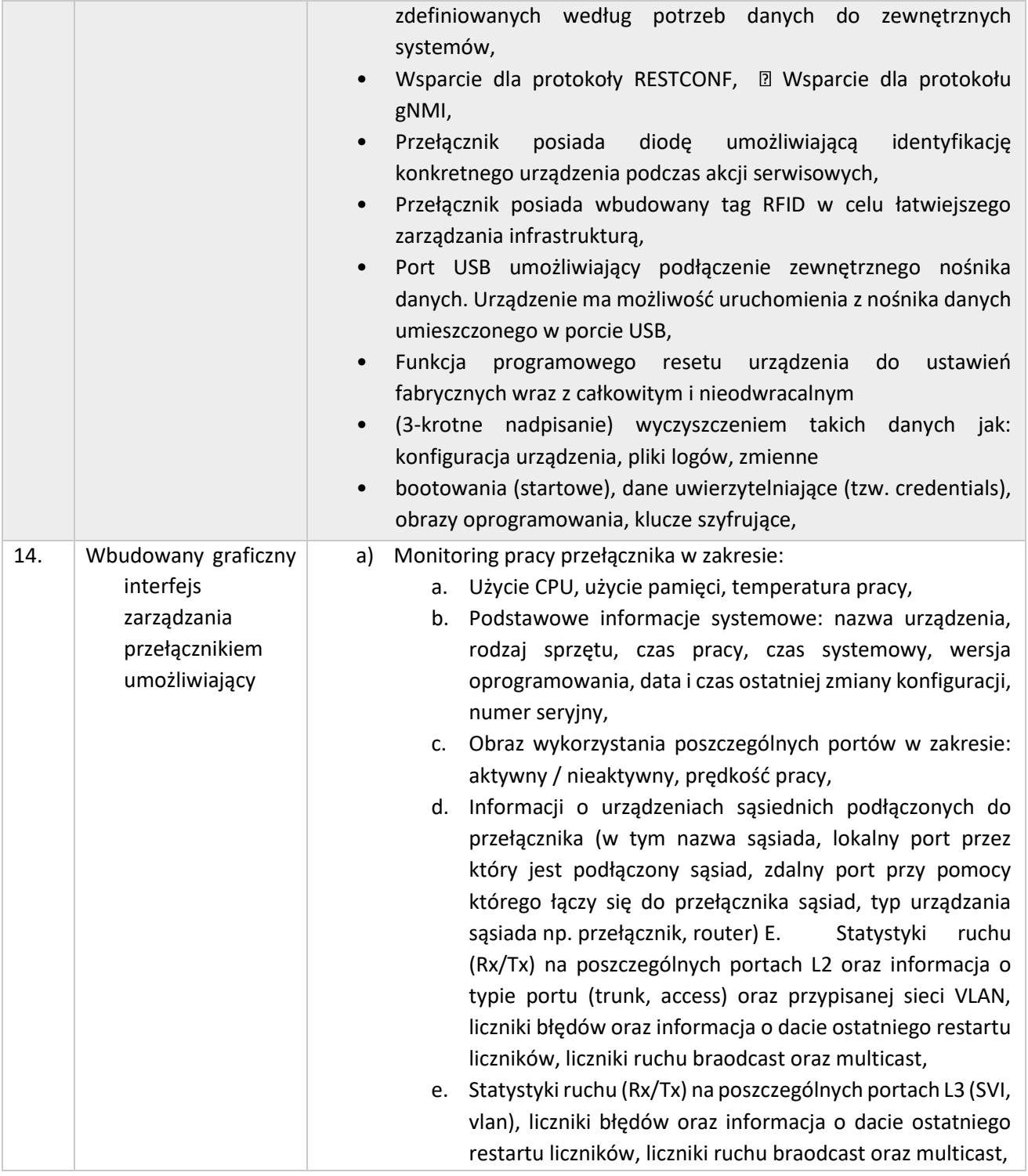

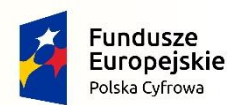

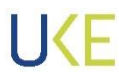

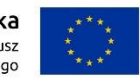

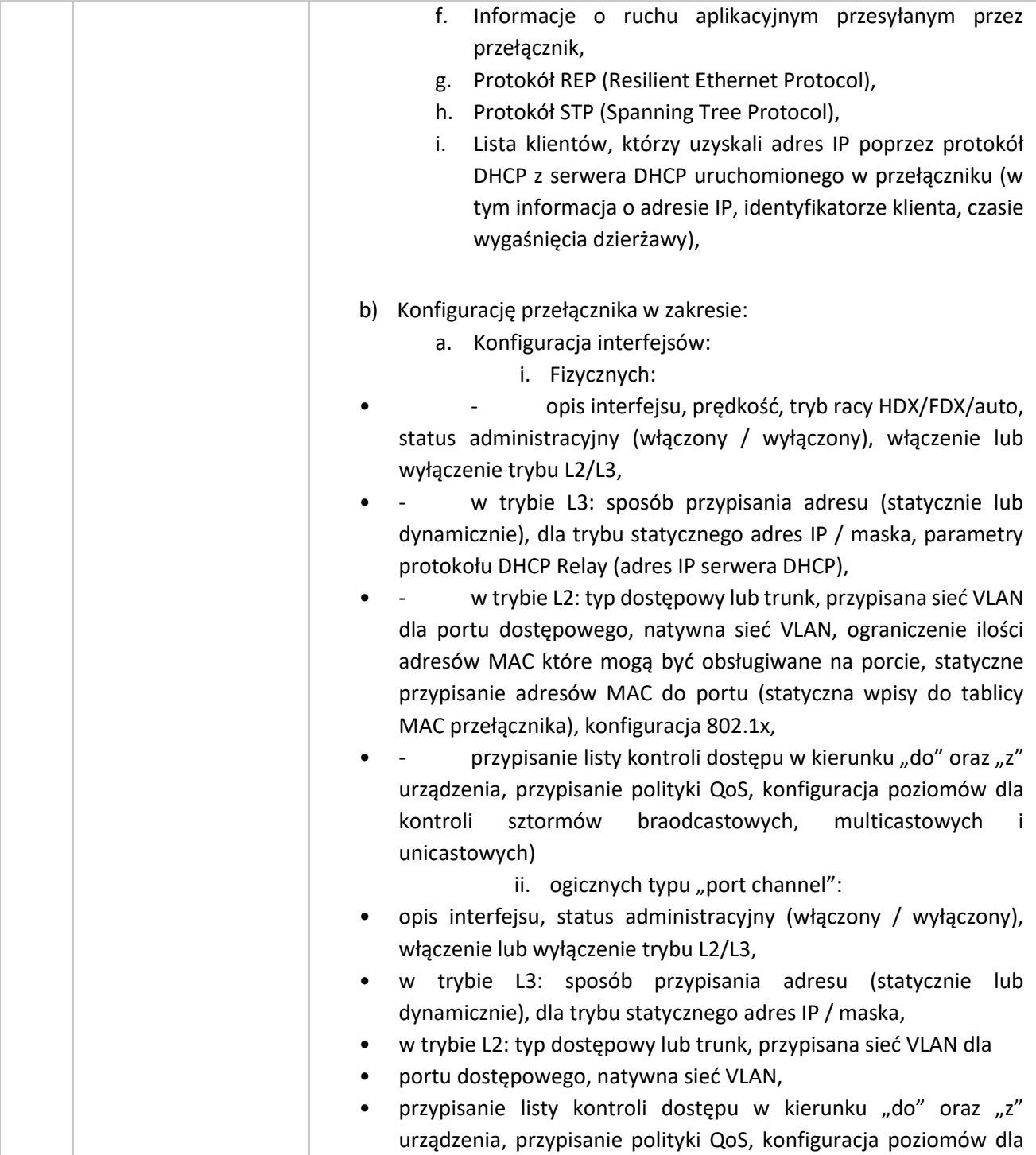

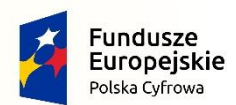

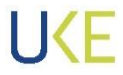

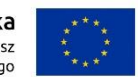

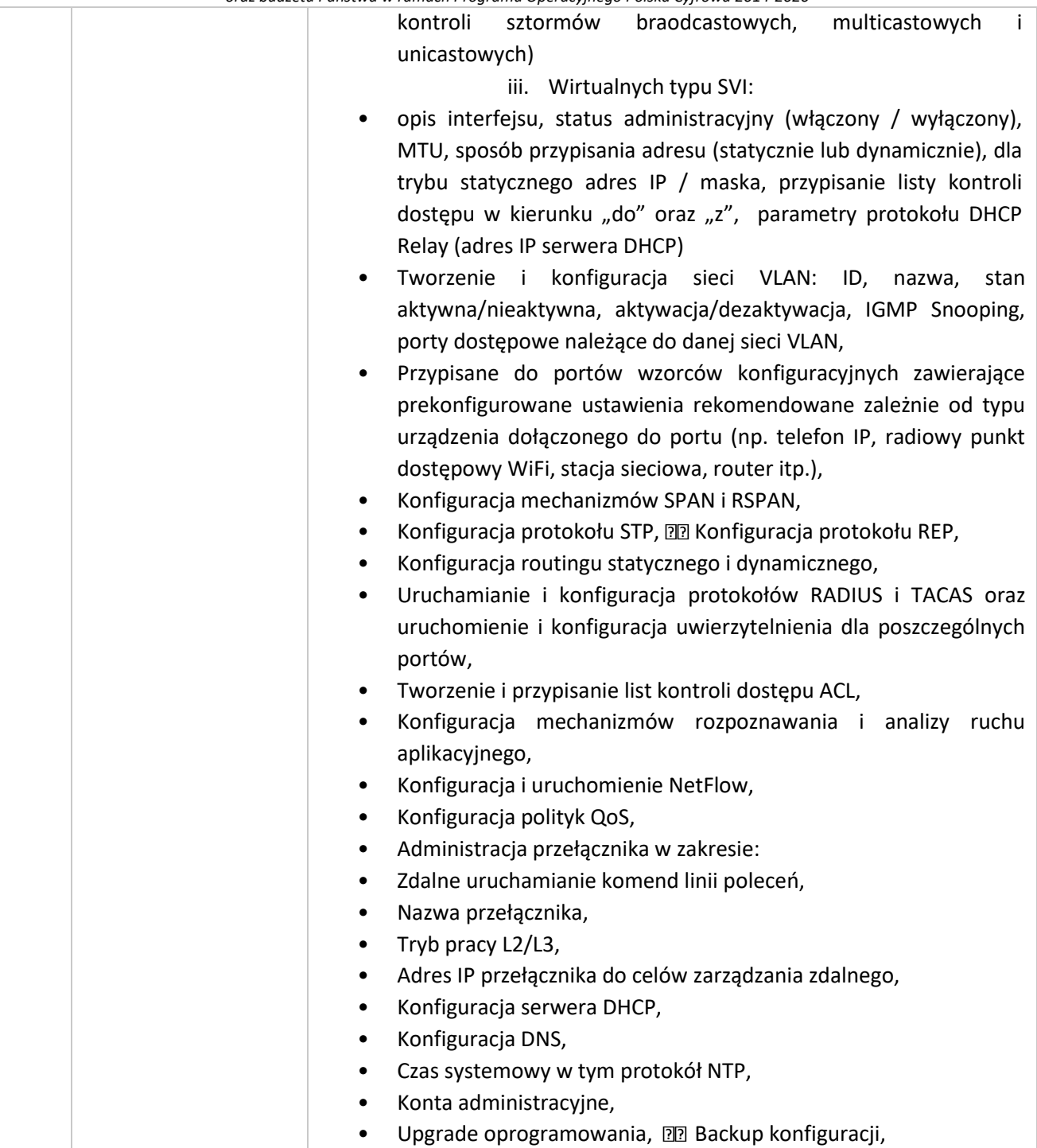

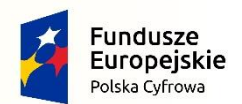

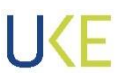

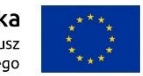

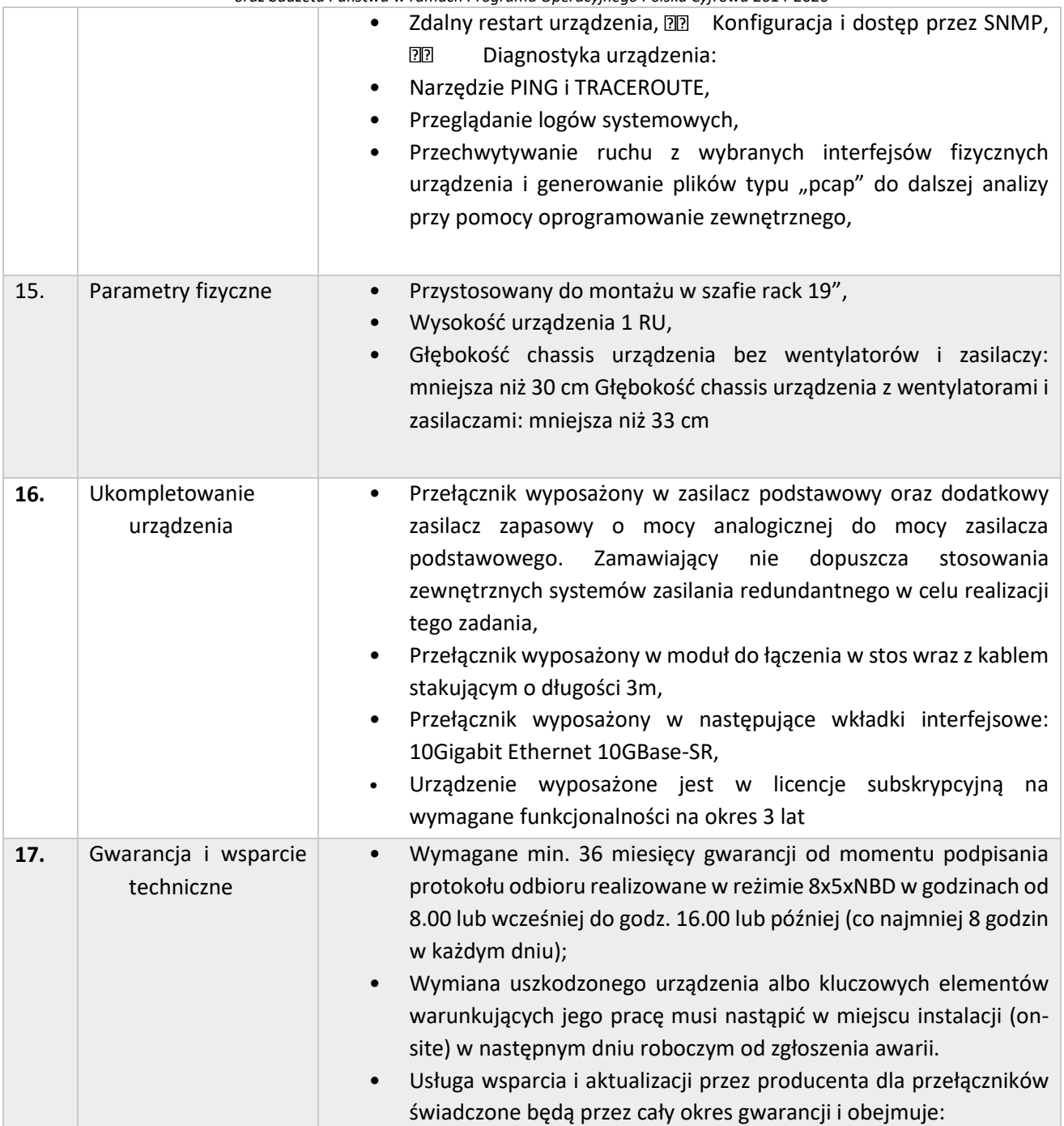
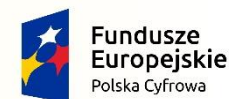

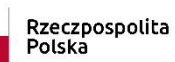

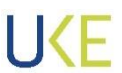

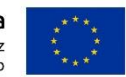

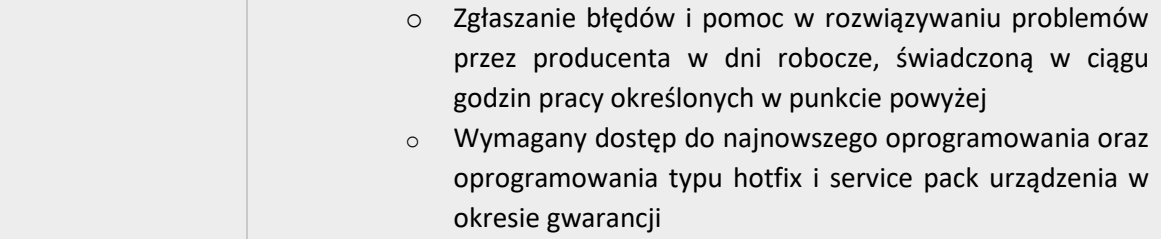

# **4.2.3 Przełącznik sieciowy Typ C**

*4.2.4 Tabela 5 Wymagania dla przełącznika sieciowego Typ C*

| Lp. | Nazwa parametru                                                                                     | Opis parametru                                                                                                    |
|-----|----------------------------------------------------------------------------------------------------|----------------------------------------------------------------------------------------------------|
| 1.  | Typ i liczba portów:                                                                                | 48 portów 10/100/1000BaseT RJ-45 PoE+ (zgodne z IEEE 802.3at) + uplink<br><b>4x10G SFP</b>                                                                                                    |
| 2.  | Moc<br>dostępna<br>dla<br>PoE:                                                                      | 740W (z dwoma zasilaczami o mocy 1KW pracującymi w układzie<br>redundantnym),                                                                                                    |
| 3.  | SFP/SFP+<br>Porty<br>możliwe<br>do<br>obsadzenia<br>następującymi<br>rodzajami<br>wkładek:          | Gigabit Ethernet 1000Base-T,<br>Gigabit Ethernet 1000Base-SX,<br>$\bullet$<br>Gigabit Ethernet 1000Base-LX/LH,<br>$\bullet$<br>Gigabit Ethernet 1000Base-EX,<br>$\bullet$<br>Gigabit Ethernet 1000Base-ZX,<br>$\bullet$<br>Gigabit Ethernet 1000Base-BX-D/U,<br>$\bullet$<br>10Gigabit Ethernet 10GBase-SR,<br>$\bullet$<br>10Gigabit Ethernet 10GBase-LR,<br>$\bullet$<br>10Gigabit Ethernet 10GBase-ER,<br>$\bullet$<br>10Gigabit Ethernet 10GBase-ZR,<br>$\bullet$<br>10Gigabit Ethernet typu twinax (SFP+ - SFP+)<br>$\bullet$ |
| 4.  | Możliwość<br>stackowania<br>przełączników<br>z<br>zapewnieniem<br>następujących<br>funkcjonalności: | Przepustowość w ramach stosu - 80Gb/s,<br>$\bullet$<br>8 urządzeń w stosie,<br>$\bullet$<br>Zarządzanie poprzez jeden adres IP,<br>$\bullet$<br>Możliwość tworzenia połączeń cross-stack Link Aggregation (czyli<br>$\bullet$<br>dla portów należących do różnych jednostek w stosie) zgodnie z<br><b>IEEE 802.3ad</b>                                                                                                    |
| 5.  | Zasilanie i chłodzenie:                                                                             | Możliwość instalacji zasilacza redundantnego AC 230V. Zasilacze<br>$\bullet$<br>wymienne (możliwość instalacji/wymiany "na gorąco" – ang. hot<br>swap),                                                                                                    |

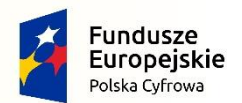

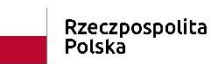

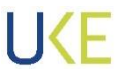

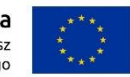

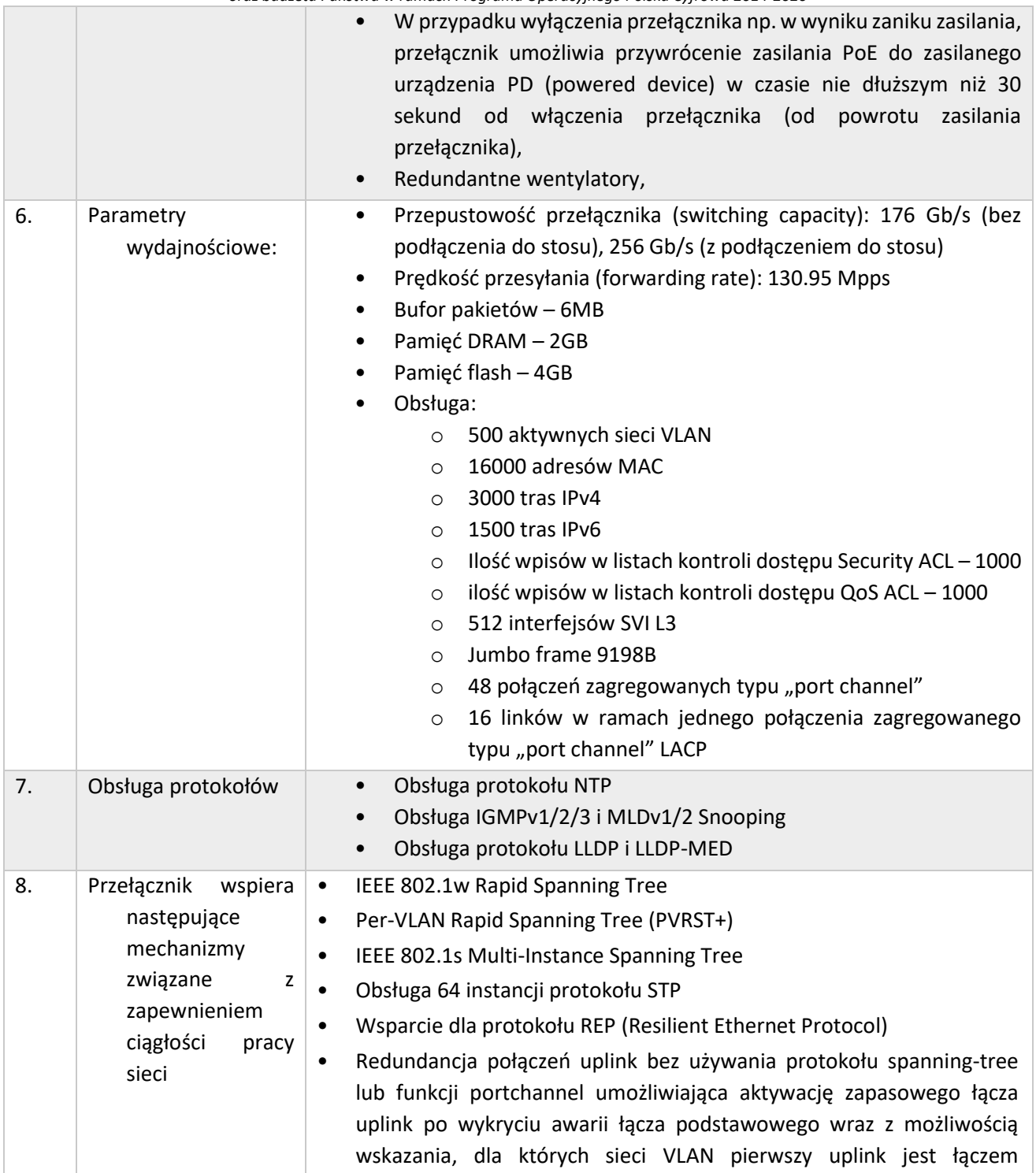

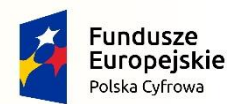

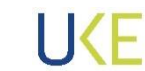

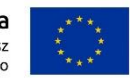

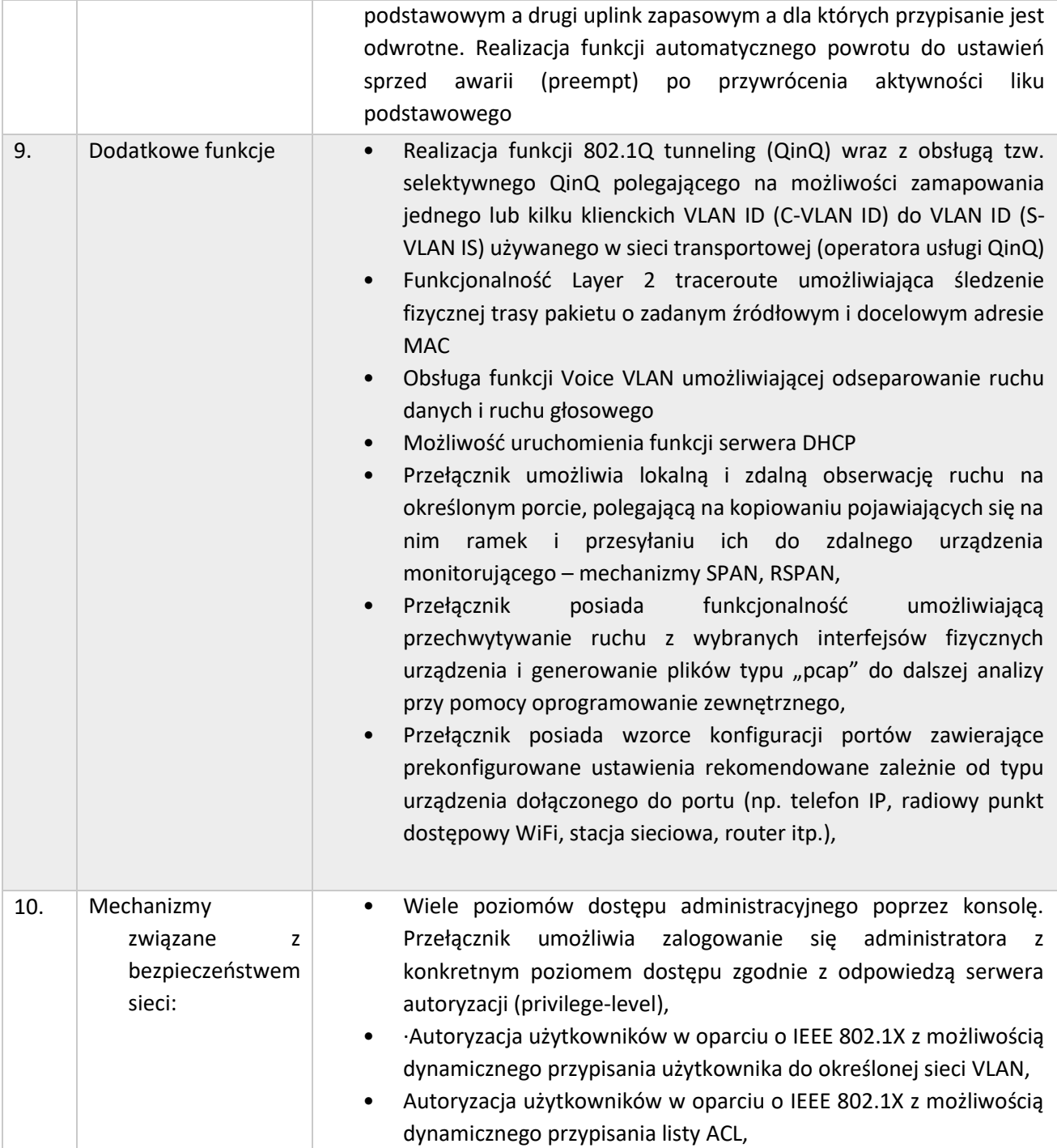

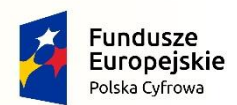

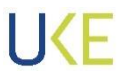

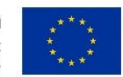

*Projekt jest współfinansowany przez Unię Europejską ze środków Europejskiego Funduszu Rozwoju Regionalnego*

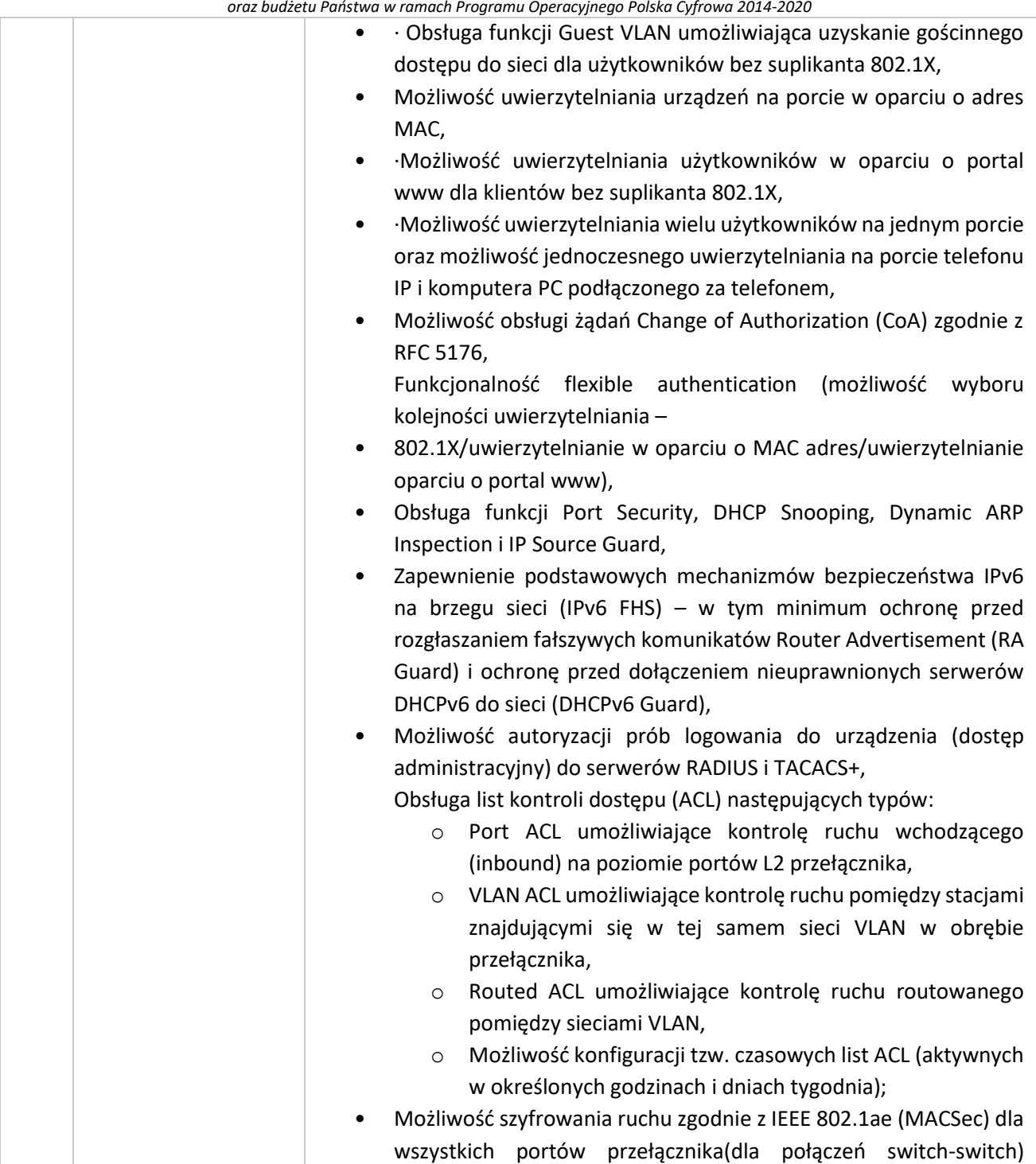

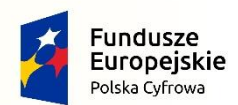

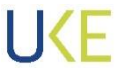

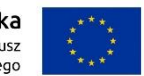

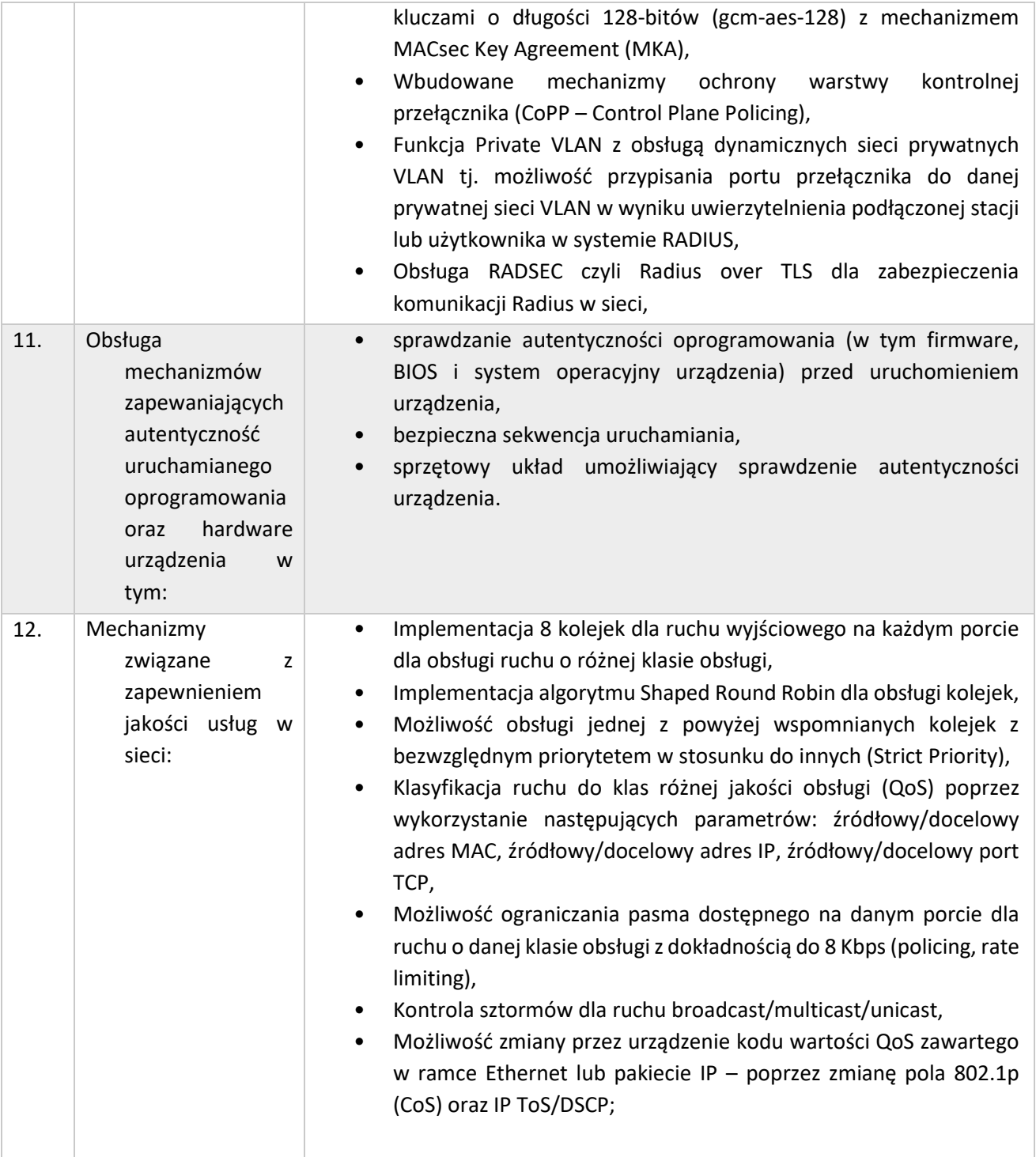

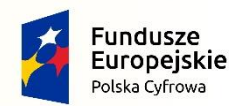

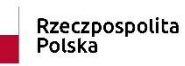

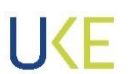

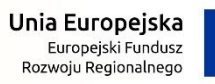

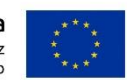

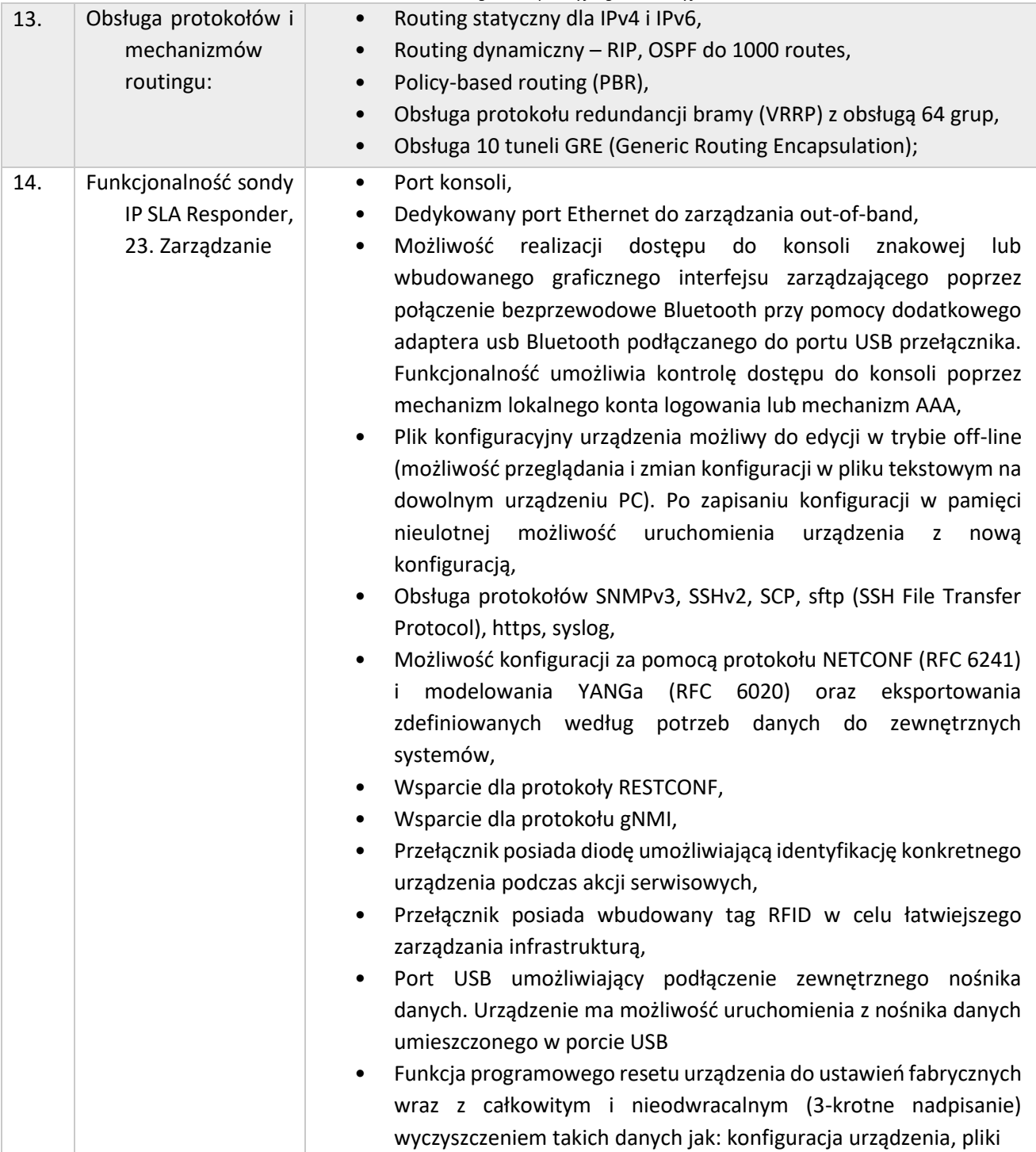

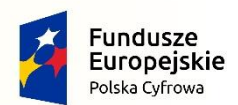

Rzeczpospolita<br>Polska

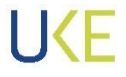

Unia Europejska<br>Europejski Fundusz<br>Rozwoju Regionalnego

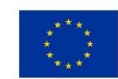

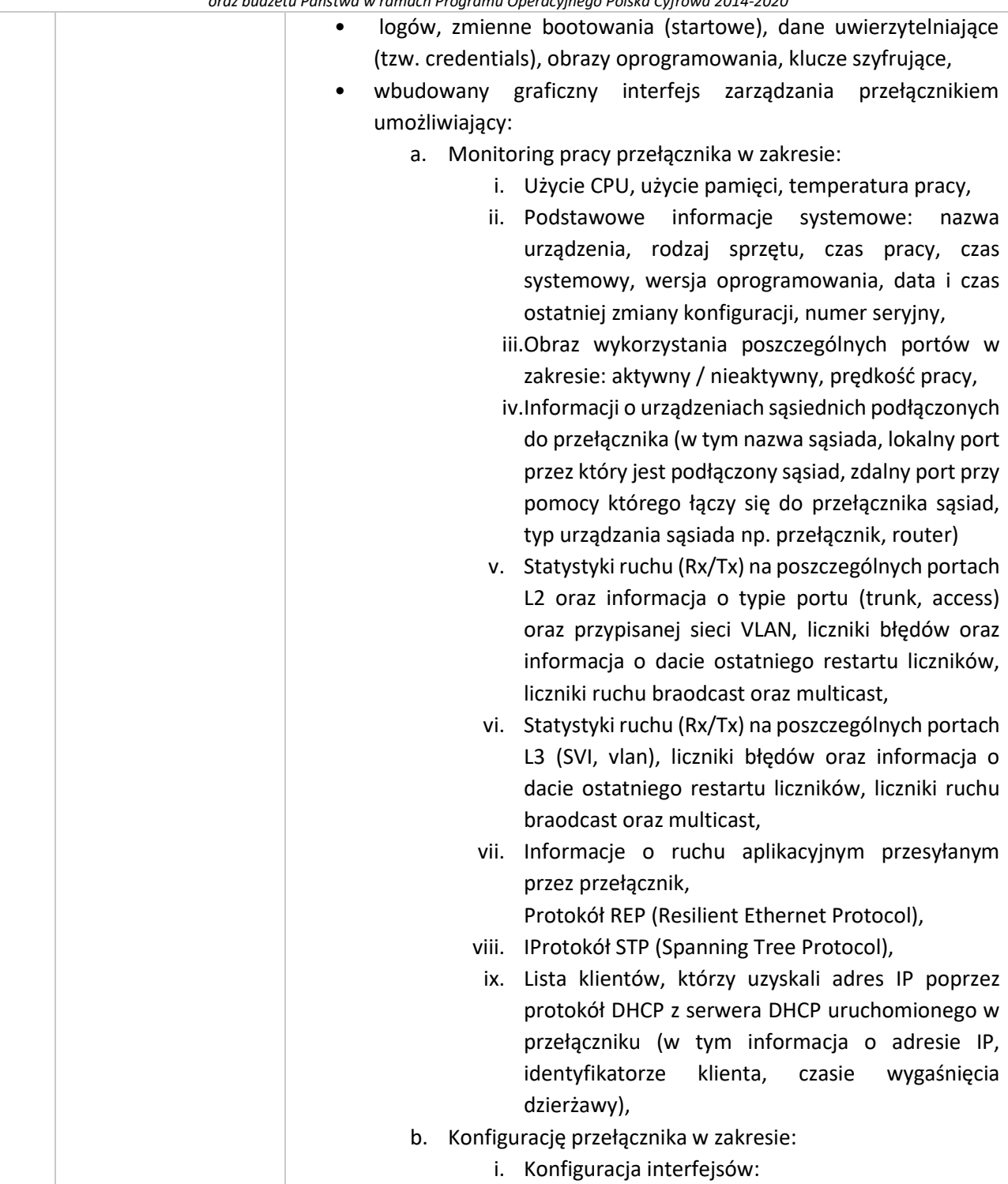

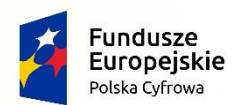

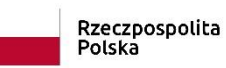

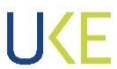

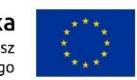

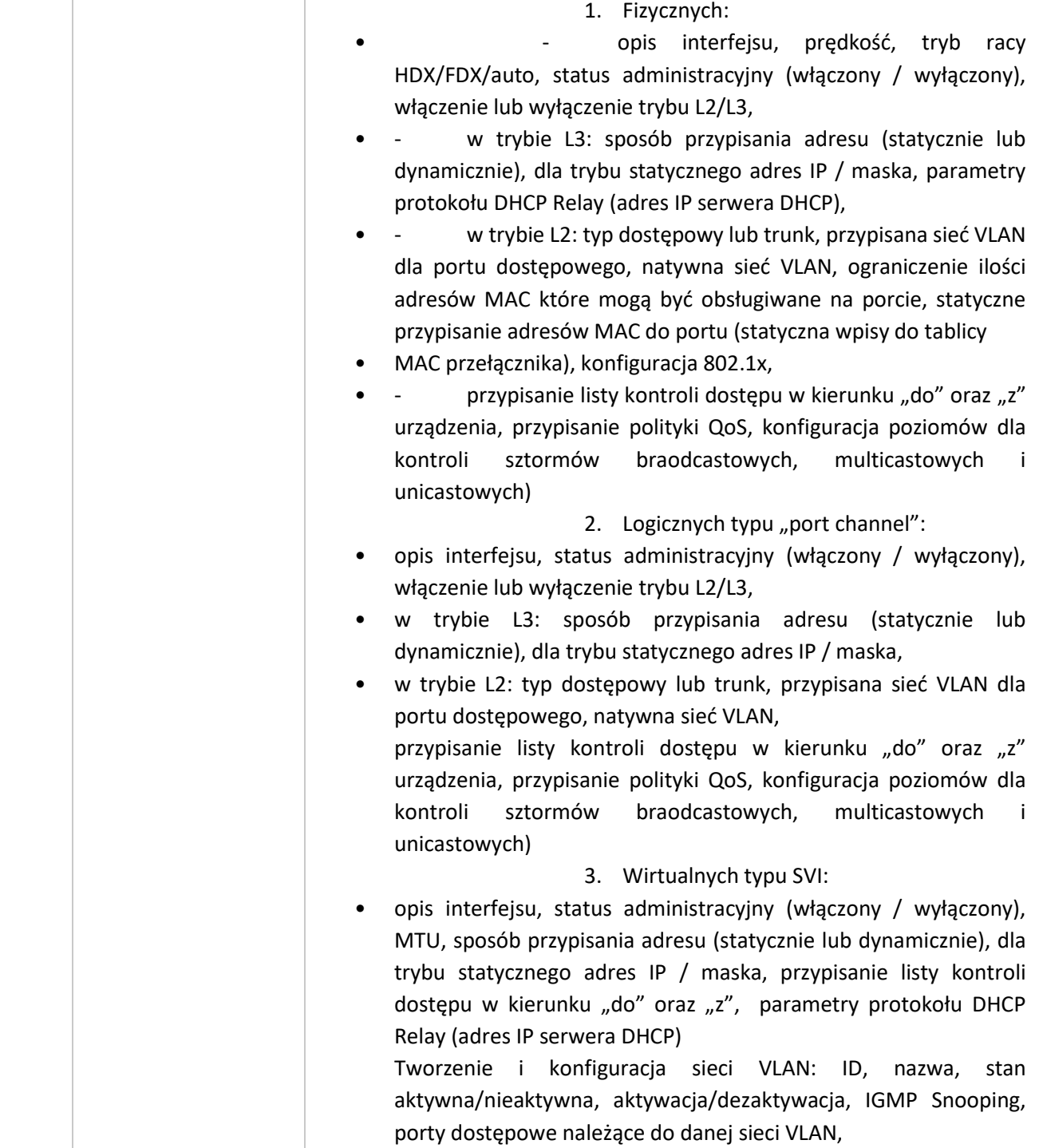

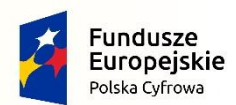

Rzeczpospolita<br>Polska

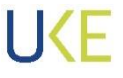

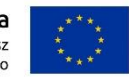

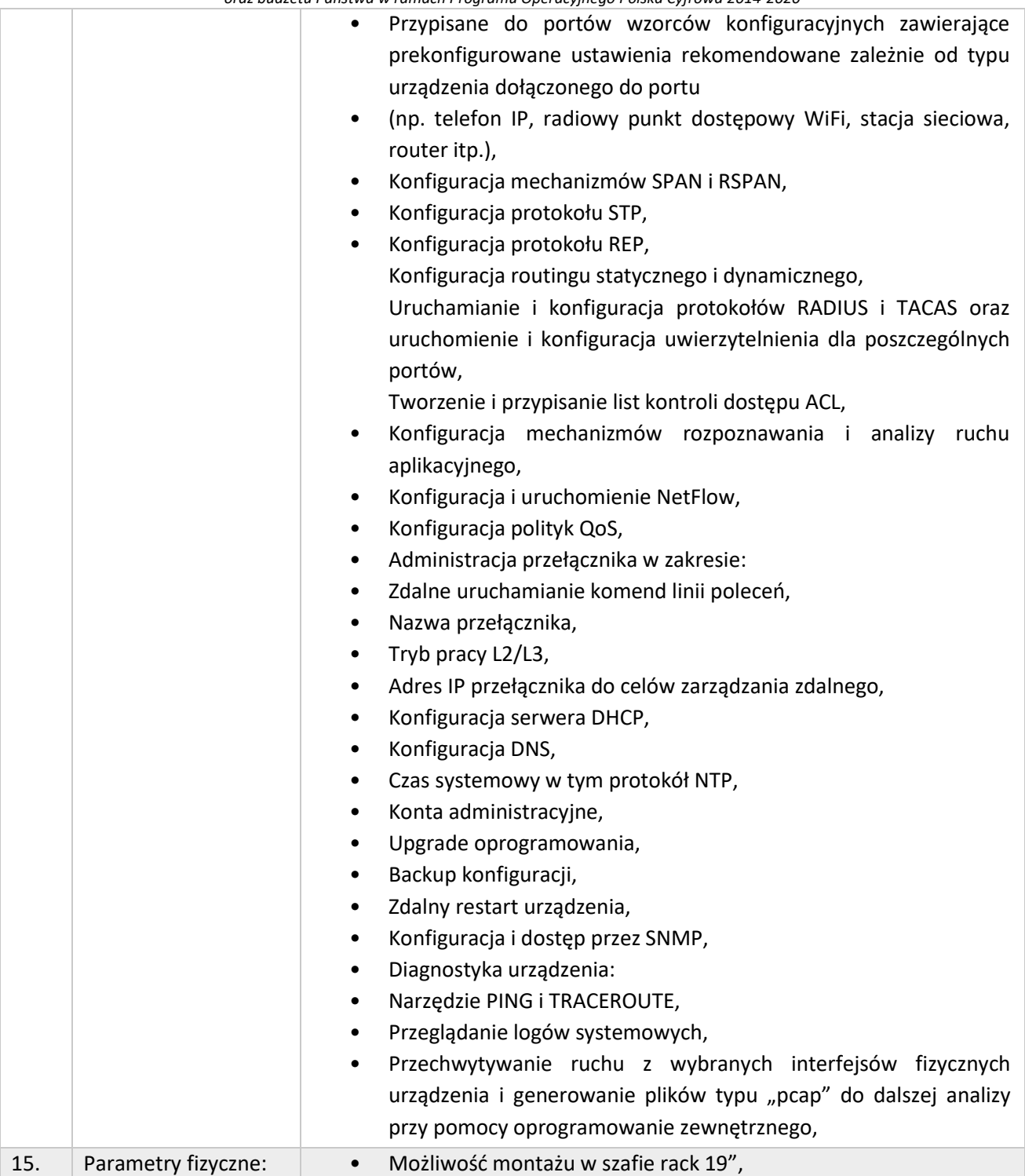

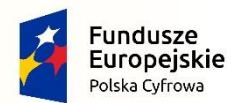

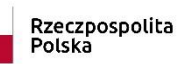

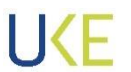

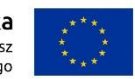

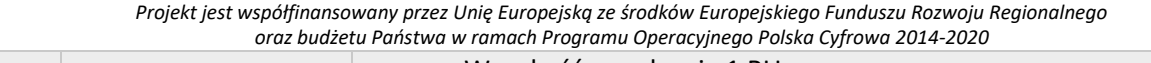

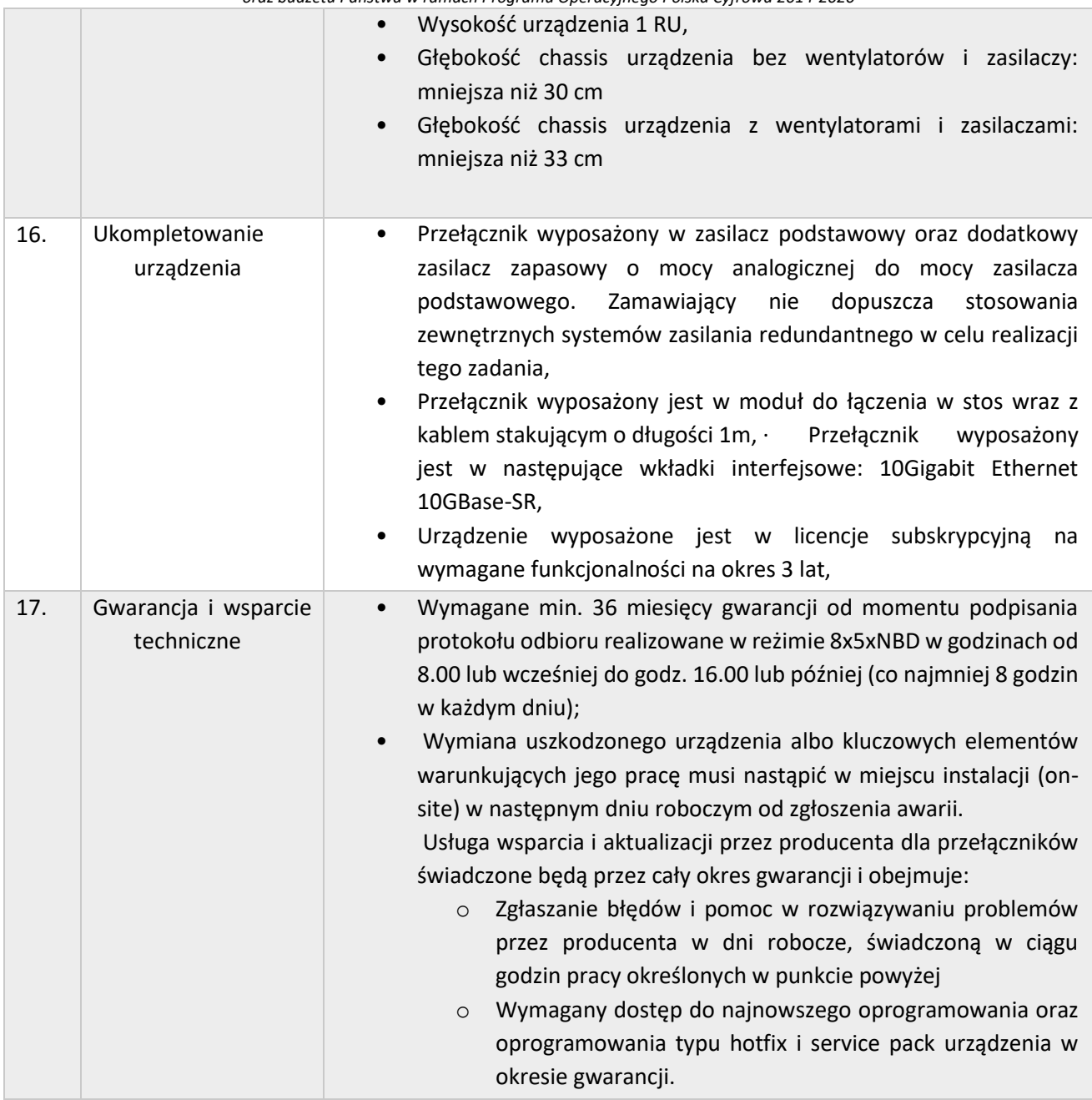

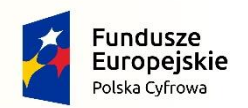

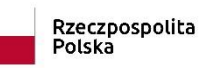

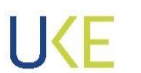

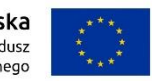

### **4.2.5 Przełącznik sieciowy Typ D**

#### *4.2.6 Tabela 6 Wymagania dla przełącznika sieciowego Typ D*

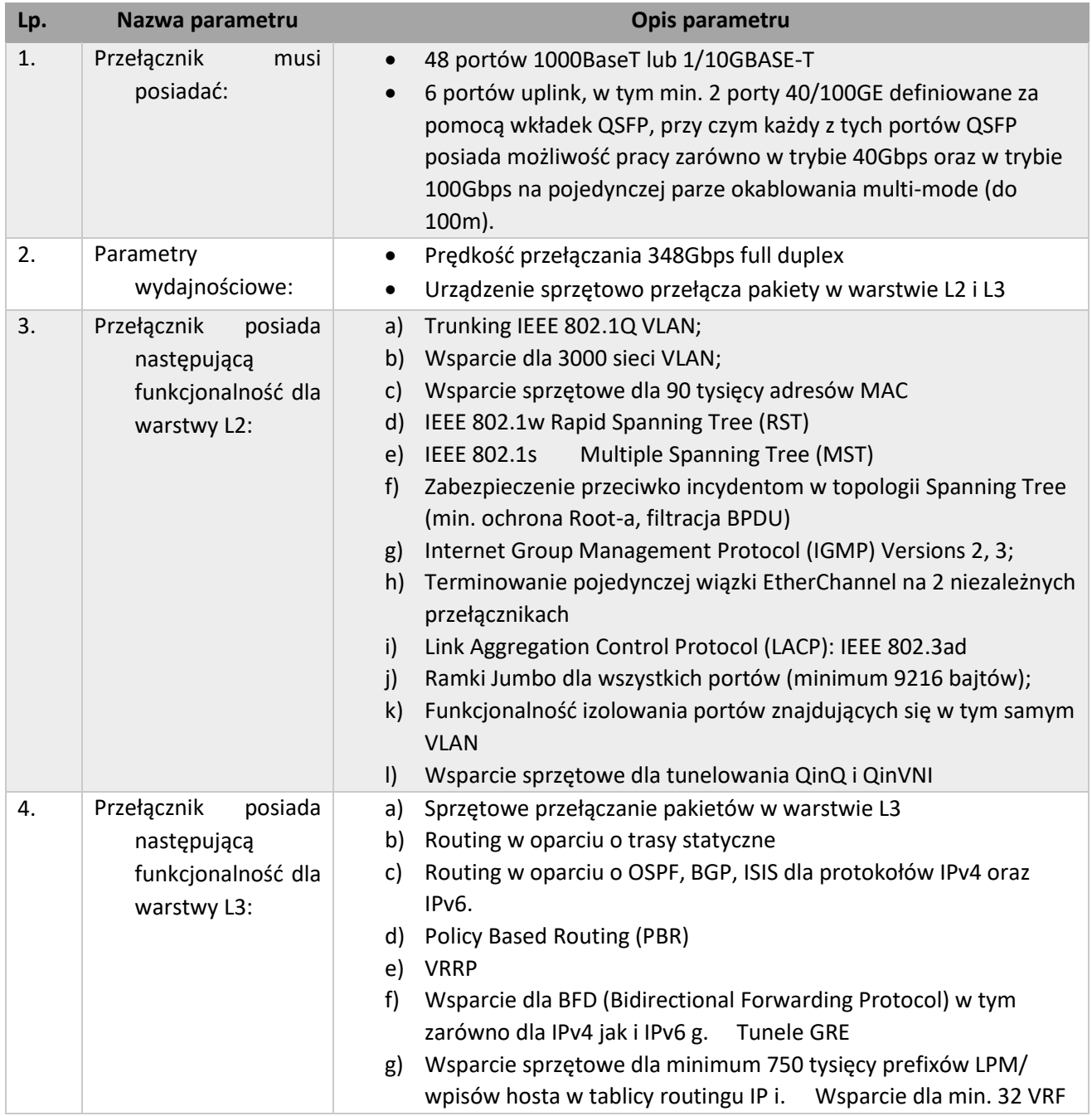

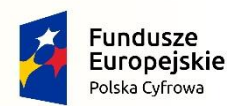

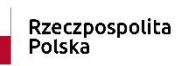

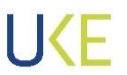

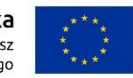

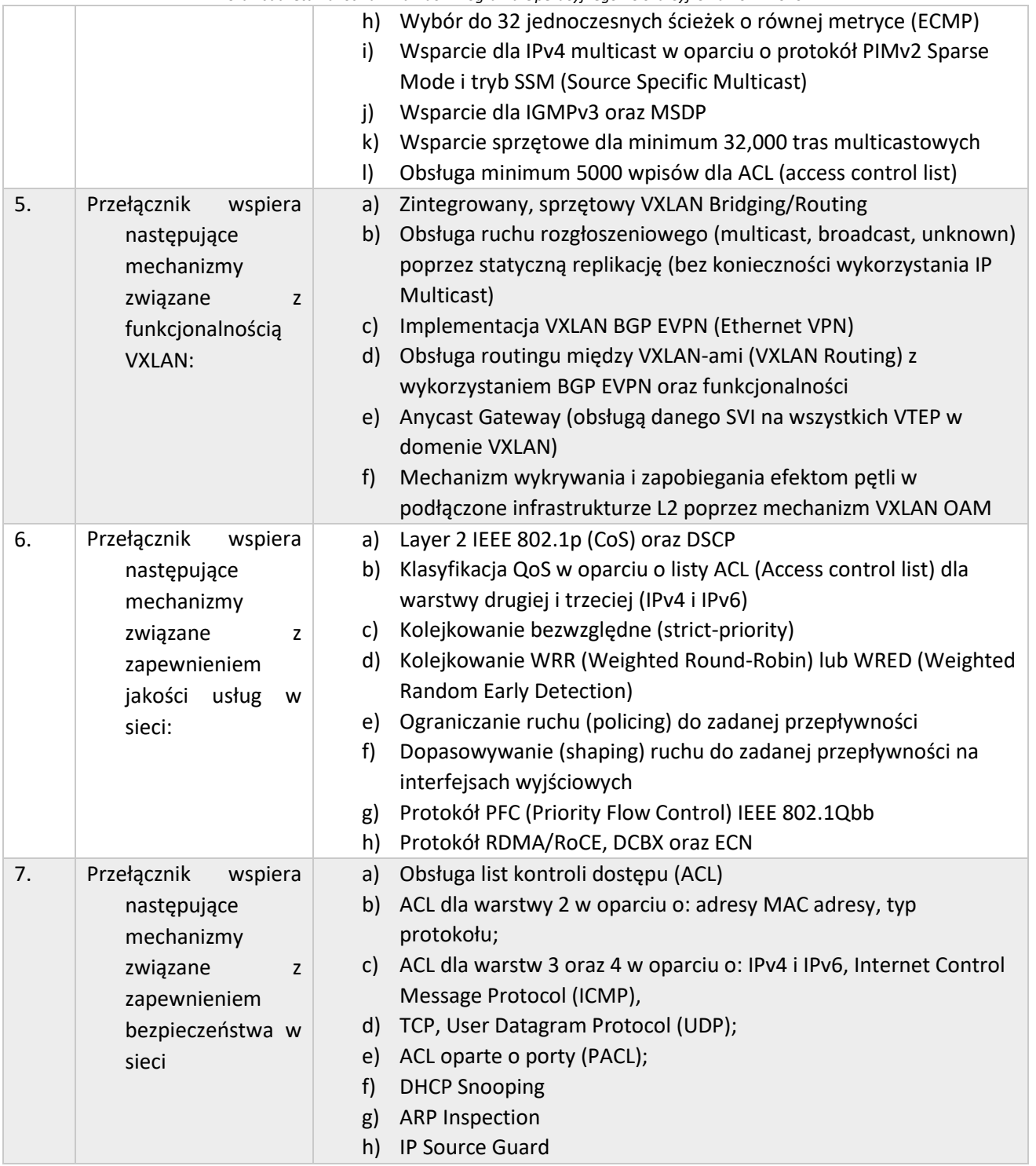

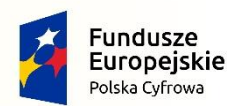

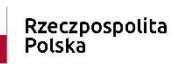

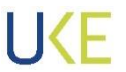

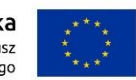

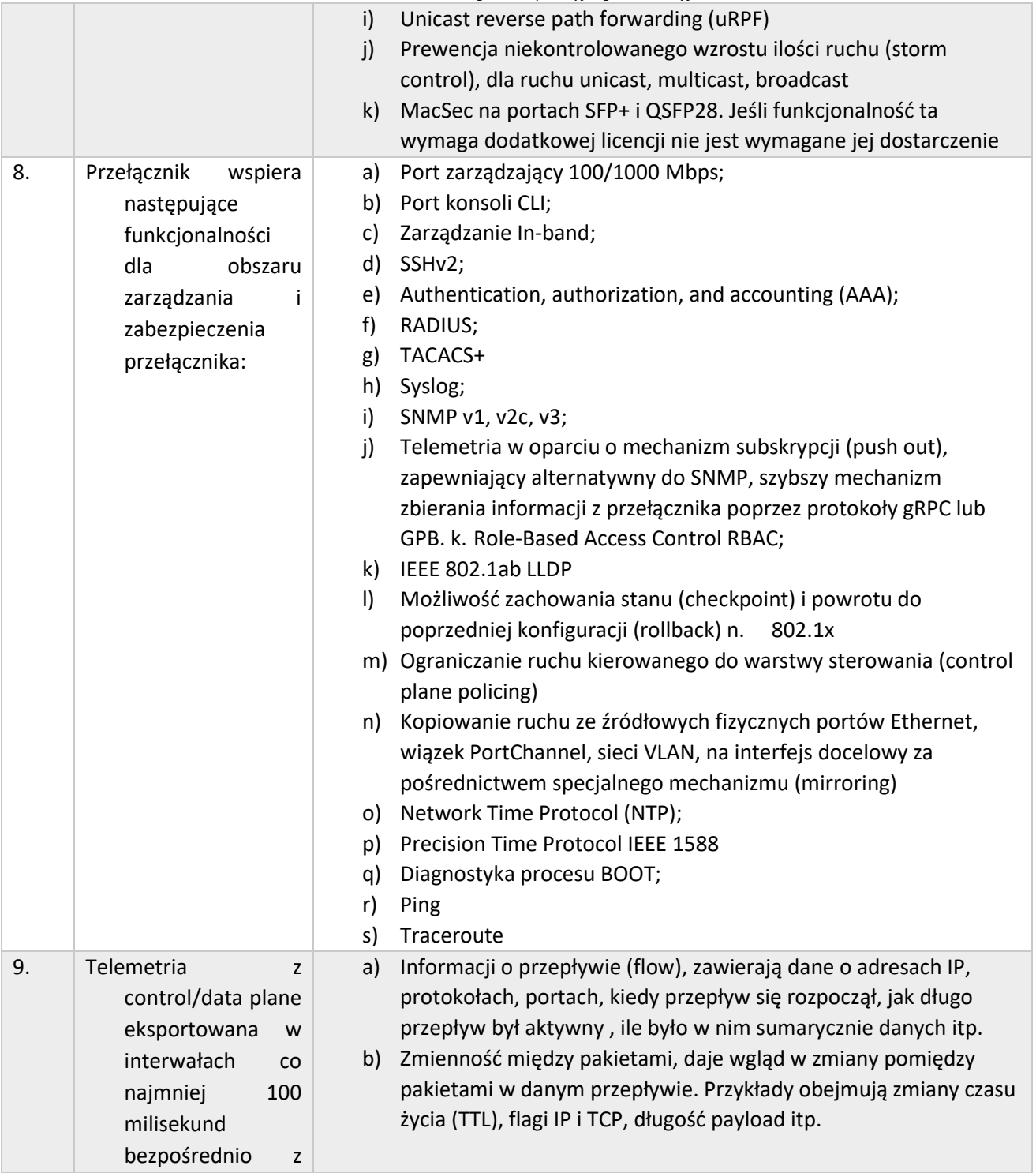

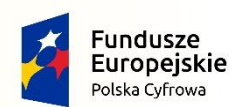

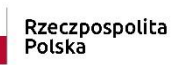

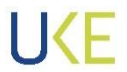

**Unia Europejska**<br>Europejski Fundusz<br>Rozwoju Regionalnego

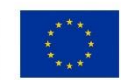

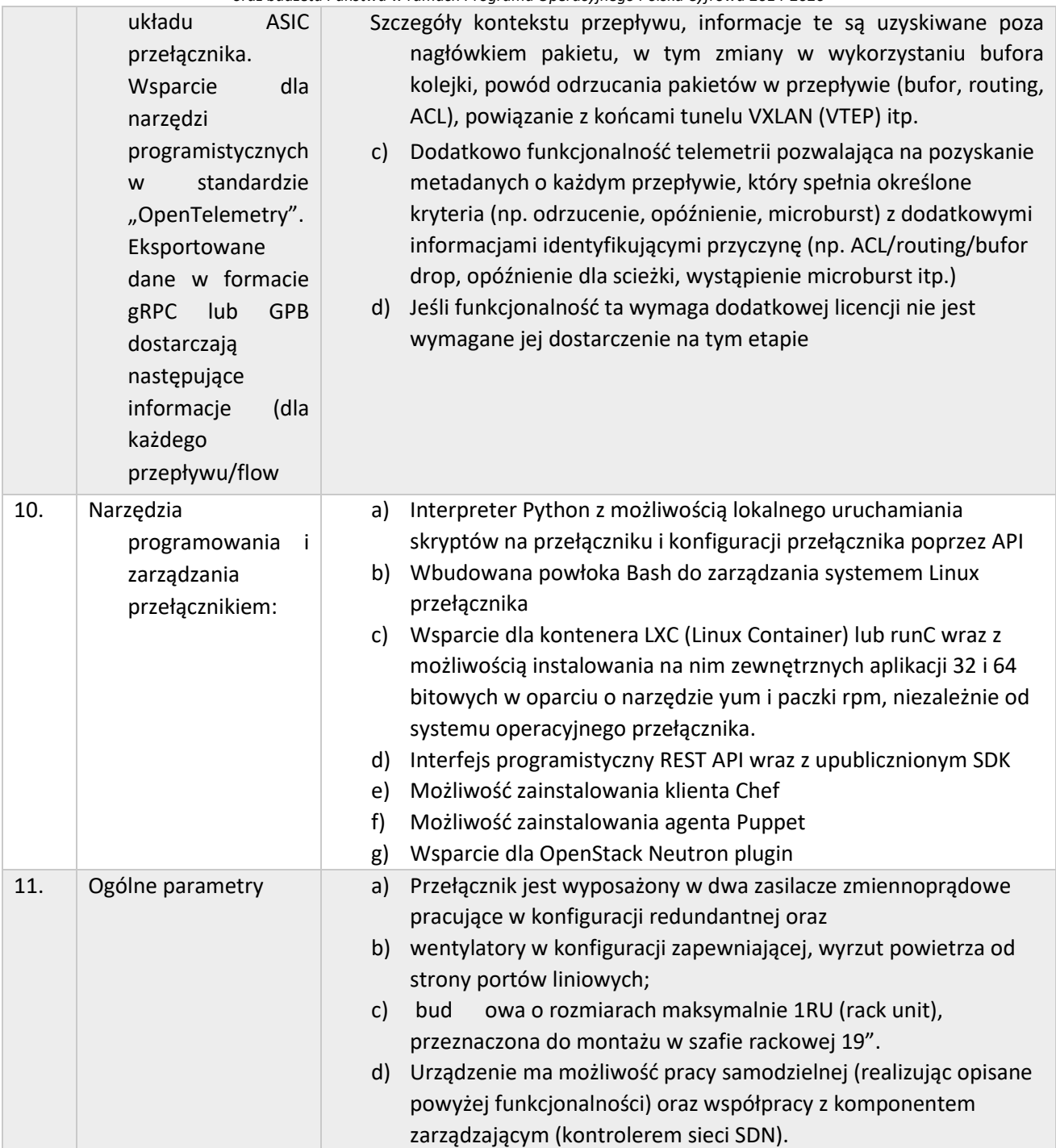

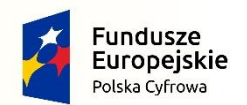

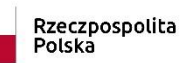

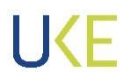

Unia Europejska<br>Europejski Fundusz<br>Rozwoju Regionalnego

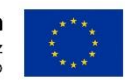

*Projekt jest współfinansowany przez Unię Europejską ze środków Europejskiego Funduszu Rozwoju Regionalnego*

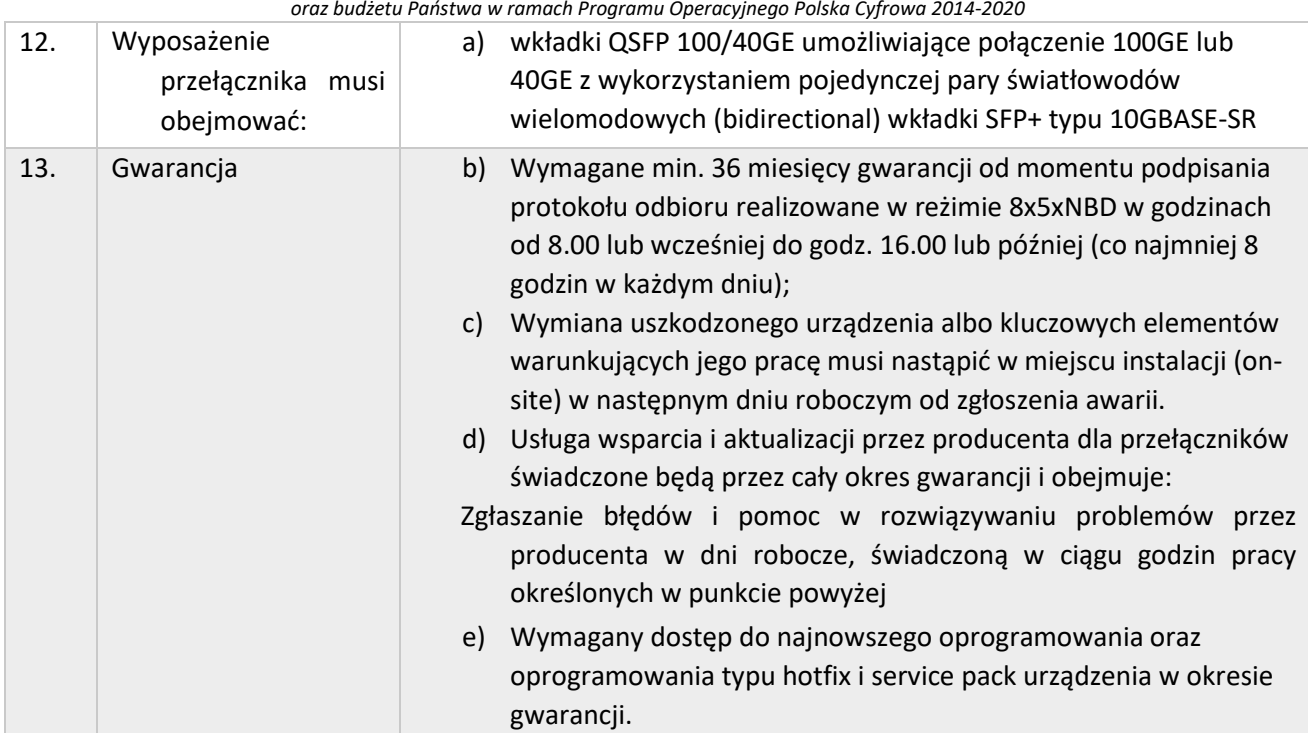

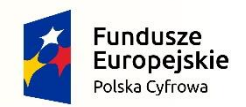

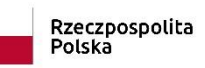

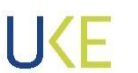

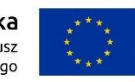

## **4.2.7 Przełącznik sieciowy Typ E**

*Tabela 7 Opis parametrów Przełącznik sieciowy Typ E*

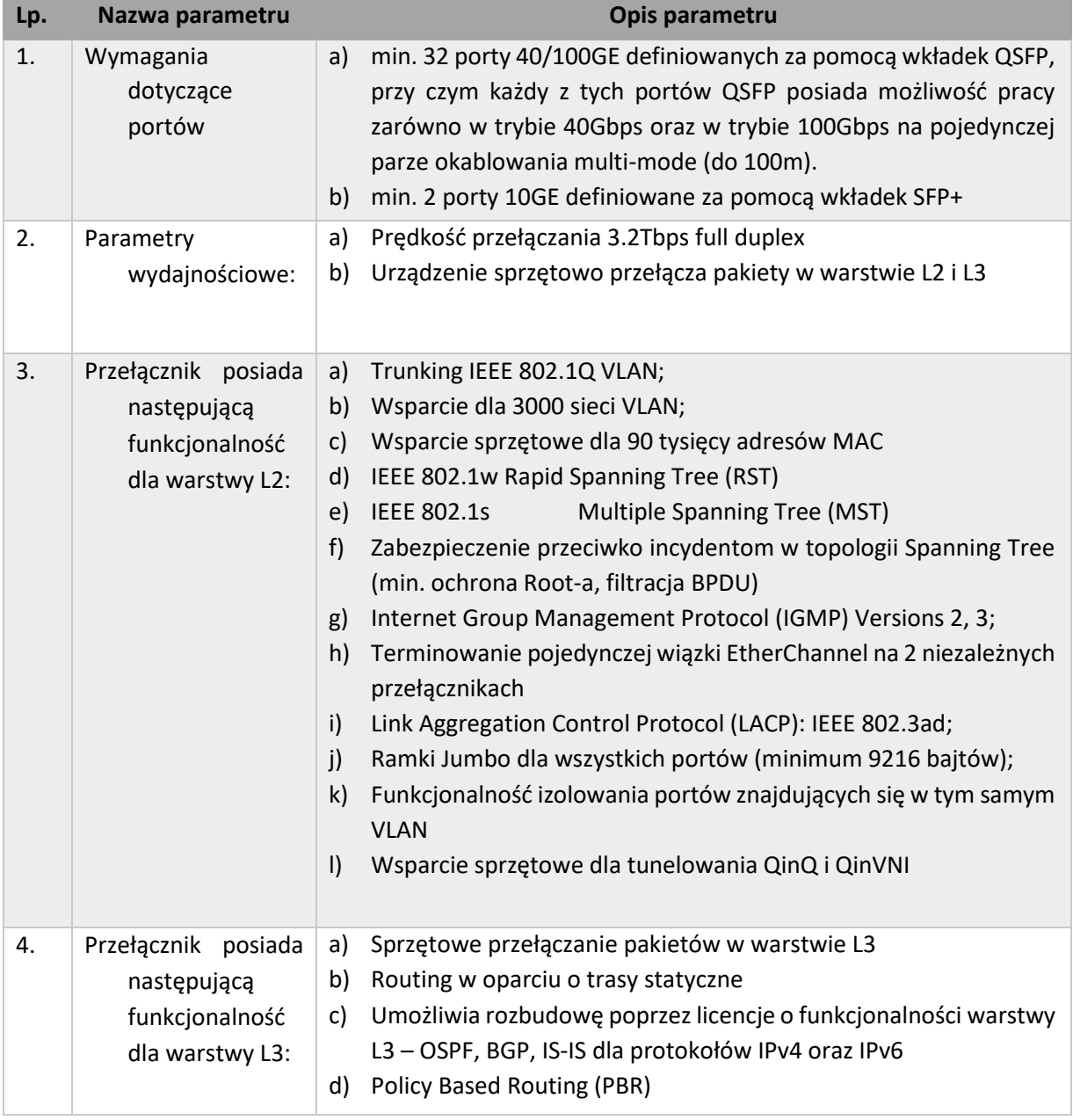

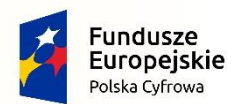

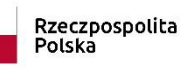

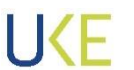

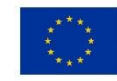

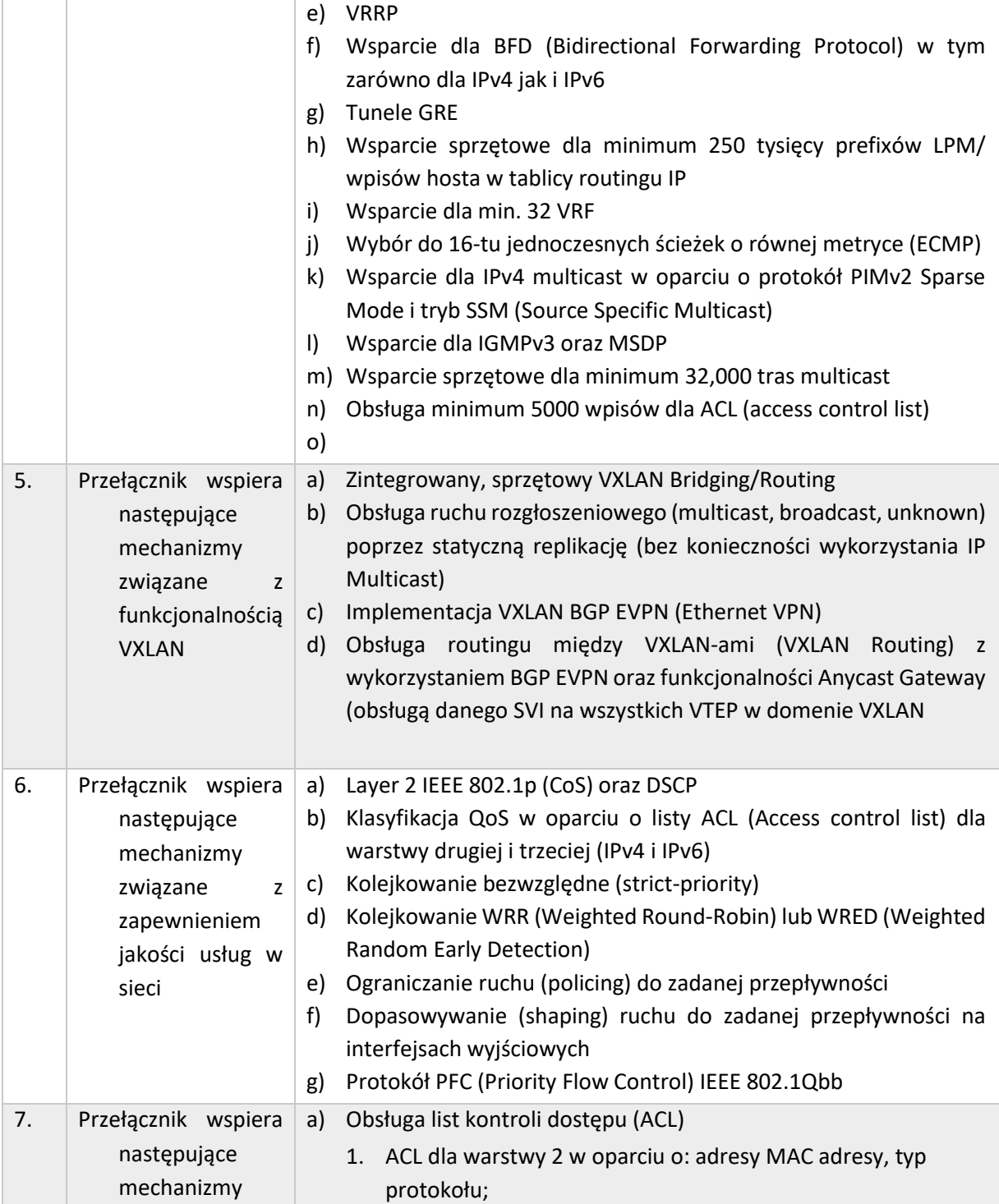

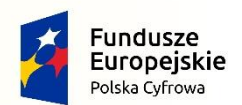

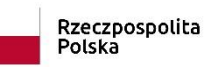

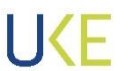

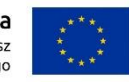

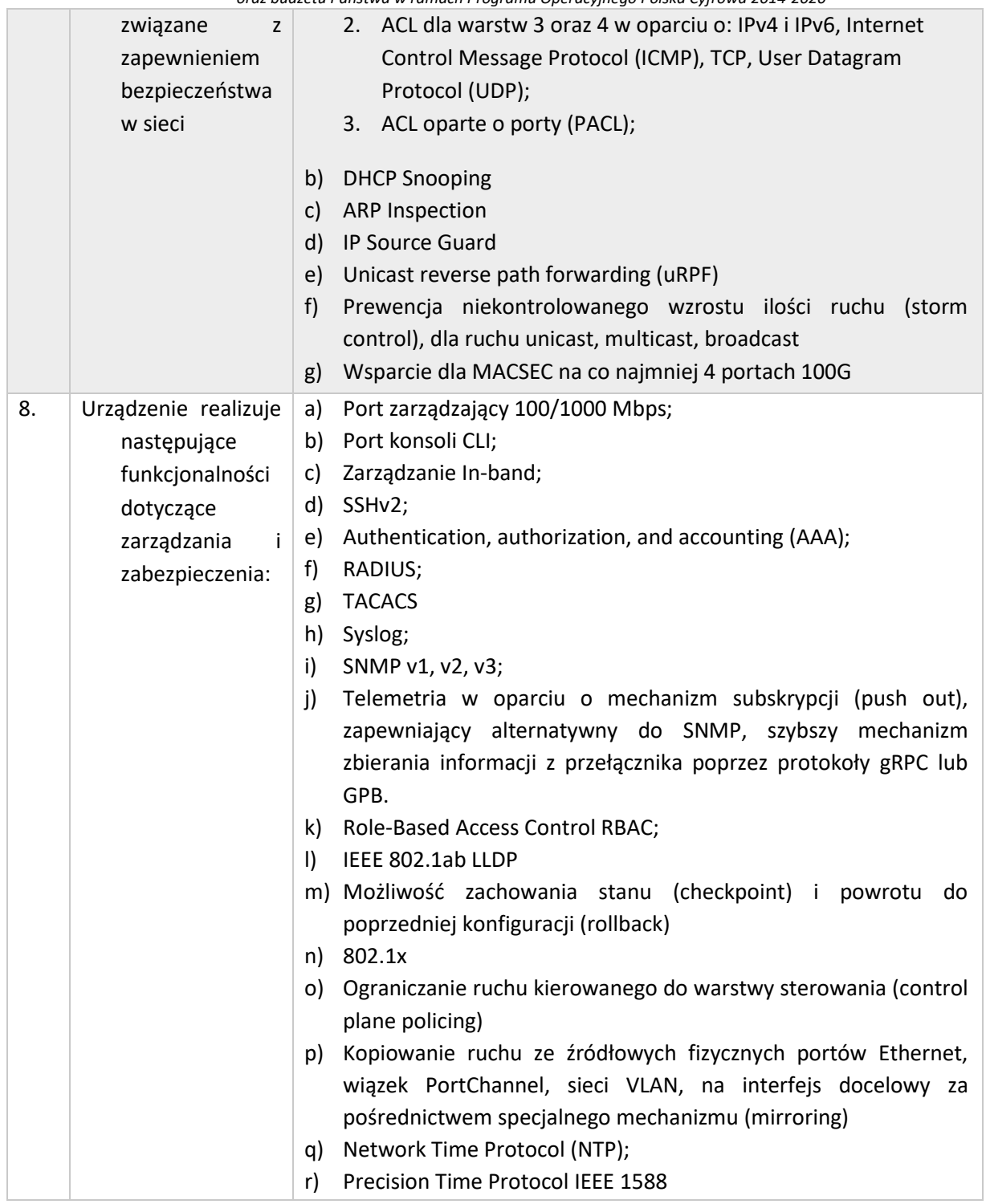

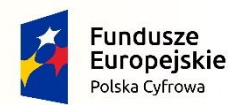

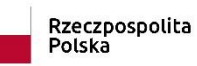

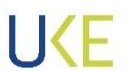

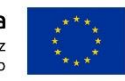

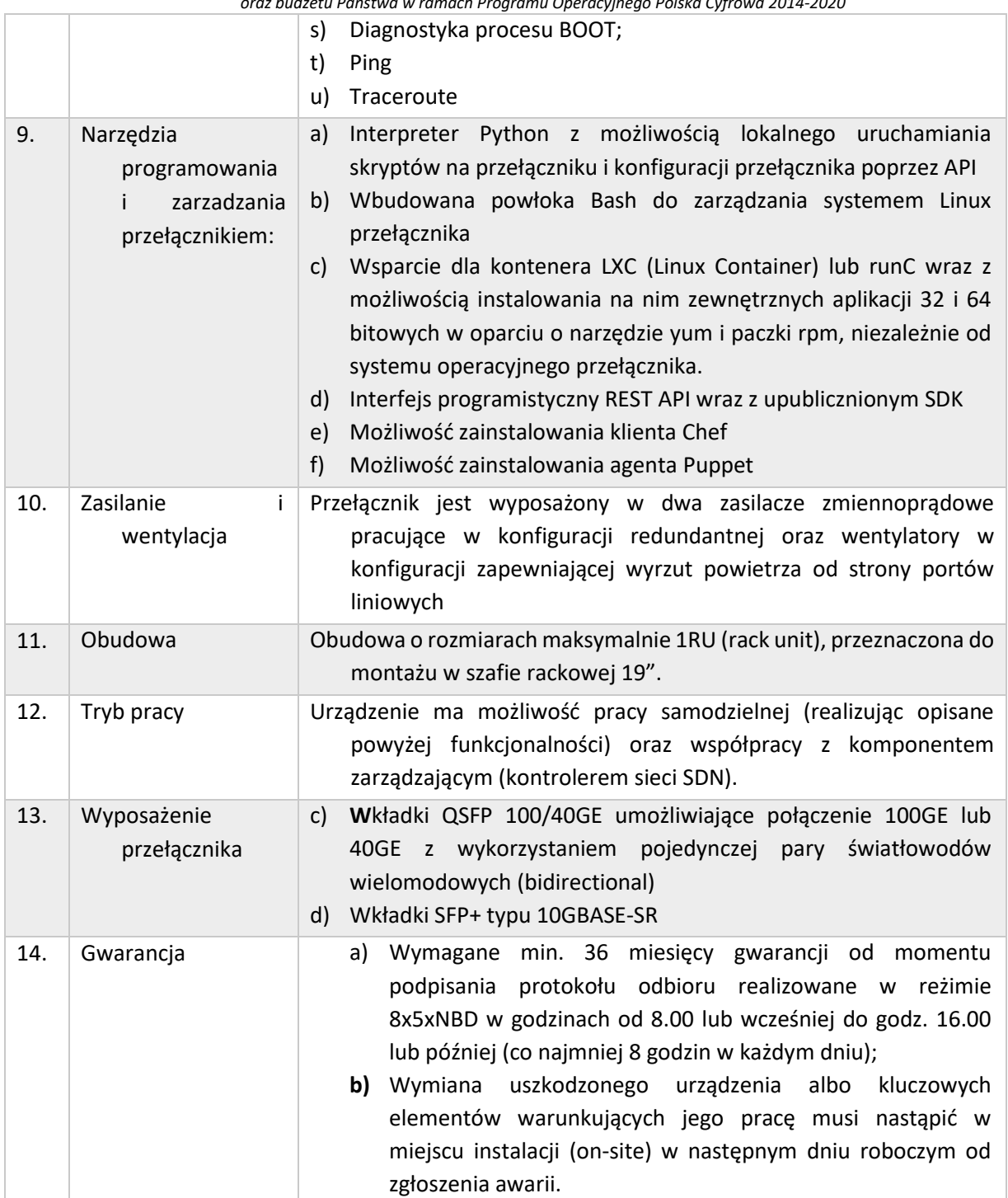

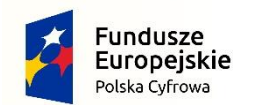

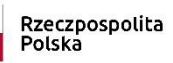

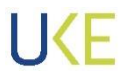

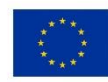

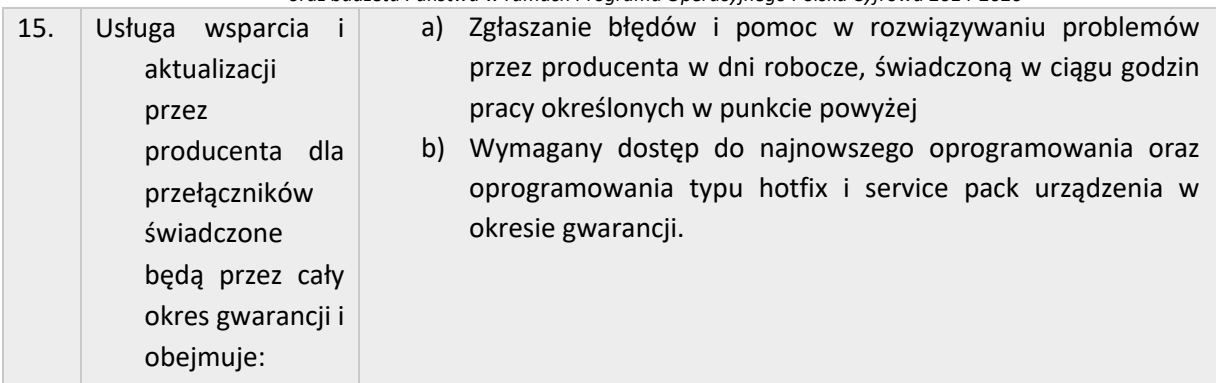

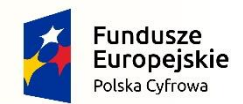

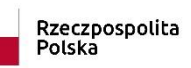

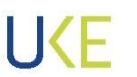

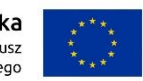

# **4.2.8 Urządzenie ochrony przed rozproszonymi atakami sieciowymi**

*Tabela 8 Wymagania dla Urządzenia ochrony przed rozproszonymi atakami sieciowymi*

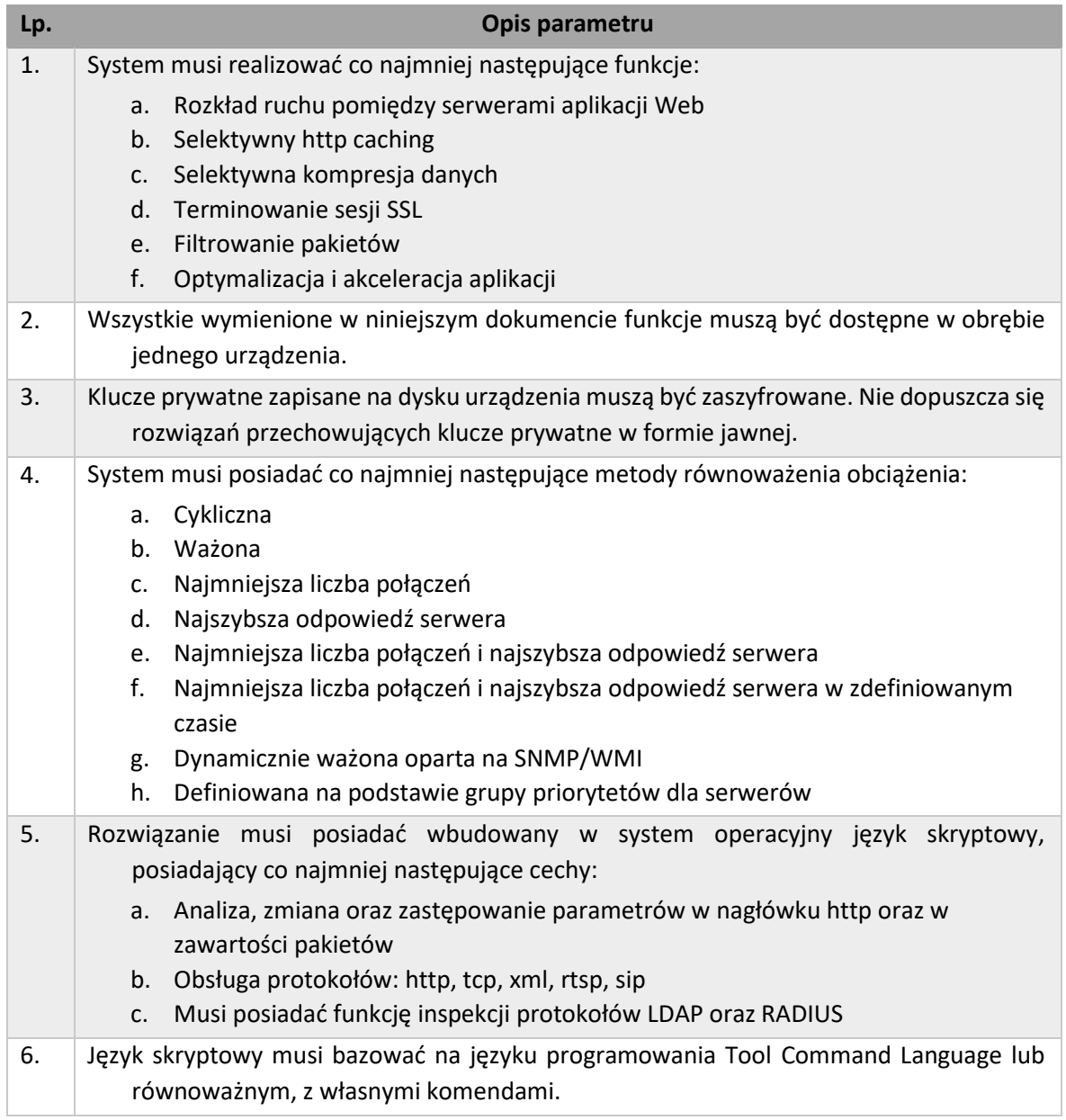

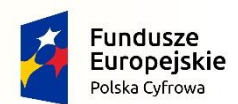

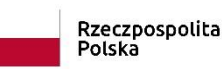

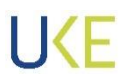

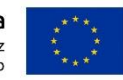

- 7. Musi istnieć możliwość modyfikacji metod równoważenia obciążenia pomiędzy serwerami przy wykorzystaniu wbudowanego języka skryptowego.
- 8. Producent systemu musi dostarczyć darmową, specjalizowaną aplikację do analizy poprawności składni skryptów pisanych przy wykorzystaniu języka skryptowego opisanego w punkcie 6. Aplikacja musi posiadać wbudowane szablony skryptów oraz funkcję automatycznego uzupełniania wpisywanych komend.
- 9. Rozwiązanie musi pracować w trybie pełnego proxy.
- 10. Praca w trybie pełnego proxy nie może powodować degradacji wydajności rozwiązania.
- 11. Rozwiązanie musi posiadać programowalny interfejs API do integracji z zewnętrznymi systemami oraz automatyzacji wykonywania operacji.
- 12. Funkcjonalność lokalnego równoważenia obciążenia
	- a. Wspierane mechanizmy równoważenia obciążenia: round robin, ważona, dynamicznie ważona (na podstawie SNMP/WMI), najmniejsza liczba połączeń, najszybsza odpowiedź, observed, predictive, grupy priorytetów, możliwość modyfikacji za pomocą języka skryptowego
	- b. Buforowanie połączeń TCP w przypadku osiągnięcia zadanej ilości sesji dla danego serwera
	- c. Obsługiwane mechanizmy monitorowania stanu serwerów: ICMP, echo (port 7/TCP), TCP, TCP half-open, UDP, SSL, http/https, LDAP, zapytania do baz MS SQL i Oracle, FTP, SIP, SMB/CIFS, RADIUS, SIP, POP3, IMAP, SMTP, SNMP, SOAP, sprawdzanie odpowiedzi w oparciu o wyrażenia regularne. Dodatkowo musi istnieć możliwość wykorzystania skryptów do tworzenia złożonych monitorów sprawdzających aktywność usług
	- d. Obsługiwane mechanizmy przywiązywania sesji: cookie (hash, rewrite, custom, insert, passive), adres źródłowy, adres docelowy, SSL ID, RDP login name, JSESSIONID, SIP call ID
	- e. Wsparcie dla usług warstw 4-7: inspekcja warstwy 7, wstrzykiwanie nagłówków http, ukrywanie zasobów, zmiana odpowiedzi serwera, zaszyfrowane cookies, przepisywanie odpowiedzi, ochrona przed atakami DoS/DDoS i SYN Flood, multipleksacja zapytań HTTP, kompresja i cache'owanie HTTP
- 13. Optymalizacja i akceleracja aplikacji:
	- a. Urządzenie musi optymalizować protokół TCP i posiadać predefiniowane profile dla następujących charakterystyk sieci:
		- I. LAN
	- II. WAN
	- III. CELL (komórkowy)

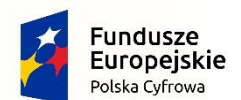

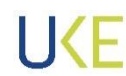

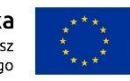

*Projekt jest współfinansowany przez Unię Europejską ze środków Europejskiego Funduszu Rozwoju Regionalnego oraz budżetu Państwa w ramach Programu Operacyjnego Polska Cyfrowa 2014-2020* b. Urządzenie powinno implementować TCP proxy z mechanizmem zamykania okna w stronę serwera www w przypadku zbyt wolnego odbierania danych przez zdalnego klienta. c. Urządzenie musi mieć możliwość włączenia ignorowania nagłówków przeglądarki dotyczących cachowania (Cache-control) d. Urządzenie musi wspierać multipleksacje wielu zapytań http w tej samej sesji TCP e. Urządzenie musi umożliwiać kompresję zwracanej zawartości http. Użycie kompresji powinno być zależne od: I. Listy dozwolonych URI II. Listy wykluczonych URI III. Listy kompresowalnych Content-Type IV. Listy wykluczonych Content-Type 14. System musi posiadać co najmniej następujące interfejsy administracyjne: a. GUI przy wykorzystaniu protokołu https b. Zarządzanie poprzez SSH c. Zarządzanie poprzez SOAP-SSL d. Zarządzanie poprzez API REST 15. Autoryzacja administratorów systemu musi bazować na rolach użytkowników 16. System musi posiadać funkcje przywiązywania sesji (Session persistence) przy wykorzystaniu co najmniej następujących atrybutów:Cookie (hash, rewrite, custom, insert, passive) a. Adres źródła b. SIP call ID c. Identyfikator sesji SSL d. Microsoft Terminal Services (RDP) – nazwa użytkownika e. Adres docelowy f. Tworzone przez administratora systemu przy wykorzystaniu języka skryptowego z punktu 5 17. System musi posiadać funkcję definiowania maksymalnej ilości obsługiwanych przez dany serwer połączeń, w przypadku przekroczenia zdefiniowanej wartości musi istnieć możliwość wysłania klientowi strony błędu lub przekierowania klienta na inny serwer. 18. System musi zapewniać możliwość klonowania puli serwerów umożliwiając wysyłanie kopii ruchu do zewnętrznych systemów monitoringu lub urządzeń typu IDS/IPS. 19. System musi zapewniać obsługę certyfikatów z kluczami typu ECDSA wykorzystującymi krzywe eliptyczne (ECC) zarówno od strony klienta, jak i od strony puli serwerów. 20. Sprzętowe wsparcie dla algorytmów AES, AES-GCM, RSA, DSA, DH, ECDSA, ECDH, SHA2. Wsparcie dla Perfect Forward Secrecy.

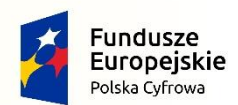

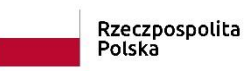

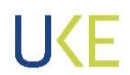

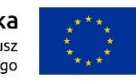

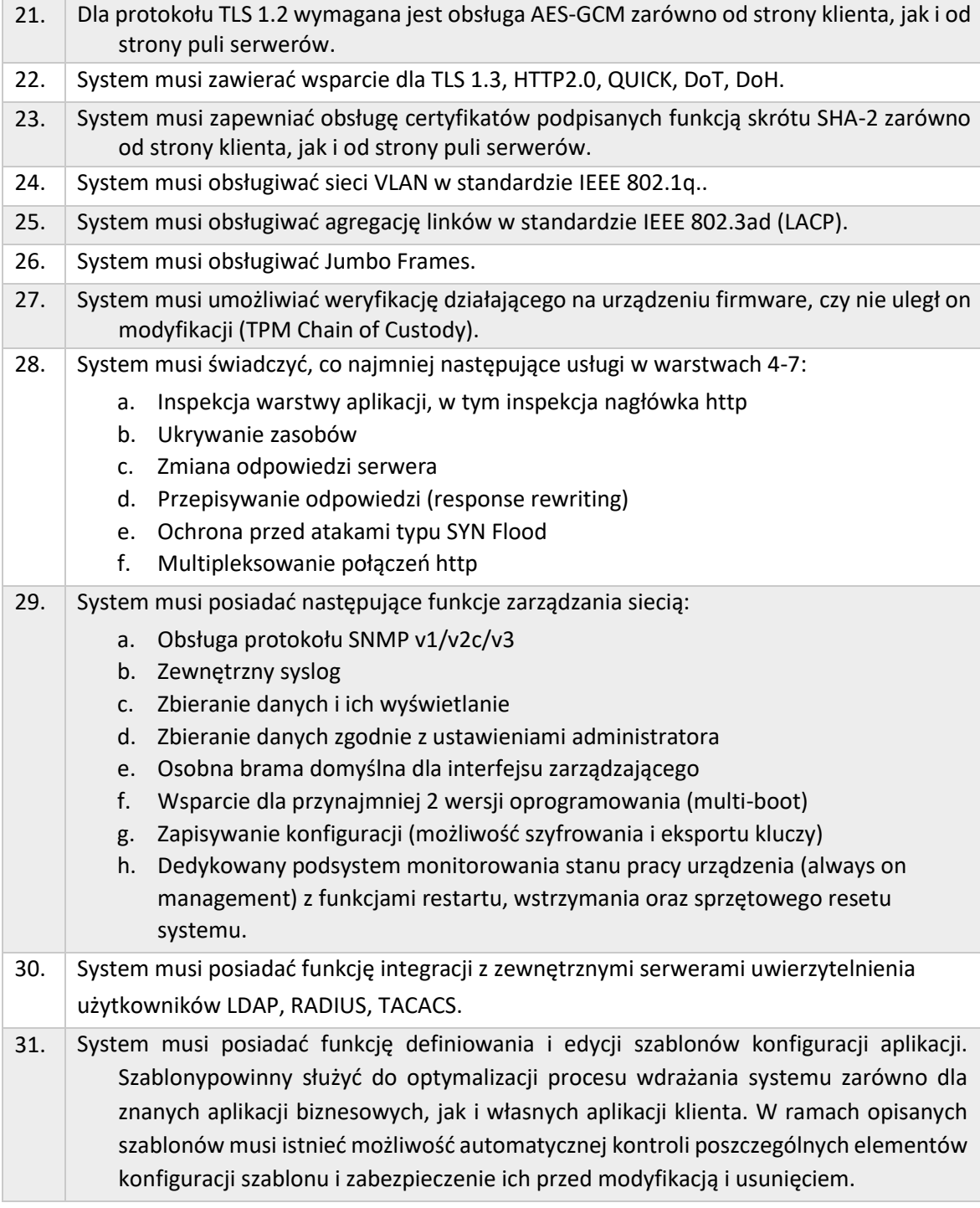

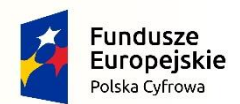

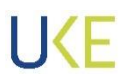

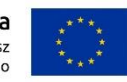

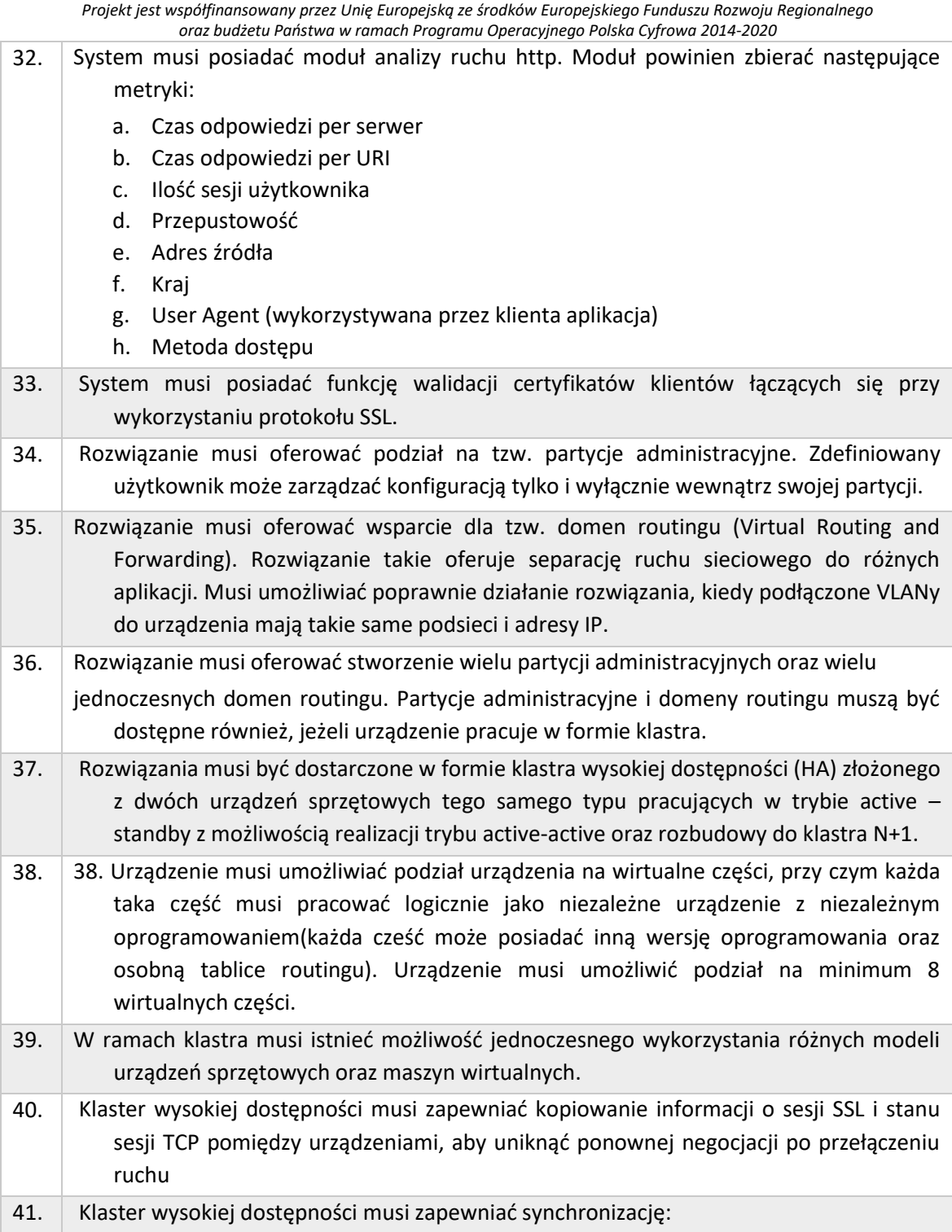

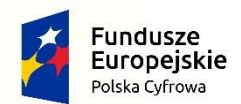

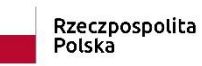

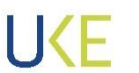

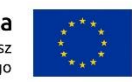

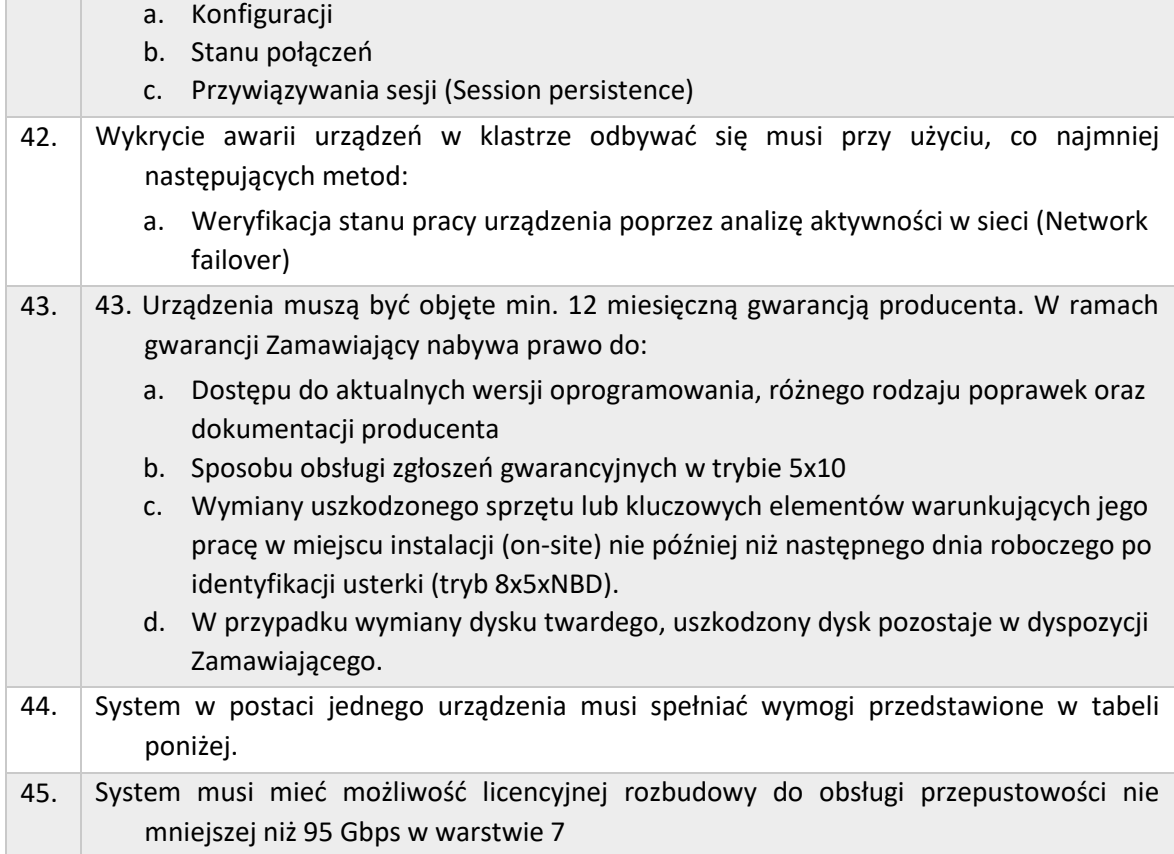

#### *Tabela 9 Wymagania dla jednego urządzenia ochrony przed rozproszonymi atakami sieciowymi*

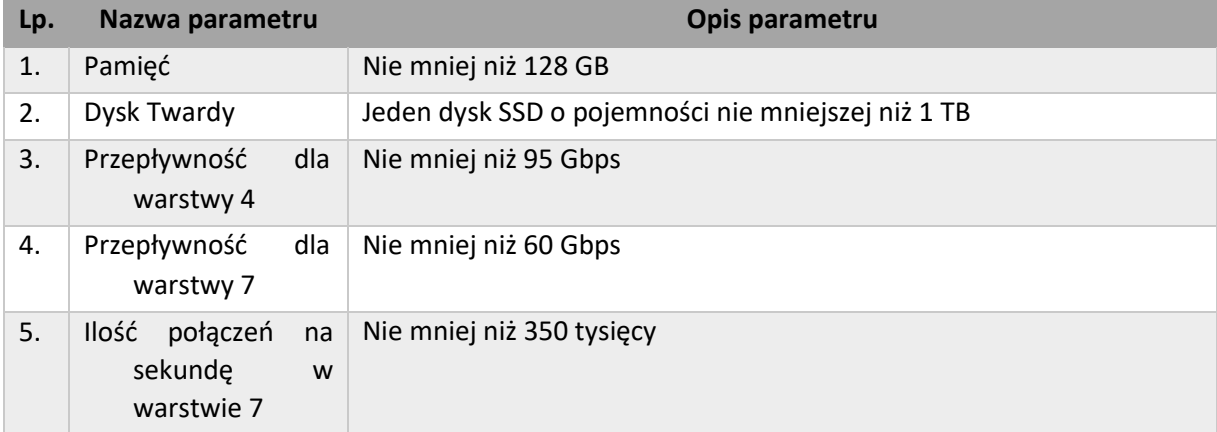

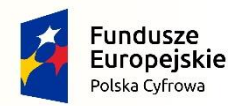

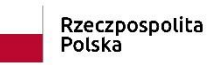

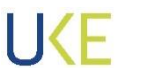

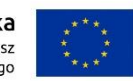

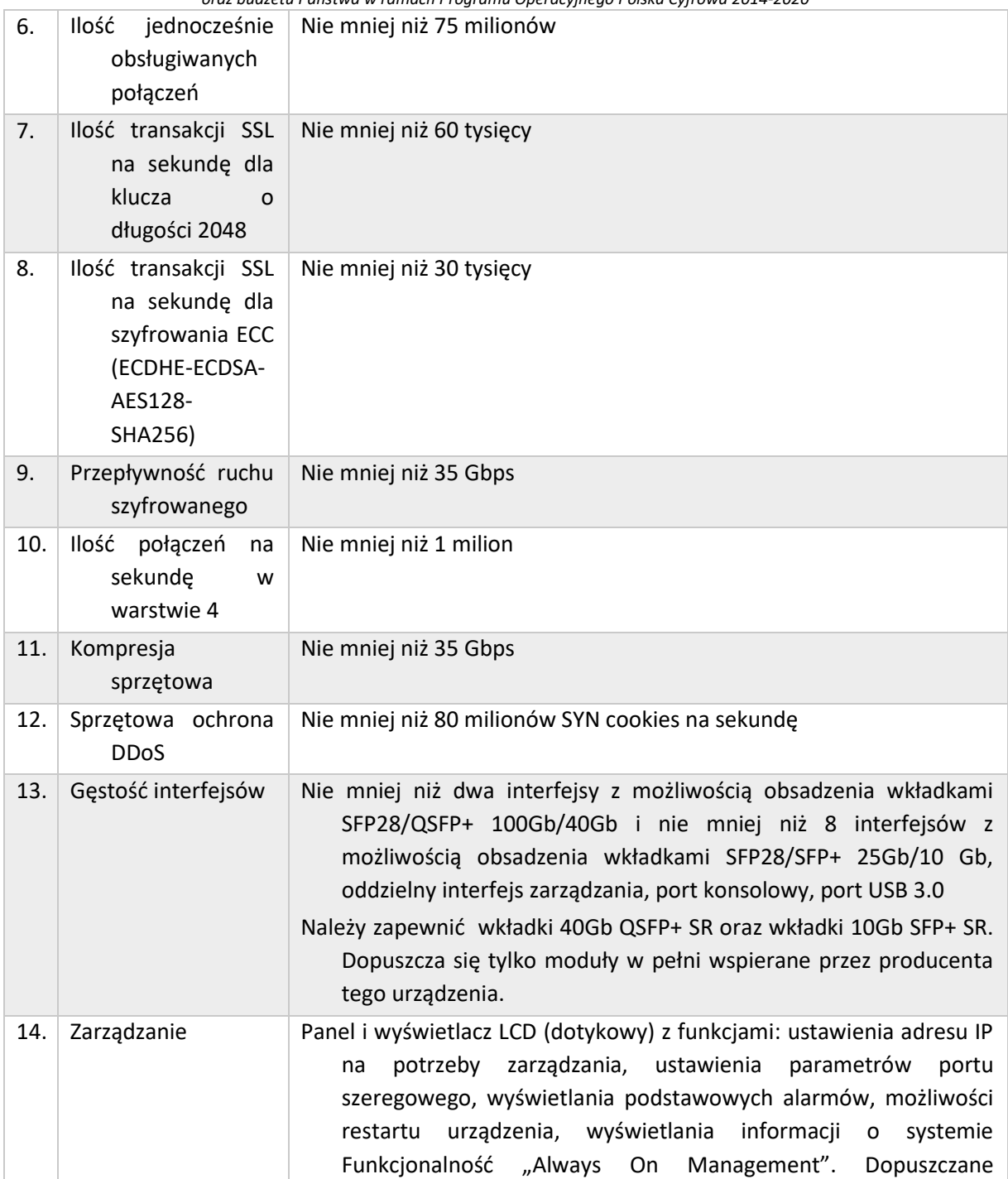

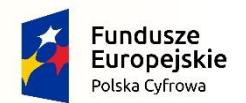

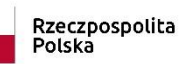

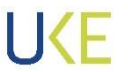

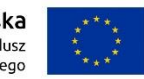

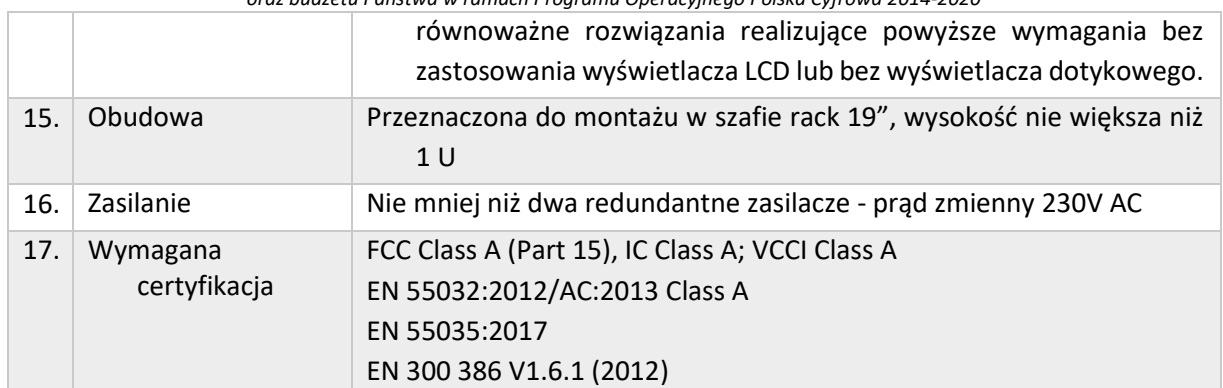

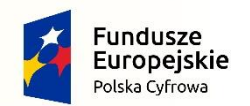

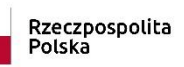

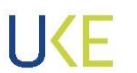

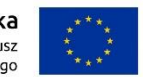

### **4.3.1 Systemy analizy, zarządzania i monitorowania**

*Tabela 10 Opis parametrów Systemów analizy i zarządzania*

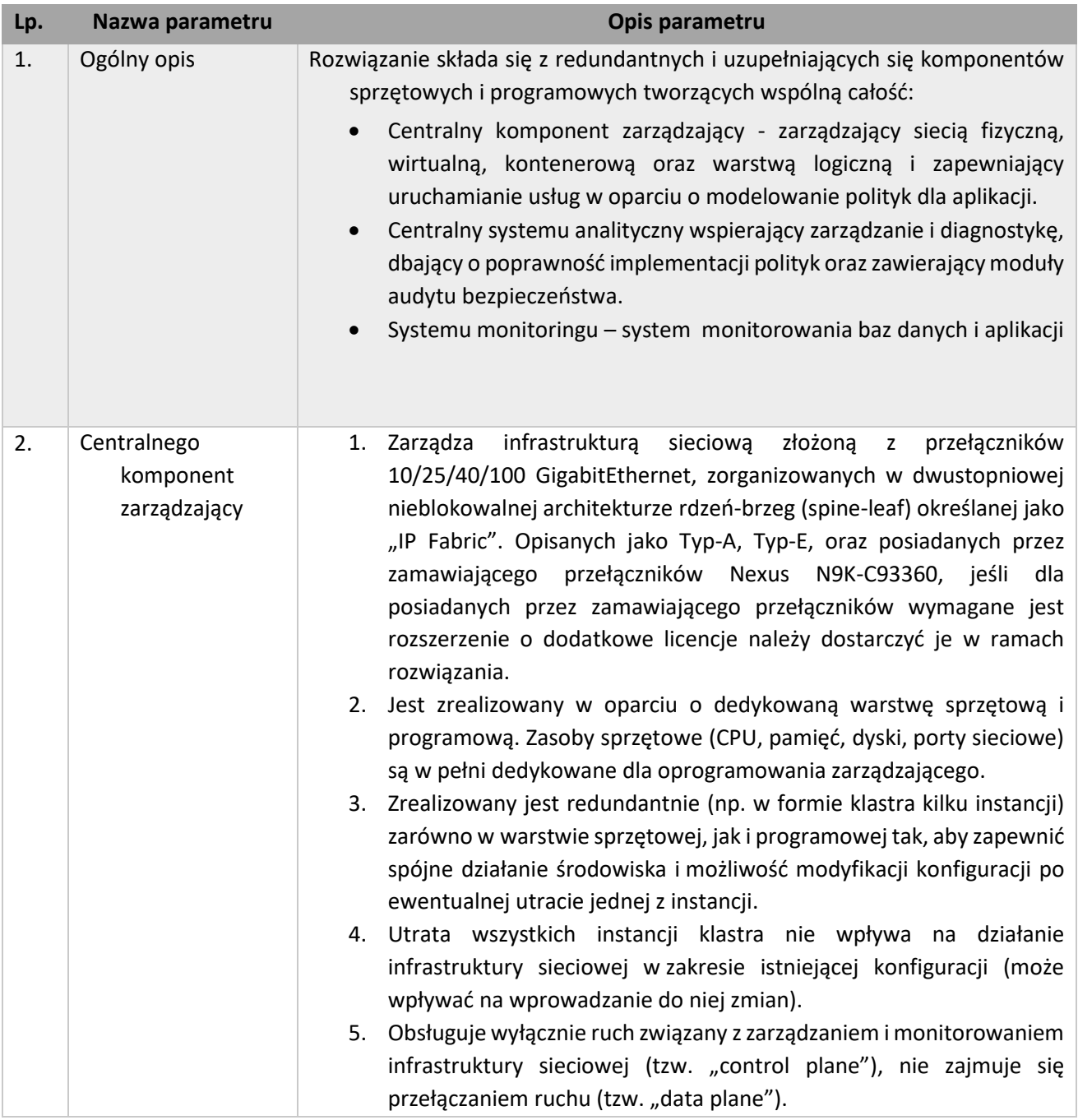

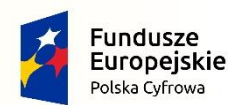

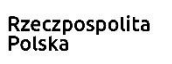

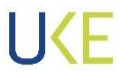

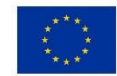

*Projekt jest współfinansowany przez Unię Europejską ze środków Europejskiego Funduszu Rozwoju Regionalnego*

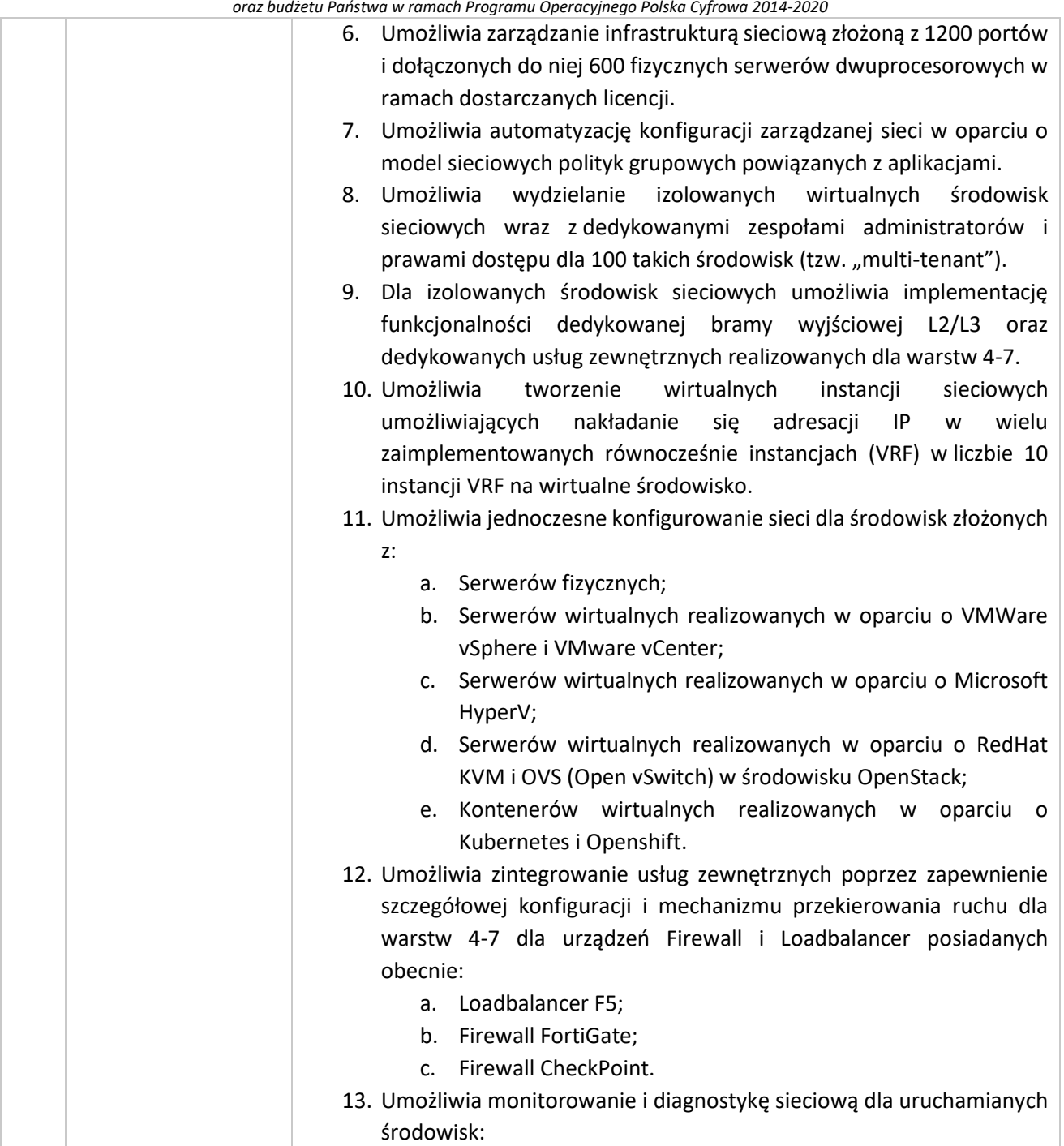

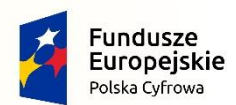

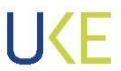

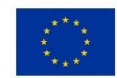

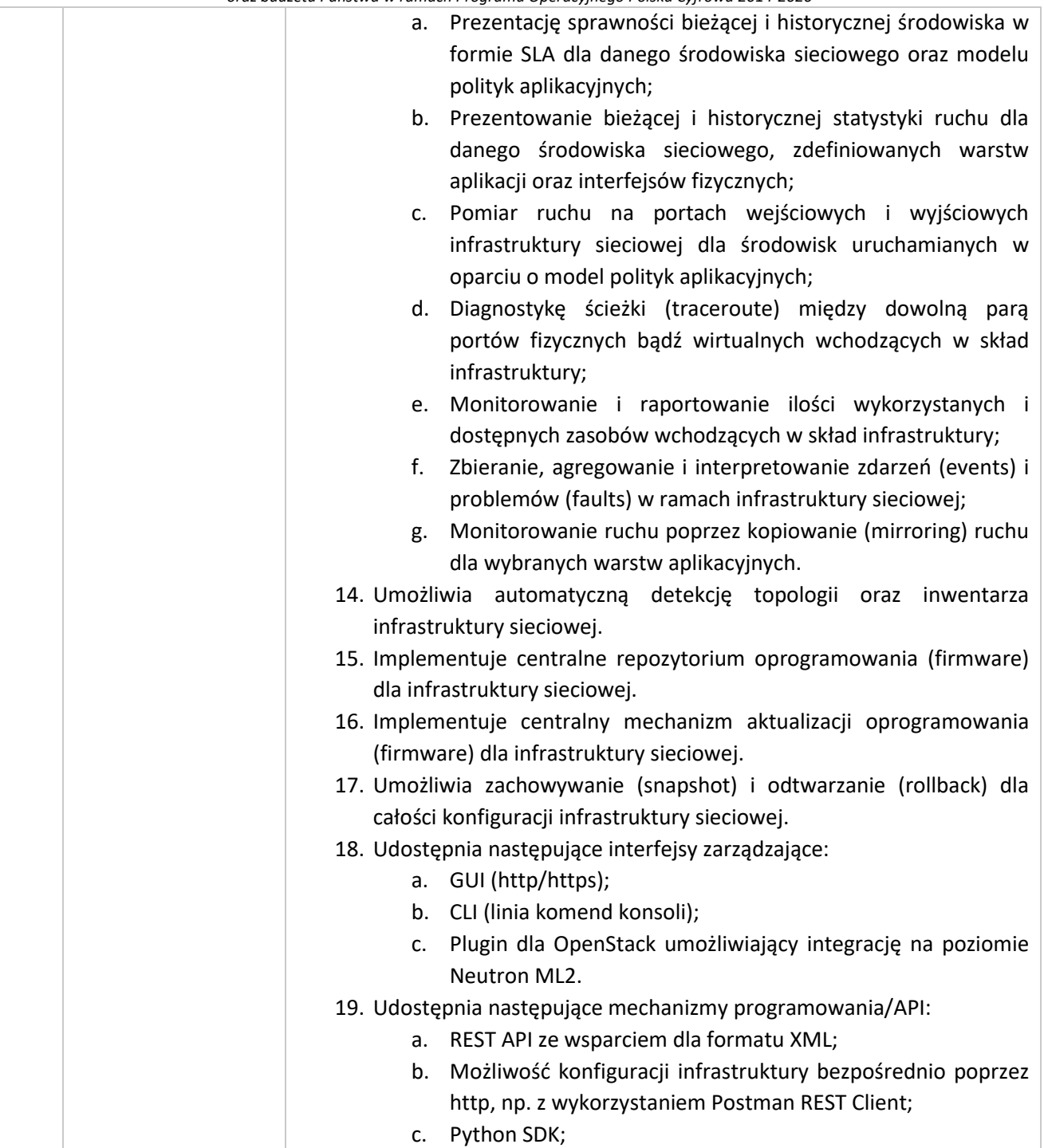

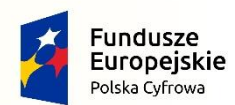

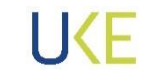

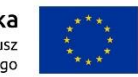

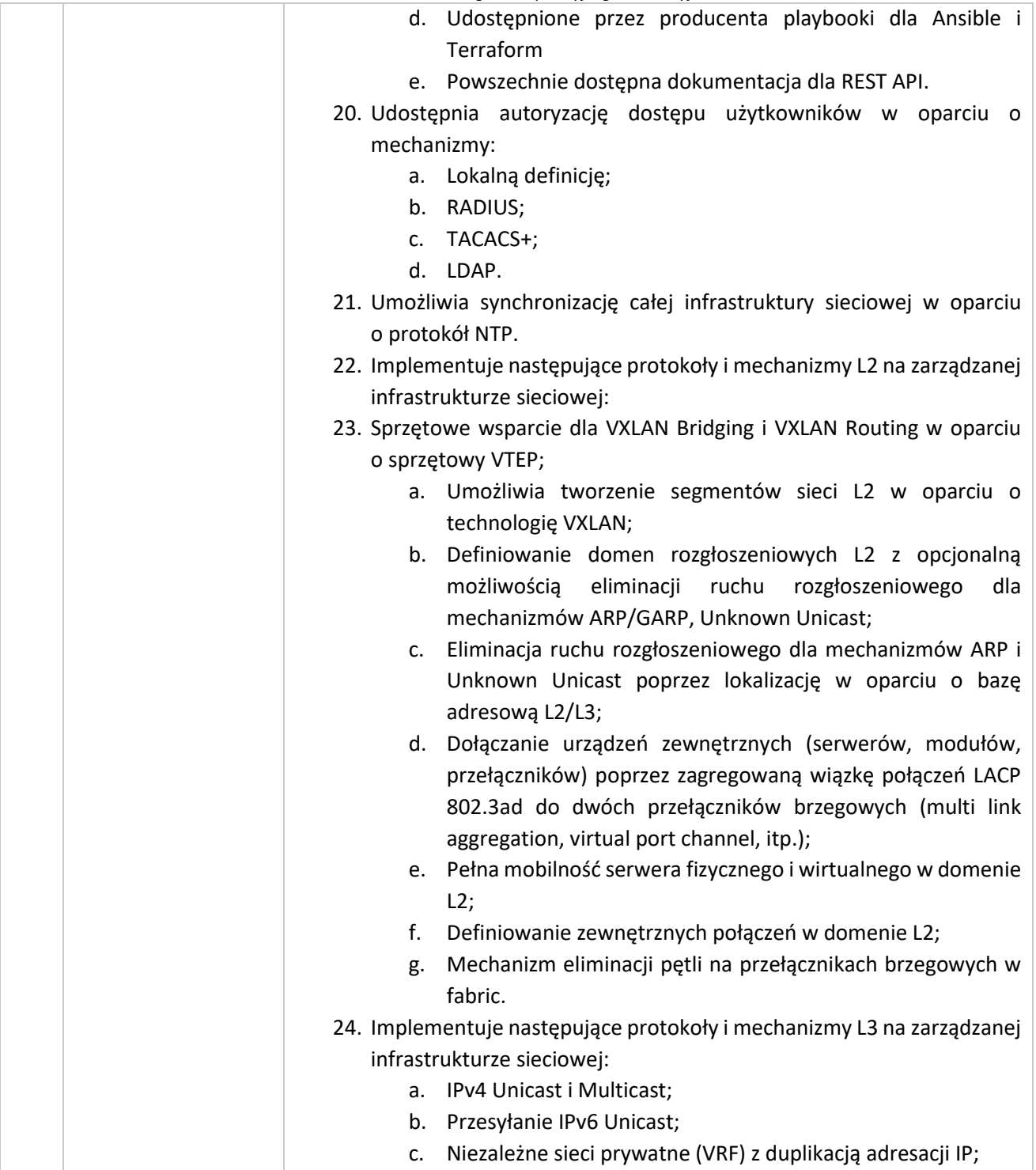

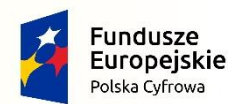

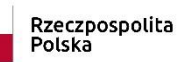

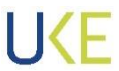

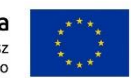

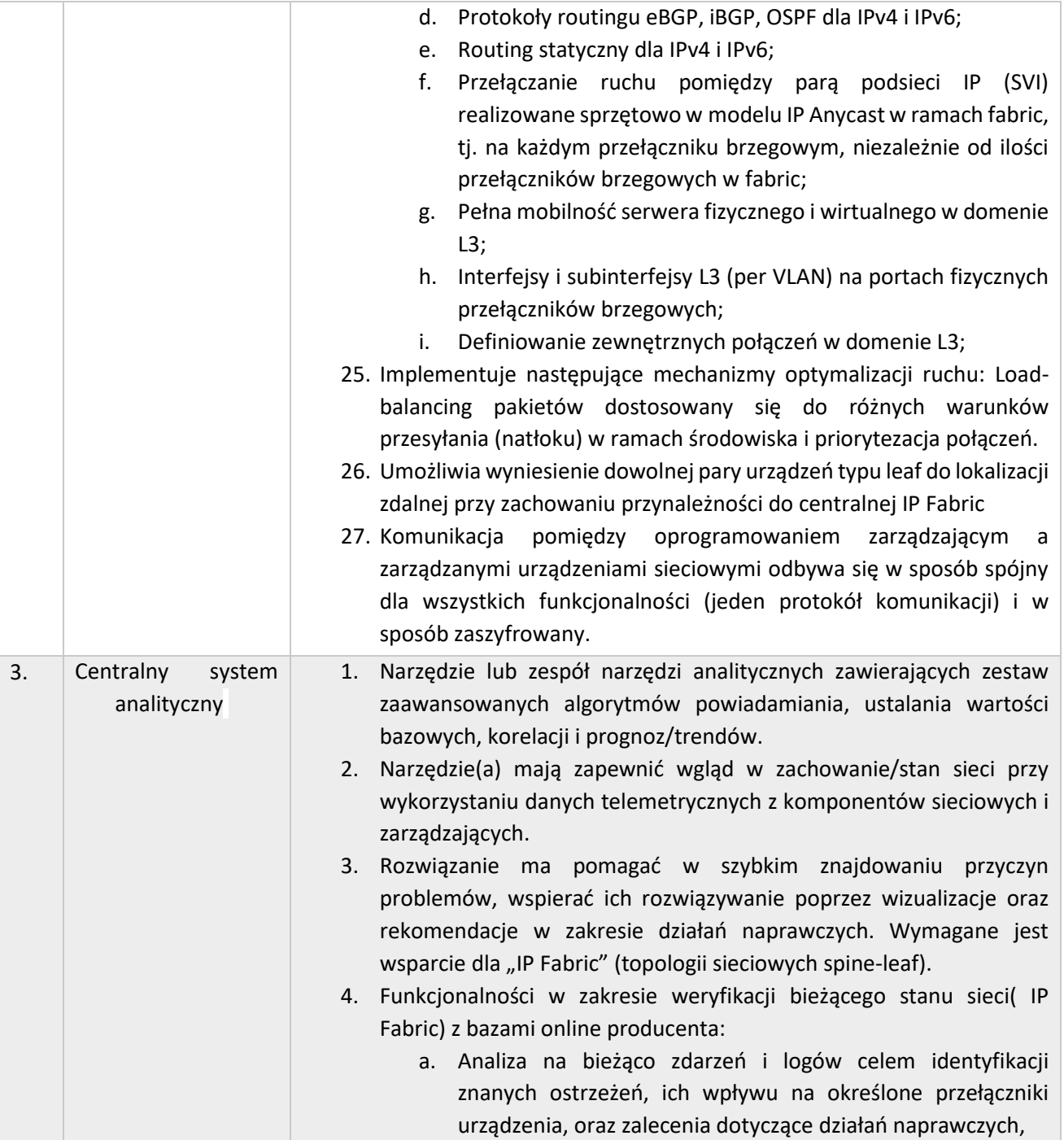

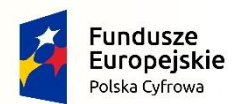

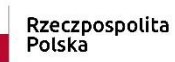

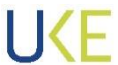

**Unia Europejska**<br>Europejski Fundusz<br>Rozwoju Regionalnego

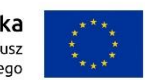

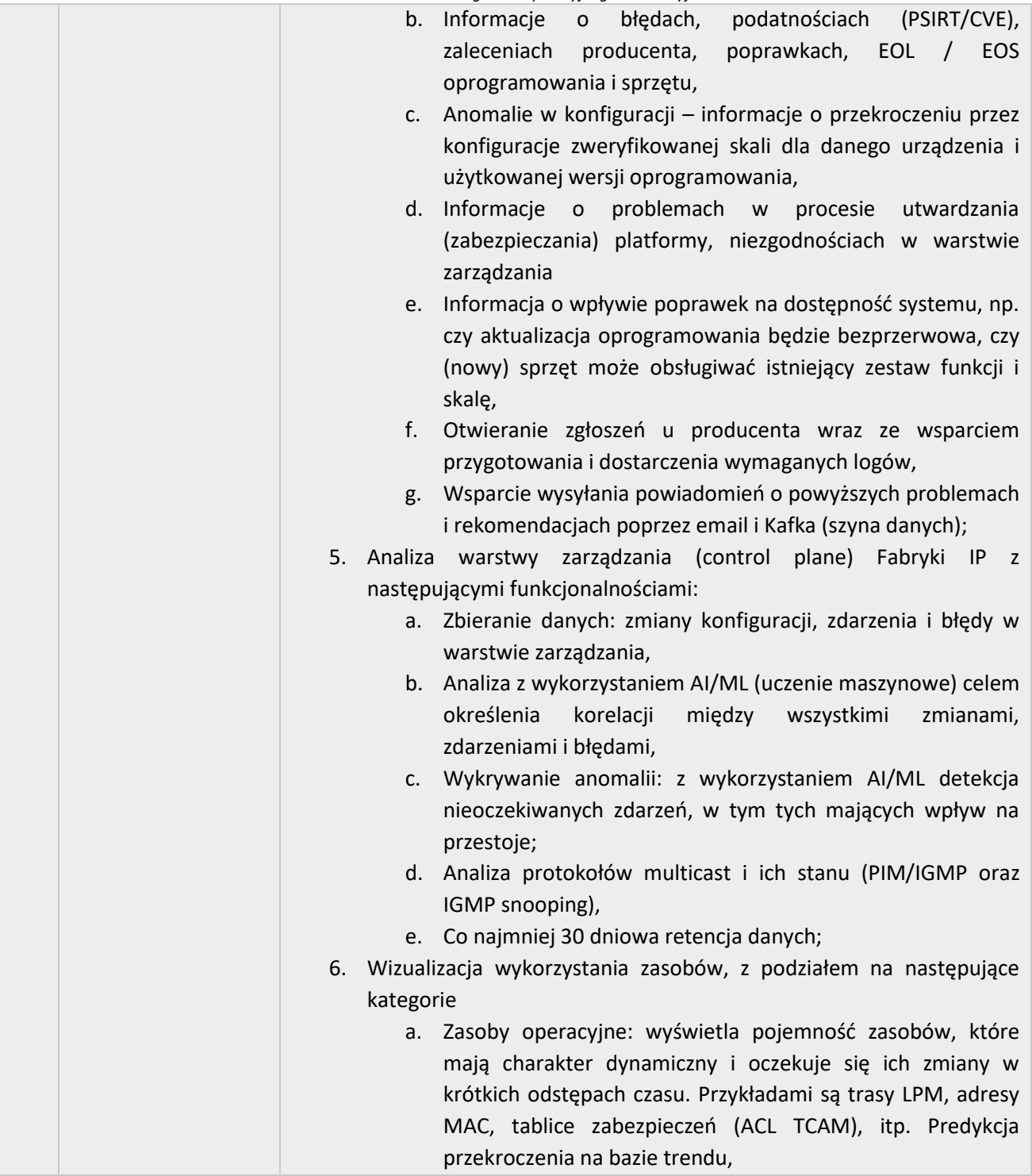

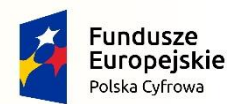

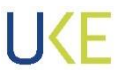

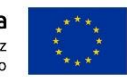

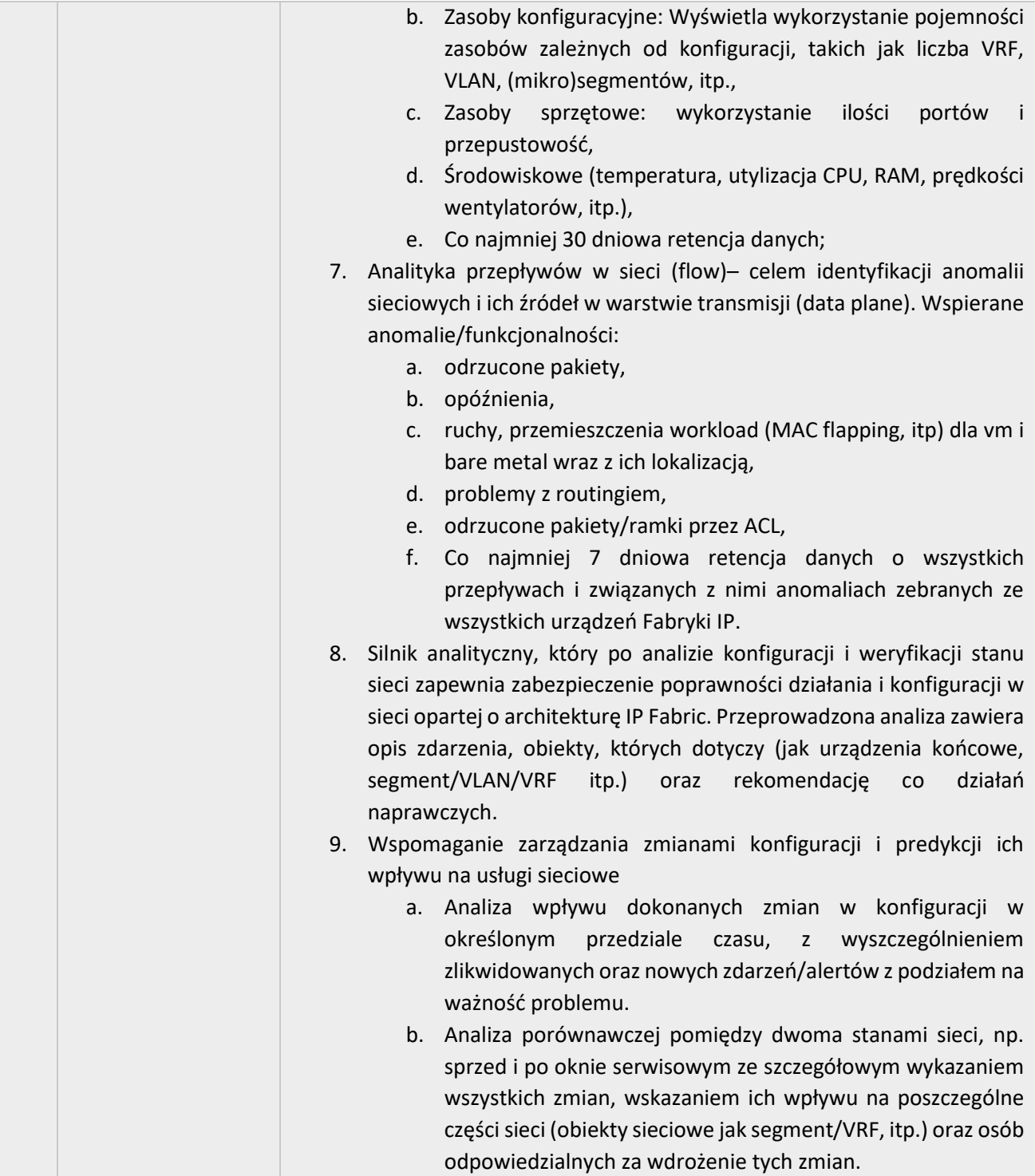

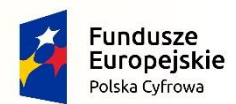

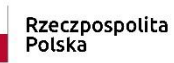

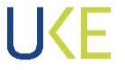

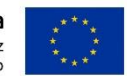

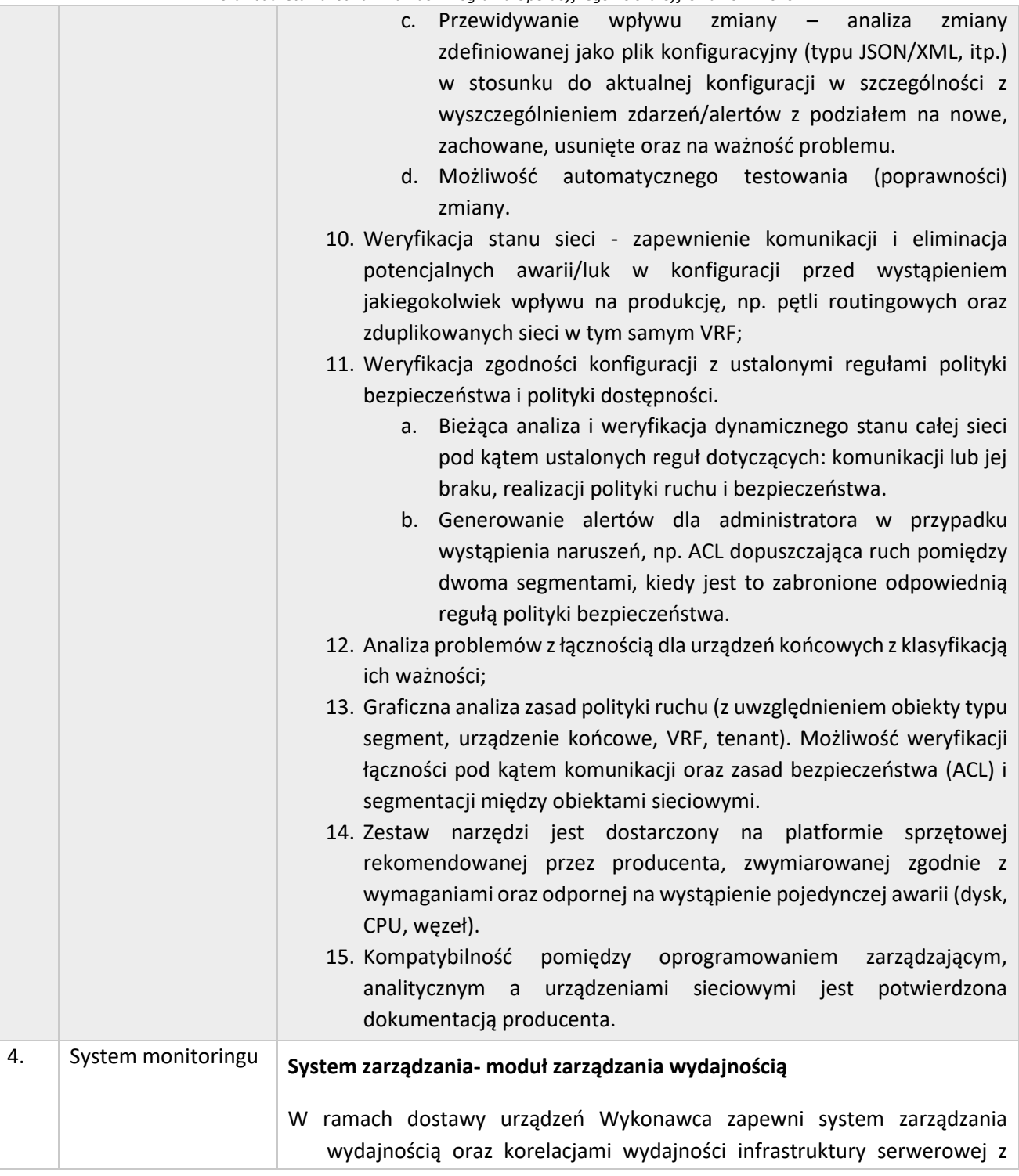
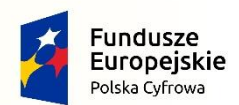

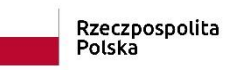

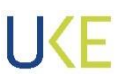

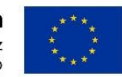

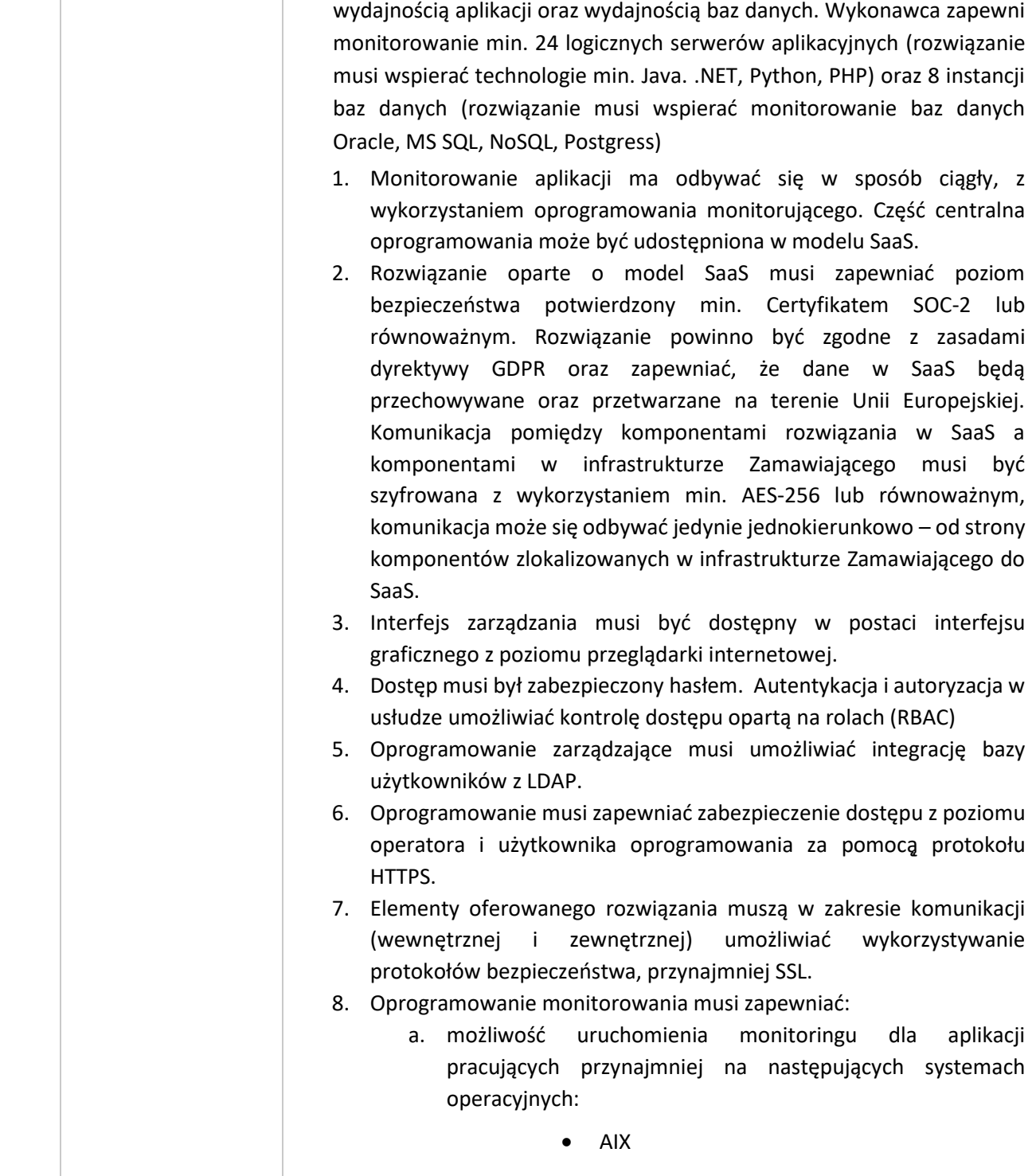

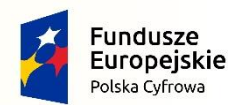

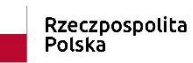

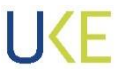

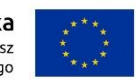

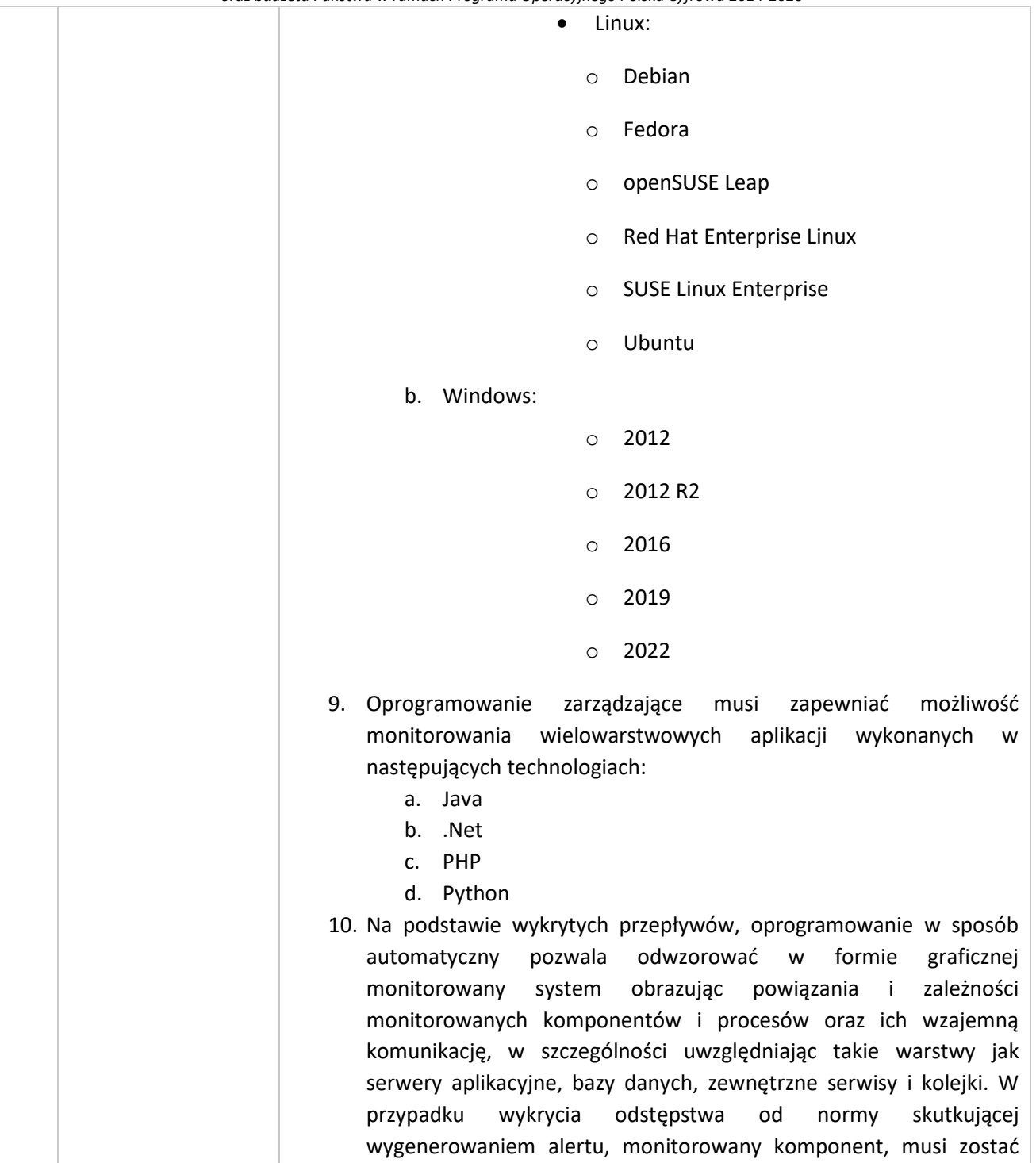

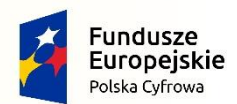

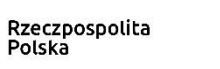

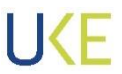

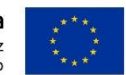

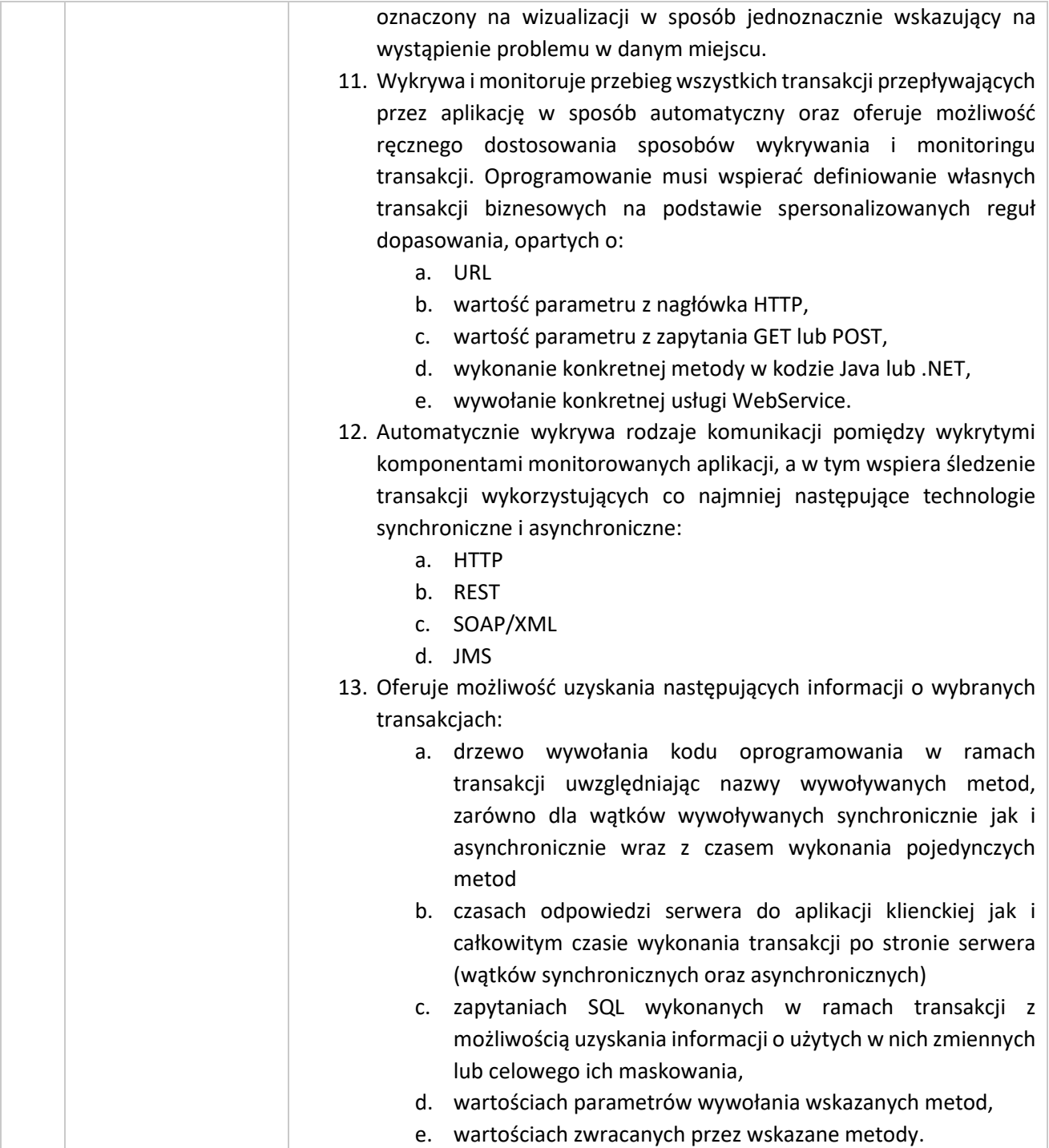

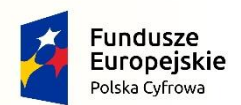

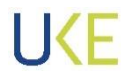

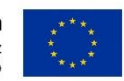

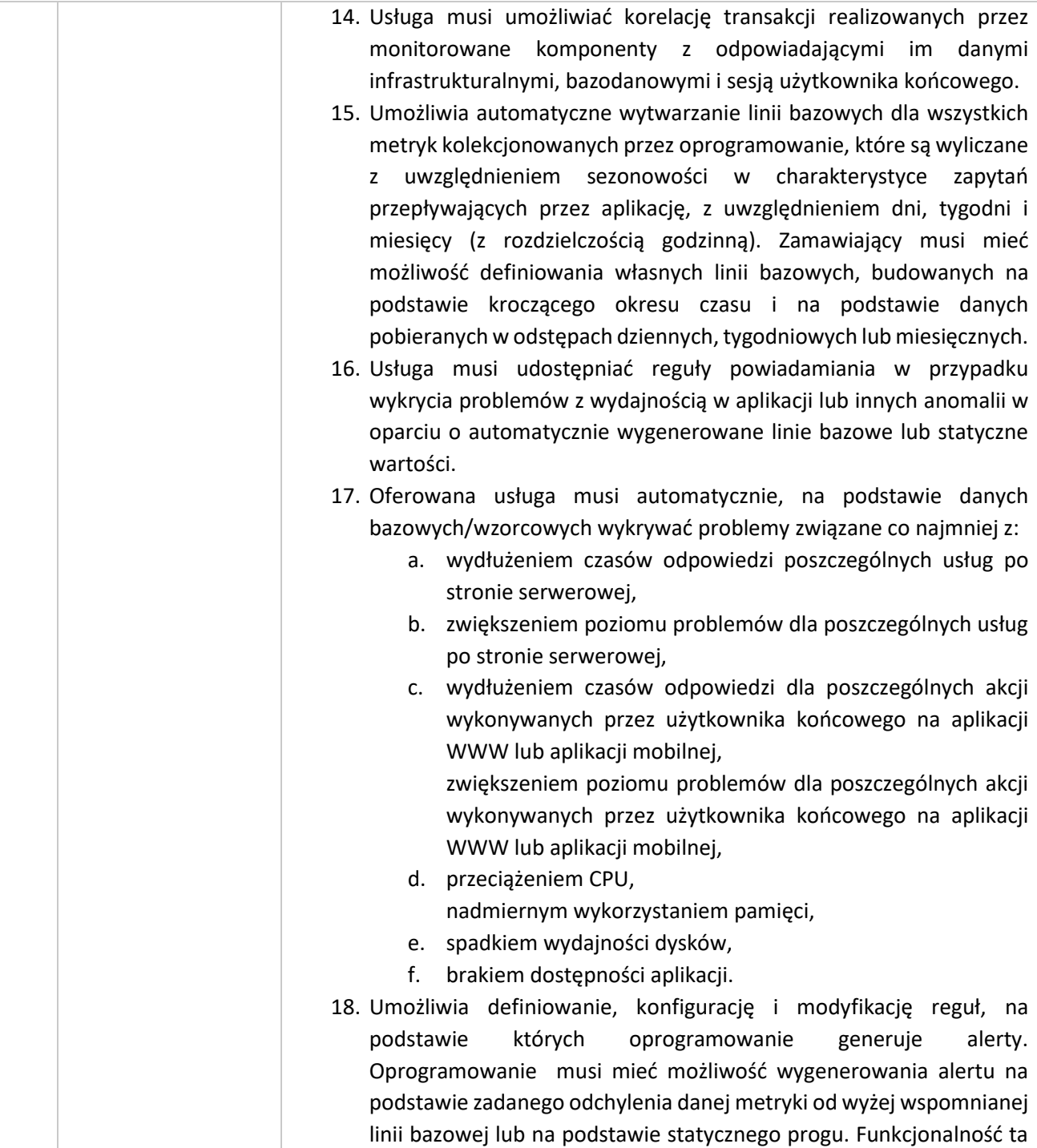

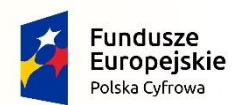

Rzeczpospolita<br>Polska

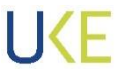

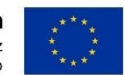

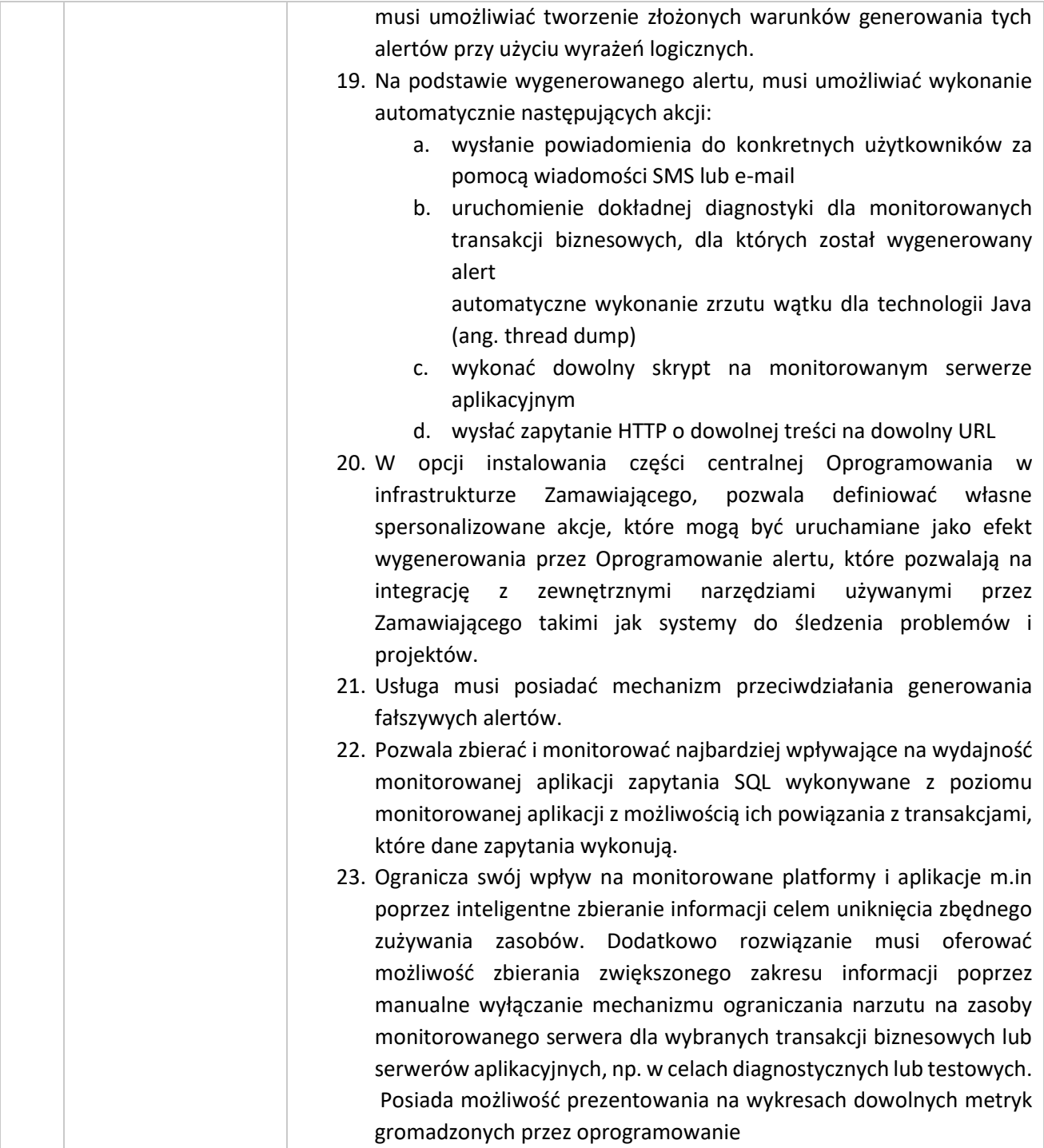

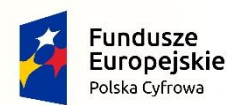

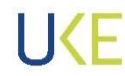

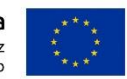

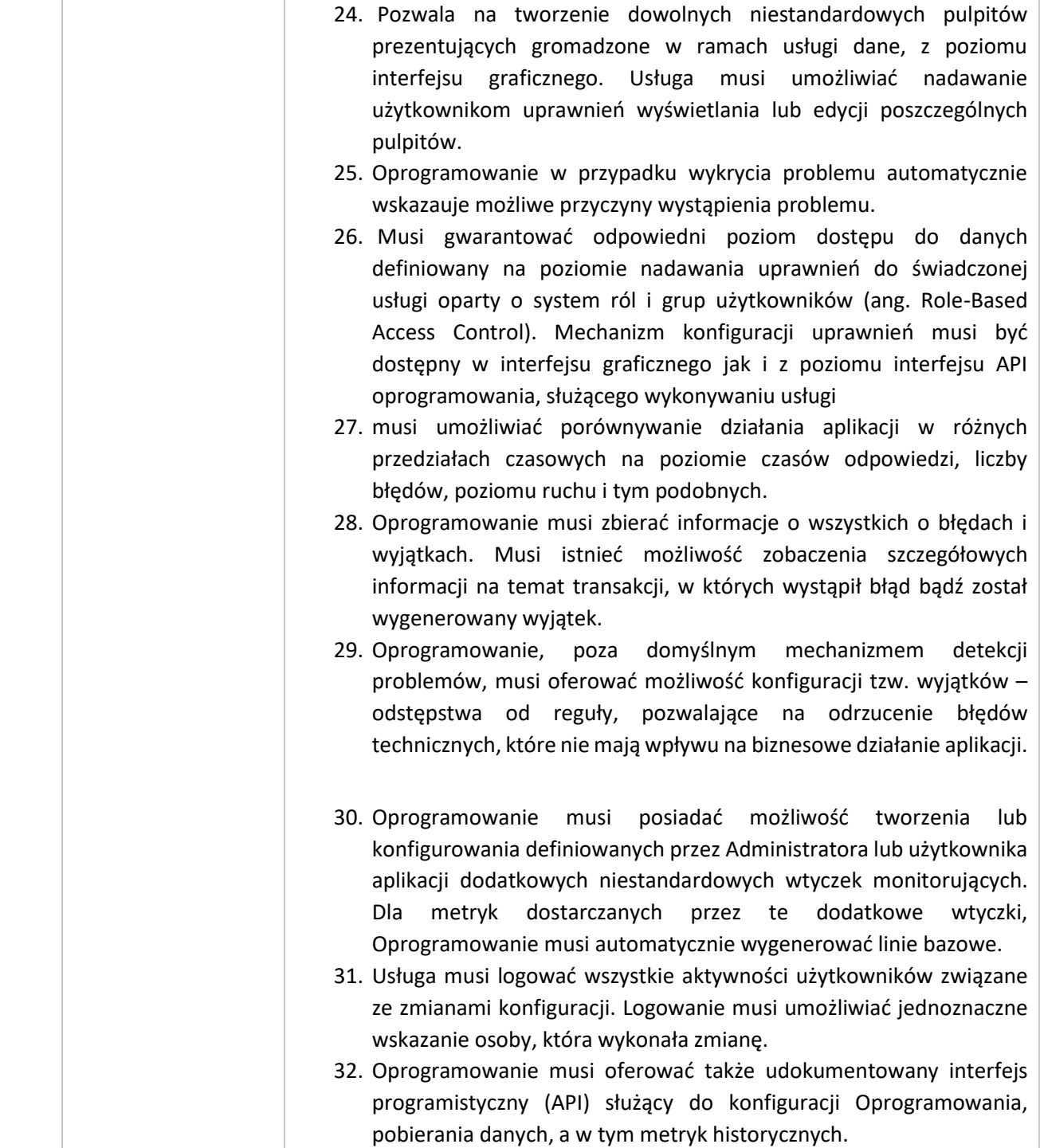

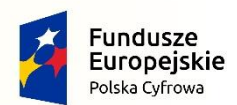

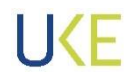

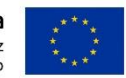

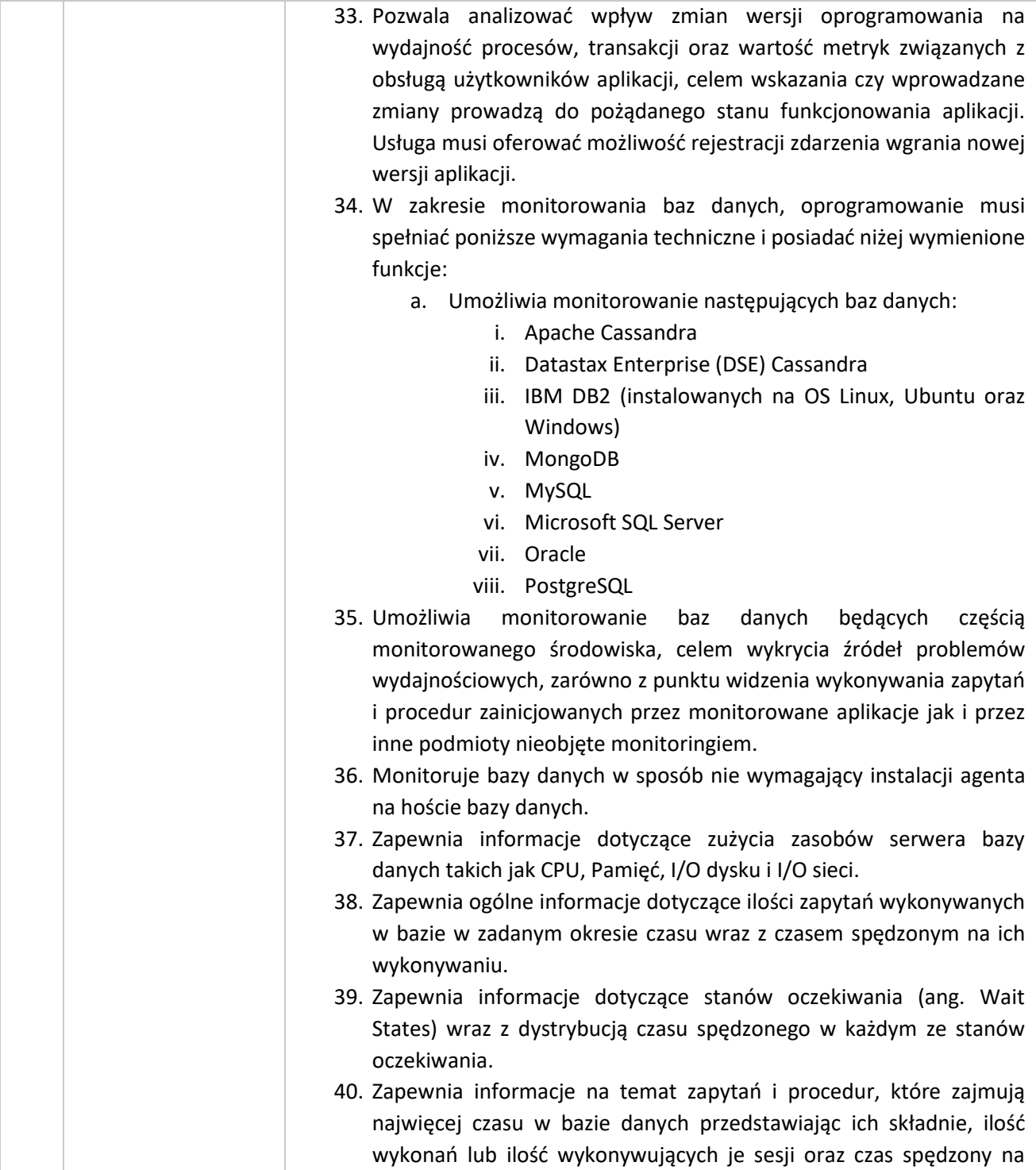

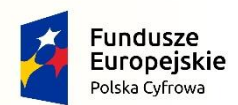

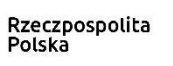

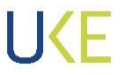

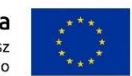

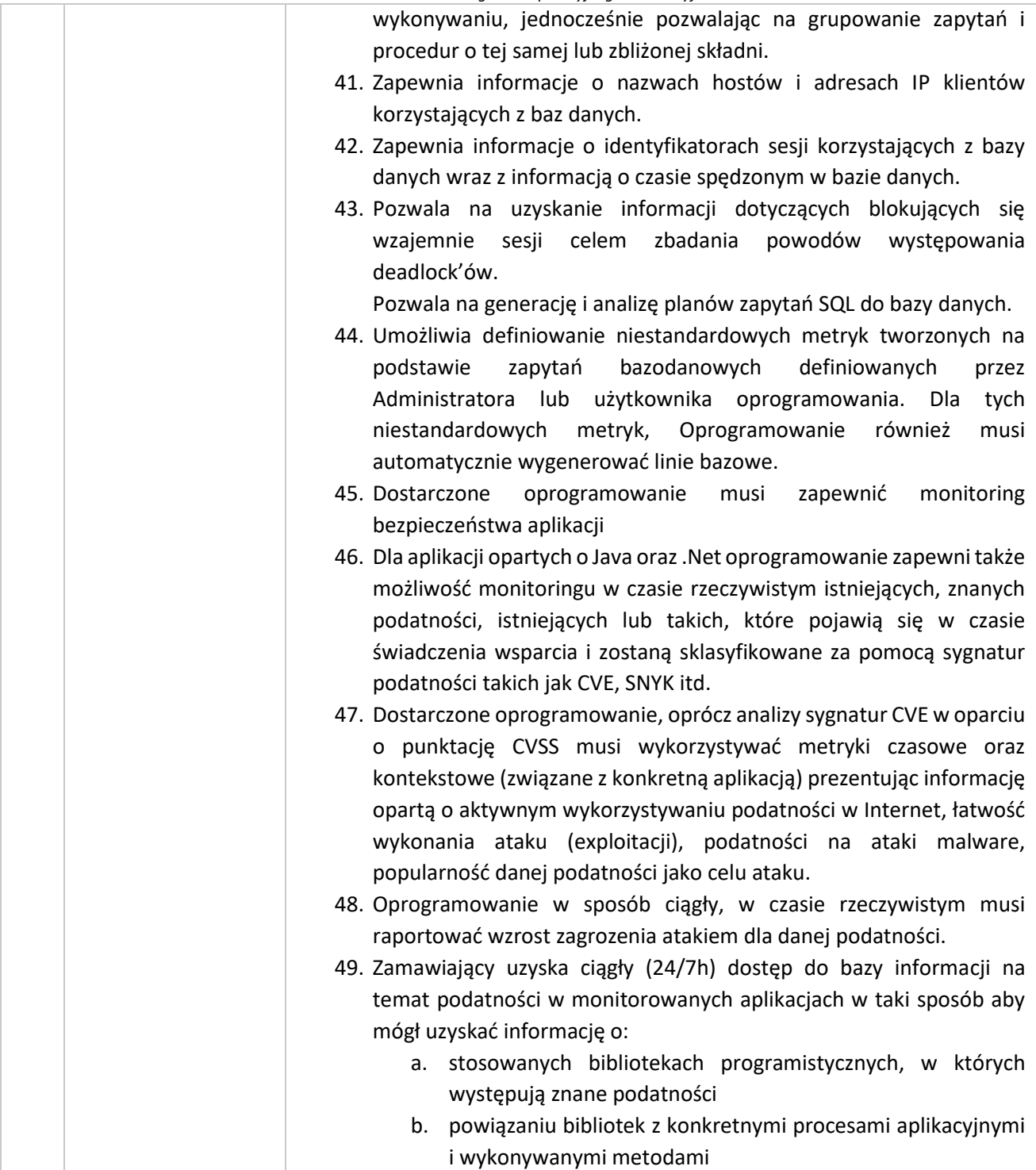

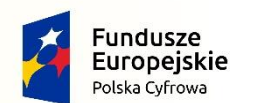

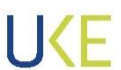

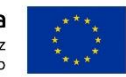

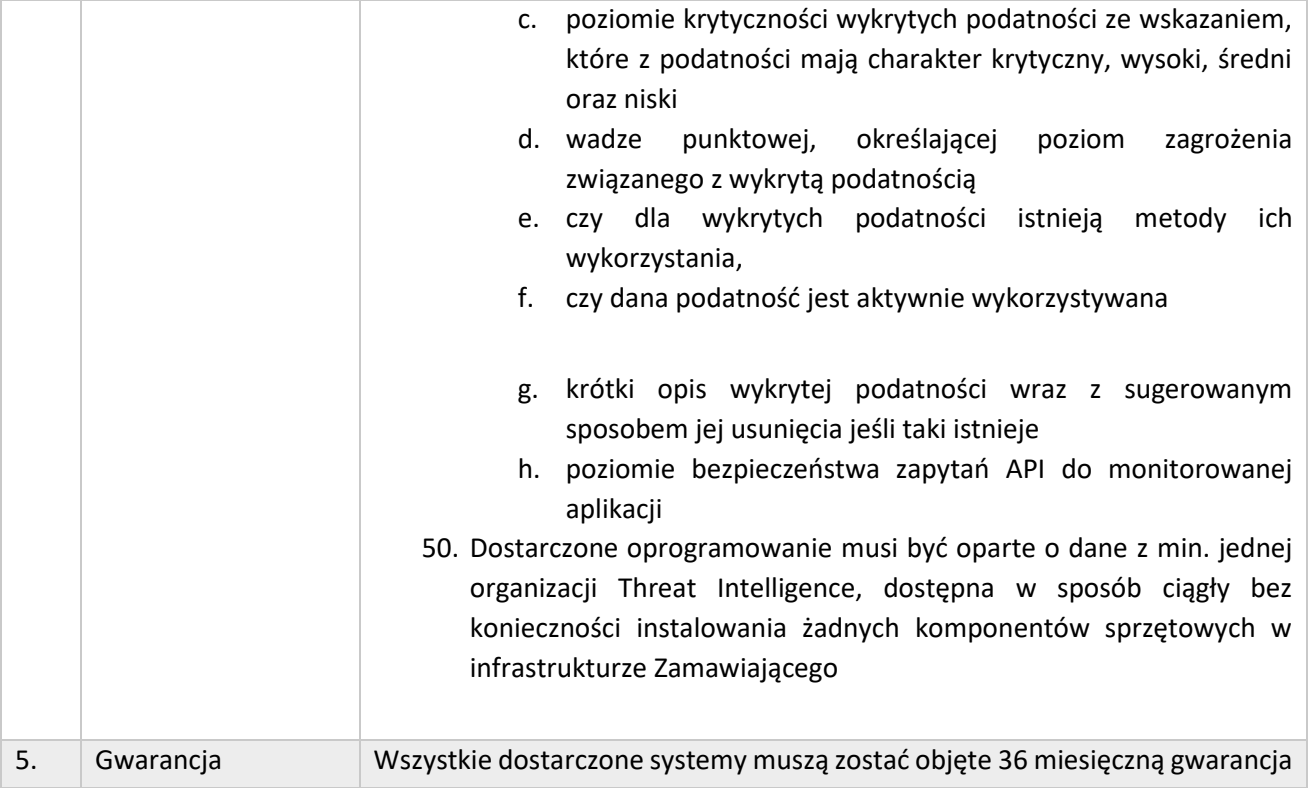

# **4.3 Specyfikacja techniczna Infrastruktury serwerowej**

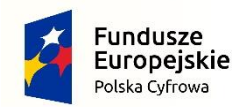

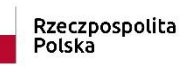

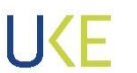

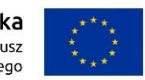

#### **4.3.2 Serwer Rack**

*Tabela 11 Opis wymagań Serwer RACK*

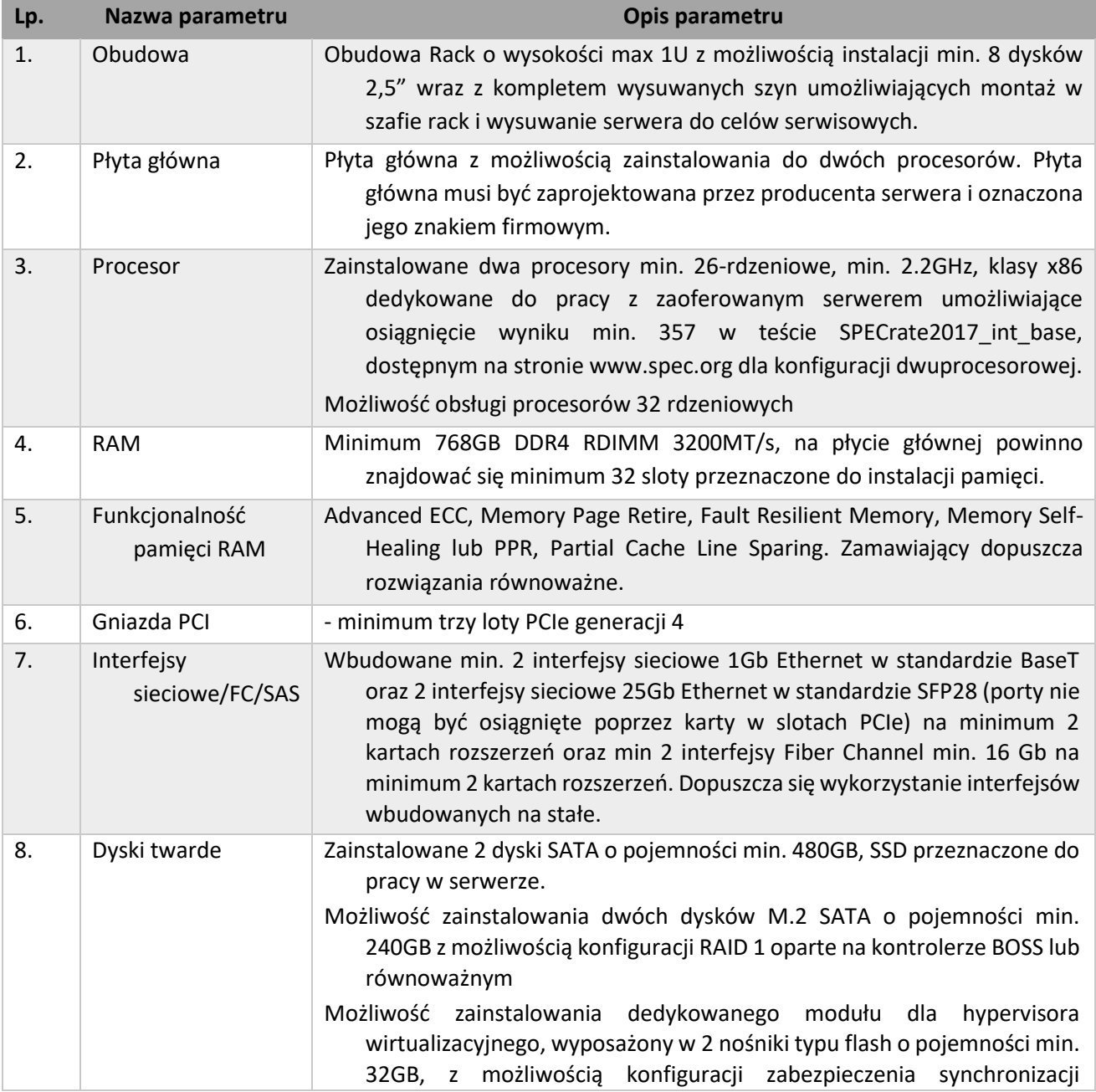

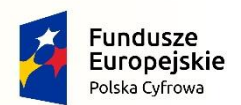

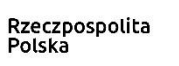

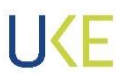

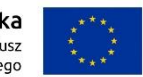

*Projekt jest współfinansowany przez Unię Europejską ze środków Europejskiego Funduszu Rozwoju Regionalnego*

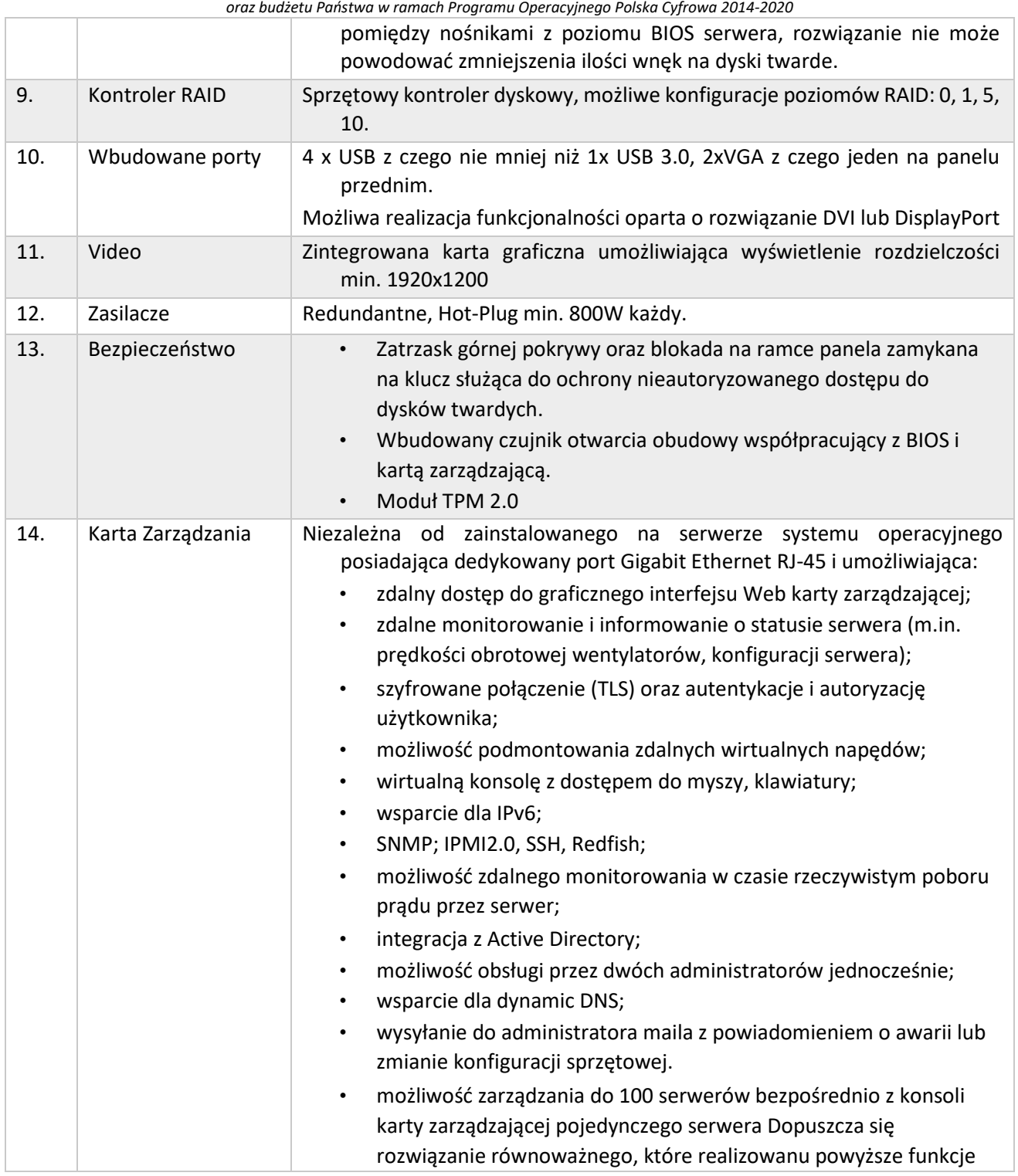

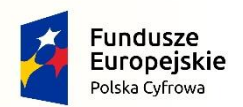

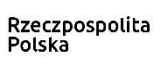

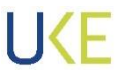

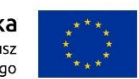

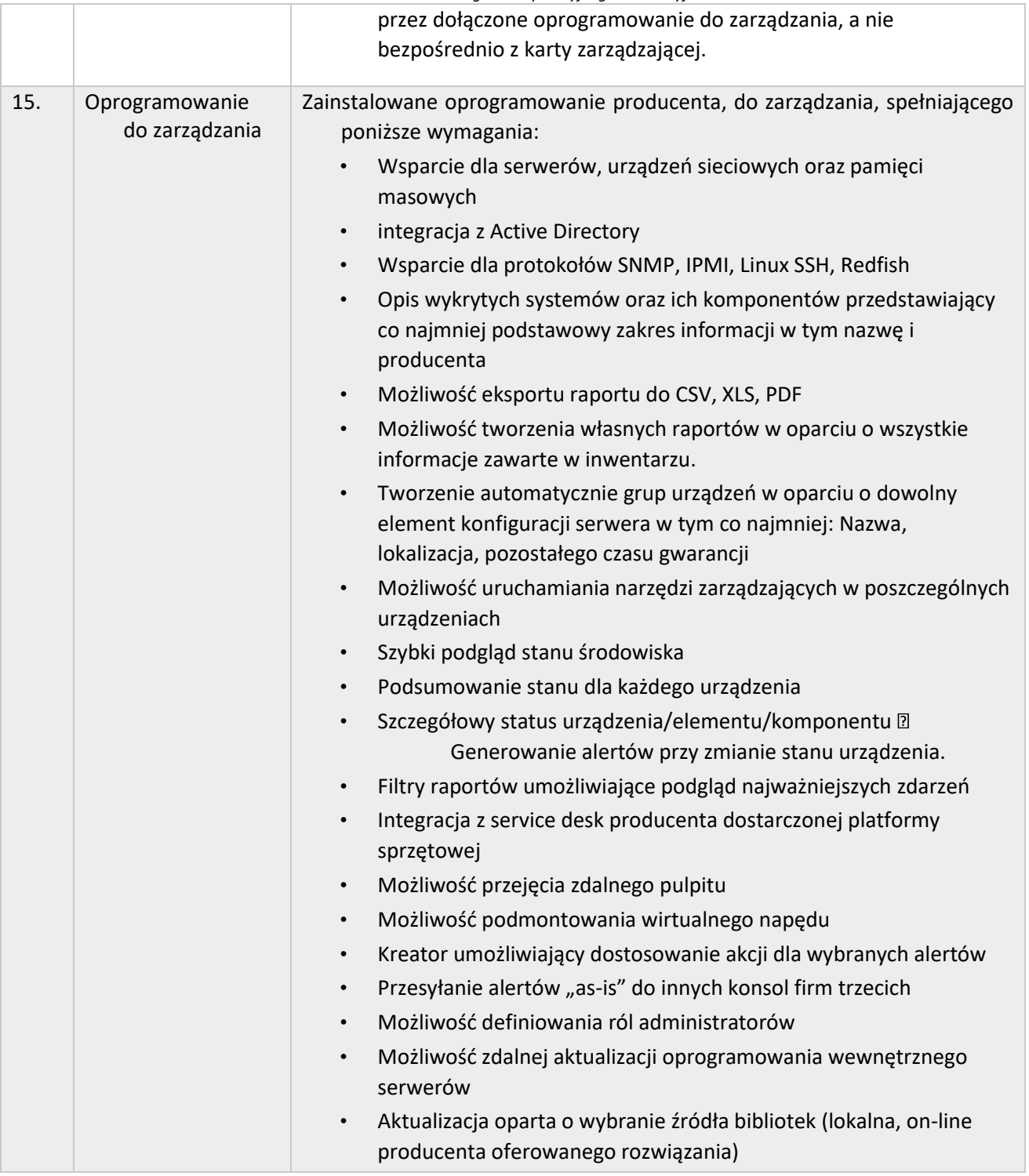

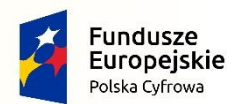

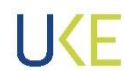

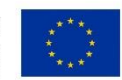

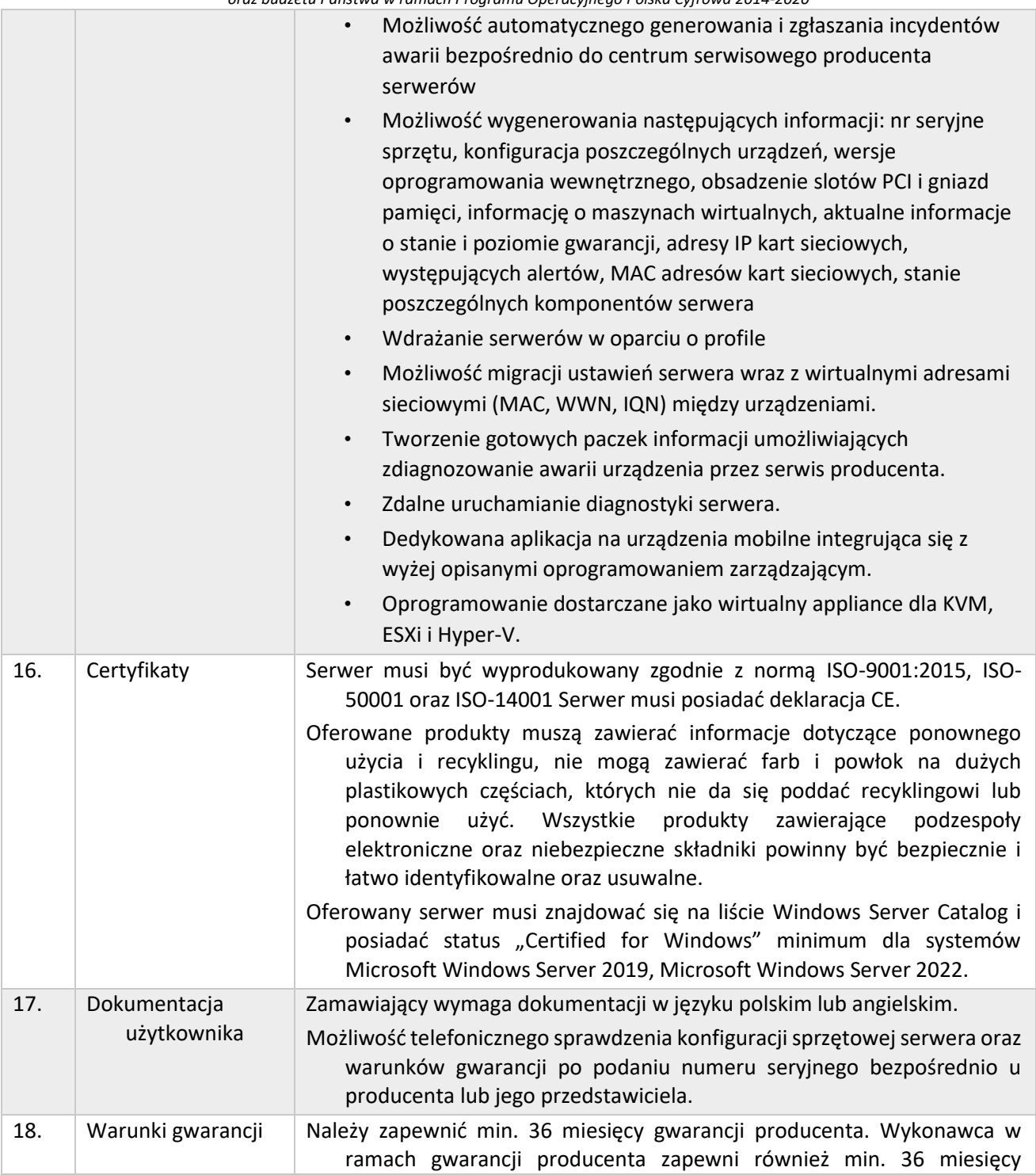

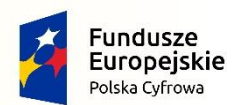

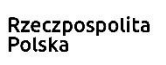

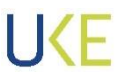

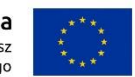

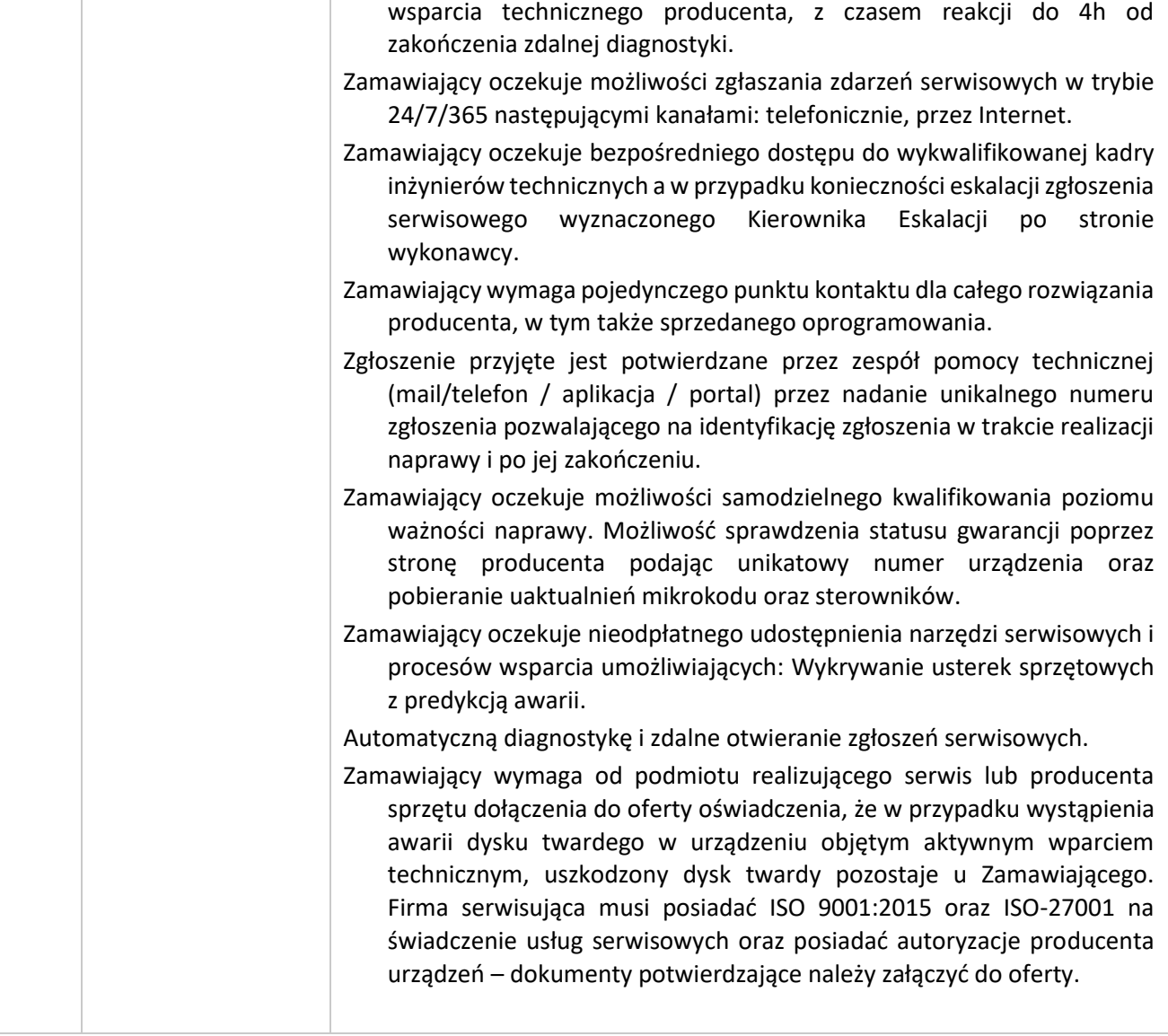

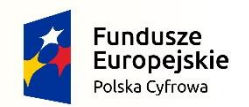

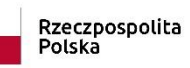

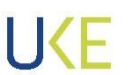

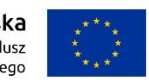

#### **4.3.3 Przełącznik SAN**

*Tabela 12 Opis wymagań Przełącznik sieciowy SAN*

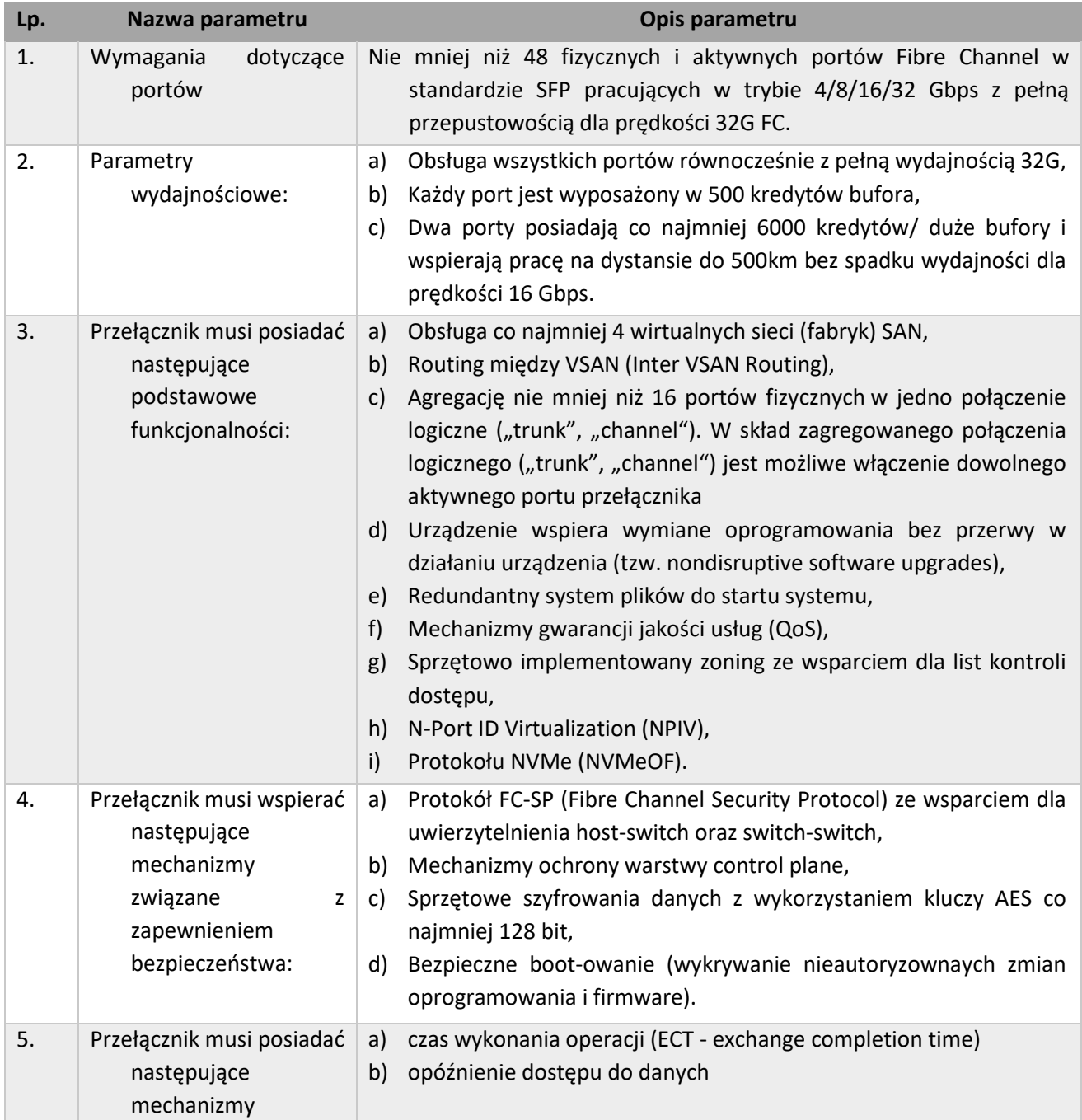

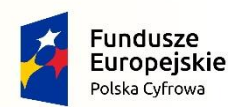

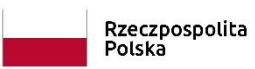

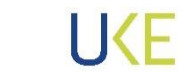

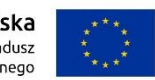

*Projekt jest współfinansowany przez Unię Europejską ze środków Europejskiego Funduszu Rozwoju Regionalnego*

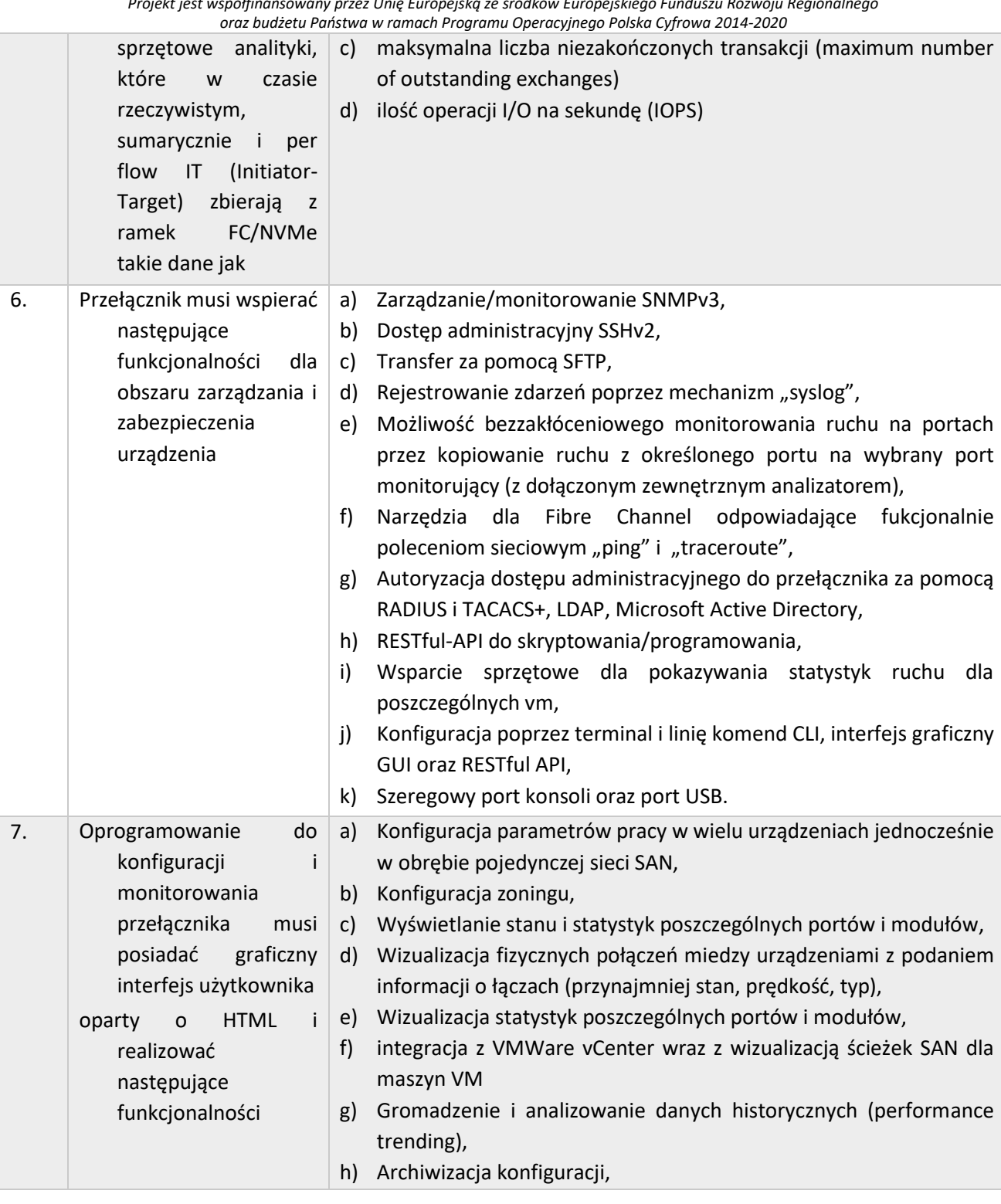

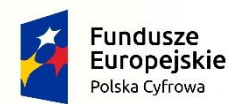

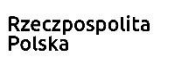

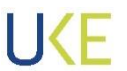

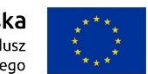

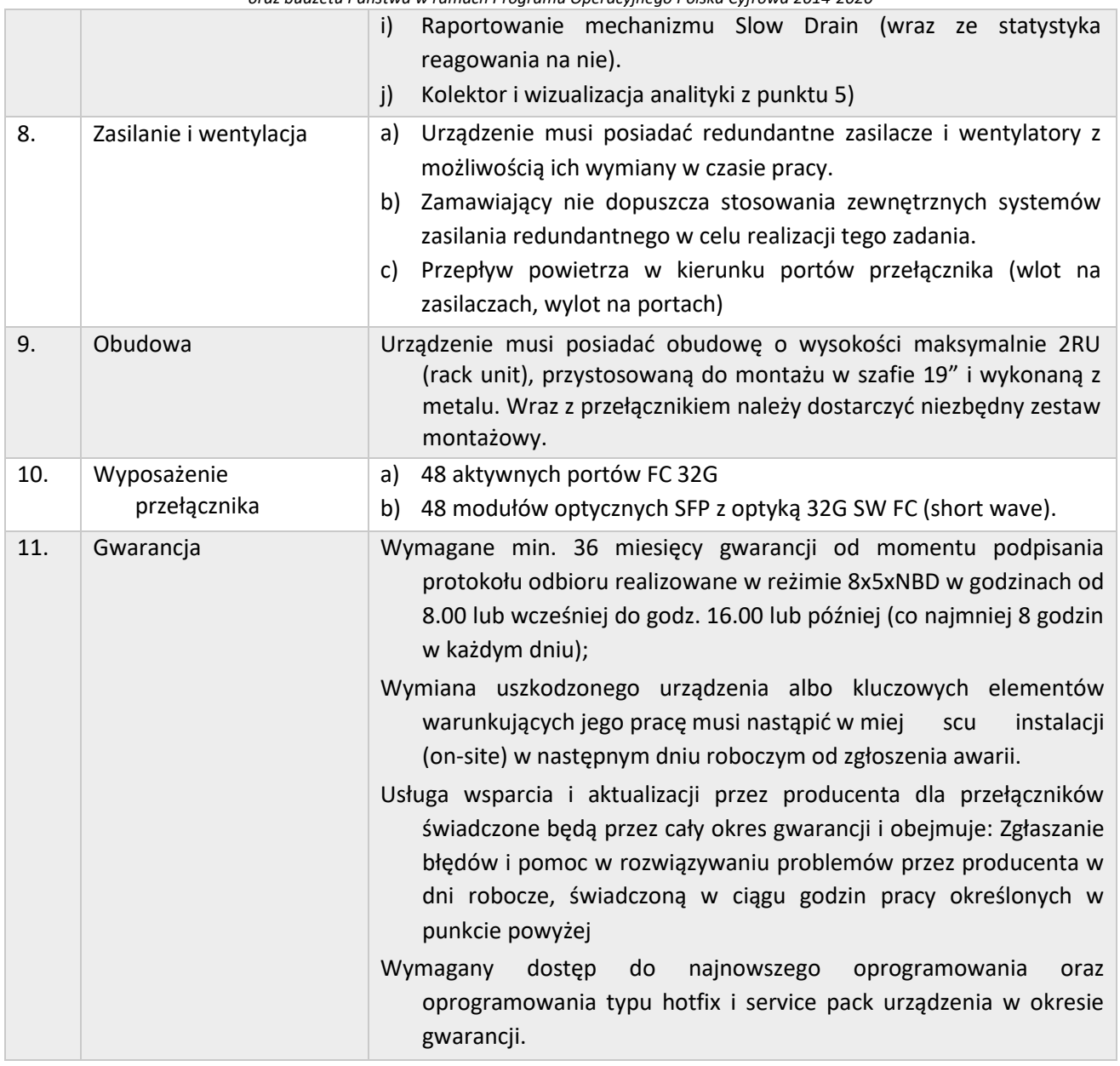

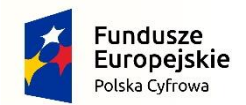

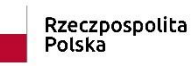

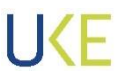

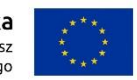

### **4.3.4 Macierz typ 1**

#### *Tabela 13 Opis wymagań Macierz typ 1*

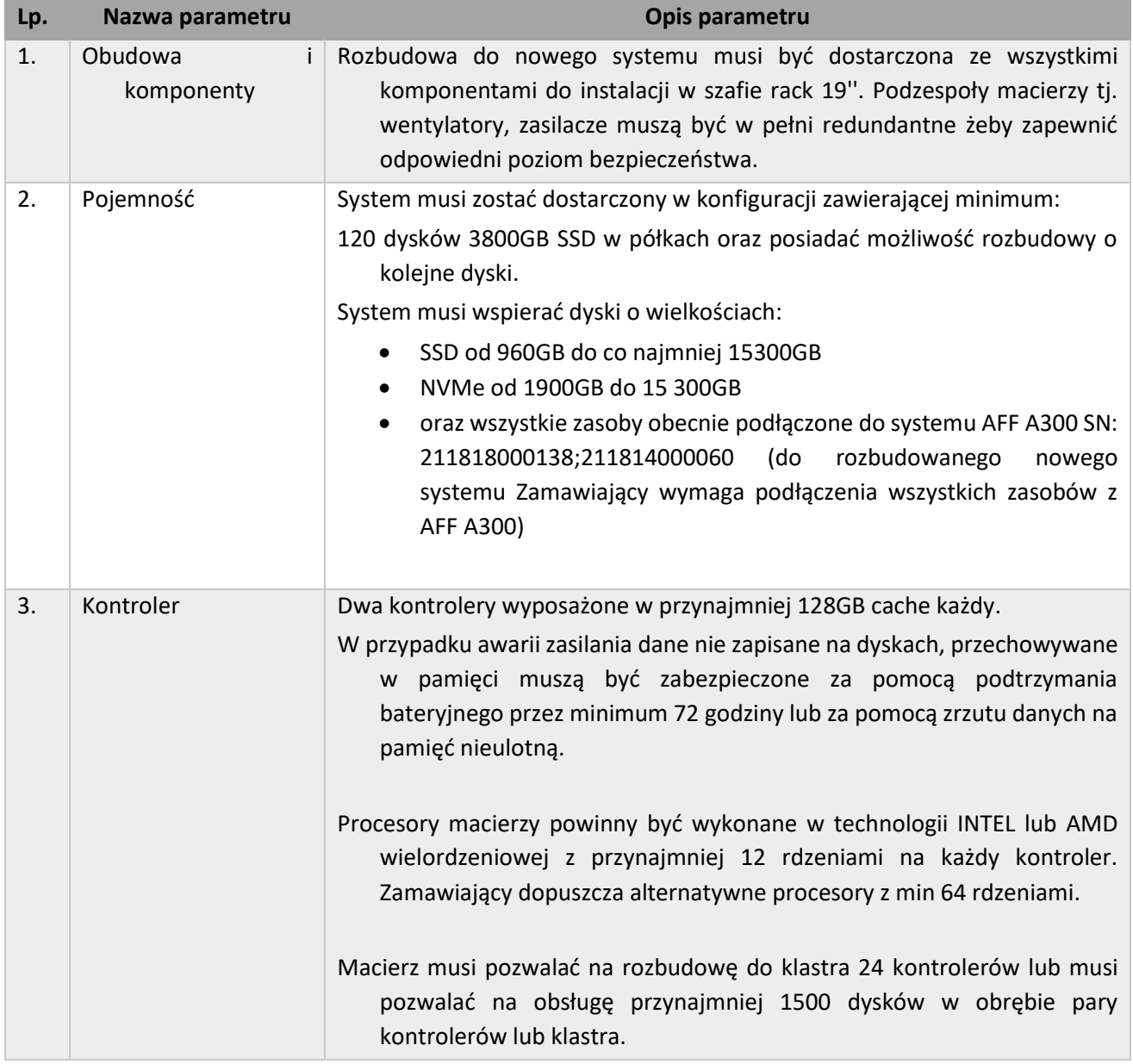

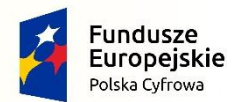

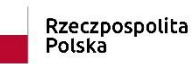

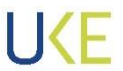

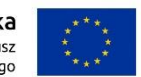

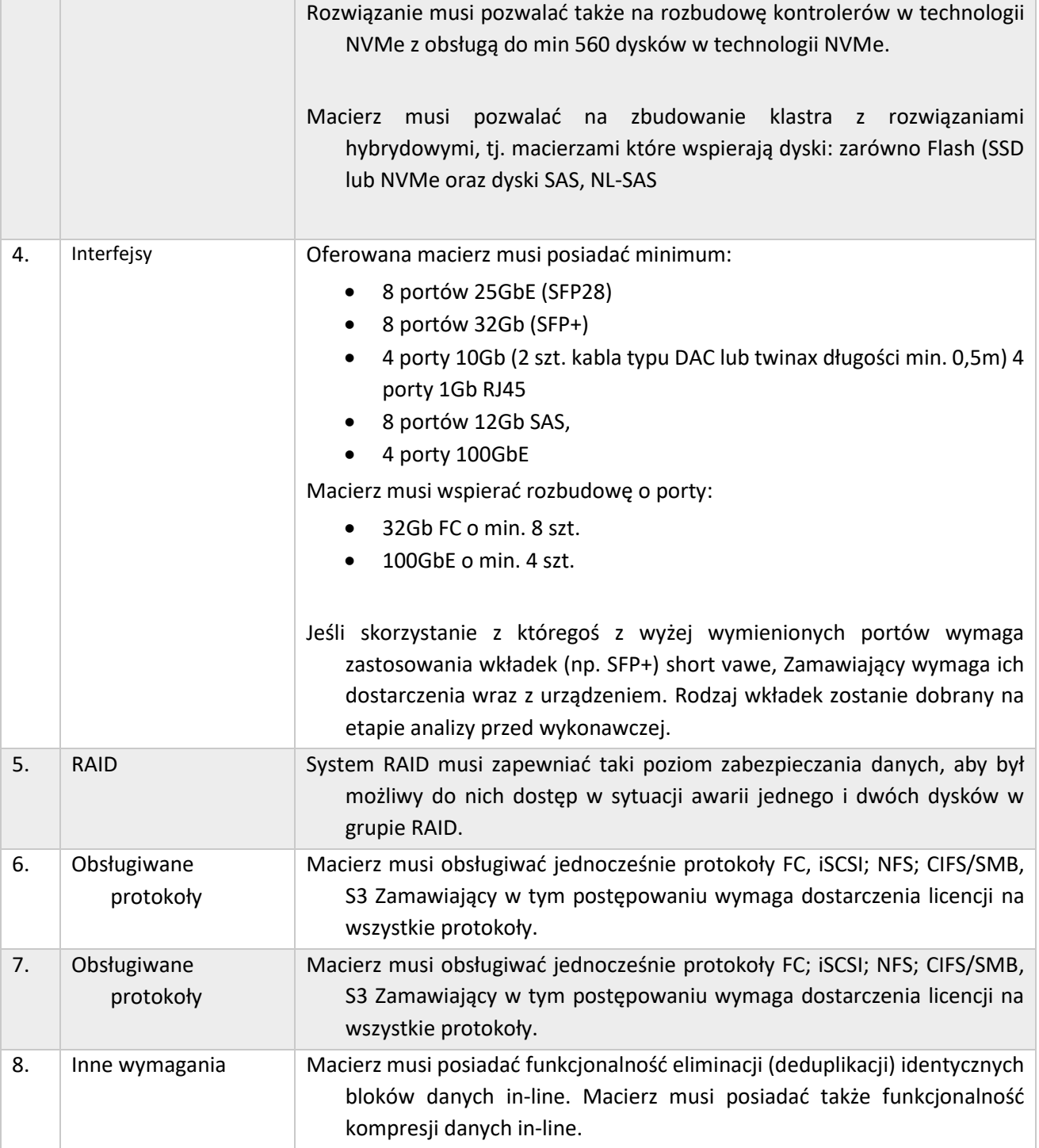

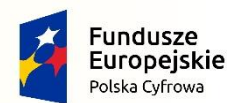

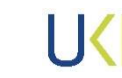

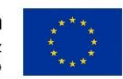

*Projekt jest współfinansowany przez Unię Europejską ze środków Europejskiego Funduszu Rozwoju Regionalnego oraz budżetu Państwa w ramach Programu Operacyjnego Polska Cyfrowa 2014-2020*

Jeżeli oferowane rozwiązanie nie pozwala na deduplikację i kompresję w locie lub nie posiada możliwości deduplikacji i kompresji Zamawiający wymaga dostarczenia 4 krotnej pojemności wyspecyfikowanej w punkcie 2. Macierz musi umożliwiać budowę wielowęzłowego klastra z istniejącym systemem AFF A400/FAS 8700 . Macierz musi posiadać wsparcie dla wielościeżkowości dla systemów Windows Server 2008, Vmware ESXi, Red Hat Linux, FreeBSD Macierz musi posiadać funkcjonalność priorytetyzacji zadań w tym ustawienie max parametrów (I/Ops i Mbps) dla poszczególnych LUN. Macierz musi umożliwiać dynamiczną zmianę rozmiaru wolumenów logicznych bez przerywania pracy macierzy i bez przerywania dostępu do danych znajdujących się na danym wolumenie. Macierz musi posiadać funkcjonalność replikacji danych z istniejącą macierzą AFF A400 w trybie synchronicznym i asynchronicznym. Funkcjonalność replikacji danych musi być natywnym narzędziem macierzy. Przed procesem replikacji macierz musi umożliwiać włączenie procesu deduplikacji danych i kompresji danych w celu optymalizacji wykorzystania łącza dla replikowanych zasobów lub Zamawiający wymaga dostarczenia zewnętrznego narzędzia do deduplikowania replikowanych danych lub dwukrotnego zwiększenia pojemności ze względu na rozważaną w przyszłości replikację całości zasobów. Macierz musi posiadać funkcjonalność klonowania danych bez potrzeby fizycznego kopiowania danych na nośnikach. Macierz musi posiadać funkcjonalność wykonania spójnego snapshotu dla następujących aplikacji: Vmware ESXi  $SAP$  Oracle Database • MS Exchange Server oraz MS SQL Veeam Backup Oferowana konfiguracja macierzy musi pozwalać na osiągnięcie wydajności do 250 000IOPS przy 8Kb bloku i stosunku 70/30% odczyt/zapis.

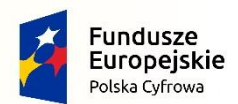

Rzeczpospolita<br>Polska

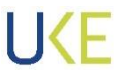

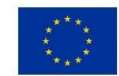

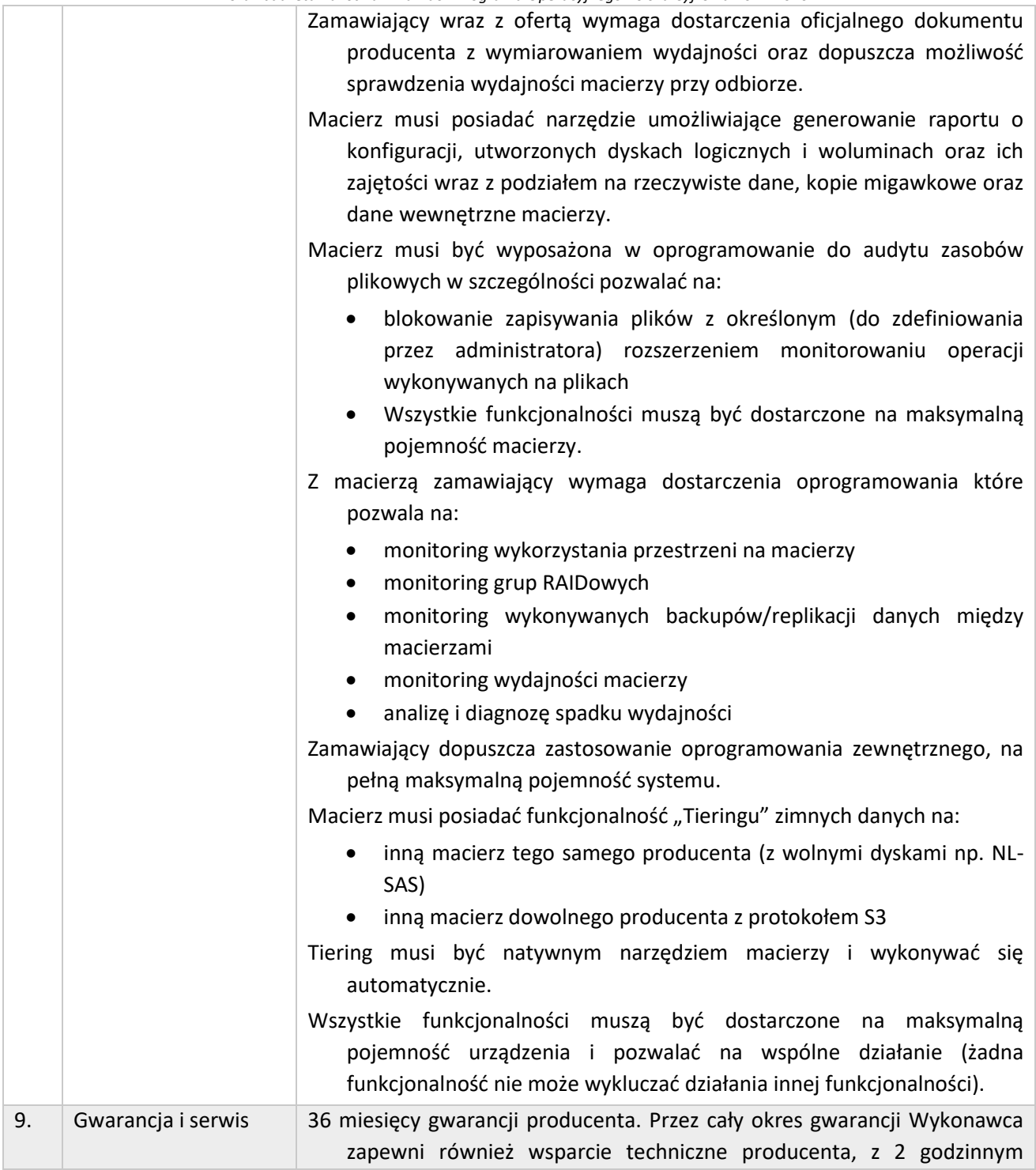

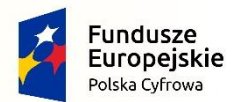

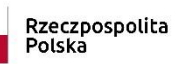

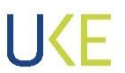

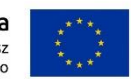

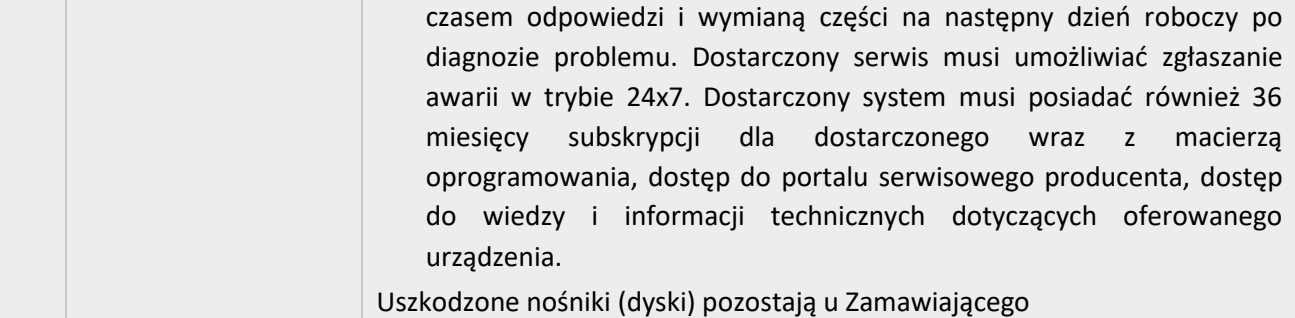

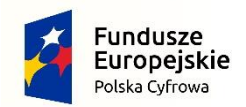

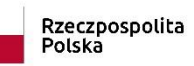

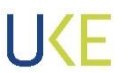

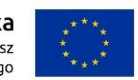

### **4.3.5 Macierz typ 2**

#### *Tabela 14 Opis wymagań Macierz typ 2*

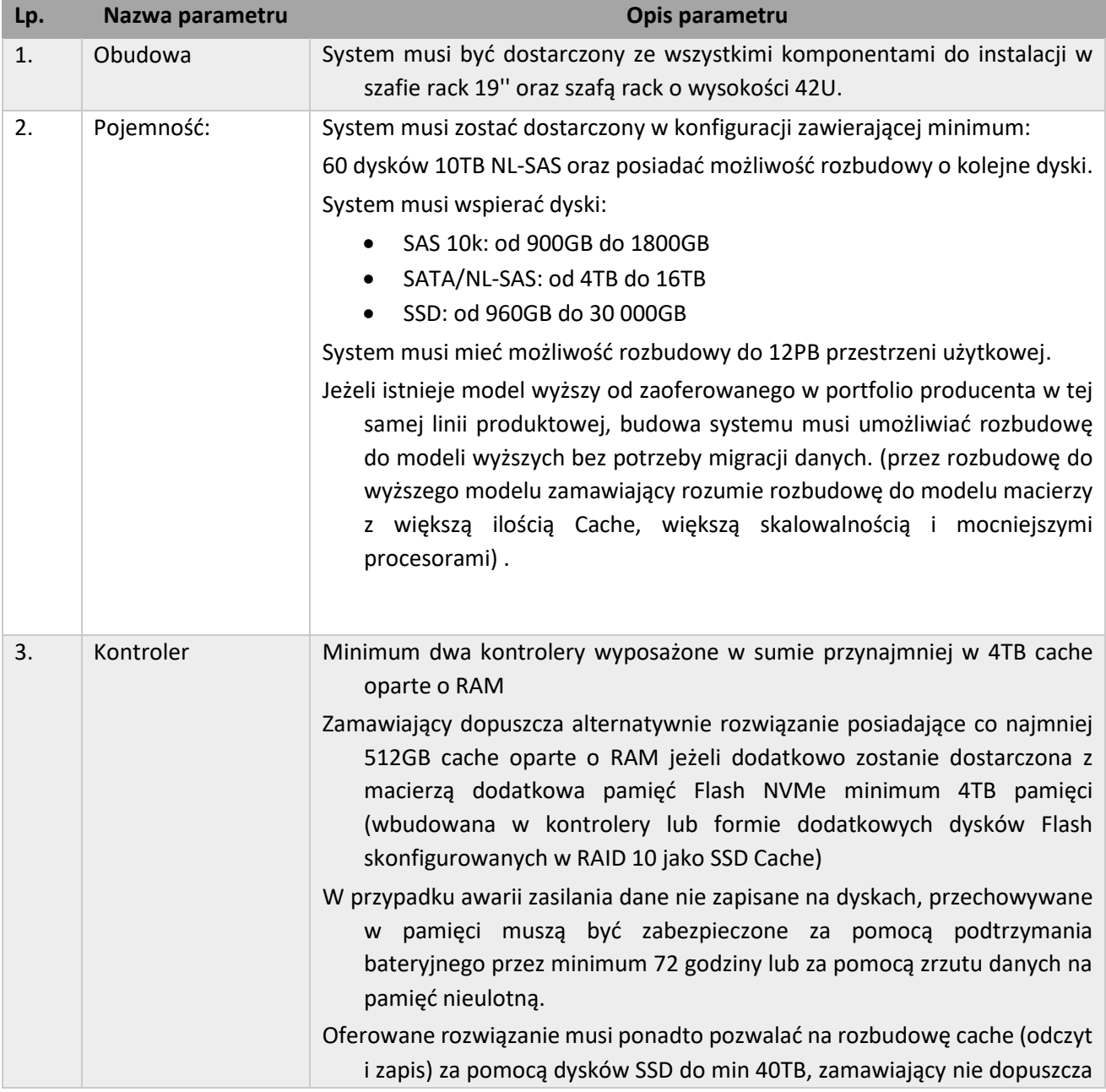

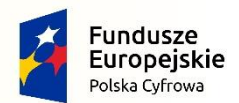

Rzeczpospolita<br>Polska

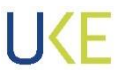

**Unia Europejska**<br>Europejski Fundusz<br>Rozwoju Regionalnego

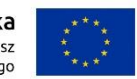

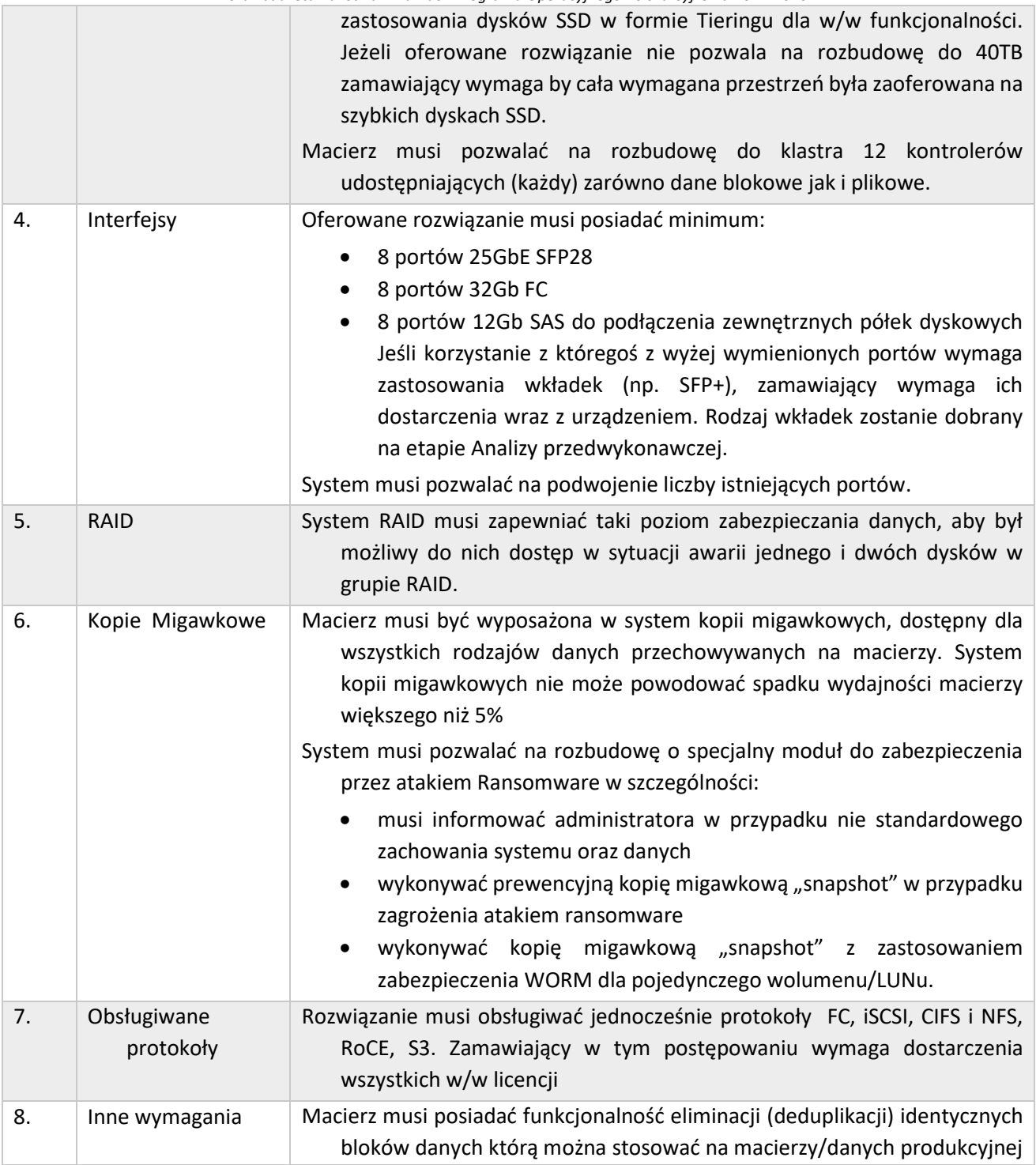

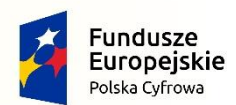

Rzeczpospolita Polska

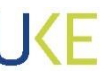

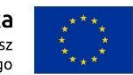

*Projekt jest współfinansowany przez Unię Europejską ze środków Europejskiego Funduszu Rozwoju Regionalnego oraz budżetu Państwa w ramach Programu Operacyjnego Polska Cyfrowa 2014-2020*

> dla wszystkich rodzajów danych. Macierz powinna mieć możliwość czynności odwrotnej tzn. Cofnięcia procesu deduplikacji na zdeduplikowanym wolumenie

- Natywna replikacja z istniejącą macierzą NetApp FAS 8700 posiadaną przez Zamawiającego.
- Macierz musi umożliwiać budowę wielowęzłowy klastra z istniejącym systemem FAS 8700/AFF A400

Macierz musi posiadać funkcjonalność kompresji danych w trybie off-line oraz in-line.

Macierz musi posiadać wsparcie dla wielościeżkowości dla systemów

- Windows server 2008
- Red Hat Linux
- Vmware Vsphere
- FreeBSD

Macierz musi umożliwiać dynamiczną zmianę rozmiaru wolumenów logicznych bez przerywania pracy macierzy i bez przerywania dostępu do danych znajdujących się na danym wolumenie.

Macierz musi pozwalać na stworzenie dla zasobów plikowych zasób o pojemności niemniejszej niż 256TB oraz 128TB dla zasobów blokowych. Macierz musi posiadać funkcjonalność replikacji danych w trybie asynchronicznym oraz synchronicznym. Funkcjonalność replikacji danych musi być natywnym rozwiązaniem macierzy dyskowej. Przed procesem replikacji macierz musi umożliwiać włączenie procesu deduplikacji danych w celu optymalizacji wykorzystania łącza oraz skrócenia czasu backupu dla replikowanych zasobów.

Jeżeli oferowane rozwiązanie nie pozwala na deduplikację replikowanych zasobów zamawiający wymaga dostarczenia zewnętrznego urządzenia do deduplikowania replikowanych danych. W przypadku zastosowania zewnętrznych urządzeń do deduplikacji replikowanych danych, Zamawiający wymaga zastosowania ich w formie redundantnej ti, po 2 szt. na macierz. Rozwiązanie ponadto musi być skonfigurowane w trybie klastra geograficznego pozwalającego na przełączenie wszystkich

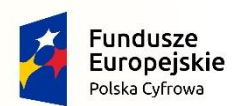

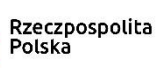

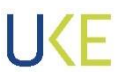

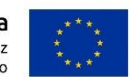

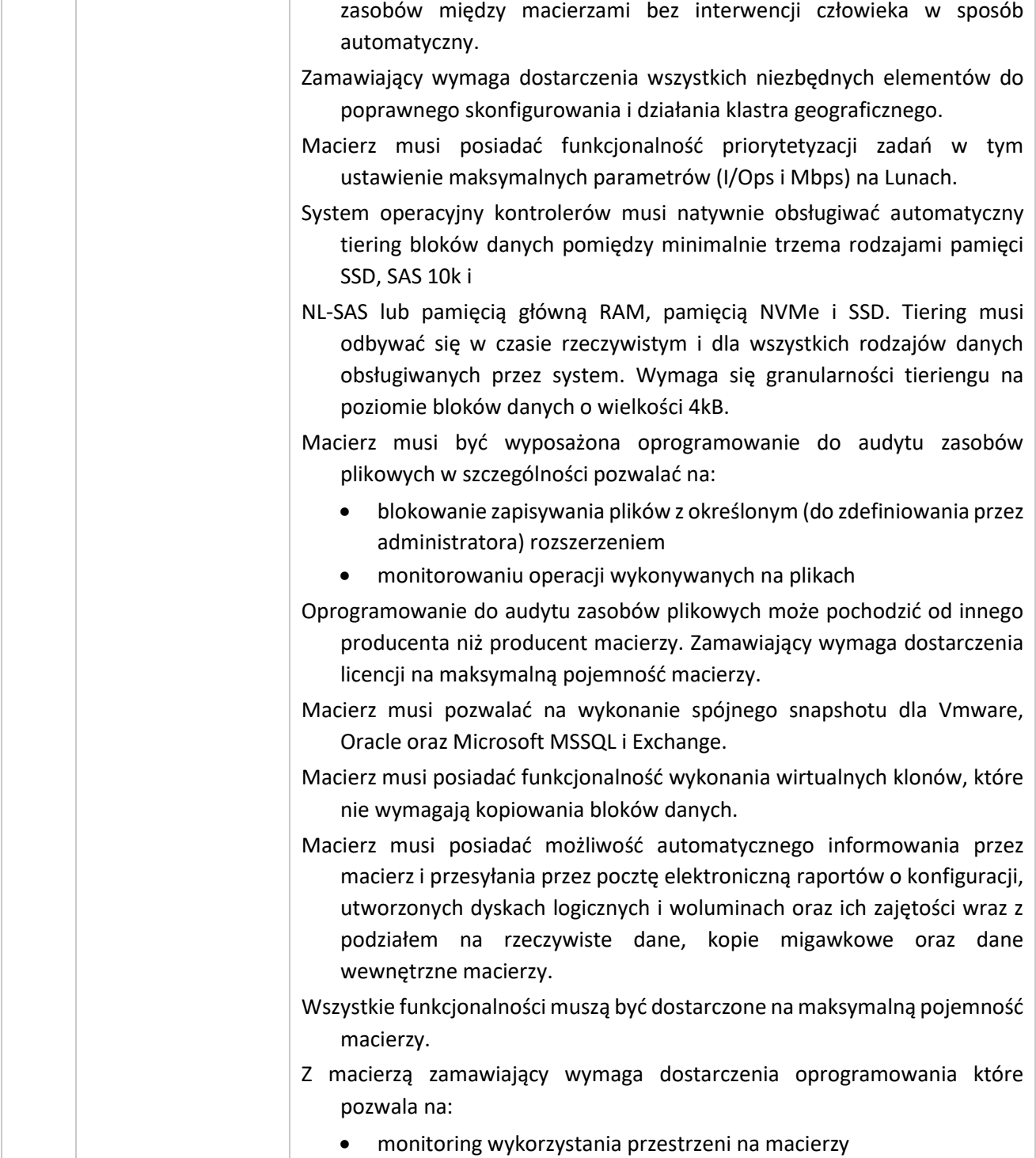

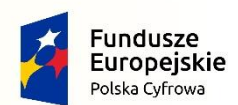

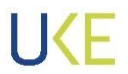

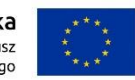

*Projekt jest współfinansowany przez Unię Europejską ze środków Europejskiego Funduszu Rozwoju Regionalnego*

*oraz budżetu Państwa w ramach Programu Operacyjnego Polska Cyfrowa 2014-2020* monitoring grup RAIDowych • monitoring wykonywanych backupów/replikacji danych między macierzami monitoring wydajności macierzy analizę i diagnozę spadku wydajności Zamawiający dopuszcza zastosowanie oprogramowania zewnętrznego, na pełną max pojemność macierzy. Wszystkie funkcjonalności muszą być dostarczone na maksymalną pojemność macierzy Producent musi dostarczyć usługę w postaci portalu WWW lub dodatkowego oprogramowania umożliwiającą następujące funkcjonalności: a) Narzędzie do tworzenia procedury aktualizacji oprogramowania macierzowego. procedura musi opierać się na aktualnych danych pochodzących z macierzy oraz najlepszych praktykach producenta. procedura musi uwzględniać systemy zależne tj. macierze replikujące procedura musi umożliwiać generowanie planu cofnięcia aktualizacii. b) Wyświetlanie statystyk dotyczących wydajności, wykorzystanie zasobów, oszczędności wykorzystania zasobów uzyskanych dzięki funkcjonalnościom macierzy (deduplikacja, kompresja). c) Wyświetlanie konfiguracji macierzy oraz porównywanie jej z najlepszymi praktykami producenta w celu usunięcia błędów konfiguracji. Portal może pochodzić od innego producenta niż producent macierzy. Zamawiający wymaga by wszystkie funkcjonalności działały jednocześnie. Włączenie jednej funkcjonalności nie może eliminować działania innej. Macierz musi posiadać funkcjonalność "Tieringu" zimnych danych na: inną macierz tego samego producenta (z wolnymi dyskami lub dyskami innego typu) inną macierz dowolnego producenta z protokołem S3 Tiering musi być natywnym narzędziem macierzy i wykonywać się automatycznie.

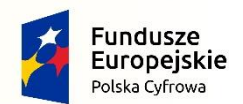

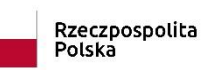

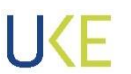

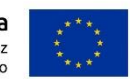

*Projekt jest współfinansowany przez Unię Europejską ze środków Europejskiego Funduszu Rozwoju Regionalnego oraz budżetu Państwa w ramach Programu Operacyjnego Polska Cyfrowa 2014-2020*

> Opis przedmiotu zamówienia w sposób jednoznaczny musi określać stawiane wymogi, w związku z powyższym niedopuszczalne jest używanie sformułowań "np.".

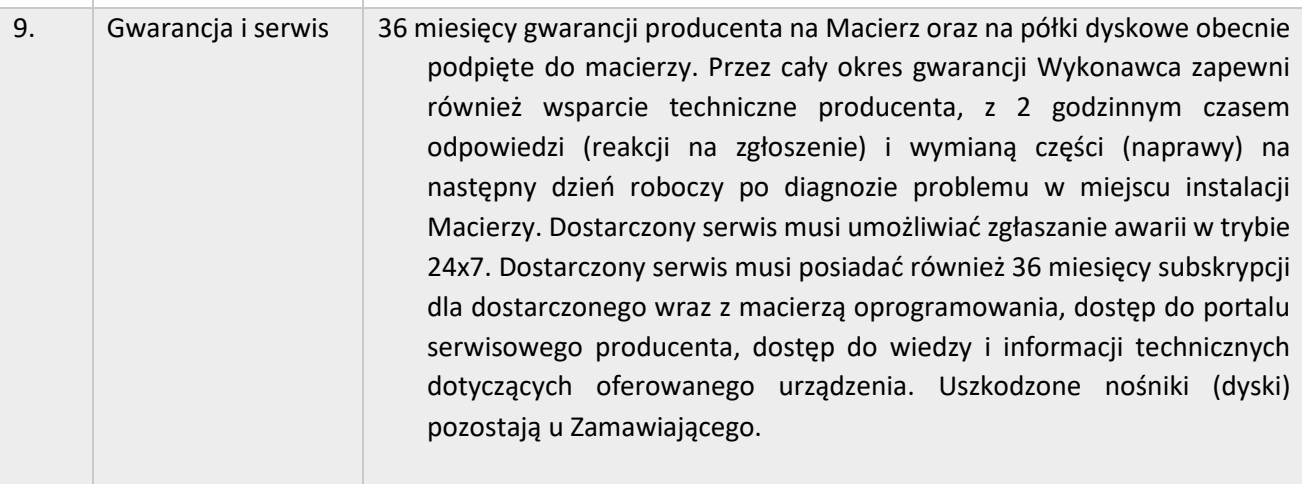

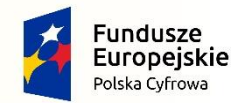

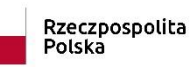

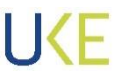

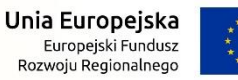

# **4.4 Specyfikacja techniczna Infrastruktury wskazanej w prawie opcji**

#### **4.4.1 Serwer Rack – Prawo Opcji**

*Tabela 15 Opis wymagań Serwer RACK – Prawo opcji*

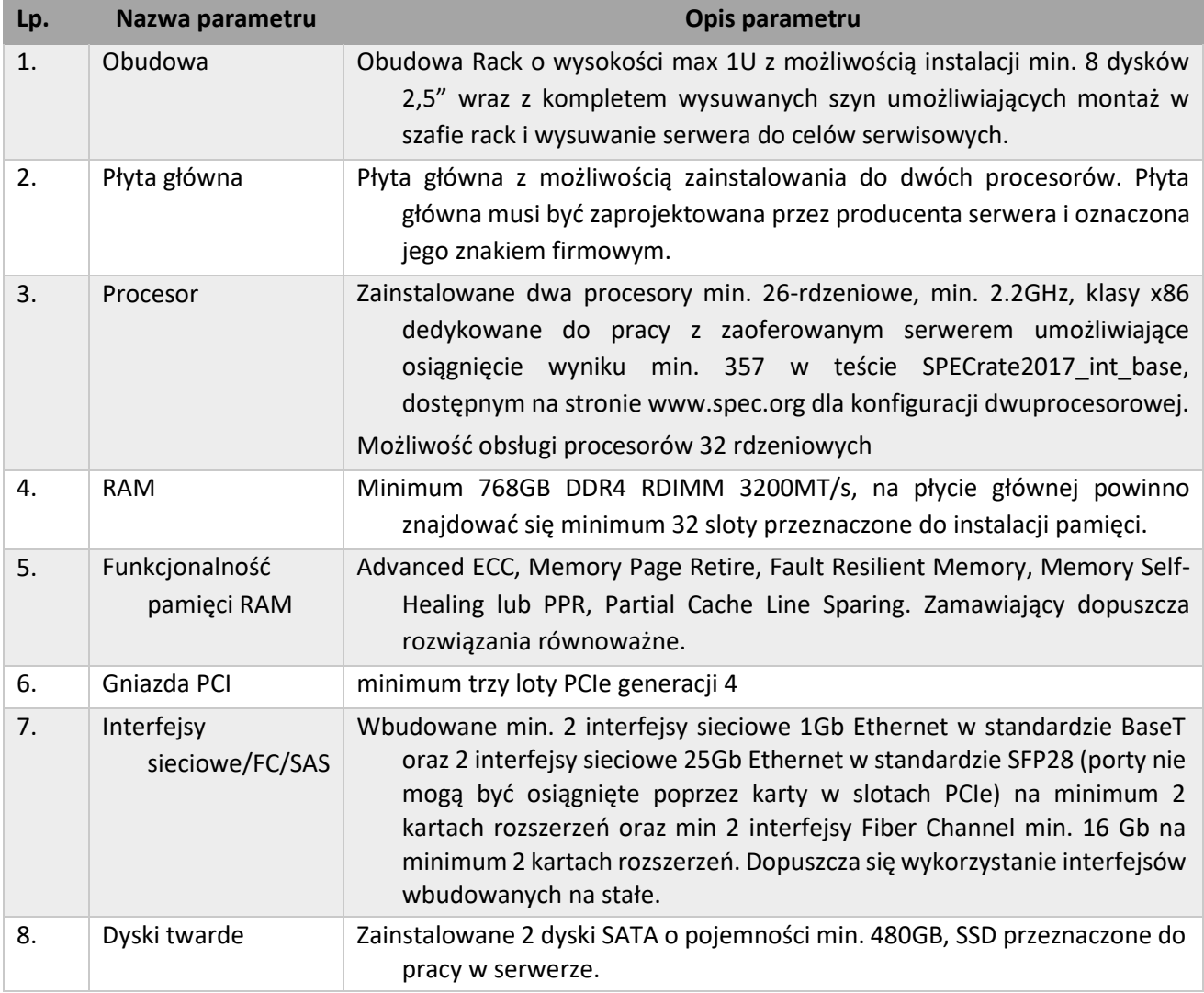

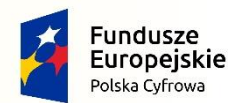

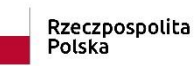

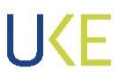

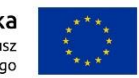

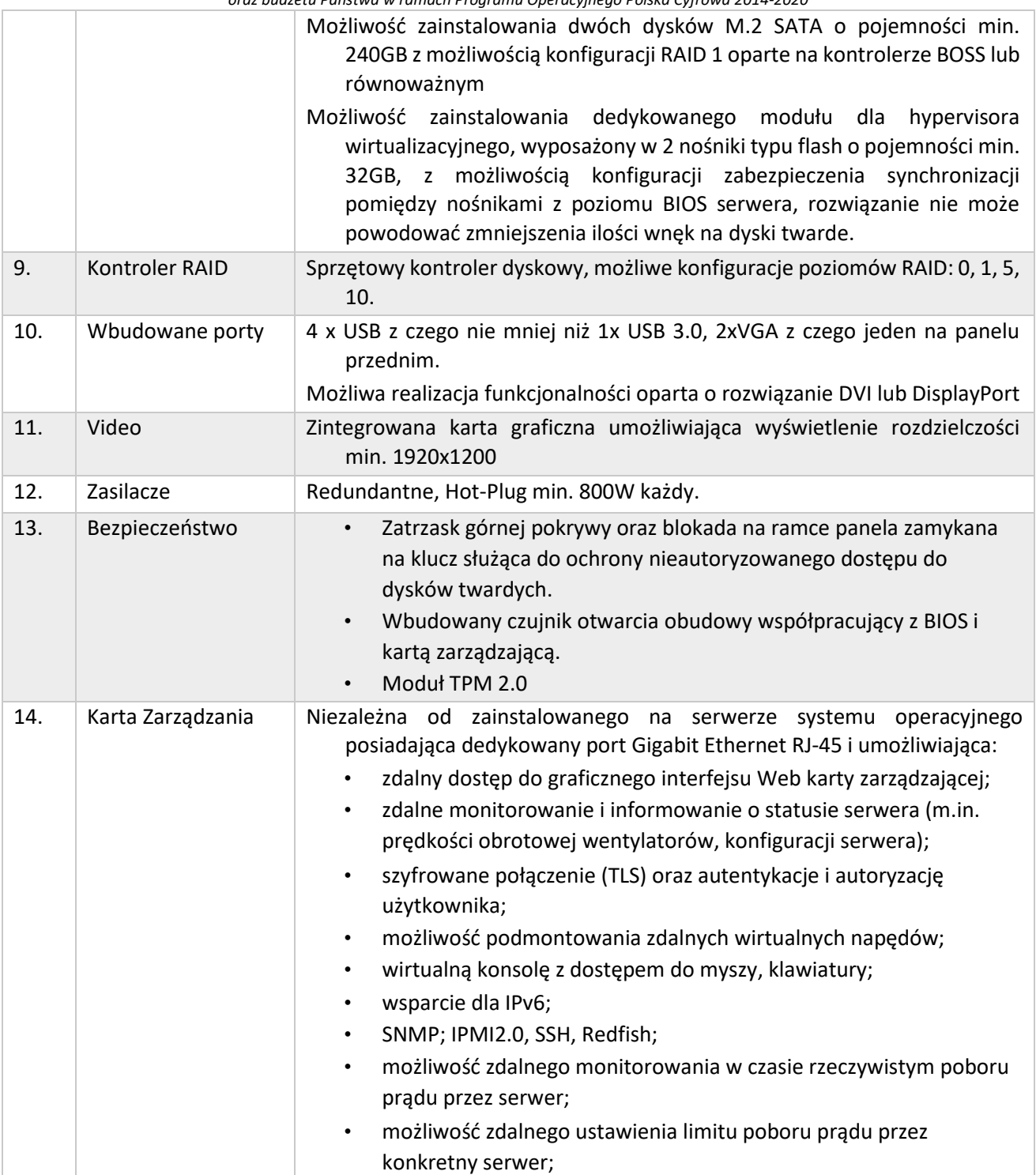

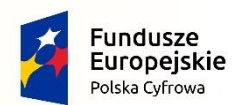

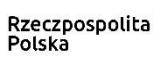

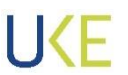

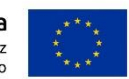

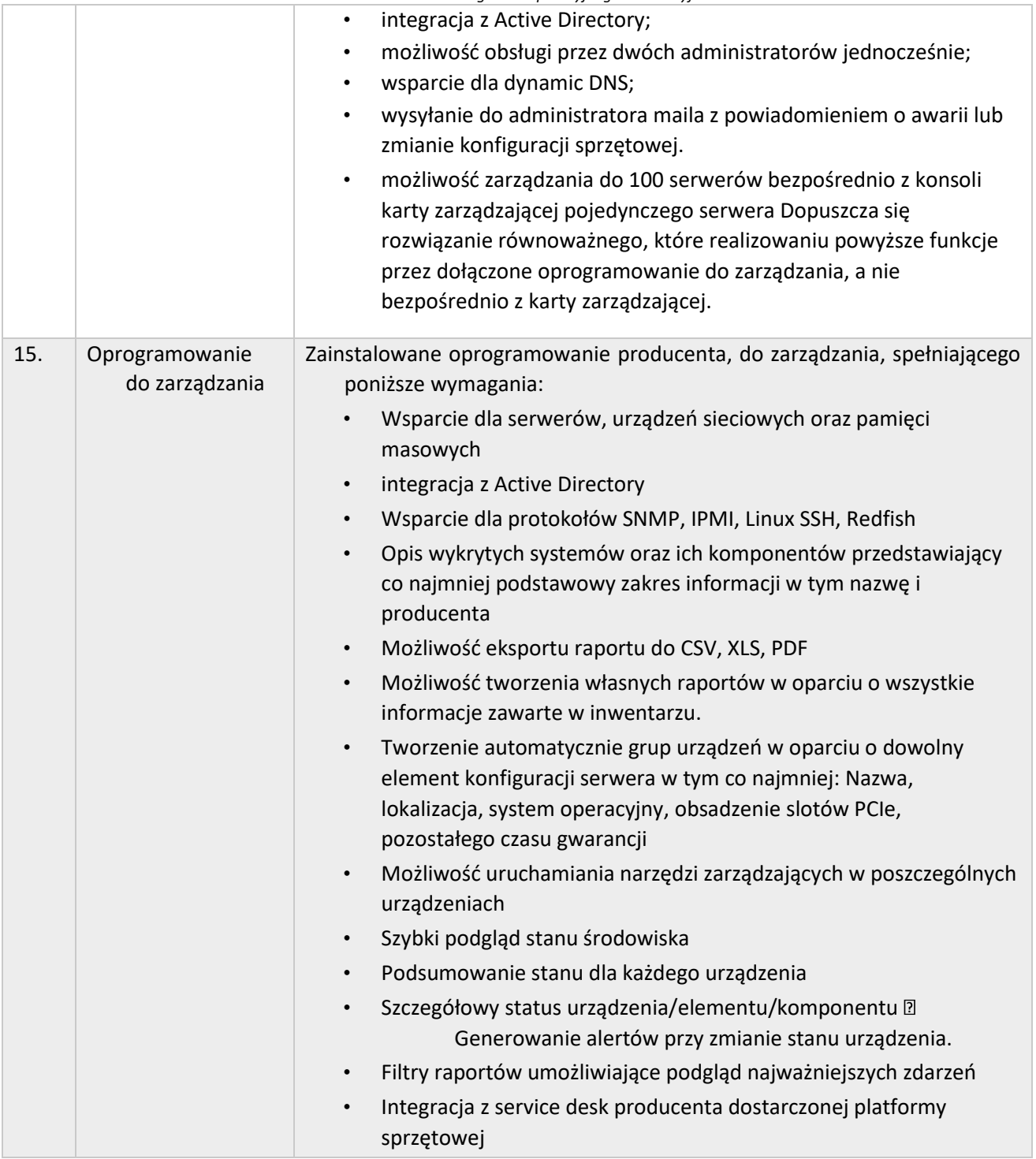

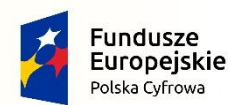

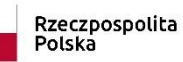

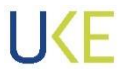

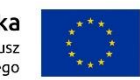

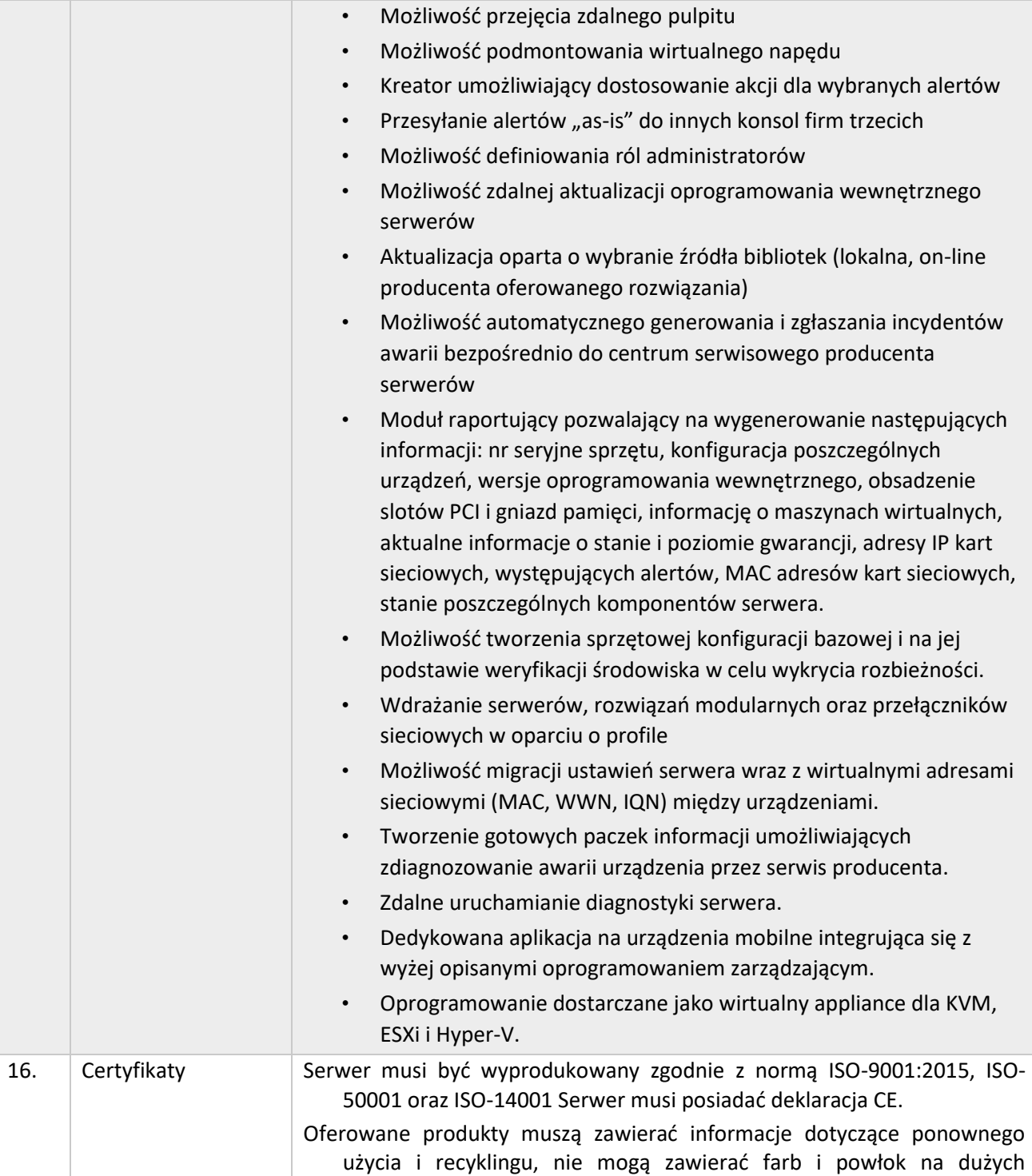

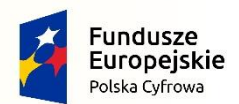

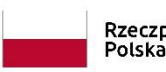

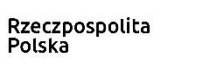

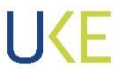

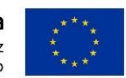

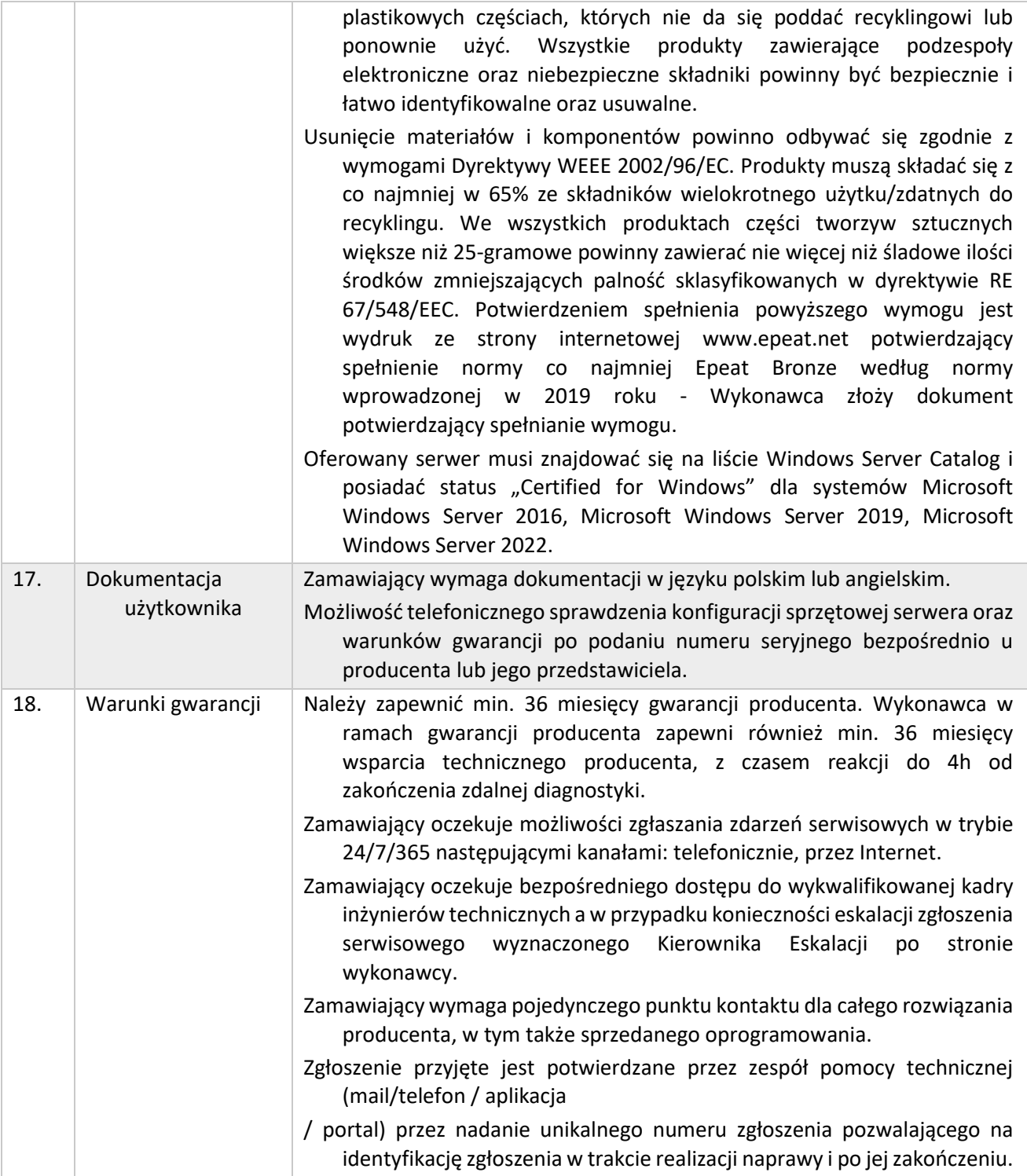

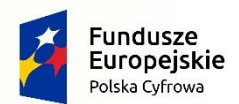

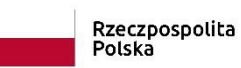

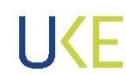

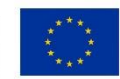

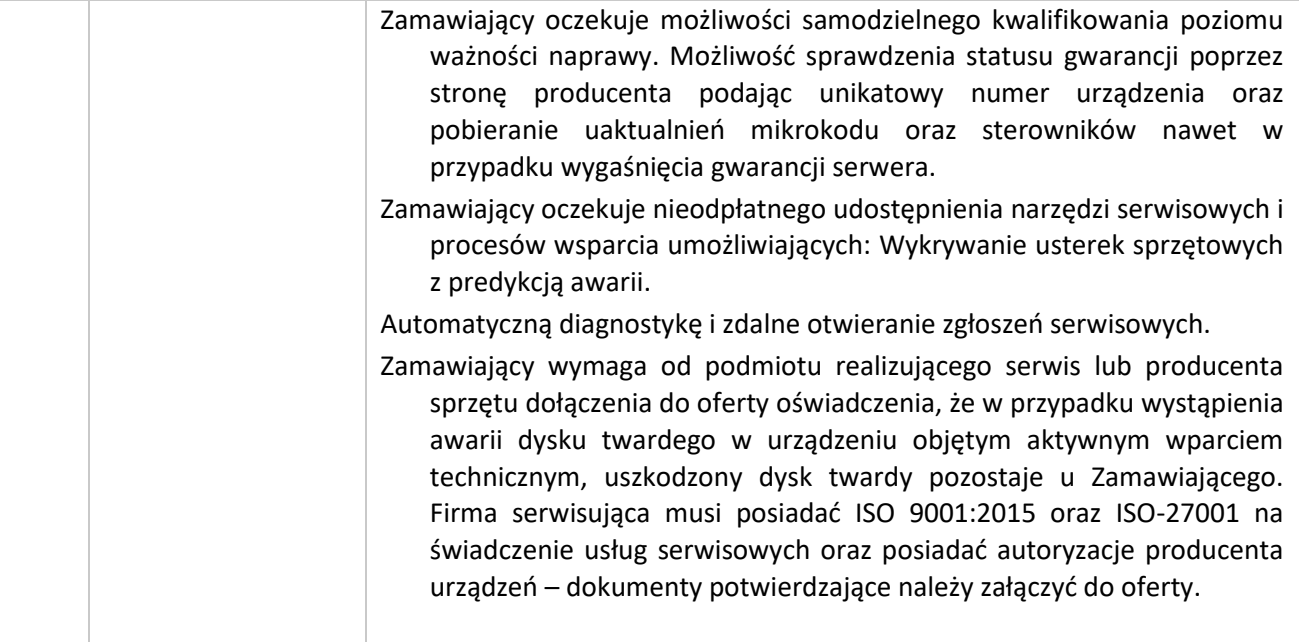

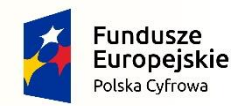

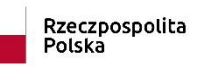

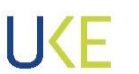

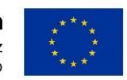

## **4.4.2 Przełącznik sieciowy Typ B – Prawo Opcji**

*Tabela 168 Wymagania dla przełącznika sieciowego Typ B*

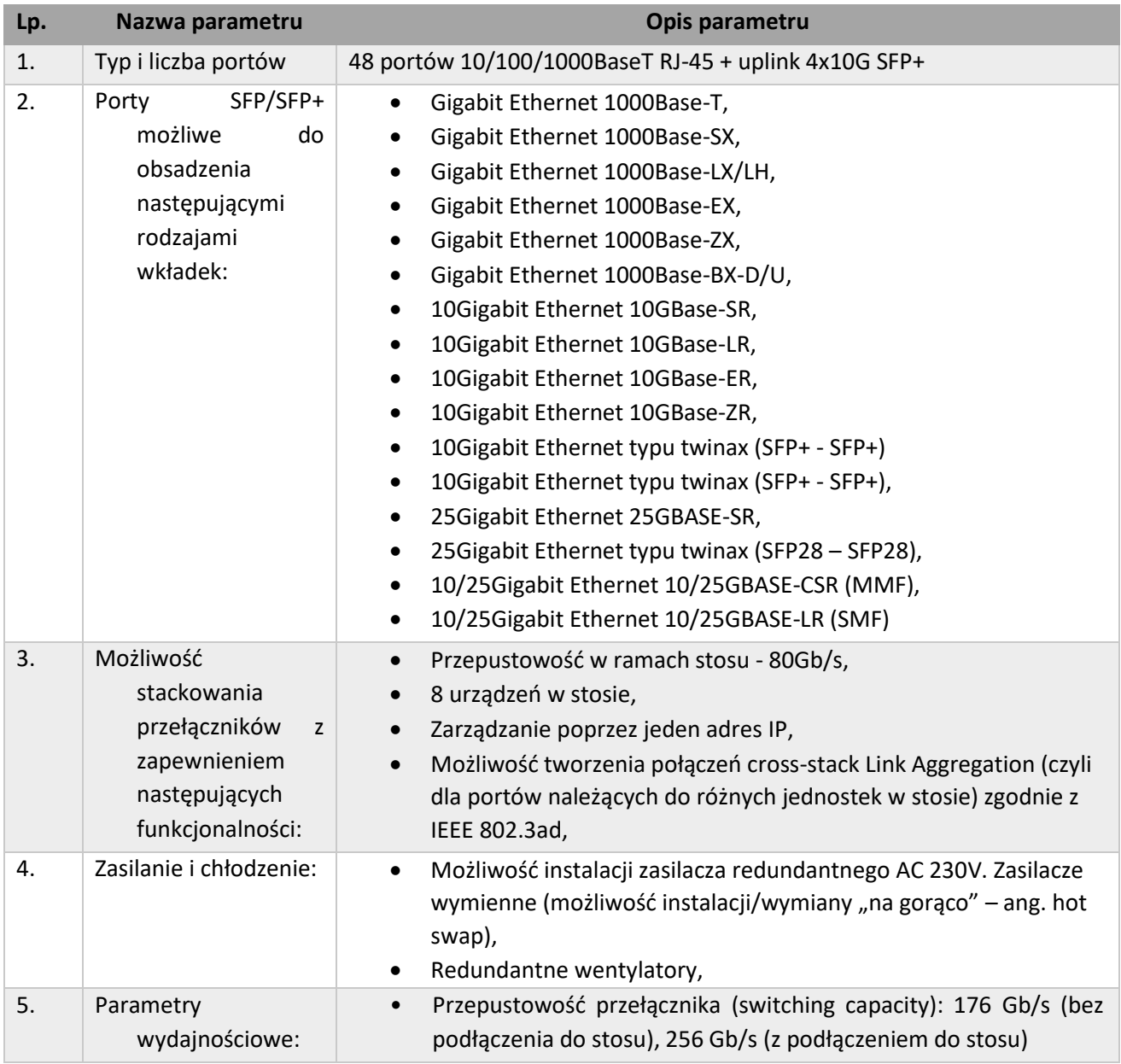

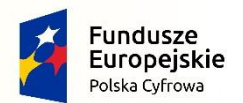

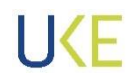

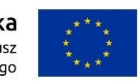

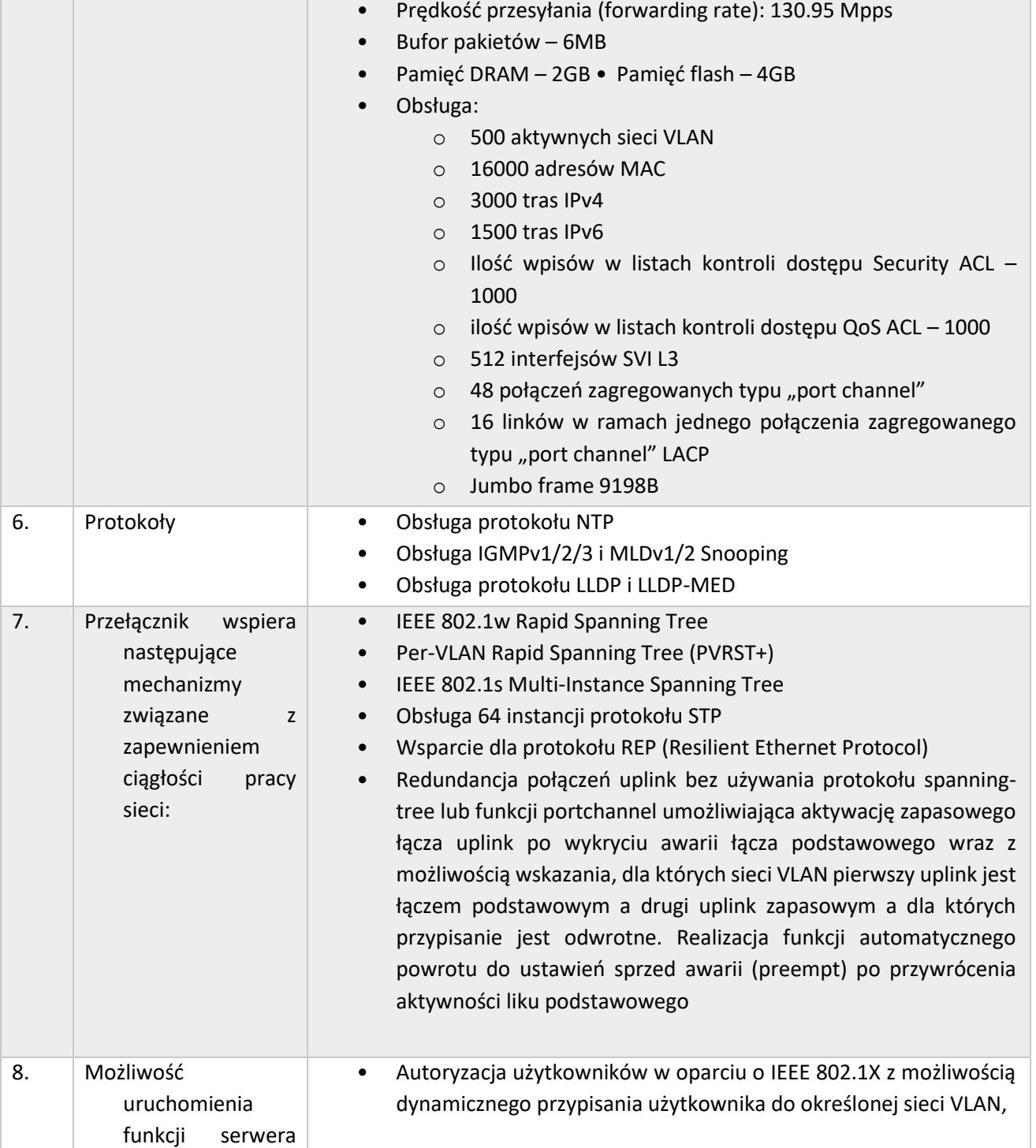
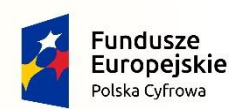

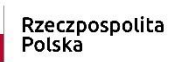

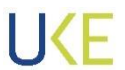

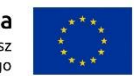

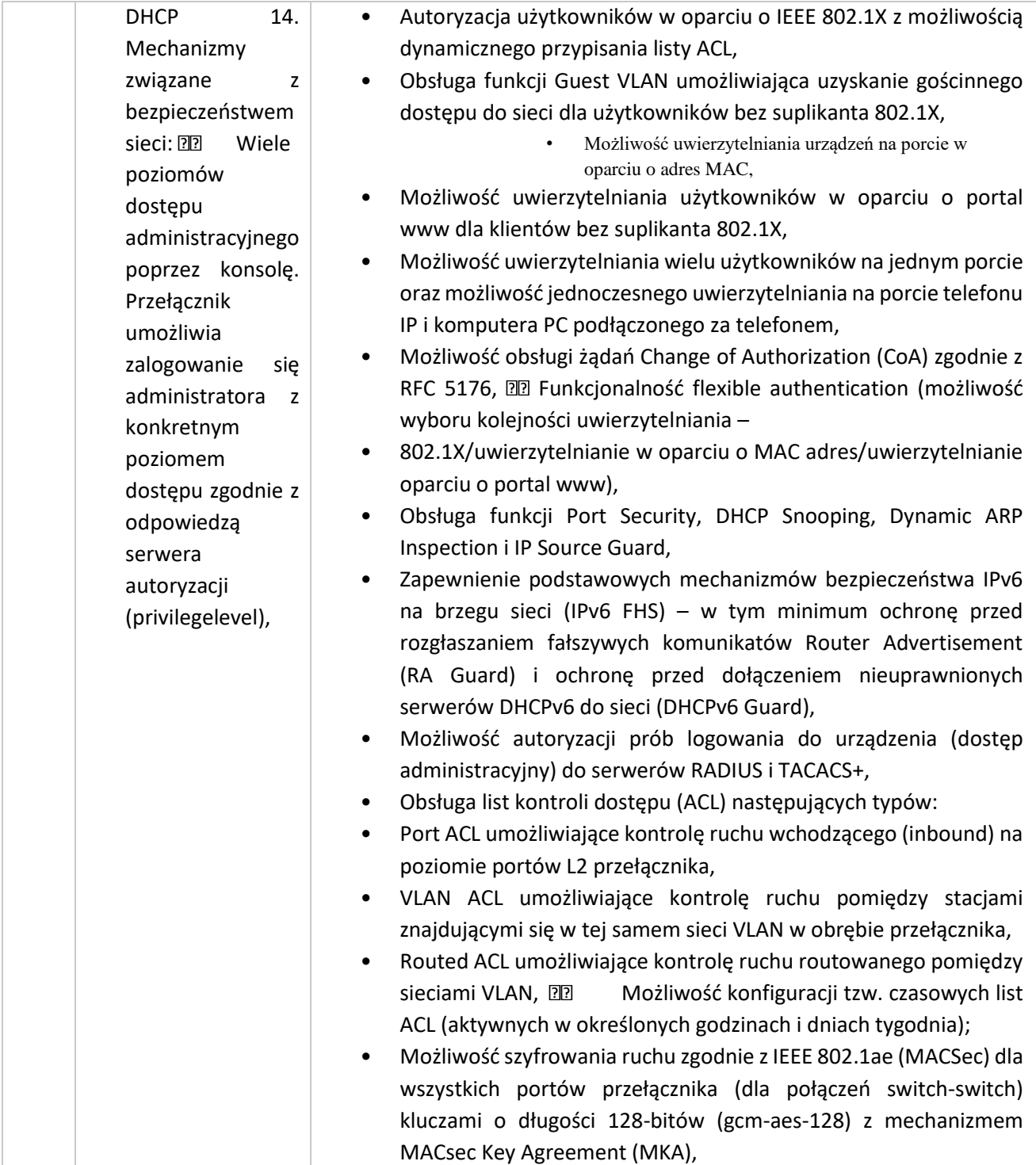

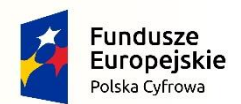

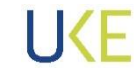

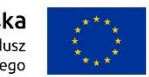

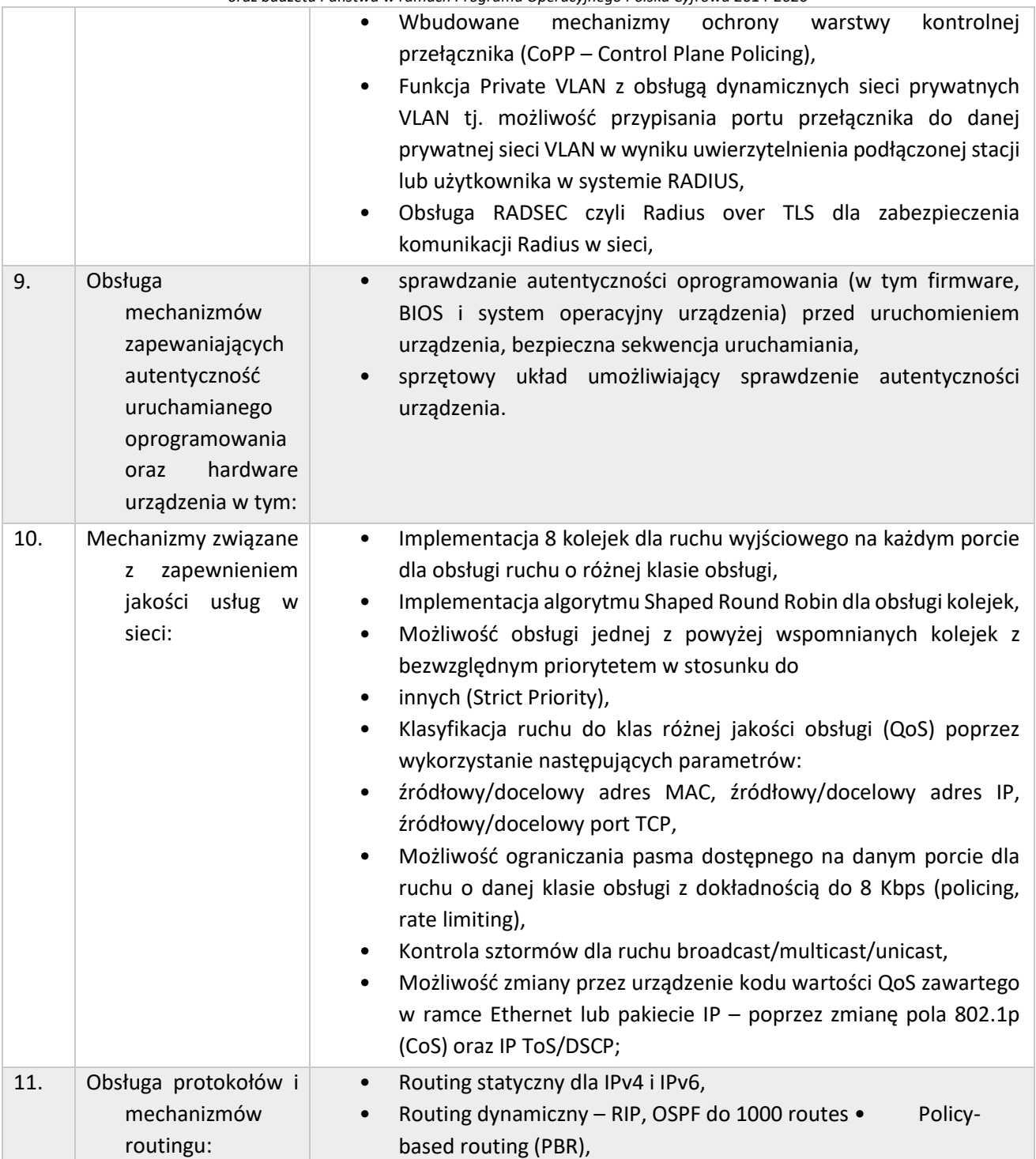

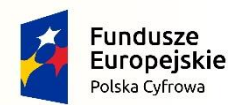

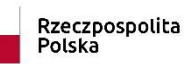

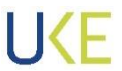

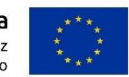

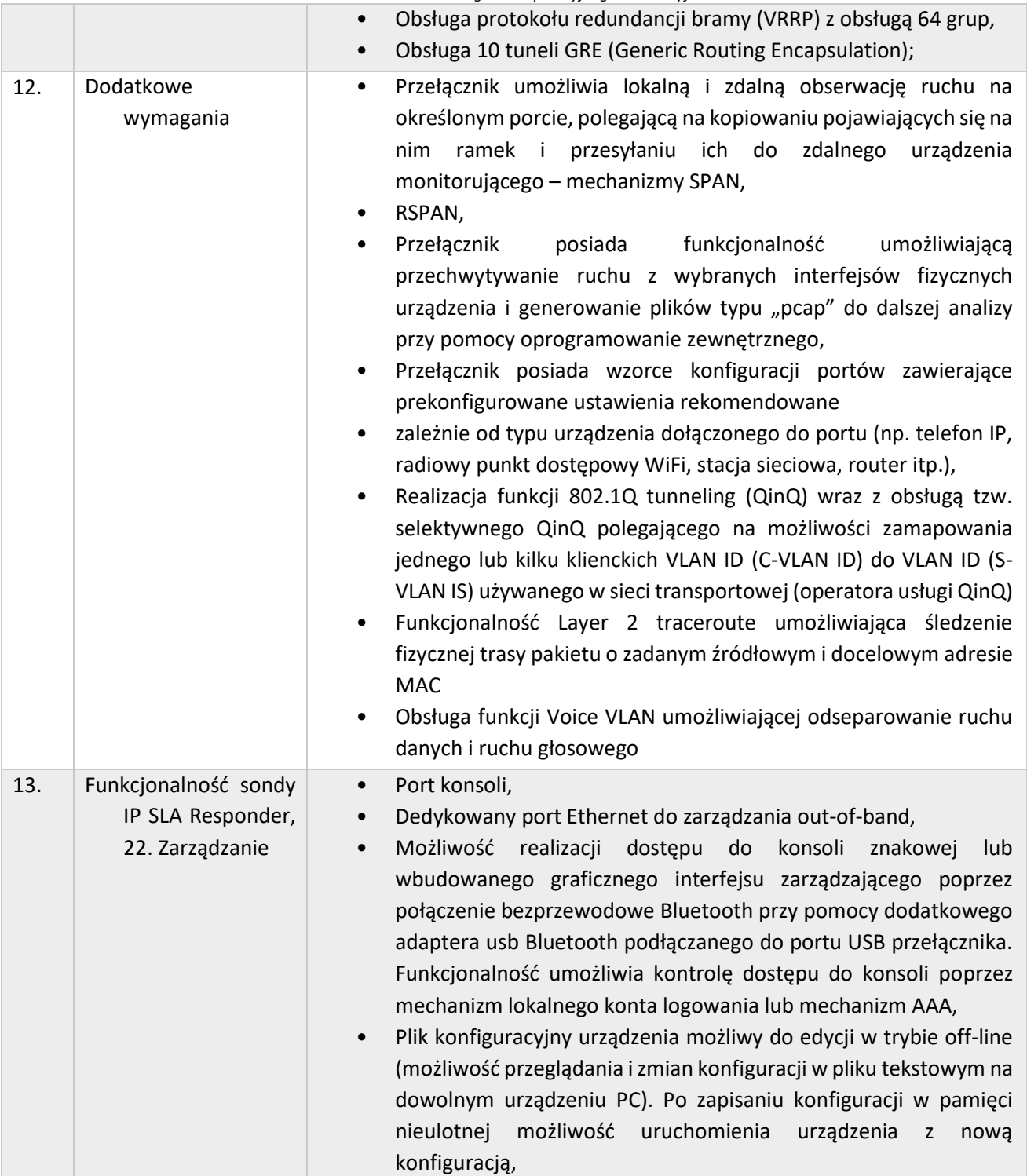

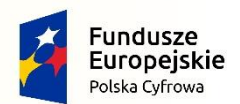

Rzeczpospolita<br>Polska

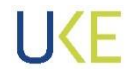

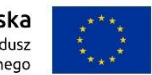

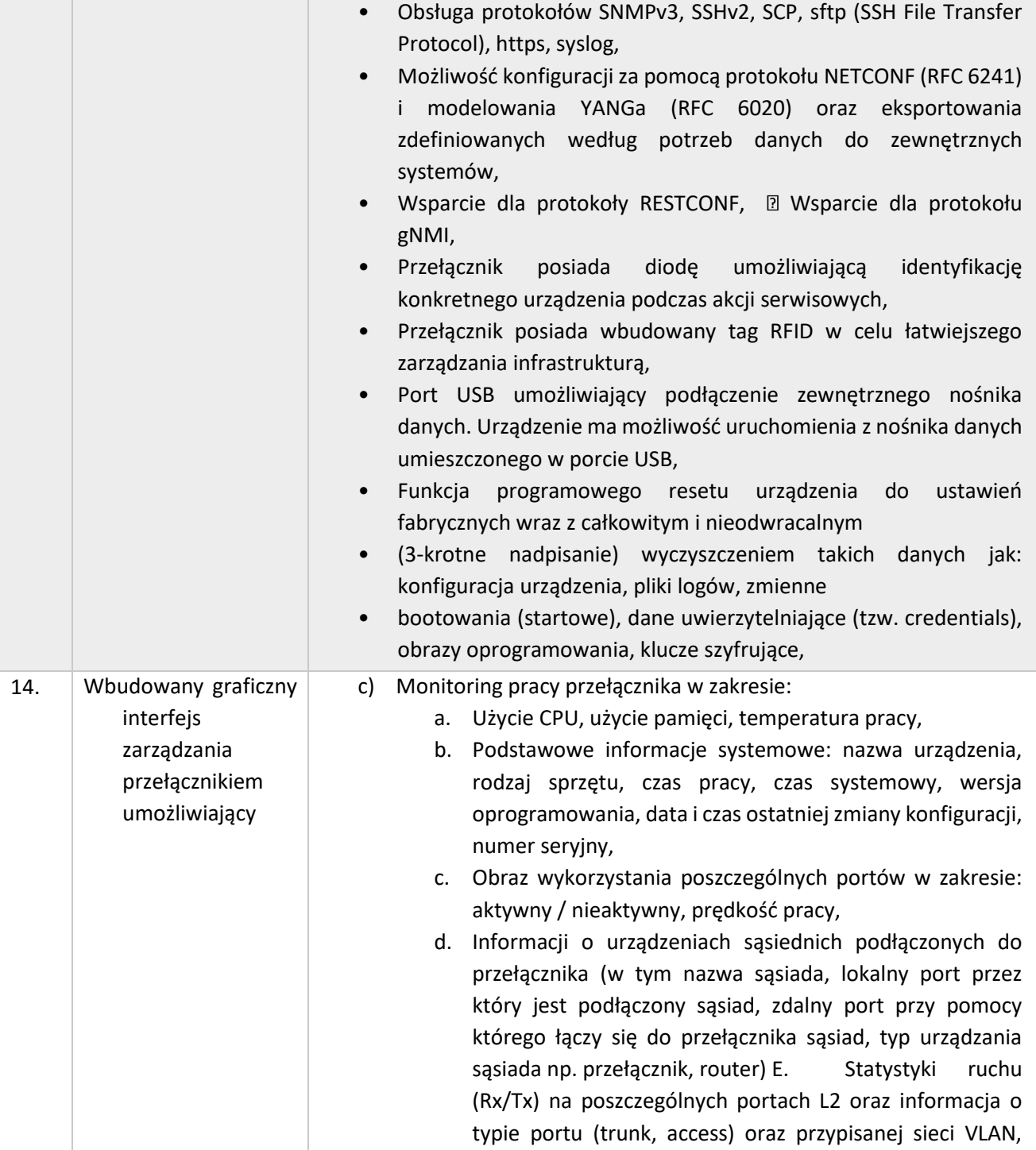

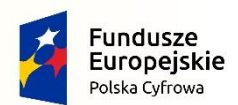

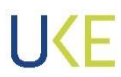

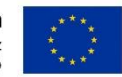

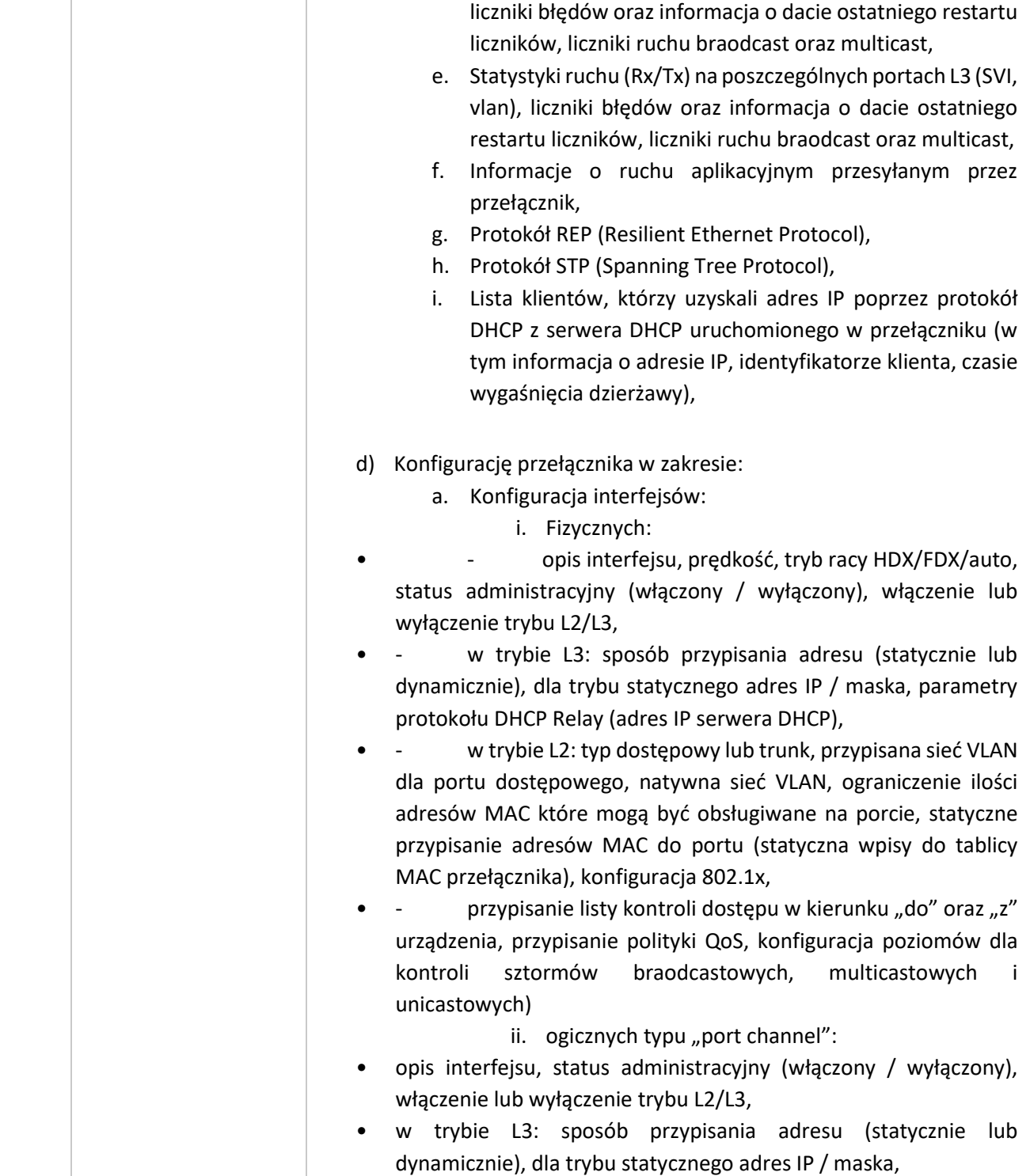

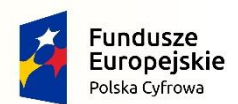

Rzeczpospolita Polska

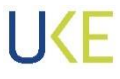

Unia Europejska Europejski Fundusz<br>Rozwoju Regionalnego

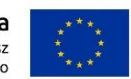

*Projekt jest współfinansowany przez Unię Europejską ze środków Europejskiego Funduszu Rozwoju Regionalnego oraz budżetu Państwa w ramach Programu Operacyjnego Polska Cyfrowa 2014-2020*

- w trybie L2: typ dostępowy lub trunk, przypisana sieć VLAN dla
- portu dostępowego, natywna sieć VLAN,
- przypisanie listy kontroli dostępu w kierunku "do" oraz "z" urządzenia, przypisanie polityki QoS, konfiguracja poziomów dla kontroli sztormów braodcastowych, multicastowych i unicastowych)

iii. Wirtualnych typu SVI:

- opis interfejsu, status administracyjny (włączony / wyłączony), MTU, sposób przypisania adresu (statycznie lub dynamicznie), dla trybu statycznego adres IP / maska, przypisanie listy kontroli dostępu w kierunku "do" oraz "z", parametry protokołu DHCP Relay (adres IP serwera DHCP)
- Tworzenie i konfiguracja sieci VLAN: ID, nazwa, stan aktywna/nieaktywna, aktywacja/dezaktywacja, IGMP Snooping, porty dostępowe należące do danej sieci VLAN,
- Przypisane do portów wzorców konfiguracyjnych zawierające prekonfigurowane ustawienia rekomendowane zależnie od typu urządzenia dołączonego do portu (np. telefon IP, radiowy punkt dostępowy WiFi, stacja sieciowa, router itp.),
- Konfiguracja mechanizmów SPAN i RSPAN,
- Konfiguracja protokołu STP, **MMZ** Konfiguracja protokołu REP,
- Konfiguracja routingu statycznego i dynamicznego,
- Uruchamianie i konfiguracja protokołów RADIUS i TACAS oraz uruchomienie i konfiguracja uwierzytelnienia dla poszczególnych portów,
- Tworzenie i przypisanie list kontroli dostępu ACL,
- Konfiguracja mechanizmów rozpoznawania i analizy ruchu aplikacyjnego,
- Konfiguracja i uruchomienie NetFlow,
- Konfiguracja polityk QoS,
- Administracja przełącznika w zakresie:
- Zdalne uruchamianie komend linii poleceń,
- Nazwa przełącznika,
- Tryb pracy L2/L3,
- Adres IP przełącznika do celów zarządzania zdalnego,
- Konfiguracja serwera DHCP,
- Konfiguracja DNS,

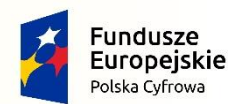

Rzeczpospolita<br>Polska

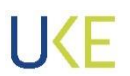

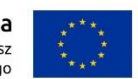

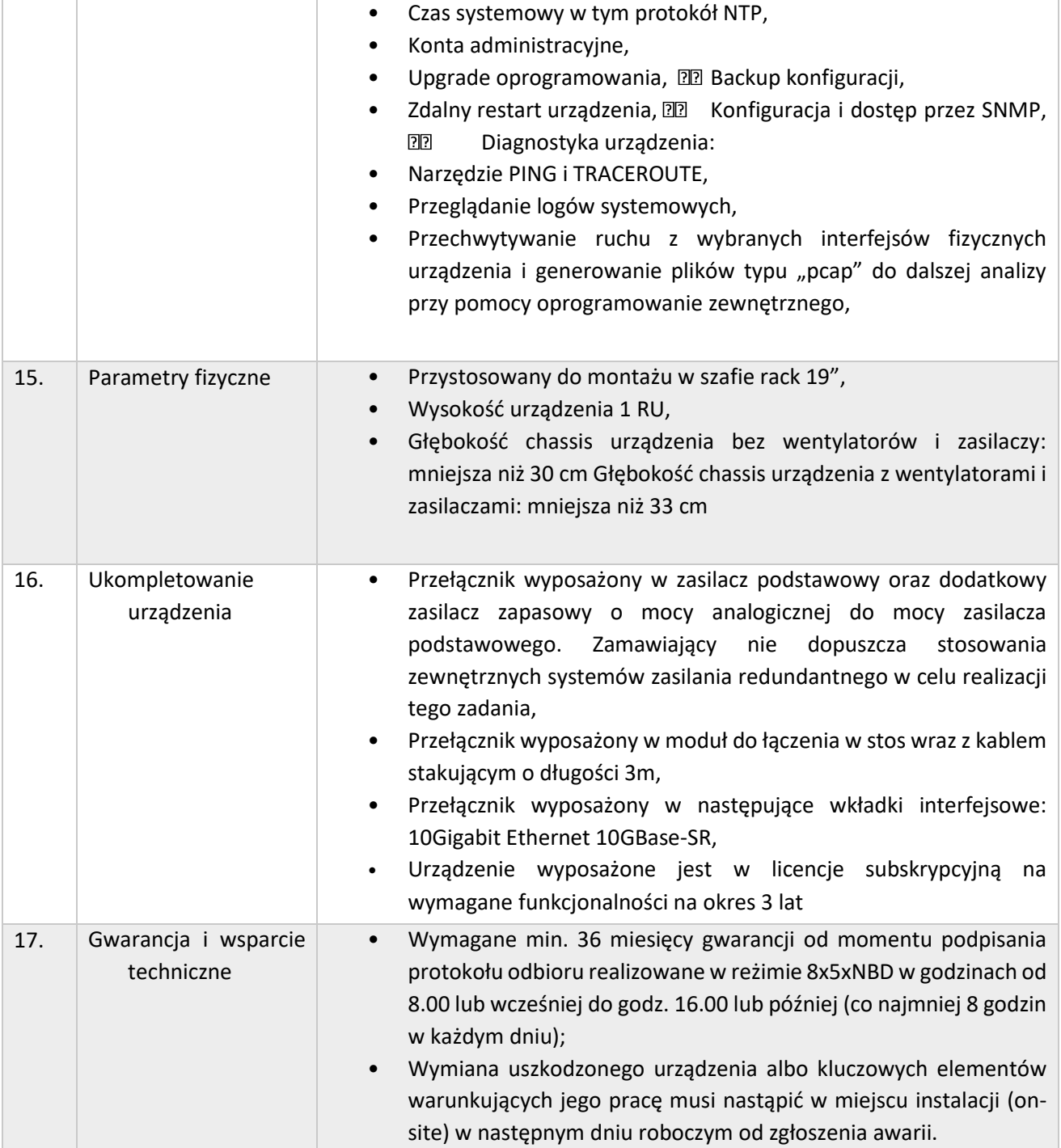

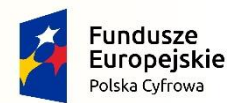

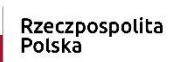

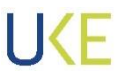

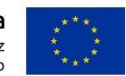

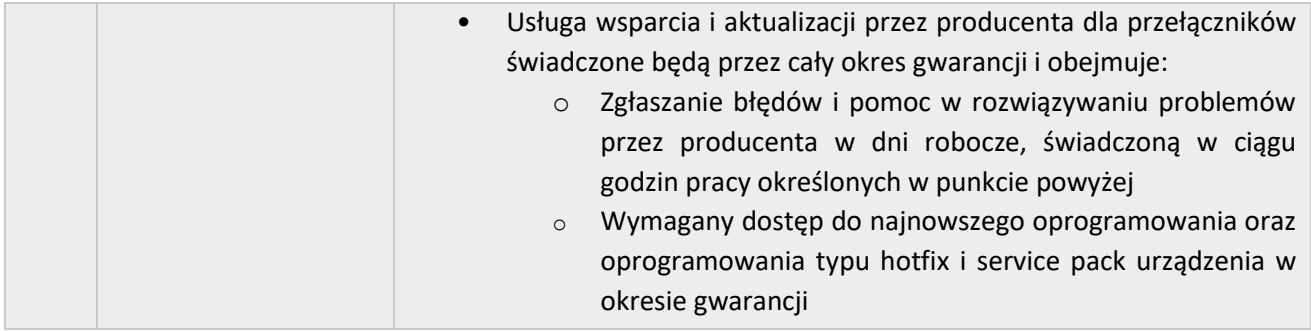

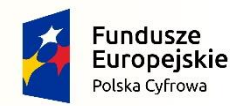

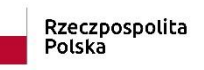

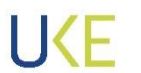

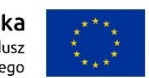

## **4.4.3 Przełącznik sieciowy Typ C – Prawo Opcji**

<span id="page-116-0"></span>*Tabela 19 Wymagania dla przełącznika sieciowego Typ C*

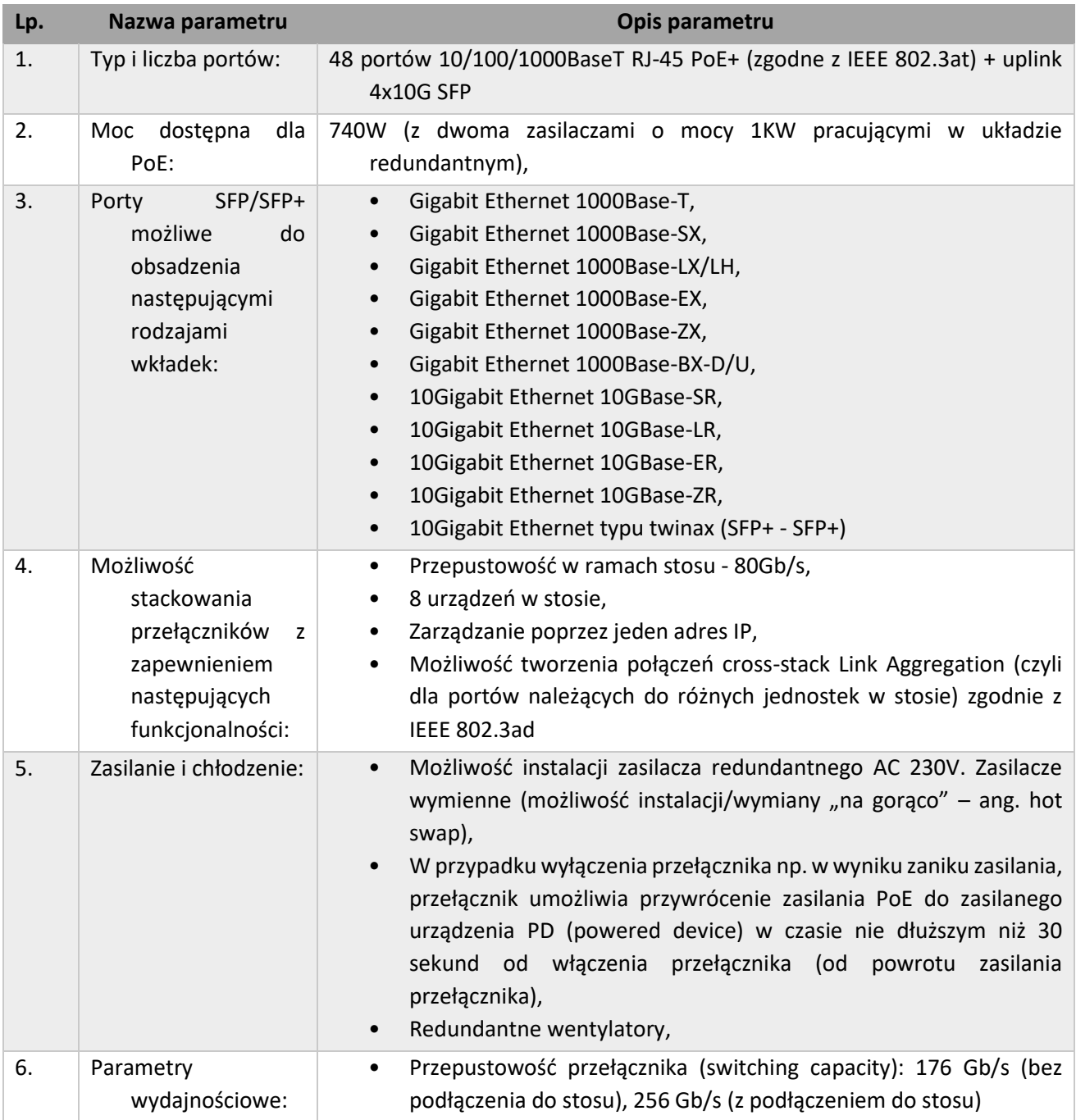

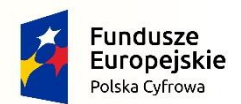

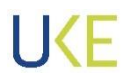

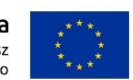

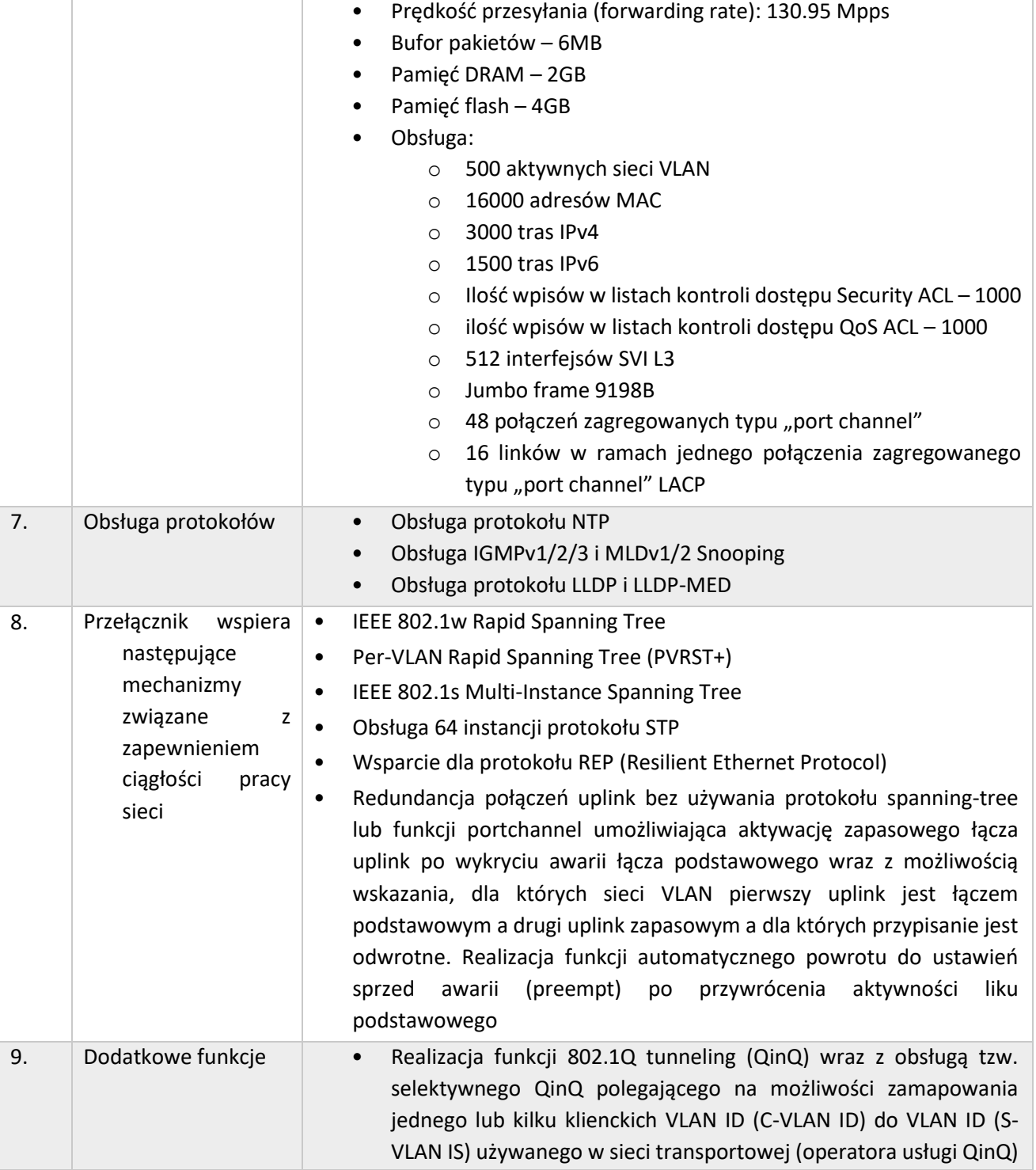

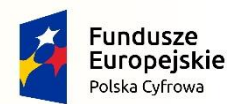

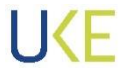

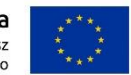

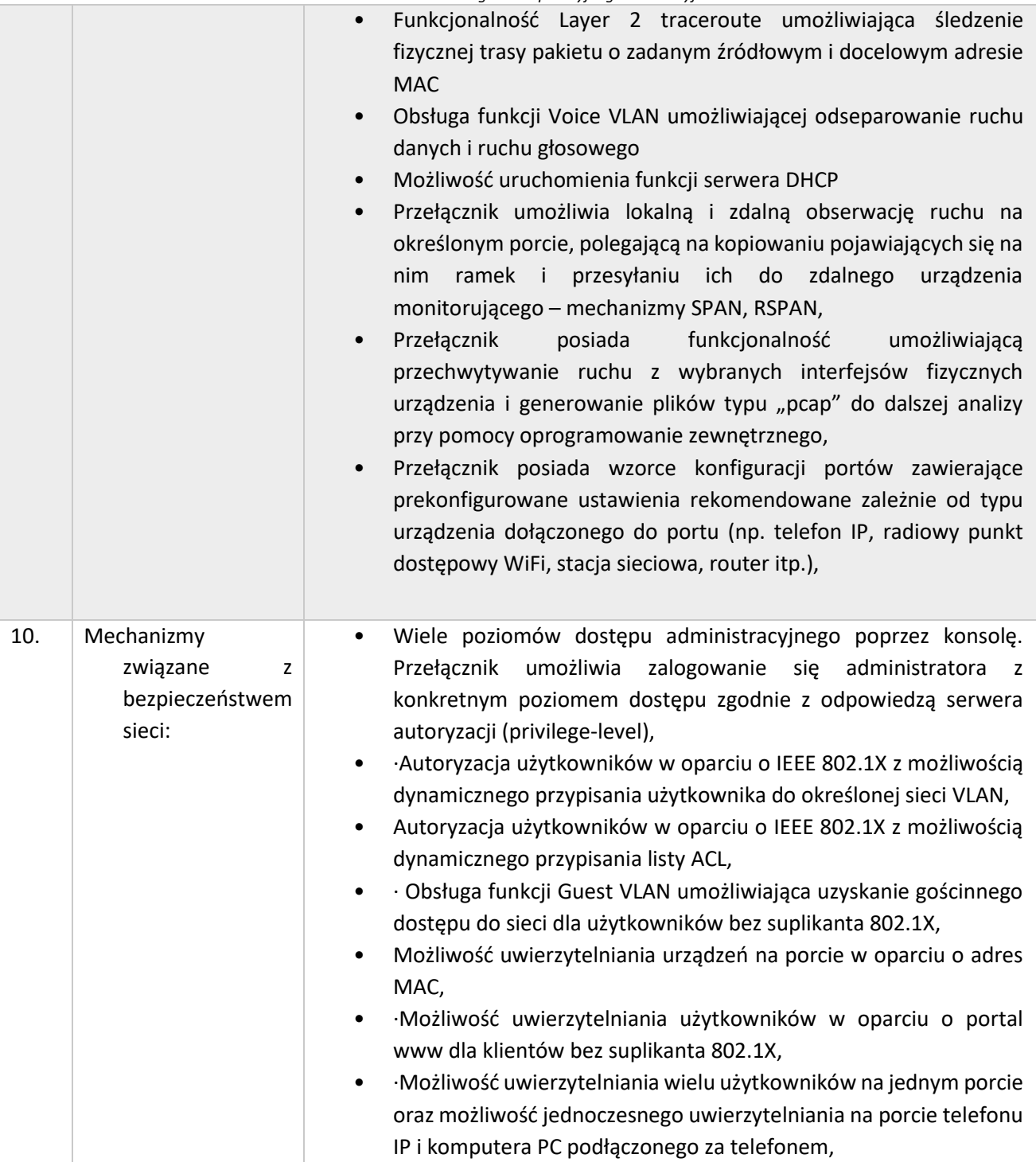

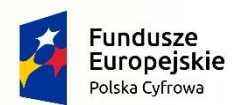

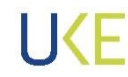

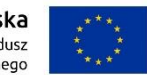

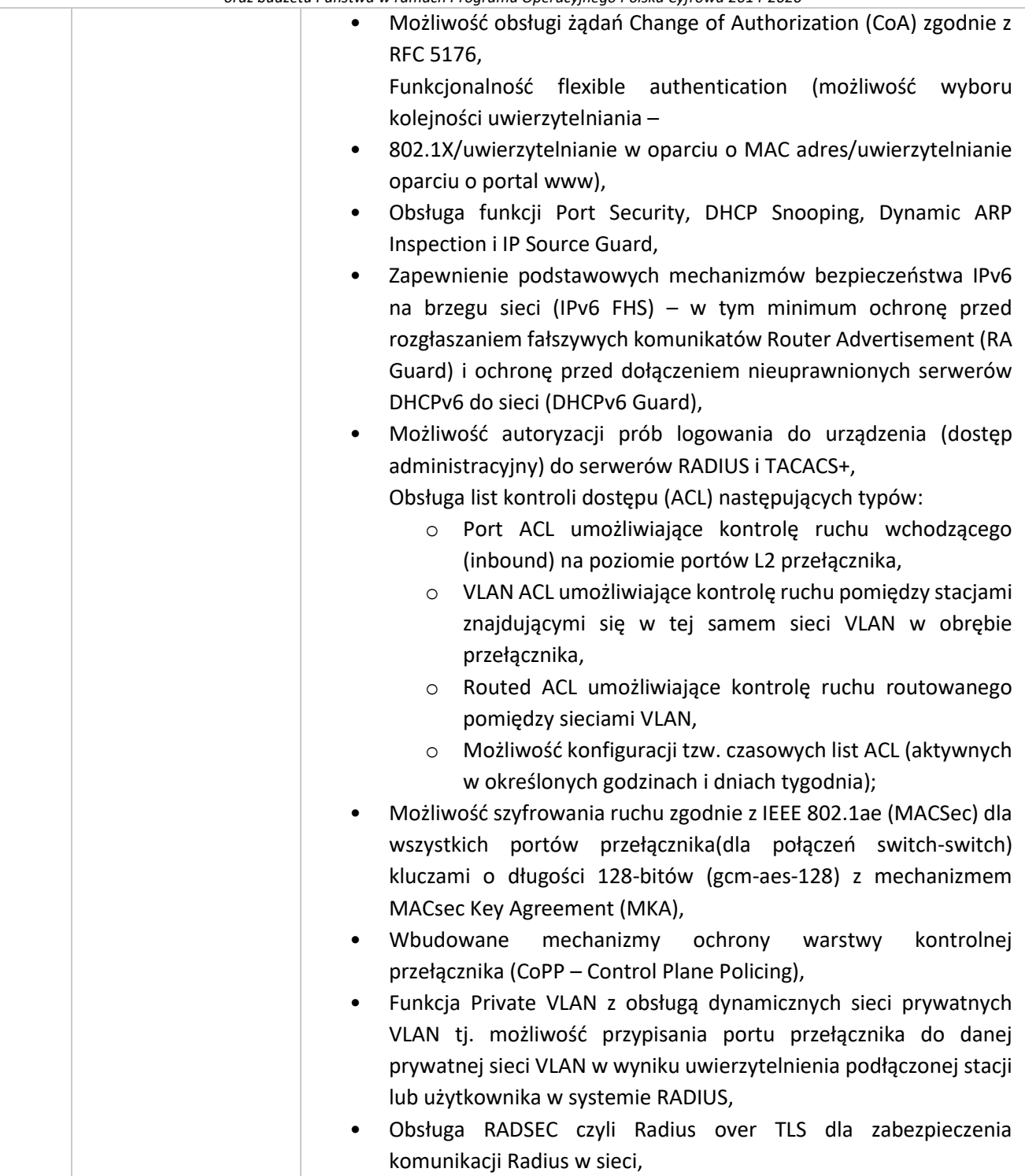

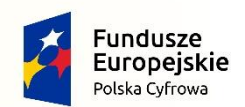

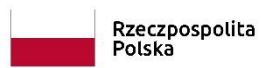

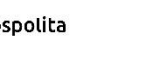

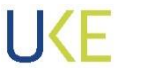

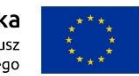

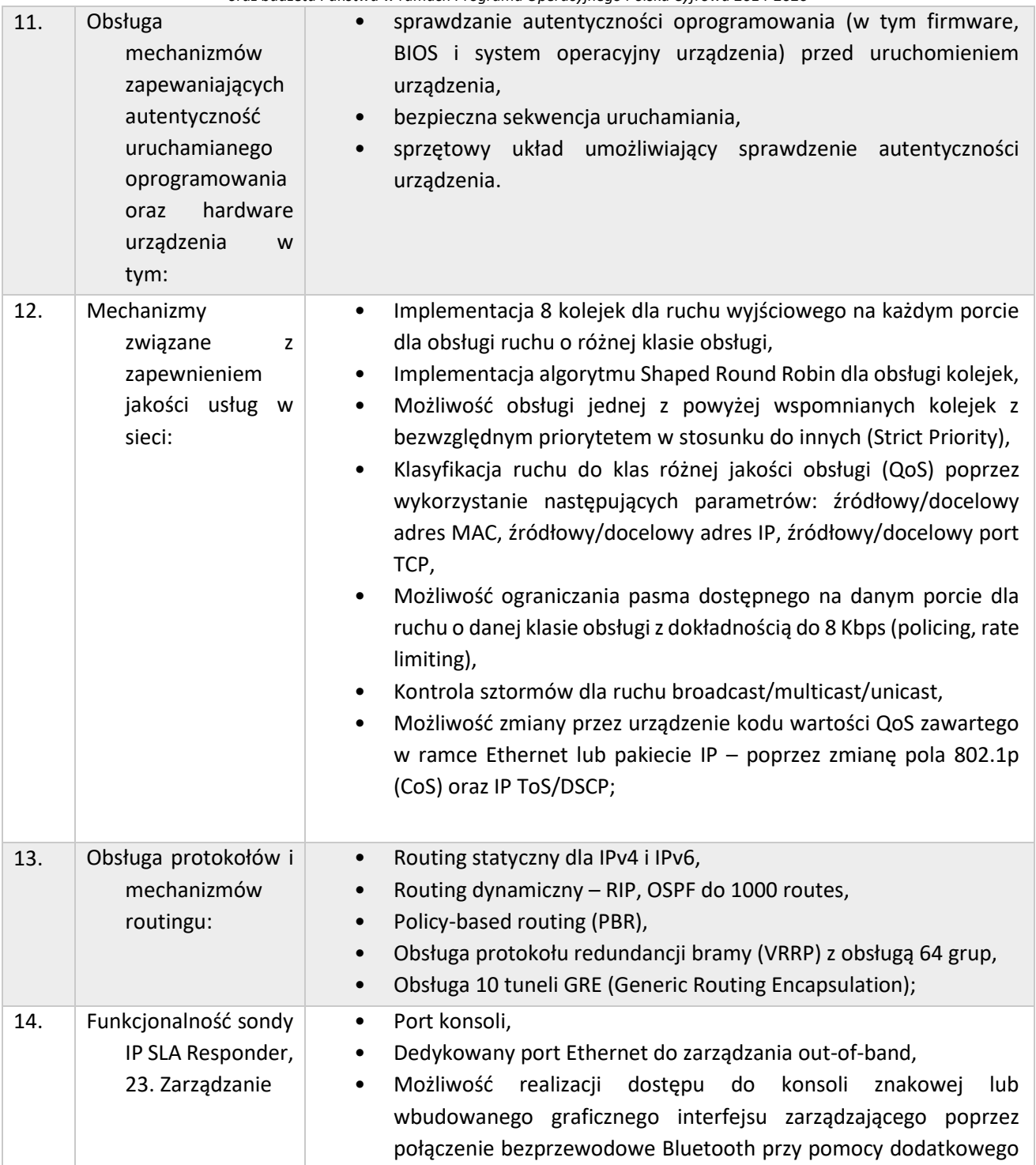

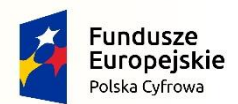

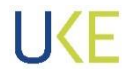

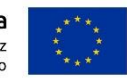

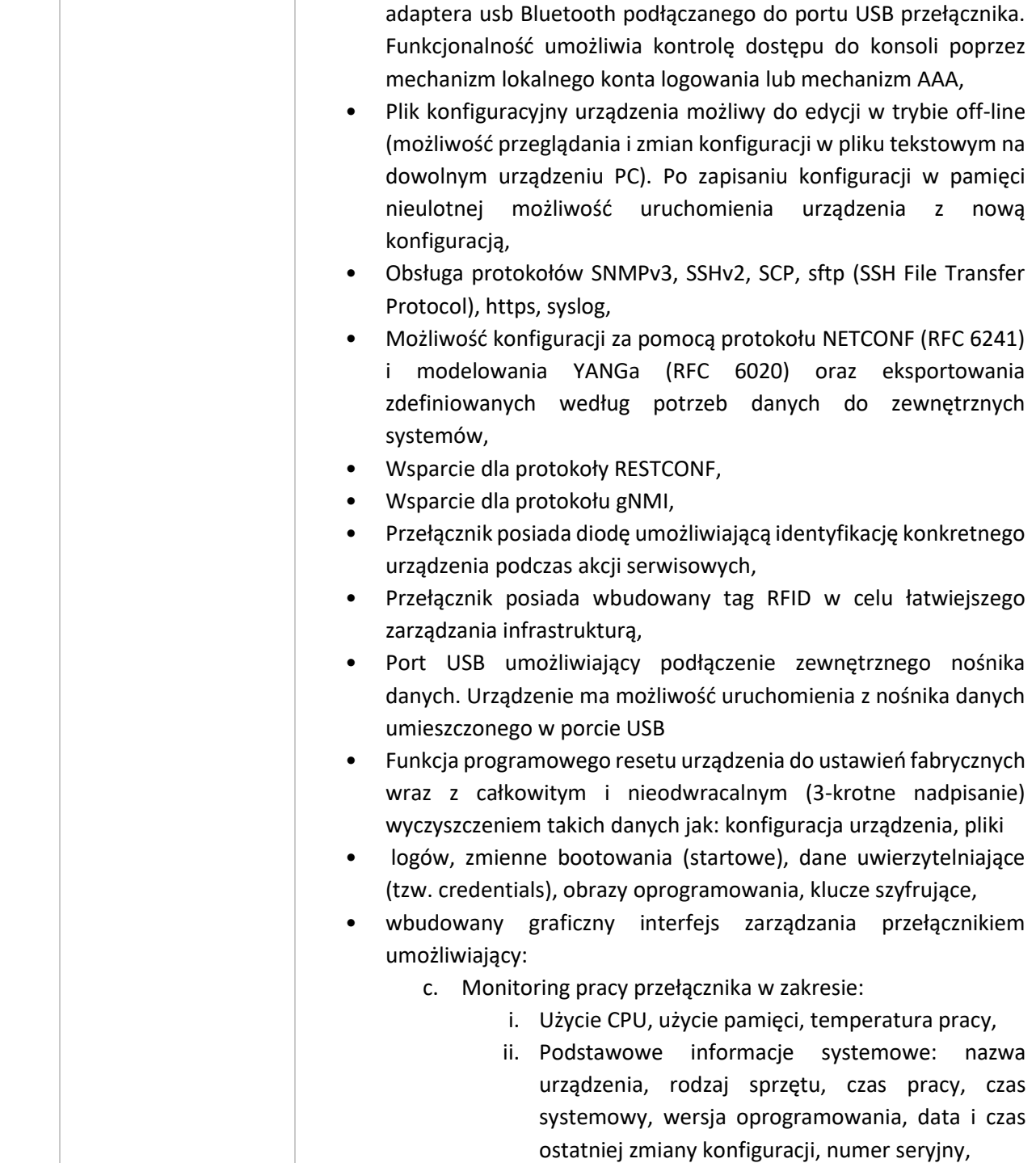

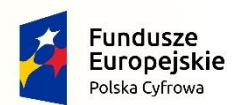

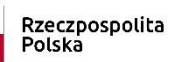

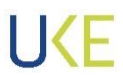

**Unia Europejska**<br>Europejski Fundusz<br>Rozwoju Regionalnego

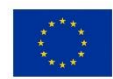

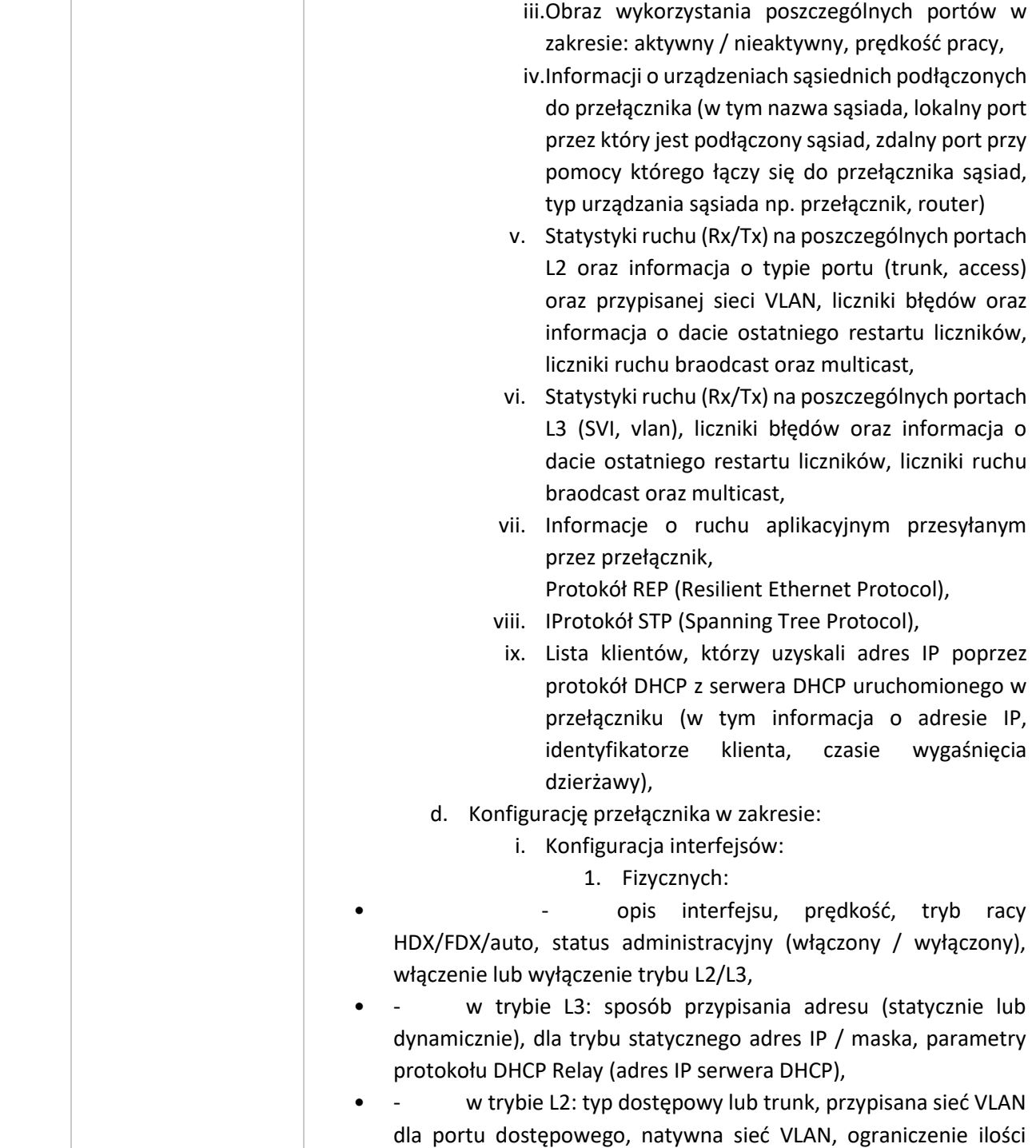

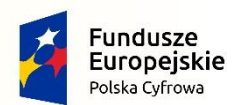

Rzeczpospolita<br>Polska

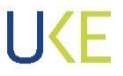

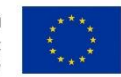

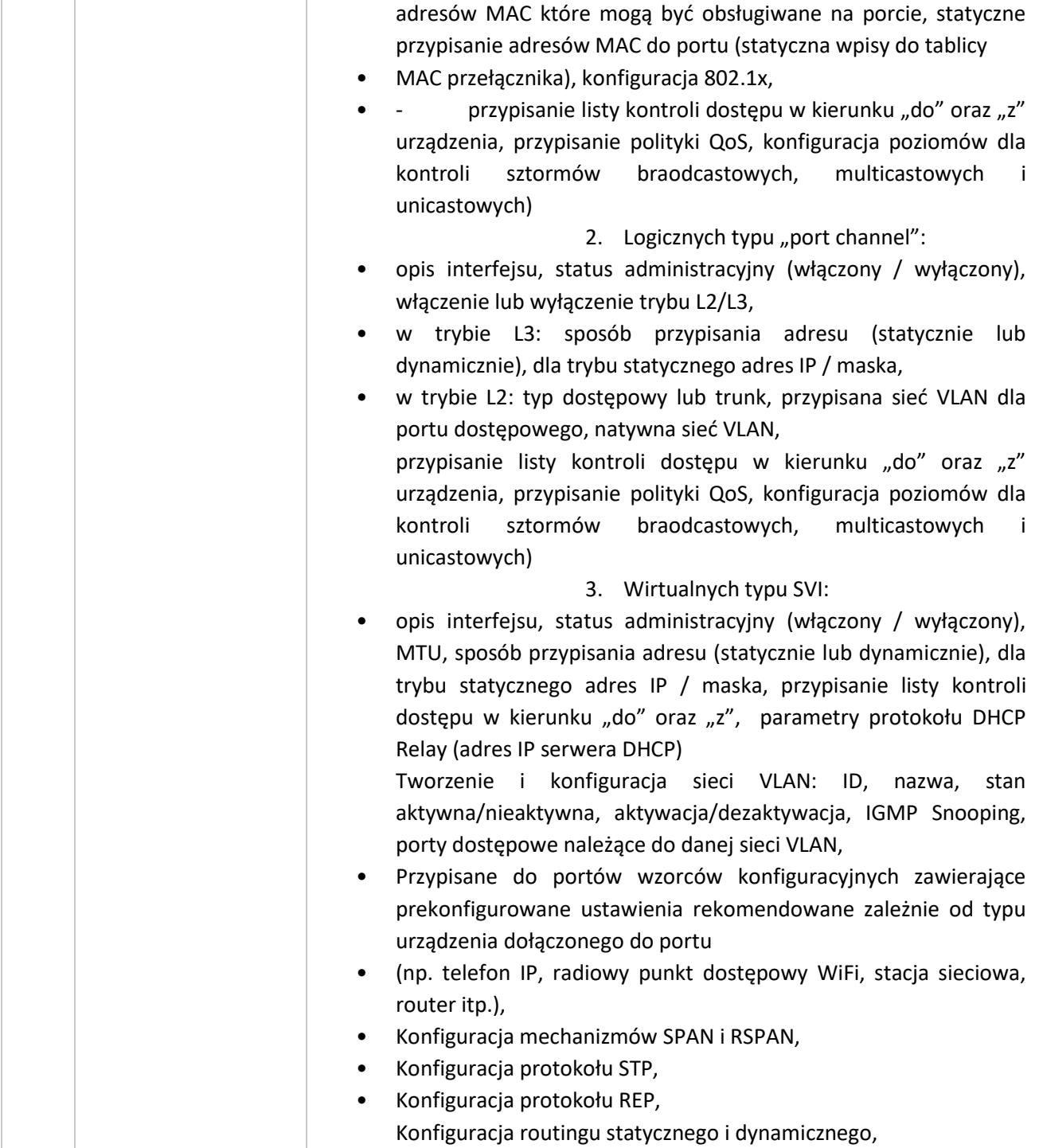

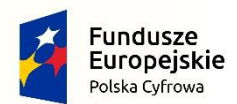

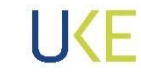

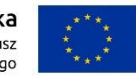

*Projekt jest współfinansowany przez Unię Europejską ze środków Europejskiego Funduszu Rozwoju Regionalnego*

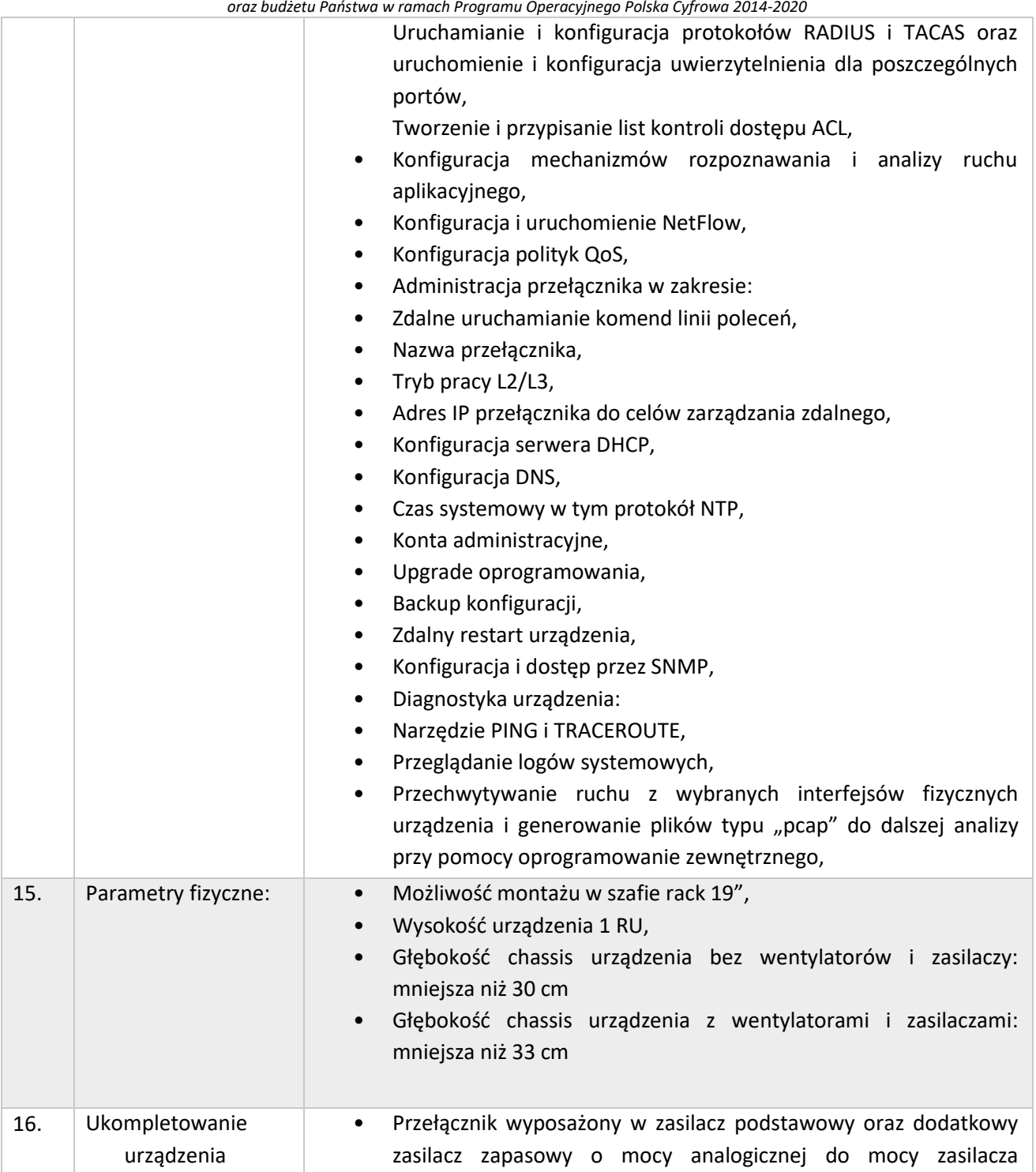

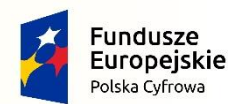

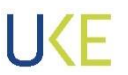

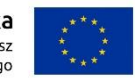

*Projekt jest współfinansowany przez Unię Europejską ze środków Europejskiego Funduszu Rozwoju Regionalnego*

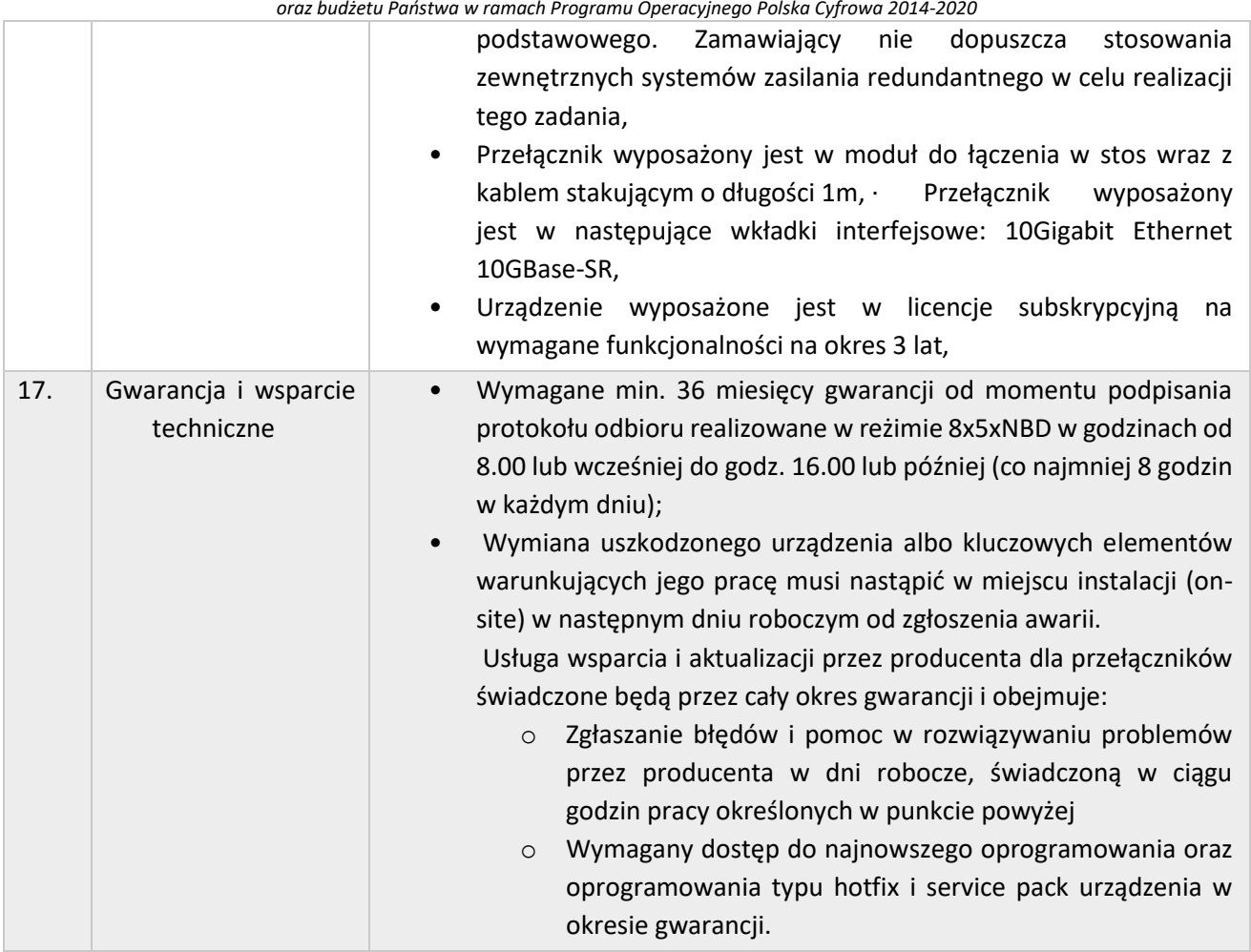

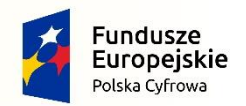

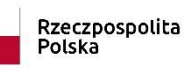

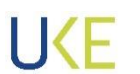

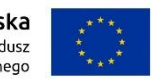

## **4.4.4 Przełącznik sieciowy Typ D – Prawo Opcji**

<span id="page-126-0"></span>*Tabela 20 Wymagania dla przełącznika sieciowego Typ D*

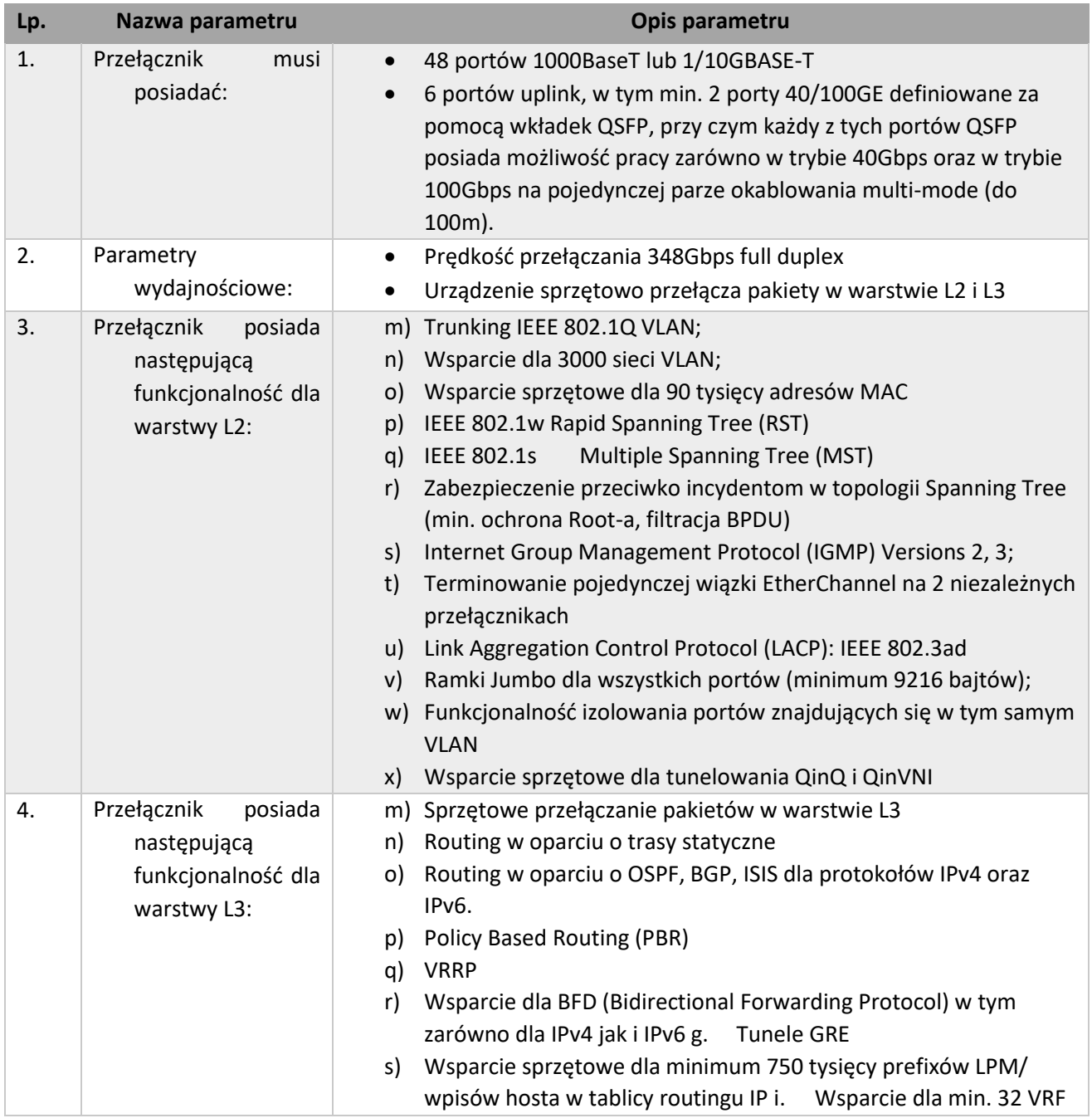

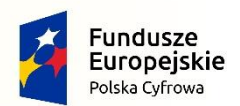

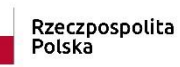

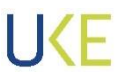

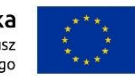

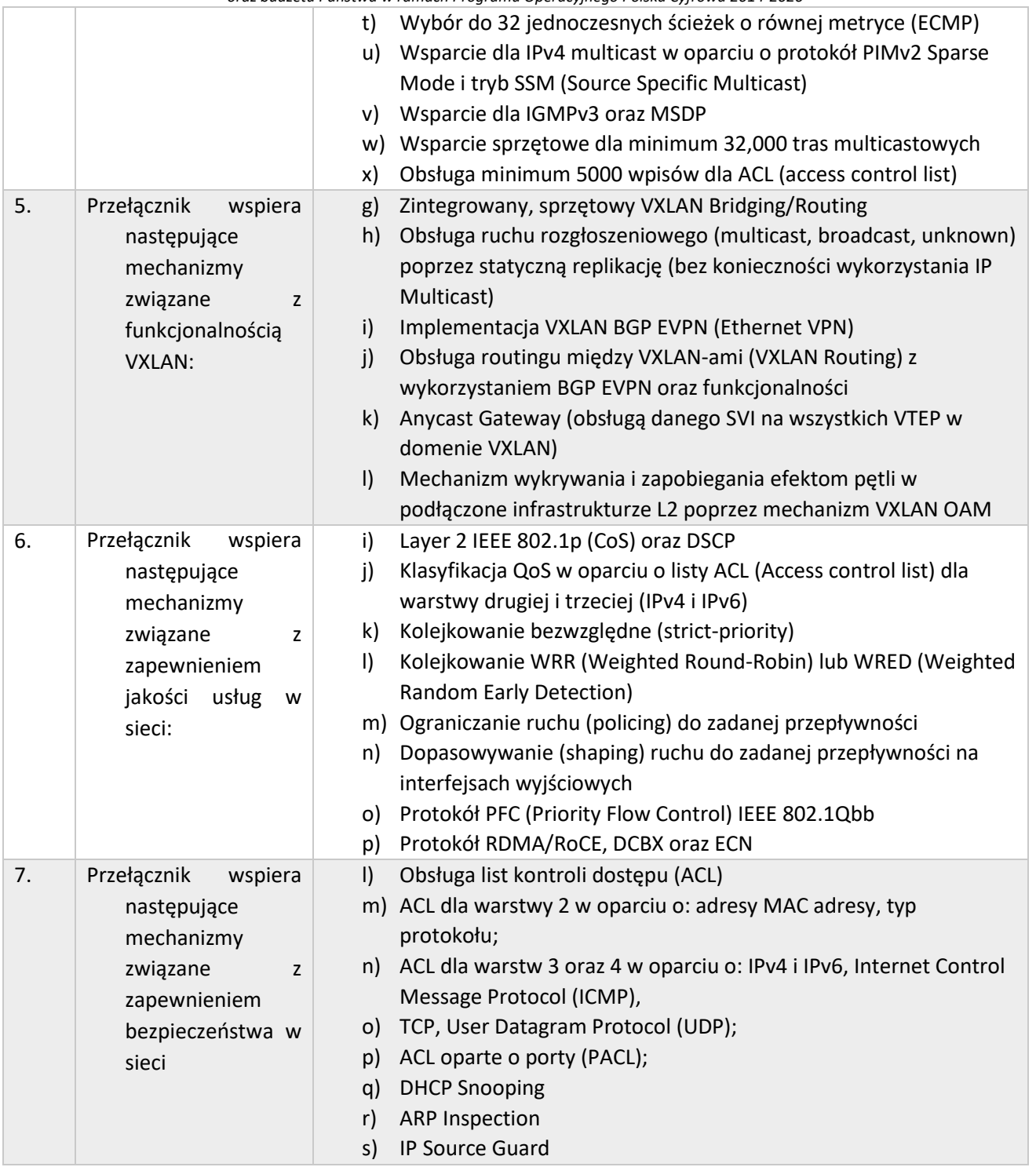

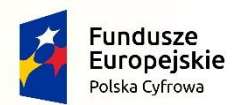

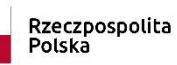

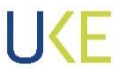

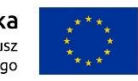

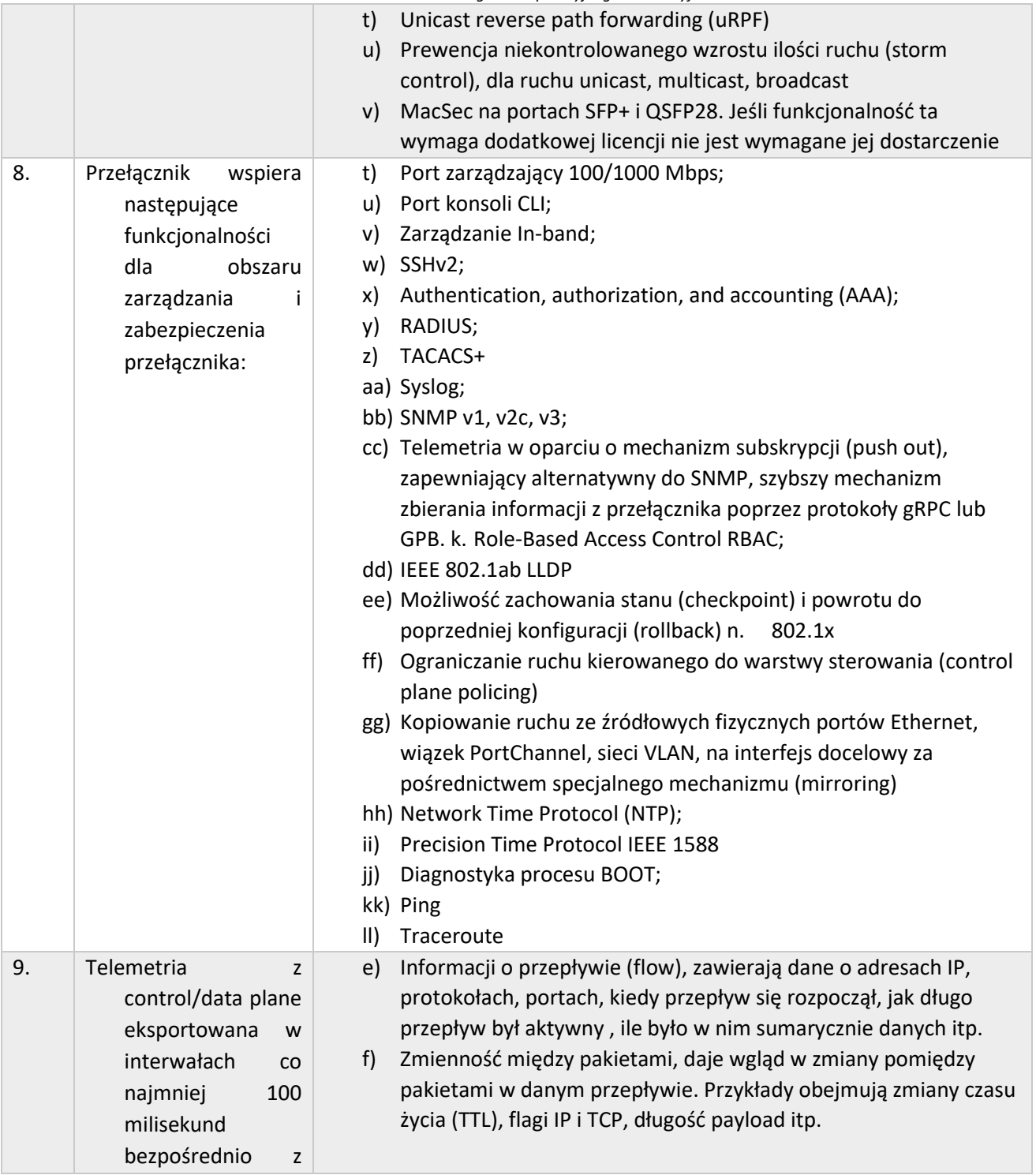

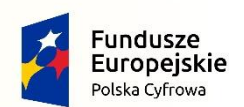

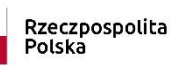

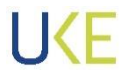

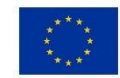

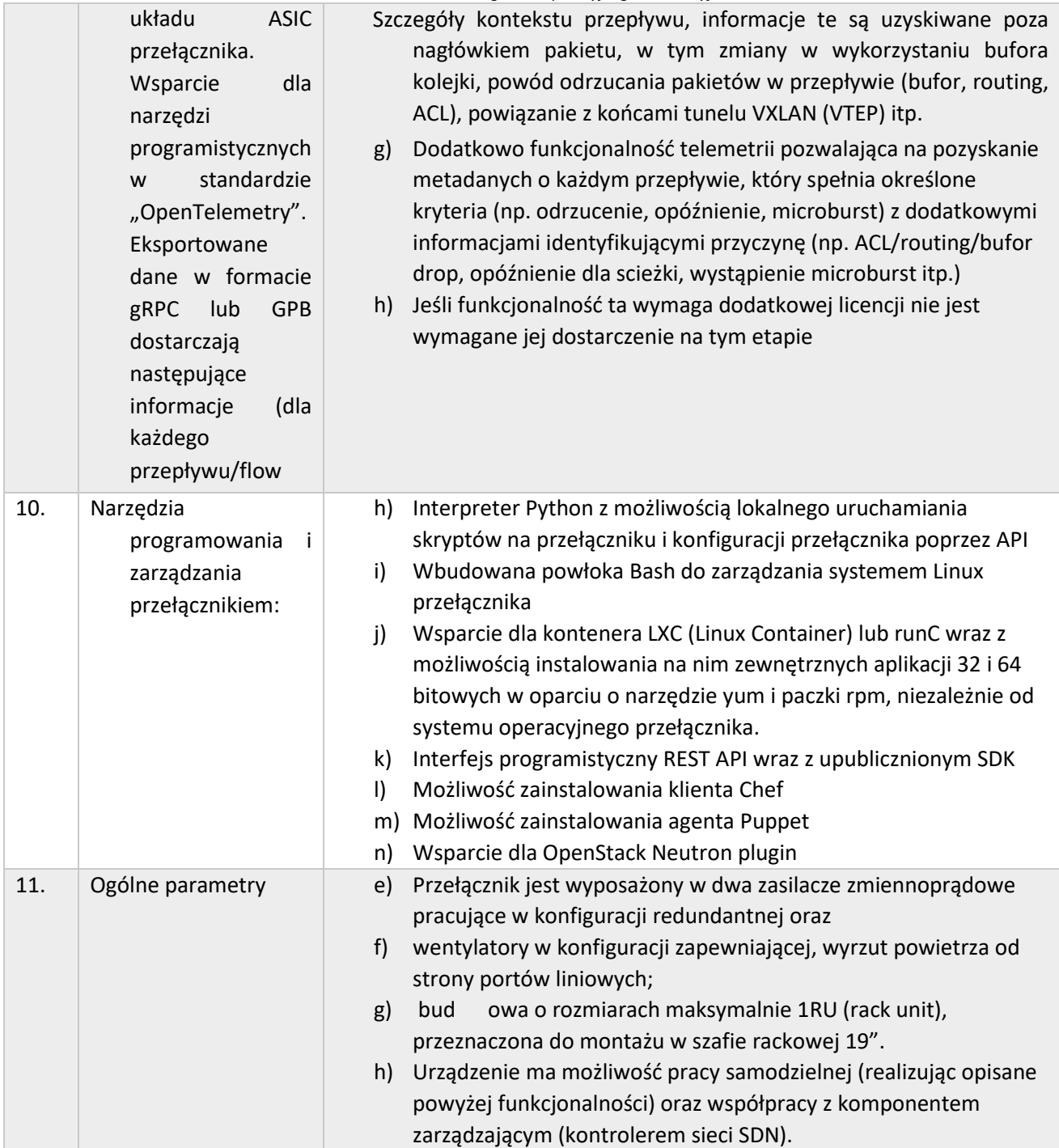

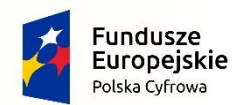

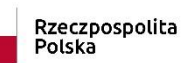

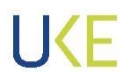

Unia Europejska<br>Europejski Fundusz<br>Rozwoju Regionalnego

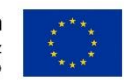

*Projekt jest współfinansowany przez Unię Europejską ze środków Europejskiego Funduszu Rozwoju Regionalnego*

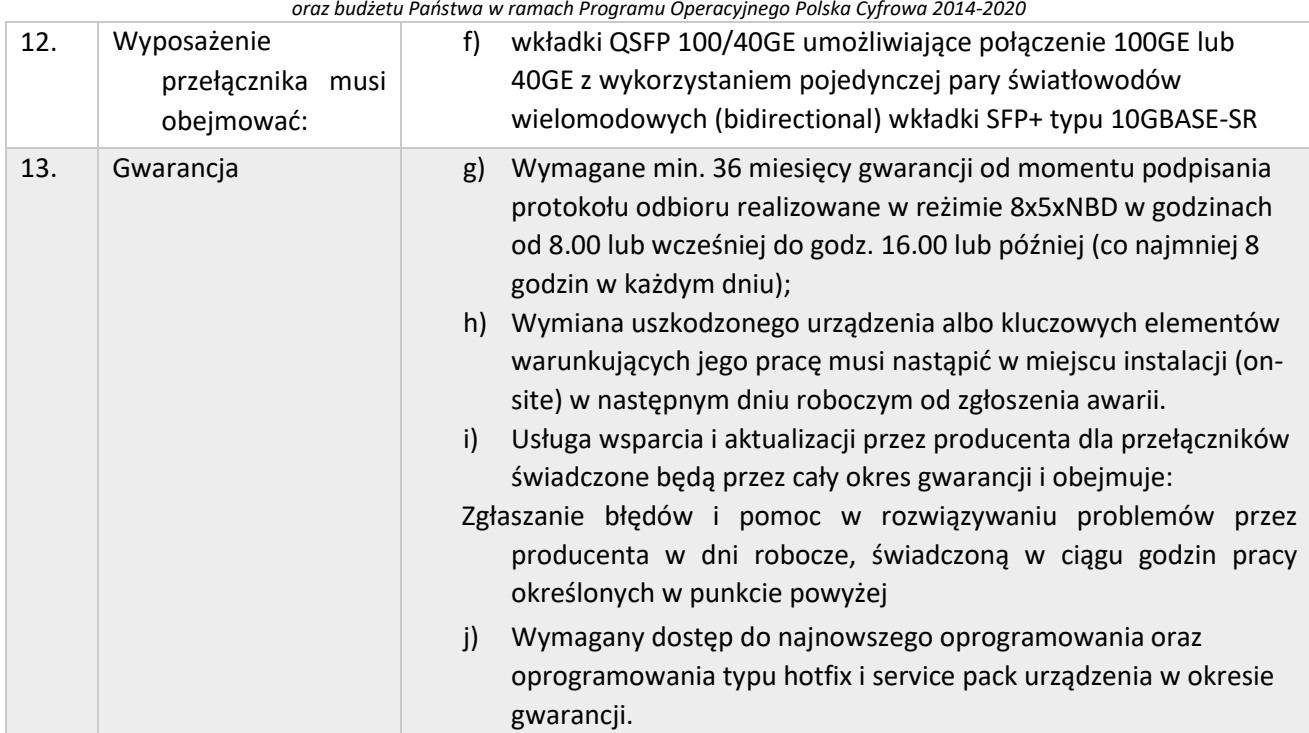

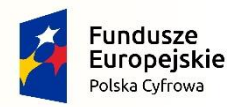

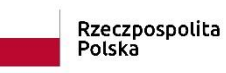

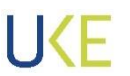

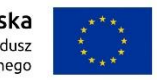

## **Spis tabel**

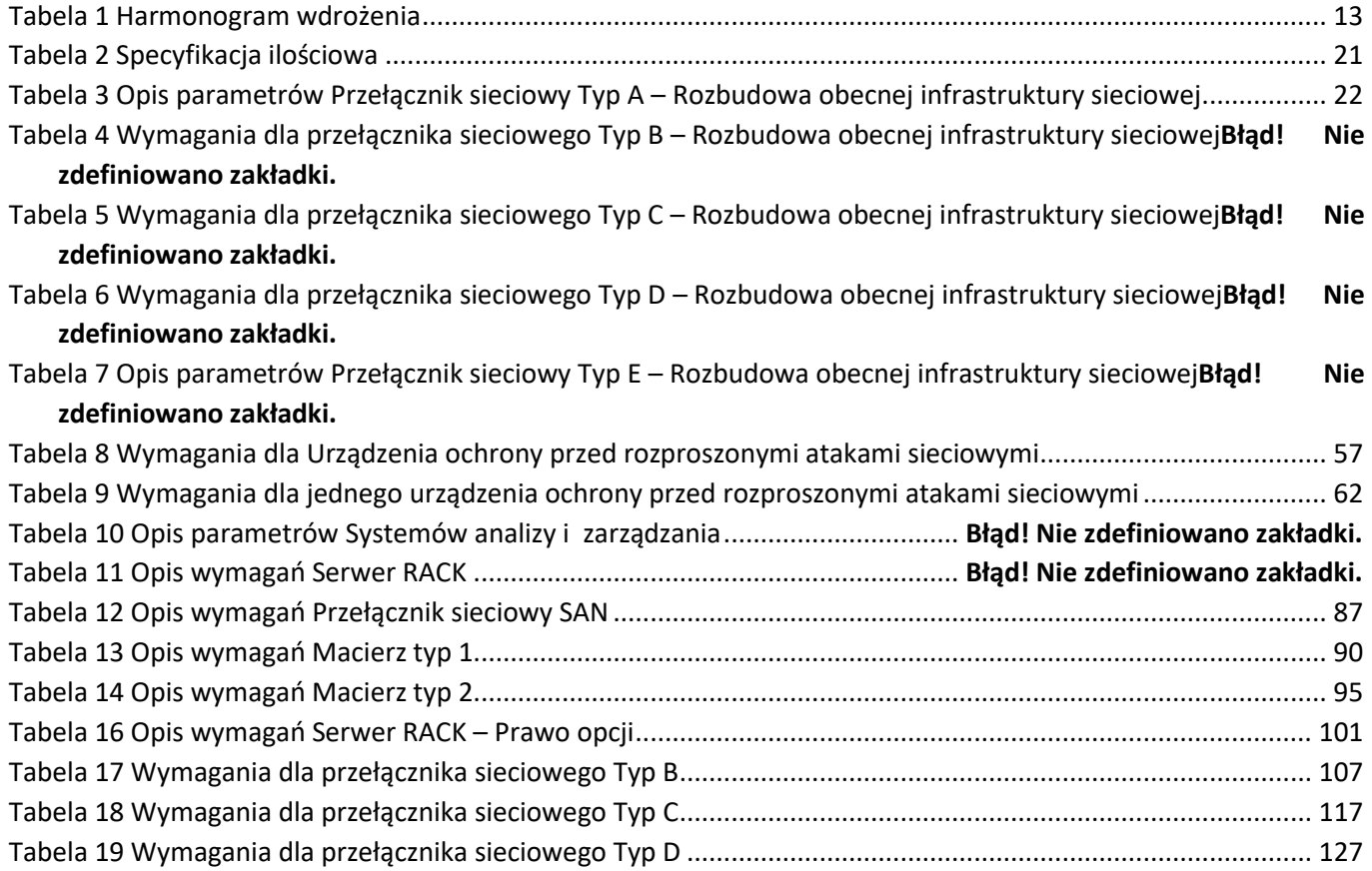